#### **ETH**zürich

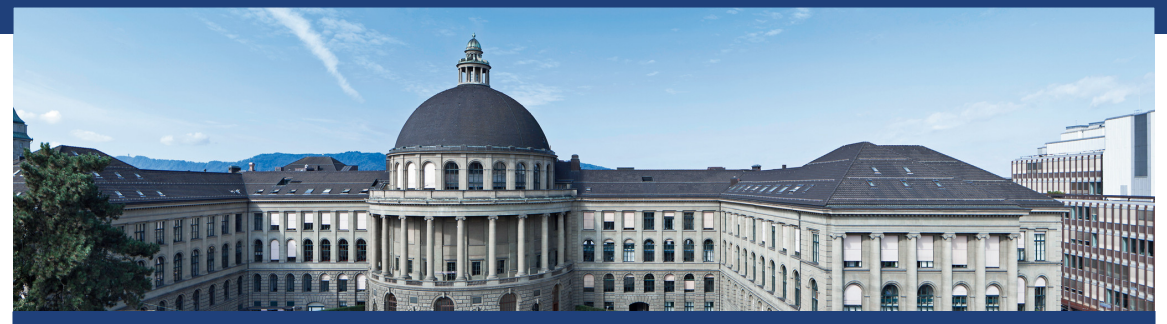

#### Felix Friedrich Datenstrukturen und Algorithmen Vorlesung am D-MATH der ETH Zürich

Frühjahr 2022

# Willkommen!

#### Vorlesungshomepage:

#### <http://lec.inf.ethz.ch/DA>

#### Das Team:

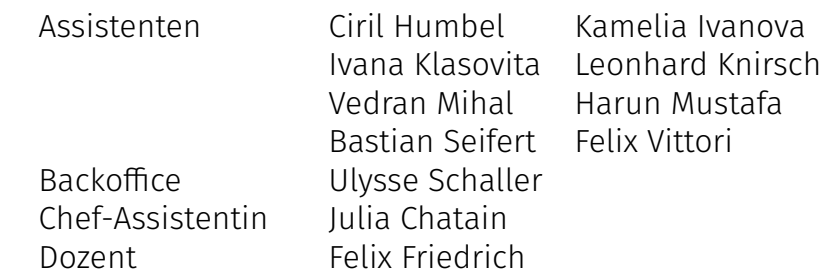

# Übungsbetrieb

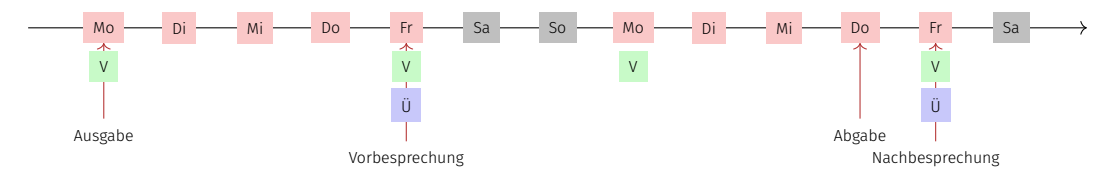

- Übungsblattausgabe zur Vorlesung (online).
- Vorbesprechung in der folgenden Übung.
- Bearbeitung der Übung bis spätestens am Tag vor der nächsten Übungsstunde (23:59h).
- Nachbesprechung der Übung in der nächsten Übungsstunde. Feedback zu den Abgaben innerhalb einer Woche nach Nachbesprechung.

# Zu den Übungen

Bearbeitung der wöchentlichen Uebungsserien ist freiwillig, wird aber dringend empfohlen!

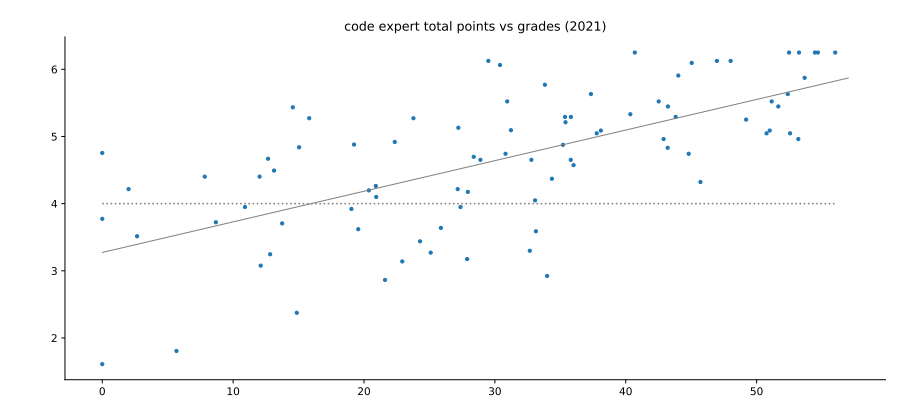

### Es ist so einfach!

Für die Übungen verwenden wir eine Online-Entwicklungsumgebung, benötigt lediglich einen Browser, Internetverbindung und Ihr ETH Login.

Falls Sie keinen Zugang zu einem Computer haben: in der ETH stehen an vielen Orten öffentlich Computer bereit.

# Literatur

#### **Algorithmen und Datenstrukturen**, *T. Ottmann, P. Widmayer*,

Spektrum-Verlag, 5. Auflage, 2011

**Algorithmen - Eine Einführung**, *T. Cormen, C. Leiserson, R. Rivest, C. Stein*, Oldenbourg, 2010

**Introduction to Algorithms**, *T. Cormen, C. Leiserson, R. Rivest, C. Stein* , 3rd ed., MIT Press, 2009

**The C++ Programming Language**, *B. Stroustrup*, 4th ed., Addison-Wesley, 2013.

**The Art of Multiprocessor Programming**, *M. Herlihy, N. Shavit*, Elsevier, 2012.

# Relevantes für die Prüfung

Prüfungssto für die Endprüfung schliesst ein

- Vorlesungsinhalt (Vorlesung, Handout) und
- Übungsinhalte (Übungsstunden, Übungsblätter).

Prüfung (150 min) ist schriftlich. Hilfsmittel: vier A4-Blätter ohne inhaltliche und formale Anforderungen (Text, Bilder, ein-/doppelseitig, Ränder, Schriftgrössen) Die Prüfung findet voraussichtlich in hybrider Form (auf Papier und am Computer statt).

### Unser Angebot

- Bearbeitung der wöchentlichen Übungsserien  $\rightarrow$  Bonus von maximal 0.25 Notenpunkten für die Prüfung.
- Bonus proportional zur erreichten Punktzahl von **speziell markierten Bonus-Aufgaben**. Volle Punktzahl  $\approx$  0.25.
- **Zulassung** zu speziell markierten Bonusaufgaben kann von der erfolgreichen Absolvierung anderer Übungsaufgaben abhängen.

# Unser Angebot (Konkret)

- Insgesamt 3 Bonusaufgaben; 2/3 der Punkte reichen für 0.25 Bonuspunkte für die Prüfung
- Sie können also z.B. 2 Bonusaufgaben zu 100% lösen, oder 3 Bonusaufgaben zu je 66%, oder ...
- Bonusaufgaben müssen durch erfolgreich gelöste Übungsserien freigeschaltet ( $\rightarrow$  Experience Points) werden
- Es müssen wiederum nicht alle Übungsserien vollständig gelöst werden, um eine Bonusaufgabe freizuschalten
- Details: Übungsstunden, Online-Übungssystem (Code Expert)

# Akademische Lauterkeit

Wir ermuntern Sie explizit, Lösungsideen und -ansätze mit Ihren Kollegen zu diskutieren. Teamwork ist auch in der Informatik wichtig. Es ist aber insbesondere wichtig, dass Sie aktiv dazulernen und nicht nur reproduzieren. Daher:

Regeln für Bonusaufgaben

Sie geben nur eigene Lösungen ab, welche Sie selbst verfasst und verstanden haben. Copy-Paste ist nicht erlaubt, ebensowenig Teamimplementierungen.

## Wenn es Probleme gibt ...

mit dem Kursinhalt

- unbedingt alle Übungen besuchen
- dort Fragen stellen
- und/oder Übungsleiter kontaktieren

alle weiteren Probleme

■ Email an Chefassistentin (Julia Chatain) oder Dozenten (Felix Friedrich)

Wir helfen gerne (!)

# <span id="page-11-0"></span>1. [Einführung](#page-11-0)

Überblick, Algorithmen und Datenstrukturen, Korrektheit, erstes Beispiel

### Ziele des Kurses

- Verständnis des Entwurfs und der Analyse grundlegender Algorithmen und Datenstrukturen.
- Vertiefter Einblick in ein modernes Programmiermodell (mit C++). Wissen um Chancen, Probleme und Grenzen des parallelen und nebenläugen Programmierens.

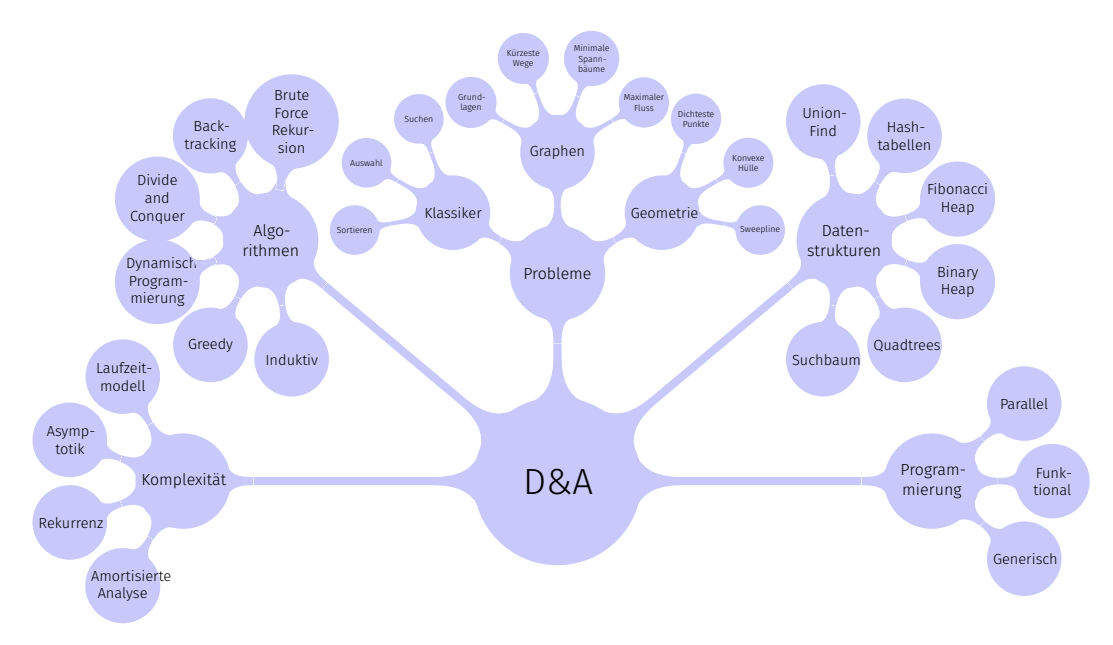

# <span id="page-14-0"></span>1.2 [Algorithmen](#page-14-0)

#### [Cormen et al, Kap. 1; Ottman/Widmayer, Kap. 1.1]

# Algorithmus

Algorithmus

Wohldefinierte Berechnungsvorschrift, welche aus Eingabedaten (input) Ausgabedaten (output) berechnet.

# Beispielproblem: Sortieren

**Input**: Eine Folge von *n* Zahlen (vergleichbaren Objekten)  $(a_1, a_2, \ldots, a_n)$ **Output**: Eine Permutation  $(a'_1, a'_2, \ldots, a'_n)$  der Folge  $(a_i)_{1 \leq i \leq n}$ , so dass  $a'_1 \leq a'_2 \leq \cdots \leq a'_n$ 

Mögliche Eingaben

(1*,* 7*,* 3), (15*,* 13*,* 12*,* −0*.*5), (999*,* 998*,* 997*,* 996*, . . . ,* 2*,* 1), (1), () . . .

Jedes Beispiel erzeugt eine Probleminstanz.

Die Performanz (Geschwindigkeit) des Algorithmus hängt üblicherweise ab von der Probleminstanz. Es gibt oft "gute" und "schlechte" Instanzen.

Daher betrachten wir Algorithmen manchmal **"im Durchschnitt**" und meist ..im schlechtesten Fall".

# Mögliche Lösung

Wie oft werden die Zeilen jeweils ausgeführt?

```
void sort(std::vector<int>& a){
 unsigned n = a.size()
 for (\text{unsigned } i = 0; i \le n ; ++i)for (unsigned j = i+1; j<n; ++j){
     if (a[j] < a[i]){
       std::swap(a[i],a[j])
      }
    }
  }
}
```
### Datenstrukturen

- **Eine Datenstruktur organisiert Daten so in** einem Computer, dass man sie (in den darauf operierenden Algorithmen) effizient nutzen kann
- Programme =  $Algorithmen +$ Datenstrukturen.

lucid, systematic and penetrating treatment of basic and dynamic date structures, sorting recursive algorithms language structures **NIKLAUS WIRTH** and compiling Algorithms  $+$  $Structures =$ PRENTICE-HALL SERIES IN **ograms AUTOMATIC** COMPUTATION

# Typische Schritte beim Algorithmendesign: Beispiel

#### Routenplanung

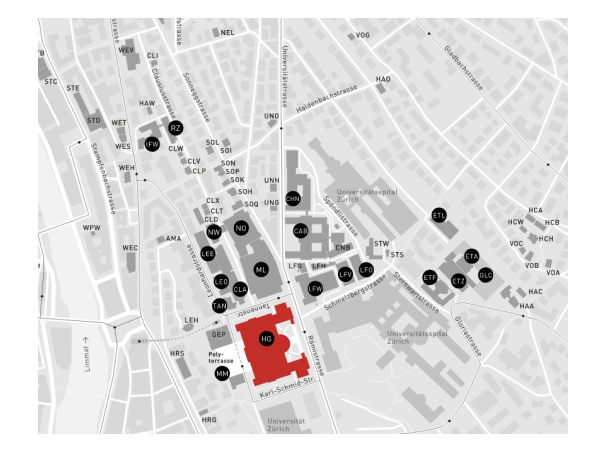

# Typische Design-Schritte

- 1. Spezifikation des Problems: Finde beste Route (kürzeste Zeit) von A nach B
- 2. Abstraktion: Graph aus Knoten, Kanten und Kantengewichten
- 3. Idee (Heureka!): Dijkstra
- 4. Datenstrukturen und Algorithmen: z.B. Min-Heap, Adjazenzmatrix / Adjazenzliste, Hash-Tabelle ...
- 5. Laufzeitanalyse:  $\mathcal{O}((n+m)\cdot \log n)$
- 6. Implementation: Wahl der Repräsentation (z.B. Adjazenzmatrix/ Adjazenzliste/ Objekte

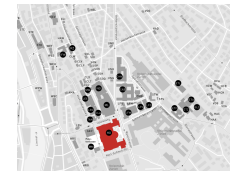

# Schwieriges Problem: Der Handlungsreisende

Gegeben: Graph (Landkarte) aus Knoten (Städte) und gewichteten Kanten (Wege mit Weglänge) Gesucht: Rundweg durch alle Städte, A wobei jede Stadt genau einmal

besucht wird (Hamilton-Kreis) mit kürzester Weglänge.

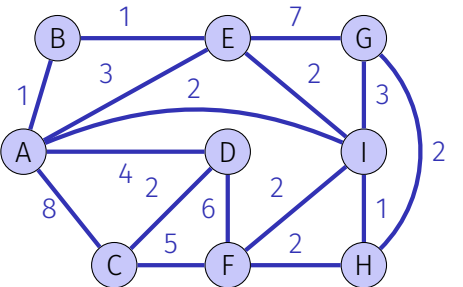

Der beste bekannte Algorithmus hat eine Laufzeit die mit der Anzahl der Knoten (Städte) exponentiell ansteigt.

Schon das Finden eines Hamilton-Kreises ist im allgemeinen Fall ein schwieriges Problem. Das Problem, einen Eulerkreis zu finden, nämlich einen Kreis, der jede Kante einmal besucht, ist hingegen ein Problem, welches in polynomieller Laufzeit gelöst werden kann.

# Schwierige Probleme

- NP-vollständige Probleme: Keine bekannte effiziente Lösung (Existenz einer effizienten Lösung ist zwar sehr unwahrscheinlich – es ist aber unbewiesen, dass es keine gibt!)
- Beispiel: Travelling Salesman Problem

**In diesem Kurs beschäftigen wir uns** *hauptsächlich* **mit Problemen, die ezient (in Polynomialzeit) lösbar sind.**

# Effizienz

Ressourcen sind beschränkt und nicht umsonst:

- Rechenzeit  $\rightarrow$  Effizienz
- Speicherplatz  $\rightarrow$  Effizienz

**Eigentlich geht es in diesem Kurs fast nur um Effizienz.** 

# <span id="page-24-0"></span>2. Effizienz von Algorithmen

Effizienz von Algorithmen, Random Access Machine Modell, Funktionenwachstum, Asymptotik [Cormen et al, Kap. 2.2,3,4.2-4.4 | Ottman/Widmayer, Kap. 1.1]

# Effizienz von Algorithmen

Ziele

- Laufzeitverhalten eines Algorithmus maschinenunabhängig  $\sim$ quantifizieren.
- $\blacksquare$  Effizienz von Algorithmen vergleichen.
- Abhängigkeit von der Eingabegrösse verstehen.

### Programme und Algorithmen

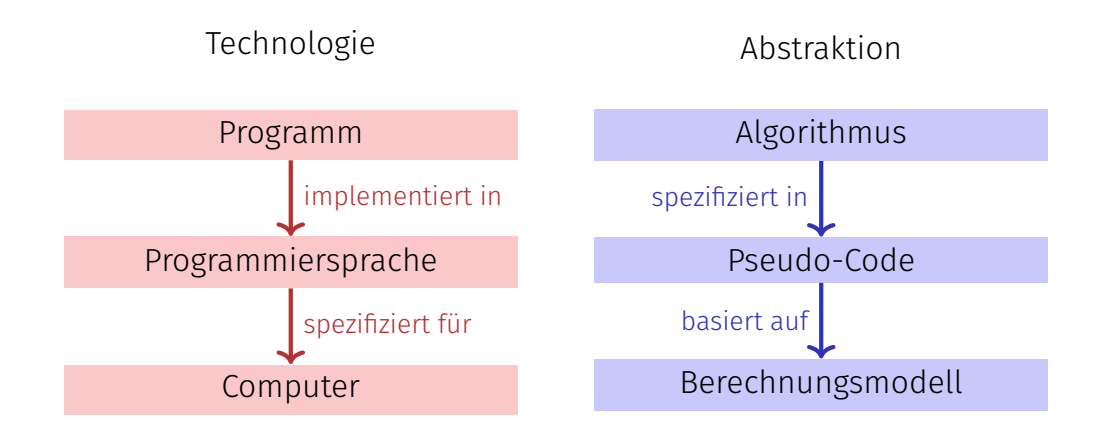

# Technologiemodell

#### Random Access Machine (RAM) Model

- Ausführungsmodell: Instruktionen werden der Reihe nach (auf einem Prozessorkern) ausgeführt.
- Speichermodell: Konstante Zugriffszeit (grosses Array)
- Elementare Operationen: Rechenoperation (+,−,·,...) , Vergleichsoperationen, Zuweisung / Kopieroperation auf Maschinenworten (Registern), Flusskontrolle (Sprünge)
- **Einheitskostenmodell: elementare Operation hat Kosten 1.**
- Datentypen: Fundamentaltypen wie grössenbeschränkte Ganzzahl oder Fliesskommazahl.

## Grösse der Eingabedaten

- **Typisch: Anzahl Eingabeobjekte (von fundamentalem Typ).**
- Oftmals: Anzahl Bits für eine *vernünftige / kostengünstige* Repräsentation der Daten.
- Annahme: fundamentale Typen passen in Machinenwort (*word*) mit Grösse : *w* ≥ log(sizeof(mem)) Bits.

# Für dynamische Datenstrukturen

Pointer Machine Modell

- Objekte beschränkter Grösse können dynamisch erzeugt werden in konstanter Zeit 1.
- Auf Felder (mit Wortgrösse) der Objekte kann in konstanter Zeit 1 zugegriffen werden.

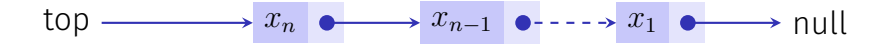

## Asymptotisches Verhalten

Genaue Laufzeit eines Algorithmus lässt sich selbst für kleine Eingabedaten kaum voraussagen.

- Betrachten das asymptotische Verhalten eines Algorithmus.
- Ignorieren alle konstanten Faktoren.

Eine Operation mit Kosten 20 ist genauso gut wie eine mit Kosten 1. Lineares Wachstum mit Steigung 5 ist genauso gut wie lineares Wachstum mit Steigung 1.

# Algorithmen, Programme und Laufzeit

Programm: Konkrete Implementation eines Algorithmus. Laufzeit des Programmes: messbarer Wert auf einer konkreten Maschine. Kann sowohl nach oben, wie auch nach unten abgeschätzt werden.

Example 1

Rechner mit 3 GHz. Maximale Anzahl Operationen pro Taktzyklus (z.B. 8). ⇒ untere Schranke.

Einzelne Operation dauert mit Sicherheit nie länger als ein Tag  $\Rightarrow$  obere Schranke.

Hinsichtlich des *asymptotischen Verhaltens* des Programmes spielen die Schranken keine Rolle.

# <span id="page-32-0"></span>2.2 [Funktionenwachstum](#page-32-0)

 $\mathcal{O}$ ,  $\Theta$ ,  $\Omega$  [Cormen et al, Kap. 3; Ottman/Widmayer, Kap. 1.1]

### **Oberflächlich**

Verwende die asymptotische Notation zur Kennzeichnung der Laufzeit von Algorithmen.

Wir schreiben  $\Theta(n^2)$  und meinen, dass der Algorithmus sich für grosse  $n$ wie  $n^2$  verhält: verdoppelt sich die Problemgrösse, so vervierfacht sich die Laufzeit.

### Genauer: Asymptotische obere Schranke

Gegeben: Funktion  $q : \mathbb{N} \to \mathbb{R}$ .  $Definition<sup>1</sup>$ 

$$
\mathcal{O}(g) = \{f : \mathbb{N} \to \mathbb{R} \mid \exists c > 0, \exists n_0 \in \mathbb{N} : \forall n \ge n_0 : 0 \le f(n) \le c \cdot g(n) \}
$$

Schreibweise:

$$
\mathcal{O}(g(n)) := \mathcal{O}(g(\cdot)) = \mathcal{O}(g).
$$

<sup>&</sup>lt;sup>1</sup>Ausgesprochen: Menge aller reellwertiger Funktionen  $f : \mathbb{N} \to \mathbb{R}$  für die gilt: es gibt ein (reellwertiges)  $c > 0$  und ein  $n_0 \in \mathbb{N}$  so dass  $0 \le f(n) \le n \cdot g(n)$  für alle  $n \ge n_0$ .

# Anschauung

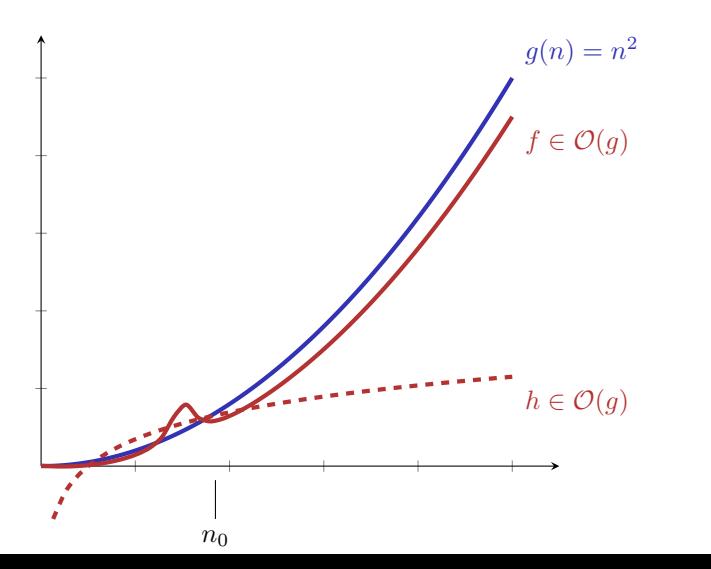
# Umkehrung: Asymptotische untere Schranke

Gegeben: Funktion  $g : \mathbb{N} \to \mathbb{R}$ . Definition:

$$
\Omega(g) = \{ f : \mathbb{N} \to \mathbb{R} | \n\exists c > 0, \exists n_0 \in \mathbb{N} : \forall n \ge n_0 : 0 \le c \cdot g(n) \le f(n) \}
$$

Beispiel

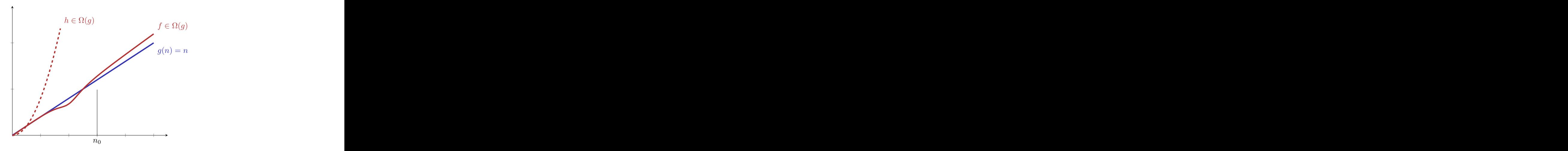

### Asymptotisch scharfe Schranke

Gegeben Funktion  $q : \mathbb{N} \to \mathbb{R}$ . Definition<sup>.</sup>

$$
\Theta(g) := \Omega(g) \cap \mathcal{O}(g).
$$

Einfache, geschlossene Form: Übung.

Beispiel

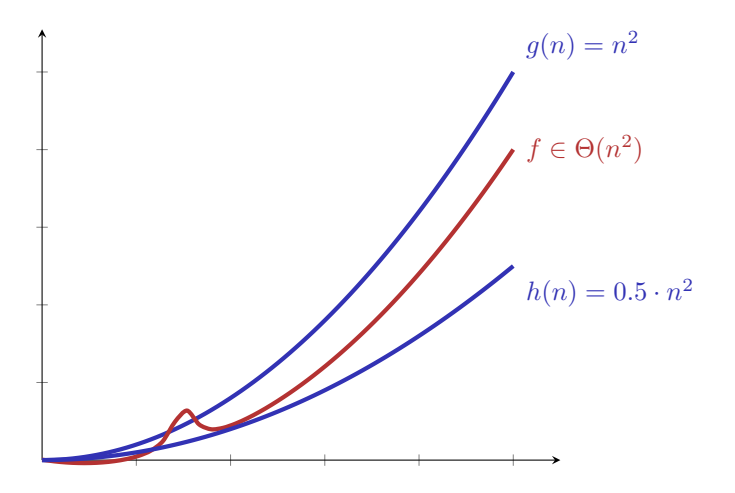

## Wachstumsbezeichnungen

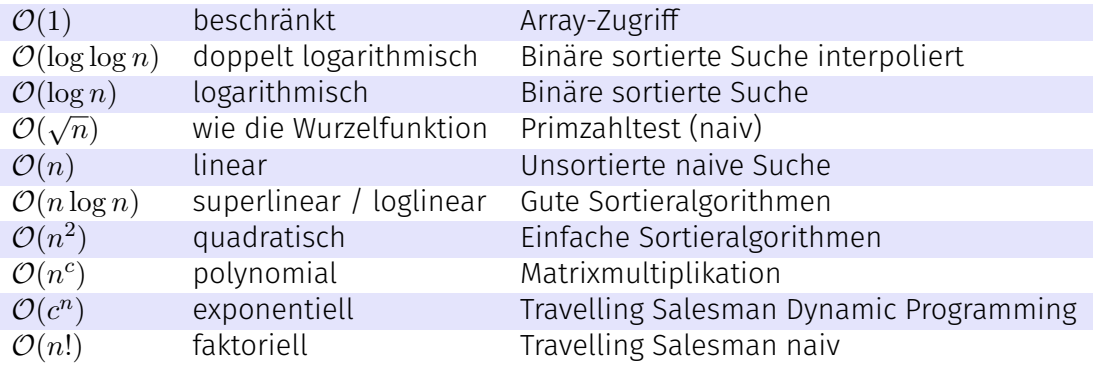

### Kleine *n*

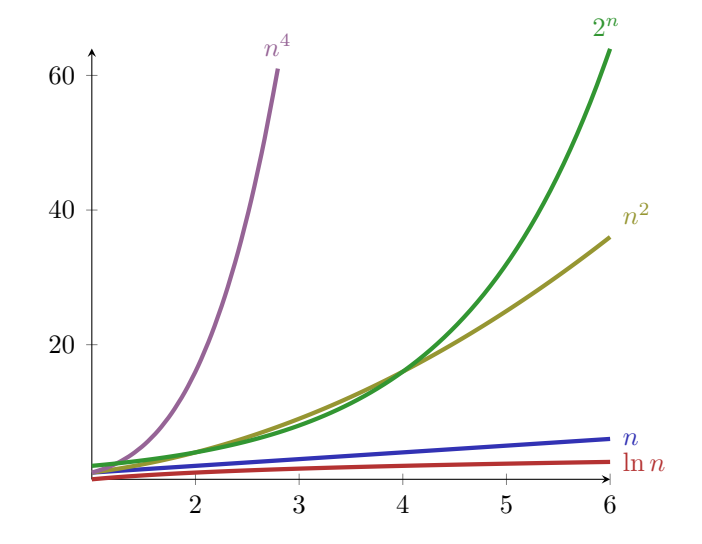

### Grössere *n*

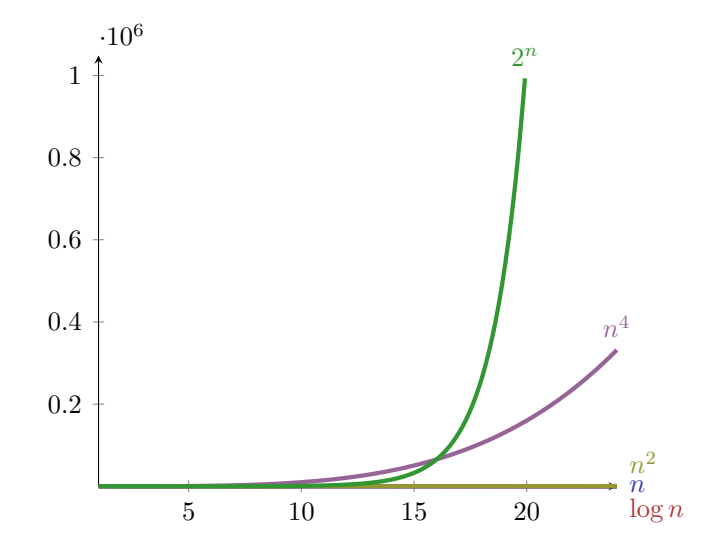

# "Grosse" *n*

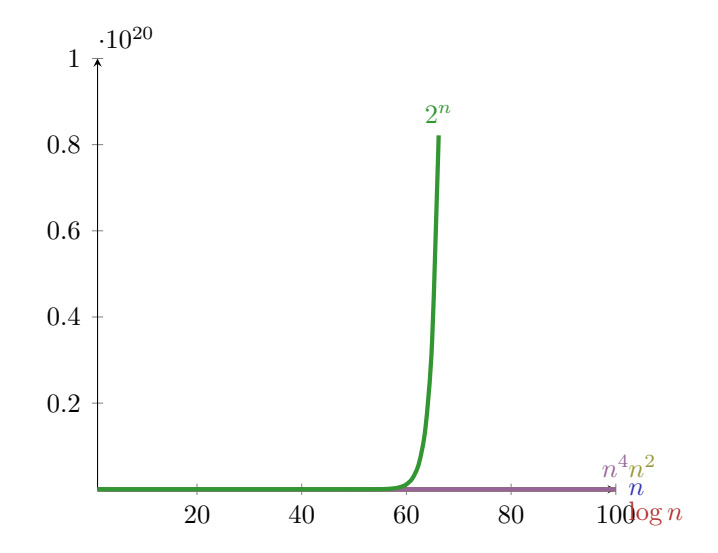

# Logarithmen!

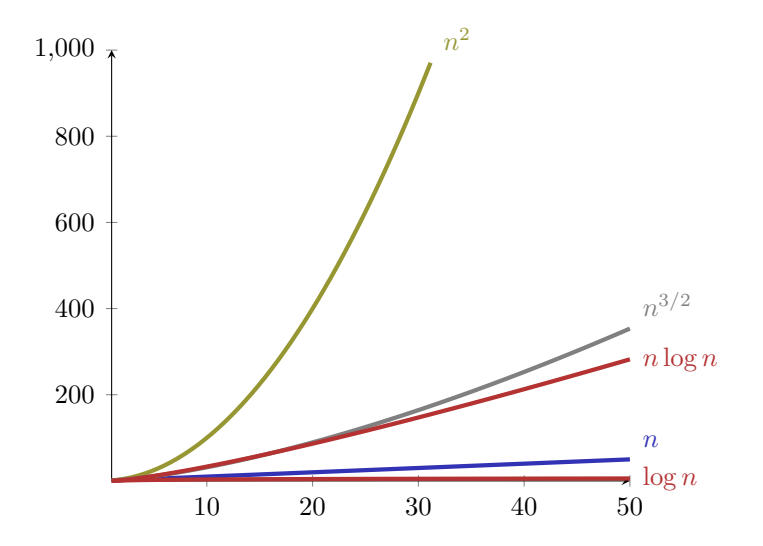

### Zeitbedarf

Annahme: 1 Operation = 1*µs*.

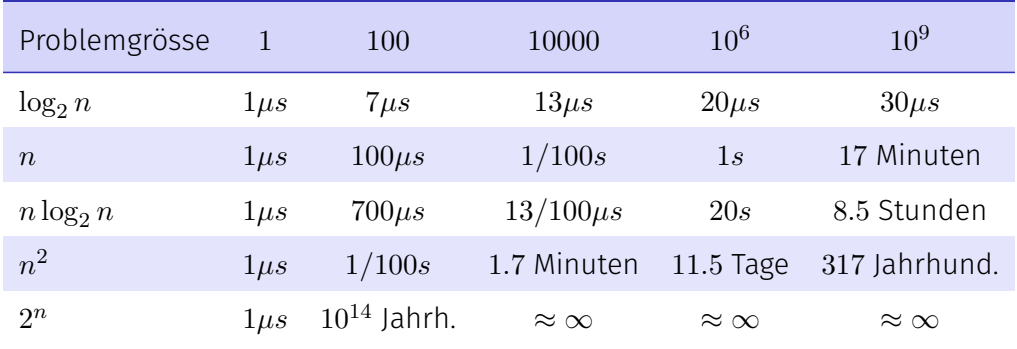

### Nützliches

#### *Theorem 2*

*Seien f, g* : N → R<sup>+</sup> *zwei Funktionen. Dann gilt:* 1.  $\lim_{n\to\infty} \frac{f(n)}{g(n)} = 0 \Rightarrow f \in \mathcal{O}(g)$ ,  $\mathcal{O}(f) \subsetneq \mathcal{O}(g)$ . 2.  $\lim_{n\to\infty}\frac{f(n)}{g(n)}=C>0$   $(C$   $k$ onstant)  $\Rightarrow$   $f\in\Theta(g).$ 3.  $\frac{f(n)}{g(n)} \to \infty$   $\in \mathcal{O}(f)$ ,  $\mathcal{O}(g) \subsetneq \mathcal{O}(f)$ .

### Zur Notation

Übliche informelle Schreibweise

$$
f = \mathcal{O}(g)
$$

ist zu verstehen als 
$$
f \in \mathcal{O}(g)
$$
.  
Es gilt nämlich

$$
f_1 = \mathcal{O}(g), f_2 = \mathcal{O}(g) \neq f_1 = f_2!
$$

 $n = \mathcal{O}(n^2), n^2 = \mathcal{O}(n^2)$  aber natürlich  $n \neq n^2$ .

Wir vermeiden die informelle "=" Schreibweise, wo sie zu Mehrdeutigkeiten führen könnte.

### Erinnerung: Effizienz: Arrays vs. Verkettete Listen

- Speicher: Unser **avec** belegt ungefähr *n* ints (Vektorgrösse *n*), unser **llvec** ungefähr 3*n* ints (ein Zeiger belegt i.d.R. 8 Byte)
- Laufzeit (mit **avec** = **std::vector**, **llvec** = **std::list**):

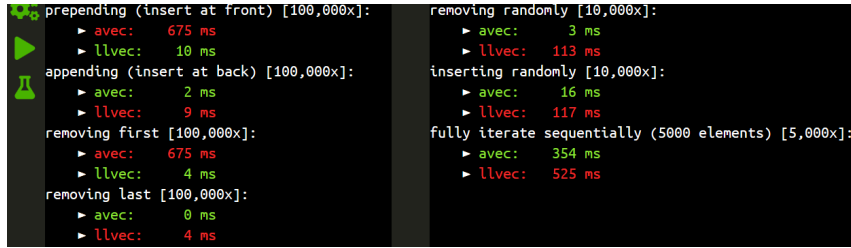

# Asymptotische Laufzeiten

#### Mit unserer neuen Sprache (Ω*,* O*,* Θ) können wir das Verhalten der Datenstrukturen und ihrer Algorithmen präzisieren.

Typische Asymptotische Laufzeiten (Vorgriff!)

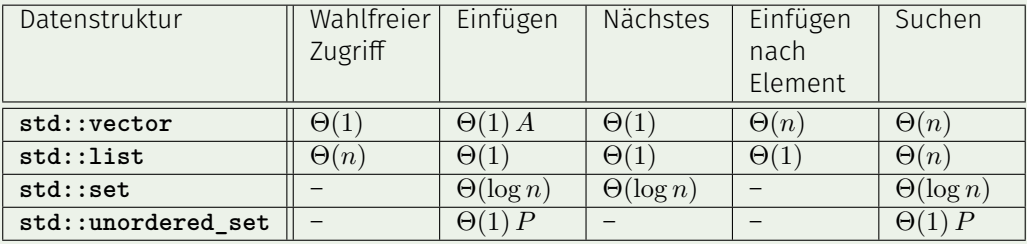

*A*= amortisiert, *P*= erwartet, sonst schlechtester Fall ("worst case")

### Komplexität

Komplexität eines Problems *P*

Minimale (asymptotische) Kosten über alle Algorithmen *A*, die *P* lösen.

Komplexität der Elementarmultiplikation zweier Zahlen der Länge *n* ist  $\Omega(n)$  und  $\mathcal{O}(n^{\log_3 2})$  (Karatsuba Ofman).

### Komplexität

Problem Komplexität  $\mathcal{O}(n)$  $\mathcal{O}(n)$   $\mathcal{O}(n^2)$  $\Omega(n \log n)$ ⇑ ⇑ ⇑ ⇓ Algorithmus Kosten<sup>2</sup>  $3n-4$   $\mathcal{O}(n)$   $\Theta(n^2)$  $\Omega(n \log n)$  $\begin{matrix} \psi & \psi & \psi \end{matrix}$ Programm Laufzeit Θ(*n*) O(*n*) Θ(*n*  $\Theta(n^2)$  $\Omega(n \log n)$ 

<sup>2</sup>Anzahl Elementaroperationen

# <span id="page-52-0"></span>3. [Beispiele](#page-52-0)

Korrektheit eines Algorithmus oder seiner Implementation zeigen, Rekursion und Rekurrenzen [Literaturangaben bei den Beispielen]

# <span id="page-53-0"></span>3.1 [Altägyptische Multiplikation](#page-53-0)

Altägyptische Multiplikation – Ein Beispiel, wie man Korrektheit von Algorithmen zeigen kann.

# Altägyptische Multiplikation

#### 

#### Berechnung von 11 · 9

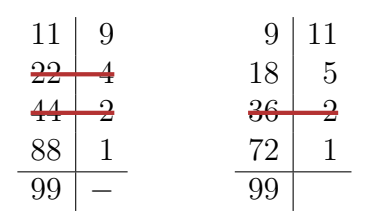

- 1. Links verdoppeln, rechts ganzzahlig halbieren.
- 2. Gerade Zahl rechts ⇒ Zeile streichen.
- 3. Übrige Zeilen links addieren.

Auch bekannt als Russiche Bauernmulltiplikation

### Vorteile

- Kurze Beschreibung, einfach zu verstehen.
- **E** Effizient für Computer im Dualsystem: Verdoppeln = Left Shift, Halbieren = Right Shift

```
left shift 9 = 01001_2 \rightarrow 10010_2 = 18right shift 9 = 01001_2 \rightarrow 00100_2 = 4
```
### Fragen

- Für welche Eingaben liefert der Algorithums das richtige Resultat (in endlicher Zeit)?
- Wie beweist man seine Korrektheit?
- $\blacksquare$  Was ist ein gutes Mass für seine Effizienz?

## Die Essenz

Wenn  $b > 1$ ,  $a \in \mathbb{Z}$ , dann:

$$
a \cdot b = \begin{cases} 2a \cdot \frac{b}{2} & \text{falls } b \text{ gerade,} \\ a + 2a \cdot \frac{b-1}{2} & \text{falls } b \text{ ungerade.} \end{cases}
$$

# Terminierung

$$
a \cdot b = \begin{cases} a & \text{falls } b = 1, \\ 2a \cdot \frac{b}{2} & \text{falls } b \text{ grade,} \\ a + 2a \cdot \frac{b-1}{2} & \text{falls } b \text{ ungerade.} \end{cases}
$$

### Rekursiv funktional notiert

$$
f(a,b) = \begin{cases} a & \text{falls } b = 1, \\ f(2a, \frac{b}{2}) & \text{falls } b \text{ grade,} \\ a + f(2a, \frac{b-1}{2}) & \text{falls } b \text{ ungerade.} \end{cases}
$$

# Als Funktion programmiert

```
// pre: b>0
// post: return a*b
int f(int a, int b){
  if(b==1)
   return a;
  else if (b%2 == 0)
   return f(2*a, b/2);
  else
   return a + f(2*a, (b-1)/2);
}
```
### Korrektheit: Mathematischer Beweis

$$
f(a,b) = \begin{cases} a & \text{falls } b = 1, \\ f(2a, \frac{b}{2}) & \text{falls } b \text{ grade,} \\ a + f(2a \cdot \frac{b-1}{2}) & \text{falls } b \text{ ungerade.} \end{cases}
$$

Zu zeigen:  $f(a, b) = a \cdot b$  für  $a \in \mathbb{Z}, b \in \mathbb{N}^+$ .

### Korrektheit: Mathematischer Beweis per Induktion

Sei *a* ∈ Z, zu zeigen 
$$
f(a, b) = a \cdot b
$$
 ∀ $b \in \mathbb{N}^+$ .  
\n**Anfang:**  $f(a, 1) = a = a \cdot 1$   
\n**Hyperb,  $f(a, b') = a \cdot b'$  ∀0  $b \leq b$**   
\n**Schrift:**  $f(a, b') = a \cdot b'$  ∀0  $b \leq b \Rightarrow f(a, b + 1) = a \cdot (b + 1)$ 

$$
f(a,b+1) = \begin{cases} \int_{0 < \frac{b+1}{2}}^{0 < \frac{b}{2}} i^{\frac{H}{2}} a \cdot (b+1) & \text{falls } b > 0 \text{ ungerade,} \\ a + f(2a, \underbrace{\frac{b}{2}}_{0 < \frac{b}{2}}) \stackrel{i.H.}{=} a + a \cdot b & \text{falls } b > 0 \text{ gerade.} \end{cases}
$$

 $\blacksquare$ 

# [Code-Umformung: Endrekursion]

Die Rekursion lässt sich *endrekursiv* schreiben

```
// pre: b>0
// post: return a*b
int f(int a, int b){
 if(b==1)
   return a;
 else if (b%2 == 0)
   return f(2*a, b/2);
 else
   return a + f(2*a, (b-1)/2);
}
```

```
// pre: b>0
// post: return a*b
int f(int a, int b){
  if(b==1)
   return a;
  int z=0;
  if (b%2 != 0){
   --b;
   z=a;
  }
  return z + f(2*a, b/2);
}
```
### [Code-Umformung: Endrekursion ⇒ Iteration]

```
// pre: b>0
// post: return a*b
int f(int a, int b){
 if(b==1)
   return a;
 int z=0;
 if (b%2 != 0){
   --b;
   z=a;
 }
 return z + f(2*a, b/2);
}
```

```
int f(int a, int b) {
 int res = 0;
 while (b != 1) {
   int z = 0;
   if (b % 2 != 0){
    --b;
    z = a;
   }
   res += z;
   a *= 2; // neues a
   b /= 2; // neues b
 }
 res += a; // Basisfall b=1
 return res;
} 65
```
## [Code-Umformung: Vereinfachen]

```
int f(int a, int b) {
 int res = 0;
 while (b != 1) {
   int z = 0;
   if (b % 2 != 0){
     --b;
Teil der Division
     z = a;
Direkt in res
   }
   res += z;
   a *= 2;
   b /= 2;
 }
 res += a;
in den Loop
 return res;
}
```

```
// pre: b>0
// post: return a*b
int f(int a, int b) {
  int res = 0;
 while (b > 0) {
    if (b % 2 != 0)
     res += a;
    a *= 2;
   b /= 2;
  }
  return res;
}
```
### Korrektheit: Argumentation mit Invarianten!

**// pre: b>0 // post: return a\*b int f(int a, int b) { int res = 0; while (b > 0) { if (b % 2 != 0){ res += a; --b; } a \*= 2; b /= 2; } return res; }**

Sei 
$$
x := a \cdot b
$$
.  
 Hier gilt  $x = a \cdot b + res$ 

Wenn hier  $x = a \cdot b + res$ ...

... dann auch hier  $x = a \cdot b + res$ *b* gerade

Hier gilt  $x = a \cdot b + res$ Hier gilt  $x = a \cdot b + res$  und  $b = 0$ Also  $res = x$ .

### Zusammenfassung

Der Ausdruck  $a \cdot b + res$  ist eine **Invariante**.

- Werte von *a*, *b*, *res* ändern sich, aber die Invariante bleibt "im Wesentlichen" unverändert: Invariante vorübergehend durch eine Anweisung zerstört, aber dann darauf wieder hergestellt. Betrachtet man solche Aktionsfolgen als atomar, bleibt der Wert tatsächlich invariant
- Insbesondere erhält die Schleife die Invariante (*Schleifeninvariante*), sie wirkt dort wie der Induktionsschritt bei der vollständigen Induktion
- $\blacksquare$  Invarianten sind offenbar mächtige Beweishilfsmittel!

# [Weiteres Kürzen]

```
// pre
:
b>0
// post
: return
a
*
b
int f(int a, int b) {
 int res = 0;
 while (b > 0) {
   if (b % 2 != 0){
     res += a;
     --b;
    }
   a *= 2;
   b /= 2;
 }
 return res;
}
```

```
// pre
:
b>0
// post
: return
a
*
b
int f(int a, int b) {
 int res = 0;
 while (b > 0) {
   res += a * (b%2);
   a *= 2;
   b /= 2;
 }
 return res;
}
```
# [Analyse]

```
// pre: b>0
// post: return a*b
int f(int a, int b) {
 int res = 0;
 while (b > 0) {
   res += a * (b%2);
   a *= 2;
   b /= 2;
 }
 return res;
}
```
Altägyptische Multiplikation entspricht der Schulmethode zur Basis 2.

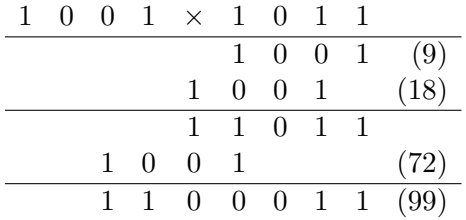

# **Effizienz**

Frage: Wie lange dauert eine Multiplikation von a und b?

- $\blacksquare$  Mass für die Effizienz
	- Gesamtzahl der elementaren Operationen: Verdoppeln, Halbieren, Test auf "gerade", Addition
	- Im rekursiven wie im iterativen Code: maximal 6 Operationen pro Aufruf bzw. Durchlauf
- Wesentliches Kriterium:
	- Anzahl rekursiver Aufrufe oder
	- Anzahl Schleifendurchläufe(im iterativen Fall)

 $\frac{b}{2^n} \leq 1$  gilt für  $n \geq \log_2 b$ . Also nicht mehr als 6 $\lceil \log_2 b \rceil$  elementare Operationen.

# <span id="page-71-0"></span>3.2 [Schnelle Multiplikation von Zahlen](#page-71-0)

[Ottman/Widmayer, Kap. 1.2.3]
# Beispiel 2: Multiplikation grosser Zahlen

Primarschule:

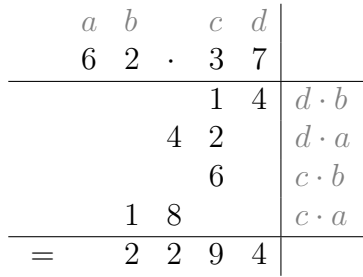

2 · 2 = 4 einstellige Multiplikationen. ⇒ Multiplikation zweier *n*-stelliger Zahlen: *n* <sup>2</sup> einstellige Multiplikationen

# Beobachtung

$$
ab \cdot cd = (10 \cdot a + b) \cdot (10 \cdot c + d)
$$

$$
= 100 \cdot a \cdot c + 10 \cdot a \cdot c
$$

$$
+ 10 \cdot b \cdot d + b \cdot d
$$

$$
+ 10 \cdot (a - b) \cdot (d - c)
$$

## Verbesserung?

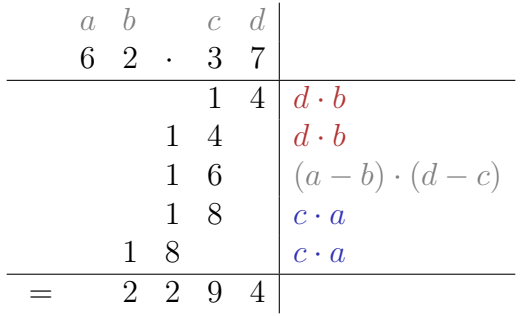

 $\rightarrow$  3 einstellige Multiplikationen.

#### Grosse Zahlen

$$
6237 \cdot 5898 = \underbrace{62}_{a'} \underbrace{37}_{b'} \cdot \underbrace{58}_{c'} \underbrace{98}_{d'}
$$

Rekursive / induktive Anwendung:  $a' \cdot c'$ ,  $a' \cdot d'$ ,  $b' \cdot c'$  und  $c' \cdot d'$  wie oben berechnen.

 $\rightarrow$  3  $\cdot$  3 = 9 statt 16 einstellige Multiplikationen.

## Verallgemeinerung

Annahme: zwei *n*-stellige Zahlen, *n* = 2*<sup>k</sup>* für ein *k*.

$$
(10^{n/2}a+b)\cdot(10^{n/2}c+d) = 10^n \cdot a\cdot c + 10^{n/2} \cdot a\cdot c + 10^{n/2} \cdot b\cdot d + b\cdot d + 10^{n/2} \cdot (a-b)\cdot (d-c)
$$

Rekursive Anwendung dieser Formel: Algorithmus von Karatsuba und Ofman (1962).

## Algorithmus Karatsuba Ofman

```
Input: Zwei n-stellige (n > 0) ganze positive Zahlen x und y mit dezimalen
            Ziffern (x_i)_{1 \leq i \leq n} und (y_i)_{1 \leq i \leq n}Output: Produkt x · y
if n = 1 then
     return x_1 \cdot y_1else
     Sei m := \lfloor \frac{n}{2} \rfloor\frac{n}{2}Unterteile a := (x_1, \ldots, x_m), b := (x_{m+1}, \ldots, x_n), c := (y_1, \ldots, y_m),
    d := (y_{m+1}, \ldots, y_n)Berechne rekursiv A := a \cdot c, B := b \cdot d, C := (a - b) \cdot (d - c)Berechne R := 10^n \cdot A + 10^m \cdot A + 10^m \cdot B + B + 10^m \cdot Creturn R
```
*M*(*n*): Anzahl einstelliger Multiplikationen.

Rekursive Anwendung des obigen Algorithmus ⇒ Rekursionsgleichung:

<span id="page-78-0"></span>
$$
M(2k) = \begin{cases} 1 & \text{falls } k = 0, \\ 3 \cdot M(2^{k-1}) & \text{falls } k > 0. \end{cases}
$$
 (R)

## Teleskopieren

Iteratives Einsetzen der Rekursionsformel zum Lösen der Rekursionsgleichung.

$$
M(2^k) = 3 \cdot M(2^{k-1}) = 3 \cdot 3 \cdot M(2^{k-2}) = 3^2 \cdot M(2^{k-2})
$$
  
= ...  

$$
\stackrel{\text{d}}{=} 3^k \cdot M(2^0) = 3^k.
$$

## Beweis: Vollständige Induktion

Hypothese *H*(*k*):

$$
M(2^k) = F(k) := 3^k.
$$
 (H)

#### Behauptung:

*H*(*k*) gilt für alle  $k \in \mathbb{N}_0$ .

**Induktionsanfang**  $k = 0$ :

$$
M(2^0) \stackrel{R}{=} 1 = F(0). \quad \checkmark
$$

Induktionsschritt *H*(*k*) ⇒ *H*(*k* + 1):

$$
M(2^{k+1}) \stackrel{R}{=} 3 \cdot M(2^k) \stackrel{H(k)}{=} 3 \cdot F(k) = 3^{k+1} = F(k+1). \quad \checkmark
$$

 $\blacksquare$ 

# Vergleich

Primarschulmethode: *n* <sup>2</sup> einstellige Multiplikationen. Karatsuba/Ofman:

$$
M(n) = 3^{\log_2 n} = (2^{\log_2 3})^{\log_2 n} = 2^{(\log_2 3) \cdot (\log_2 n)} = n^{\log_2 3} \approx n^{1.58}.
$$

Beispiel: 1000-stellige Zahl:  $1000^2/1000^{1.58} \approx 18$ .

# Bestmöglicher Algorithums?

Wir kennen nun eine obere Schranke  $n^{\log_2 3}.$ 

Es gibt praktisch (für grosses *n*) relevante, schnellere Algorithmen. Beispiel: Schönhage-Strassen-Algorithmus (1971) basierend auf schneller Fouriertransformation mit Laufzeit  $\mathcal{O}(n \log n \cdot \log \log n)$ . Die beste obere Schranke ist nicht bekannt. <sup>4</sup>

Untere Schranke: *n*. Jede Ziffer muss zumindest einmal angeschaut werden.

<sup>4</sup> Im März 2019 haben David Harvey and Joris van der Hoeven einen, praktisch noch irrelevanten, O(*n* log *n*) Algorithmus vorgestellt. Man vermutet, dass *n* log *n* die beste obere Grenze ist, hat es aber noch nicht bewiesen.

## Anhang: Asymptotik mit Additionen und Shifts

Bei jeder Multiplikation zweier *n*-stelliger Zahlen kommt auch noch eine konstante Anzahl Additionen, Subtraktionen und Shifts dazu Additionen, Subtraktionen und Shifts von *n* stelligen Zahlen kosten O(*n*) Daher ist die asymptotische Laufzeit eigentlich (mit geeignetem *c >* 1, *d >* 0) bestimmt durch die folgende Rekurrenz

$$
T(n) = \begin{cases} 3 \cdot T(\frac{1}{2}n) + c \cdot n & \text{falls } n > 1 \\ d & \text{sonst} \end{cases}
$$

### Anhang: Asymptotik mit Additionen und Shifts

Annahme:  $n=2^k, k>0$  $T(2^k) = 3 \cdot T(2^{k-1}) + c \cdot 2^k$  $= 3 \cdot (3 \cdot T(2^{k-2}) + c \cdot 2^{k-1}) + c \cdot 2^k$  $= 3 \cdot (3 \cdot (3 \cdot T(2^{k-3}) + c \cdot 2^{k-2}) + c \cdot 2^{k-1}) + c \cdot 2^k$  $= 3 \cdot (3 \cdot (\dots (3 \cdot T(2^{k-k}) + c \cdot 2^1) \dots) + c \cdot 2^{k-1}) + c \cdot 2^k$  $= 3^k \cdot d + c \cdot 2^k$ *k* X−1 *i*=0 3 *i*  $\frac{3}{2^{i}} = 3^{k} \cdot d + c \cdot 2^{k}$ 3 *k*  $\frac{3^{\kappa}}{2^k} - 1$  $\frac{3}{2} - 1$  $= 3^k(d+2c) - 2c \cdot 2^k$ 

Somit  $T(2^k) = 3^k(d+2c) - 2c \cdot 2^k \in \Theta(3^k) = \Theta(3^{\log_2 n}) = \Theta(n^{\log_2 3}).$ 

## <span id="page-85-0"></span>3.3 [Maximum Subarray Problem](#page-85-0)

Algorithmenentwurf – Maximum Subarray Problem [Ottman/Widmayer, Kap. 1.3] Divide and Conquer [Ottman/Widmayer, Kap. 1.2.2. S.9; Cormen et al, Kap. 4-4.1]

# Algorithmenentwurf

Entwicklung eines Algorithmus: Zerlegung in Teilprobleme, Verwendung der Lösungen der Teilproblem zum Finden der endgültigen Lösung. **Ziel:** Entwicklung des asymptotisch effizientesten (korrekten) Algorithmus. **Effizienz** hinsichtlich der Laufzeitkosten (# Elementaroperationen) oder / und Speicherbedarf.

## Maximum Subarray Problem

**Gegeben:** ein Array von *n* reellen Zahlen  $(a_1, \ldots, a_n)$ . Gesucht: Teilstück [*i, j*], 1 ≤ *i* ≤ *j* ≤ *n* mit maximaler positiver Summe  $\sum_{k=i}^{j} a_k$ .

*a* = (7*,* −11*,* 15*,* 110*,* −23*,* −3*,* 127*,* −12*,* 1)

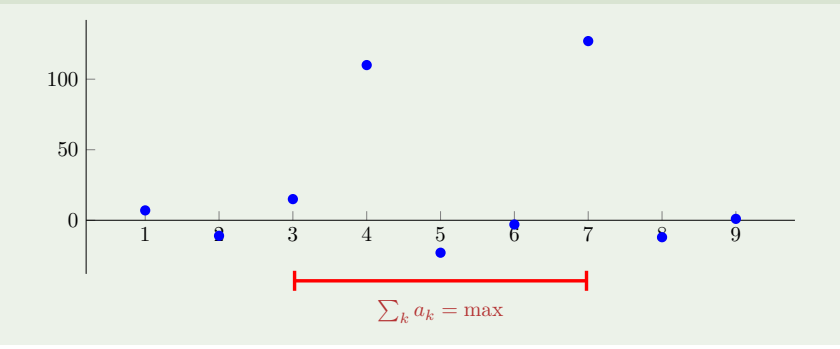

## Naiver Maximum Subarray Algorithmus

```
Input: Eine Folge von n Zahlen (a_1, a_2, \ldots, a_n)Output: I, J mit \sum_{k=I}^{J} a_k maximal.
M \leftarrow 0: I \leftarrow 1: J \leftarrow 0for i \in \{1, ..., n\} do
     for j \in \{i, \ldots, n\} do
           m = \sum_{k=i}^{j} a_kif m > M then
                M \leftarrow m; I \leftarrow i; J \leftarrow j
```
return *I, J*

#### *Theorem 3*

#### *Der naive Algorithmus für das Maximum Subarray Problem führt* Θ(*n* 3 ) *Additionen durch.*

Beweis:

$$
\sum_{i=1}^{n} \sum_{j=i}^{n} (j-i+1) = \sum_{i=1}^{n} \sum_{j=0}^{n-i} (j+1) = \sum_{i=1}^{n} \sum_{j=1}^{n-i+1} j = \sum_{i=1}^{n} \frac{(n-i+1)(n-i+2)}{2}
$$

$$
= \sum_{i=0}^{n} \frac{i \cdot (i+1)}{2} = \frac{1}{2} \left( \sum_{i=1}^{n} i^{2} + \sum_{i=1}^{n} i \right)
$$

$$
= \frac{1}{2} \left( \frac{n(2n+1)(n+1)}{6} + \frac{n(n+1)}{2} \right) = \frac{n^{3} + 3n^{2} + 2n}{6} = \Theta(n^{3}).
$$

 $\blacksquare$ 

# Beobachtung

$$
\sum_{k=i}^{j} a_k = \underbrace{\left(\sum_{k=1}^{j} a_k\right)}_{S_j} - \underbrace{\left(\sum_{k=1}^{i-1} a_k\right)}_{S_{i-1}}
$$

Präfixsummen

$$
S_i := \sum_{k=1}^i a_k.
$$

## Maximum Subarray Algorithmus mit Präfixsummen

**Input**: Eine Folge von *n* Zahlen  $(a_1, a_2, \ldots, a_n)$ **Output**: *I*, *J* mit  $\sum_{k=J}^{J} a_k$  maximal.

 $S_0 \leftarrow 0$ for  $i \in \{1, \ldots, n\}$  do // Präfixsumme S*<sup>i</sup>* ← S*i*−<sup>1</sup> + *a<sup>i</sup>*  $M \leftarrow 0: I \leftarrow 1: J \leftarrow 0$ **for**  $i \in \{1, ..., n\}$  do for  $j \in \{i, \ldots, n\}$  do  $m = \mathcal{S}_j - \mathcal{S}_{i-1}$ if *m > M* then  $M \leftarrow m; I \leftarrow i; J \leftarrow j$ 

#### *Theorem 4*

*Der Präxsummen Algorithmus für das Maximum Subarray Problem führt* Θ(*n* 2 ) *Additionen und Subtraktionen durch.*

Beweis:

$$
\sum_{i=1}^{n} 1 + \sum_{i=1}^{n} \sum_{j=i}^{n} 1 = n + \sum_{i=1}^{n} (n - i + 1) = n + \sum_{i=1}^{n} i = \Theta(n^2)
$$

 $\blacksquare$ 

# divide et impera

Teile und (be)herrsche (engl. divide and conquer)

Zerlege das Problem in Teilprobleme, deren Lösung zur vereinfachten Lösung des Gesamtproblems beitragen.

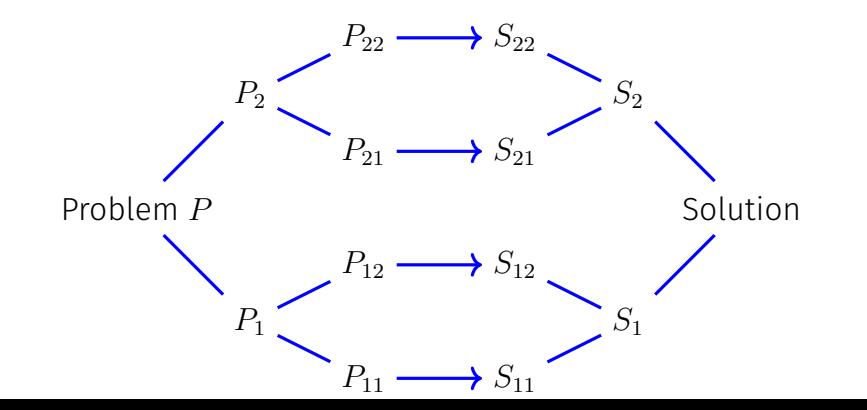

### Maximum Subarray – Divide

Divide: Teile das Problem in zwei (annähernd) gleiche Hälften auf:  $(a_1, \ldots, a_n) = (a_1, \ldots, a_{\lfloor n/2 \rfloor}, a_{\lfloor n/2 \rfloor+1}, \ldots, a_1)$ Vereinfachende Annahme: *n* = 2*<sup>k</sup>* für ein *k* ∈ N.

## Maximum Subarray – Conquer

Sind *i, j* die Indizes einer Lösung ⇒ Fallunterscheidung:

- 1. Lösung in linker Hälfte 1 ≤ *i* ≤ *j* ≤ *n/*2 ⇒ Rekursion (linke Hälfte)
- 2. Lösung in rechter Hälfte  $n/2 < i \le j \le n \Rightarrow$  Rekursion (rechte Hälfte)
- 3. Lösung in der Mitte  $1 \leq i \leq n/2 < j \leq n \Rightarrow$  Nachfolgende Beobachtung

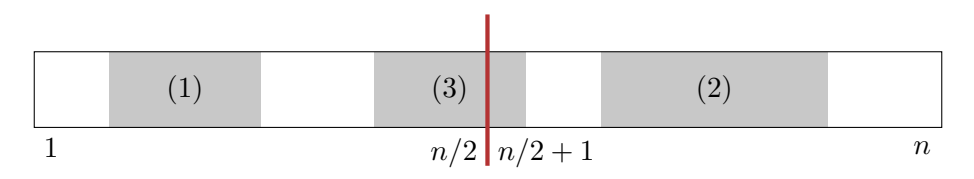

# Maximum Subarray – Beobachtung

Annahme: Lösung in der Mitte  $1 \leq i \leq n/2 < j \leq n$ 

$$
S_{\max} = \max_{\substack{1 \le i \le n/2 \\ n/2 < j \le n}} \sum_{k=i}^{j} a_k = \max_{\substack{1 \le i \le n/2 \\ n/2 < j \le n}} \left( \sum_{k=i}^{n/2} a_k + \sum_{k=n/2+1}^{j} a_k \right)
$$
\n
$$
= \max_{1 \le i \le n/2} \sum_{k=i}^{n/2} a_k + \max_{n/2 < j \le n} \sum_{k=n/2+1}^{j} a_k
$$
\n
$$
= \max_{1 \le i \le n/2} \sum_{k=i}^{n/2} S_{i-1} + \max_{n/2 < j \le n} \frac{S_j - S_{n/2}}{S_{\text{diff}(\text{r}})}
$$

#### Maximum Subarray Divide and Conquer Algorithmus

```
Input: Eine Folge von n Zahlen (a_1, a_2, \ldots, a_n)Output: Maximales \sum_{k=1}^{j}\int_{k=i'}^{j} a_k.
if n = 1 then
    return \max\{a_1, 0\}else
     {\sf Unterteile} \ a=(a_1,\ldots,a_n) in A_1=(a_1,\ldots,a_{n/2}) und A_2=(a_{n/2+1},\ldots,a_n)Berechne rekursiv beste Lösung W_1 in A_1Berechne rekursiv beste Lösung W_2 in A_2
```

```
Berechne grösste Suffixsumme S in A_1Berechne grösste Präfixsumme P in A_2Setze W_3 \leftarrow S + Preturn \max\{W_1, W_2, W_3\}
```
#### *Theorem 5*

*Der Divide and Conquer Algorithmus für das Maximum Subarray Sum Problem führt* Θ(*n* log *n*) *viele Additionen und Vergleiche durch.*

**Input**: Eine Folge von *n* Zahlen  $(a_1, a_2, \ldots, a_n)$ **Output**: Maximales  $\sum_{k=1}^{j}$  $\int_{k=i'}^{j} a_k$ . if  $n = 1$  then  $\Theta(\mathbf{l})$  return  $\max\{a_1, 0\}$ else  $\Theta(\n\parallel)$  Unterteile  $a = (a_1, \ldots, a_n)$  in  $A_1 = (a_1, \ldots, a_{n/2})$  und  $A_2 = (a_{n/2+1}, \ldots, a_n)$  $T(n/2)$  Berechne rekursiv beste Lösung  $W_1$  in  $A_1$  $T(n/2)$  Berechne rekursiv beste Lösung  $W_2$  in  $A_2$  $\Theta(\rlap{/}{n})$  Berechne grösste Suffixsumme  $S$  in  $A_1$  $\Theta(\rlap{/}{n})$  Berechne grösste Präfixsumme  $P$  in  $A_2$  $\Theta(\c1)$  Setze  $W_3 \leftarrow S + P$  $\Theta(\underline{1})$  return  $\max\{W_1,W_2,W_3\}$ 

Rekursionsgleichung

$$
T(n) = \begin{cases} c & \text{falls } n = 1\\ 2T(\frac{n}{2}) + a \cdot n & \text{falls } n > 1 \end{cases}
$$

Mit  $n = 2^k$ :

$$
\overline{T}(k) := T(2^k) = \begin{cases} c & \text{falls } k = 0\\ 2\overline{T}(k-1) + a \cdot 2^k & \text{falls } k > 0 \end{cases}
$$

#### Lösung:

$$
\overline{T}(k) = 2^{k} \cdot c + \sum_{i=0}^{k-1} 2^{i} \cdot a \cdot 2^{k-i} = c \cdot 2^{k} + a \cdot k \cdot 2^{k} = \Theta(k \cdot 2^{k})
$$

also

$$
T(n) = \Theta(n \log n)
$$

 $\blacksquare$ 

## Maximum Subarray Sum Problem – Induktiv

Annahme: Maximaler Wert *Mi*−<sup>1</sup> der Subarraysumme für (*a*1*, . . . , ai*−1)  $(1 < i < n)$  bekannt.

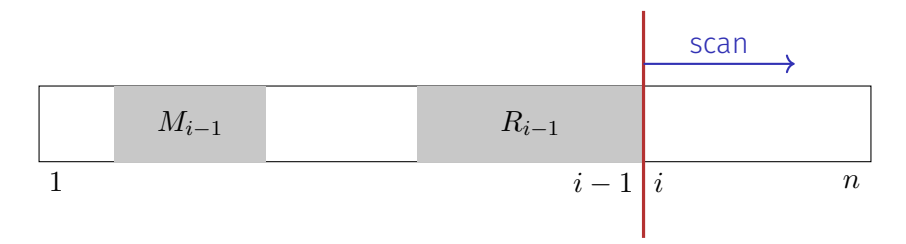

 $\it{a_i}$ : erzeugt höchstens Intervall am Rand (Präfixsumme).  $R_{i-1} \Rightarrow R_i = \max\{R_{i-1} + a_i, 0\}$ 

## Induktiver Maximum Subarray Algorithmus

```
Input: Eine Folge von n Zahlen (a_1, a_2, \ldots, a_n).
Output: \max\{0, \max_{i,j}\sum_{k=i}^{j}a_k\}.M \leftarrow 0R \leftarrow 0for i = 1 \ldots n do
    R \leftarrow R + a_iif R < 0 then
    R \leftarrow 0if R > M then
     \perp M \leftarrow R
return M;
```
#### *Theorem 6*

*Der induktive Algorithmus für das Maximum Subarray Sum Problem führt* Θ(*n*) *viele Additionen und Vergleiche durch.*

## Komplexität des Problems?

Geht es besser als Θ(*n*)?

Jeder korrekte Algorithmus für das Maximum Subarray Sum Problem muss jedes Element im Algorithmus betrachten.

Annahme: der Algorithmus betrachtet nicht *a<sup>i</sup>* .

- 1. Lösung des Algorithmus enthält  $a_i$ . Wiederholen den Algorithmus mit genügend kleinem  $a_i$ , so dass die Lösung den Punkt nicht enthalten hätte dürfen.
- 2. Lösung des Algorithmus enthält *a<sup>i</sup>* nicht. Wiederholen den Algorithmus mit genügend grossem *a<sup>i</sup>* , so dass die Lösung *a<sup>i</sup>* hätten enthalten müssen.

## Komplexität des Maximum Subarray Sum Problems

*Theorem 7*

*Das Maximum Subarray Sum Problem hat Komplexität* Θ(*n*)*.*

Beweis: Induktiver Algorithmus mit asymptotischer Laufzeit O(*n*). Jeder Algorithmus hat Laufzeit Ω(*n*). Somit ist die Komplexität Ω(*n*) ∩  $O(n) = Θ(n)$ .

## <span id="page-107-0"></span>3.4 [Anhang](#page-107-0)

Herleitung und Wiederholung einiger mathematischen Formeln
# Logarithmen

$$
\log_a y = x \Leftrightarrow a^x = y \quad (a > 0, y > 0)
$$
  

$$
\log_a (x \cdot y) = \log_a x + \log_a y \qquad a^x \cdot a^y = a^{x+y}
$$
  

$$
\log_a \frac{x}{y} = \log_a x - \log_a y \qquad \frac{a^x}{a^y} = a^{x-y}
$$
  

$$
\log_a x^y = y \log_a x \qquad a^{x \cdot y} = (a^x)^y
$$
  

$$
\log_a n! = \sum_{i=1}^n \log i
$$

$$
\log_b x = \log_b a \cdot \log_a x \qquad \qquad a^{\log_b x} = x^{\log_b a}
$$

Letzteres sieht man durch Einsetzen von  $x\to a^{\log_{a}x}$ 

### Summen

$$
\sum_{i=0}^{n} i = \frac{n \cdot (n+1)}{2} \in \Theta(n^2)
$$

Trick

$$
\sum_{i=0}^{n} i = \frac{1}{2} \left( \sum_{i=0}^{n} i + \sum_{i=0}^{n} n - i \right) = \frac{1}{2} \sum_{i=0}^{n} i + n - i
$$

$$
= \frac{1}{2} \sum_{i=0}^{n} n = \frac{1}{2} (n + 1) \cdot n
$$

### Summen

$$
\sum_{i=0}^{n} i^{2} = \frac{n \cdot (n+1) \cdot (2n+1)}{6}
$$

Trick:

$$
\sum_{i=1}^{n} i^{3} - (i - 1)^{3} = \sum_{i=0}^{n} i^{3} - \sum_{i=0}^{n-1} i^{3} = n^{3}
$$
\n
$$
\sum_{i=1}^{n} i^{3} - (i - 1)^{3} = \sum_{i=1}^{n} i^{3} - i^{3} + 3i^{2} - 3i + 1 = n - \frac{3}{2}n \cdot (n + 1) + 3 \sum_{i=0}^{n} i^{2}
$$
\n
$$
\Rightarrow \sum_{i=0}^{n} i^{2} = \frac{1}{6}(2n^{3} + 3n^{2} + n) \in \Theta(n^{3})
$$

Kann einfach verallgemeinert werden:  $\sum_{i=1}^n i^k \in \Theta(n^{k+1}).$ 

### Geometrische Reihe

$$
\sum_{i=0}^n\rho^i\stackrel{!}{=}\frac{1-\rho^{n+1}}{1-\rho}
$$

$$
\sum_{i=0}^{n} \rho^{i} \cdot (1 - \rho) = \sum_{i=0}^{n} \rho^{i} - \sum_{i=0}^{n} \rho^{i+1} = \sum_{i=0}^{n} \rho^{i} - \sum_{i=1}^{n+1} \rho^{i}
$$

$$
= \rho^{0} - \rho^{n+1} = 1 - \rho^{n+1}.
$$

Für  $0 \leq \rho < 1$ :

$$
\sum_{i=0}^{\infty}\rho^i=\frac{1}{1-\rho}
$$

# <span id="page-112-0"></span>4. [C++ vertieft \(I\)](#page-112-0)

Kurzwiederholung: Vektoren, Zeiger und Iteratoren Bereichsbasiertes for, Schlüsselwort auto, eine Klasse für Vektoren, Indexoperator, Move-Konstruktion, Iterator.

### Lernziele

- Schlüsselwort **auto**
- Bereichsbasiertes **for**
- Kurzwiederholung der Dreierregel
- **Indexoperator**
- **Move Semantik, X-Werte und Fünferregel**
- $\blacksquare$  Eigene Iteratoren

### Wir erinnern uns...

```
#include <iostream>
#include <vector>
using iterator = std::vector<int>::iterator;
```

```
int main(){
 // Vector of length 10
  std::vector<int> v(10);
Das wollen wir genau verstehen!
  // Input
 for (int i = 0; i < v.size(); ++i)
    std::cin >> v[i];
 // Output
 for \overline{\text{}}( \text{iterator it} = \text{v} \cdot \text{begin}); it \overline{\text{}} = \text{v} \cdot \text{end}); \overline{\text{++}}std::cout << *it << " ";
}
                          Das geht besser! 116
```
### <span id="page-115-0"></span>4.1 [Nützliche Tools](#page-115-0)

Auf dem Weg zu elegantem, weniger komplizierten Code

```
Das Schlüsselwort auto (ab C_{++}11):
Der Typ einer Variablen wird inferiert vom Initialisierer.
```

```
int x = 10;
auto y = x; // int
auto z = 3; // int
std::vector \leq double> v(5);auto i = v[3]; // double
```
### Schon etwas besser...

#include <iostream> #include <vector>

ł

```
int \text{main}()std::vector<int> v(10); // Vector of length 10
```

```
for (int i = 0; i < v.size(); ++i)std::cin \gg v[i];
```

```
for (auto it = v.\text{begin}(); it != v.\text{end}(); ++it) {
  std::cout \lt\lt *it \lt\lt " ";
}
```
### Bereichsbasiertes **for** (C++11)

**for (range-declaration : range-expression) statement;**

- **F** range-declaration: benannte Variable vom Elementtyp der durch range-expression spezifizierten Folge.
- range-expression: Ausdruck, der eine Folge von Elementen repräsentiert via Iterator-Paar **begin()**, **end()**, oder in Form einer Initialisierungsliste.

```
std::vector<double> v(5);
for (double x: v) std::cout << x; // 00000
for (int x: {1,2,5}) std::cout << x; // 125
for (double& x: v) x=5;
```
### Cool!

 $\mathbf{r}$ 

#include <iostream> #include <vector>

```
int \text{main}()std::vector<int> v(10); // Vector of length 10
```

```
for (autok x; v)std::cin \gg x;
```

```
for (const auto x: v)std::cout \lt\lt x \lt' " ";
```
### <span id="page-120-0"></span>4.2 [Speicherallokation](#page-120-0)

Bau einer Vektorklasse

# Für unser genaues Verständis

#### Wir bauen selbst eine Vektorklasse, die so etwas kann!

Auf dem Weg lernen wir etwas über

- RAII (Resource Acquisition is Initialization) und Move-Konstruktion
- Index-Operatoren und andere Nützlichkeiten
- $\blacksquare$  Templates
- $\blacksquare$  Exception Handling
- Funktoren und Lambda-Ausdrücke

# Eine Klasse für (double) Vektoren

```
class Vector{
public:
   // constructors
   Vector(): sz{0}, elem{nullptr} {};
   Vector(std::size_t s): sz{s}, elem{new double[s]} {}
   // destructor
   ~Vector(){
       delete[] elem;
   }
   // (something is missing here)
private:
 std::size_t sz;
 double* elem;
}
```
# **Elementzugriffe**

#### **class Vector{**

**}**

```
...
// getter. pre: 0 <= i < sz;
double get(std::size_t i) const{
   return elem[i];
}
// setter. pre: 0 <= i < sz;
void set(std::size_t i, double d){
   \text{elem}[i] = d:
}
// size property
std::size_t size() const {
   return sz;
}
```

```
class Vector{
public:
 Vector();
 Vector(std::size_t s);
 ~Vector();
 double get(std::size_t i) const;
 void set(std::size_t i, double d);
 std::size_t size() const;
}
```
(Vector Schnittstelle)

### Was läuft schief?

```
int main(){
 Vector v(32);
 for (std::size t i = 0; i!=v.size(); ++i)v.set(i, i);
 Vector w = v;
 for (std::size_t i = 0; i!=w.size(); ++i)
   w.set(i, i*i);
 return 0;
}
```

```
class Vector{
public:
 Vector();
 Vector(std::size_t s);
 ~Vector();
 double get(std::size_t i) const;
 void set(std::size_t i, double d);
 std::size_t size() const;
}
```
(Vector Schnittstelle)

```
*** Error in 'vector1': double free or corruption
(!prev): 0x0000000000d23c20 ***
======= Backtrace: =========
/lib/x86_64-linux-gnu/libc.so.6(+0x777e5)[0x7fe5a5ac97e5]
```
### Rule of Three!

```
class Vector{
...
 public:
 // copy constructor
 Vector(const Vector &v)
   : sz{v.sz}, elem{new double[v.sz]} {
   std::copy(v.elem, v.elem + v.sz, elem);
 }
}
```

```
class Vector{
public:
  Vector();
  Vector(std::size_t s);
  ~Vector();
  Vector(const Vector &v);
  double get(std::size_t i) const;
  void set(std::size_t i, double d);
  std::size_t size() const;
}
```
(Vector Schnittstelle)

# Rule of Three!

#### **class Vector{**

```
...
 // assignment operator
 Vector& operator=(const Vector& v){
   if (v.elem == elem) return *this;
   if (elem != nullptr) delete[] elem;
   sz = v.sz;
   elem = new double[sz];
   std::copy(v.elem, v.elem+v.sz, elem);
   return *this;
 }
}
```

```
class Vector{
public:
 Vector();
 Vector(std::size_t s);
  ~Vector();
 Vector(const Vector &v);
 Vector operator=(const Vector&v);
 double get(std::size_t i) const;
 void set(std::size_t i, double d);
 std::size_t size() const;
}
```
(Vector Schnittstelle)

Jetzt ist es zumindest korrekt. Aber umständlich.

### Weiterleitung des Konstruktors

```
public:
// copy constructor
// (with constructor delegation)
Vector(const Vector &v): Vector(v.sz)
{
 std::copy(v.elem, v.elem + v.sz, elem);
}
```
### Copy-&-Swap Idiom

#### **class Vector{**

```
...
 // Assignment operator
 Vector& operator= (const Vector&v){
   Vector cpy(v);
   swap(cpy);
   return *this;
 }
private:
 // helper function
 void swap(Vector& v){
   std::swap(sz, v.sz);
   std::swap(elem, v.elem);
  }
}
```
copy-and-swap idiom: alle Felder von **\*this** tauschen mit den Daten von **cpy**. Beim Verlassen von **operator=** wird **cpy** aufgeräumt (dekonstruiert), während die Kopie der Daten von **v** in **\*this** verbleiben.

# Begriffsklärung: Idioms und Patterns

### **Idiom** und **(Design) Pattern** sind Begriffe aus dem Software-Engineering

- Design Patterns (Entwurfsmuster) sind *allgemeine, in der Regel nicht* sprachspezifische, wiederverwendbare Lösungen für häufig auftretende Entwurfsprobleme. Sie erfassen bewährte Verfahren und beschreiben in der Regel Beziehungen und Interaktionen zwischen Klassen und Objekten. Beispiel: visitor-pattern.
- Idioms sind hingegen *sprachspezifische* Methoden zur Implementierung bestimmter häufig auftretender Aufgaben oder Schritte, z.B. das RAII-Idiom oder das Copy-&-Swap-Idiom in C++. Idioms umfassen üblicherweise auch weniger Code als Patterns.

### Arbeit an der Fassade.

Getter und Setter unschön. Wir wollen einen Indexoperator. Überladen! So?

```
class Vector{
```

```
...
 double operator[] (std::size_t pos) const{
   return elem[pos];
 }
 void operator[] (std::size_t pos, double value){
   elem[pos] = value;
 }
}
                                                                 Nein!
```
### Referenztypen!

#### **class Vector{**

```
...
 // for non-const objects
 double& operator[] (std::size_t pos){
   return elem[pos]; // return by reference!
 }
 // for const objects
 const double& operator[] (std::size_t pos) const{
   return elem[pos];
 }
}
```
## Soweit, so gut.

```
int \text{main}()Vector v(32); // constructor
 for (int i = 0; i \leq v.size(); ++i)v[i] = i; // subscript operator
 Vector w = v; // copy constructor
 for (int i = 0; i \le w.size(); ++i)w[i] = i*i:
 const auto u = w;
 for (int i = 0; i\langle u \cdot \text{size}(t) \rangle; ++i)
    std::cout << v[i] << ":" << u[i] << "": // 0:0 1:1 2:4 ...
 return 0:
ł
```
### <span id="page-133-0"></span>4.3 [Iteratoren](#page-133-0)

Wie man bereichsbasiertes **for** unterstützt.

### Bereichsbasiertes for

Wir wollten doch das:

```
Vector v = ...;for (auto x: v)std::cout \lt\lt x \lt' " ":
```
Dafür müssen wir einen Iterator über begin und end bereitstellen.

### Iterator für den Vektor

```
class Vector{
```

```
...
   // Iterator
   double* begin(){
       return elem;
   }
   double* end(){
       return elem+sz;
   }
}
```
(Zeiger unterstützen Iteration)

### Const Iterator für den Vektor

#### **class Vector{**

**}**

```
...
 // Const-Iterator
   const double* begin() const{
       return elem;
   }
   const double* end() const{
       return elem+sz;
   }
```
### Zwischenstand

```
Vector Natural(int from, int to){
 Vector v(to-from+1);
 for (\text{auto& x: y}) x = \text{from++};return v;
}
int main(){
 auto v = Natural(5,12);
 for (auto x: v)
   std::cout << x << " "; // 5 6 7 8 9 10 11 12
 std::cout << std::endl;
         << "sum = "
         << std::accumulate(v.begin(), v.end(),0); // sum = 68
 return 0;
} 139
```
### Vector Schnittstelle

```
class Vector{
public:
 Vector(); // Default Constructor
 Vector(std::size_t s); // Constructor
 ~Vector(); // Destructor
 Vector(const Vector &v); // Copy Constructor
 Vector& operator=(const Vector&v); // Assignment Operator
 double& operator[] (std::size_t pos); // Subscript operator (read/write)
 const double& operator[] (std::size_t pos) const; // Subscript operator
 std::size_t size() const;
 double* begin(); // iterator begin
 double* end(); // iterator end
 const double* begin() const; // const iterator begin
 const double* end() const; // const iterator end
} 140
```
# <span id="page-139-0"></span>4.4 Effizientes Speicher-Management\*

Wie man Kopien vermeidet

# Anzahl Kopien

Wie oft wird **v** kopiert?

```
Vector operator+ (const Vector& l, double r){
   Vector result (l); // Kopie von l nach result
   for (std::size t i = 0; i < 1.size(); ++i)result[i] = l[i] + r;
   return result; // Dekonstruktion von result nach Zuweisung
}
int main(){
   Vector v(16); // Allokation von elems[16]
   v = v + 1; // Kopie bei Zuweisung!
   return 0; // Dekonstruktion von v
}
```
**v** wird (mindestens) zwei Mal kopiert.

### Move-Konstruktor und Move-Zuweisung

**class Vector{**

**...**

```
// move constructor
   Vector (Vector&& v): Vector() {
       swap(v);
   };
   // move assignment
   Vector& operator=(Vector&& v){
       swap(v);
       return *this;
   };
}
```
### Vector Schnittstelle

```
class Vector{
public:
 Vector();
 Vector(std::size_t s);
 ~Vector();
 Vector(const Vector &v);
 Vector& operator=(const Vector&v);
 Vector (Vector&& v);
 Vector& operator=(Vector&& v);
 const double& operator[] (std::size_t pos) const;
 double& operator[] (std::size_t pos);
 std::size_t size() const;
}
```
# Erklärung

Wenn das Quellobjekt einer Zuweisung direkt nach der Zuweisung nicht weiter existiert, dann kann der Compiler den Move-Zuweisungsoperator anstelle des Zuweisungsoperators einsetzen.<sup>5</sup> Damit wird eine potentiell teure Kopie vermieden.

Anzahl der Kopien im vorigen Beispiel reduziert sich zu 1.

<sup>5</sup>Analoges gilt für den Kopier-Konstruktor und den Move-Konstruktor.
## Illustration zur Move-Semantik

```
// nonsense implementation of a "vector" for demonstration purposes
class Vec{
public:
 Vec () {
   std::cout << "default constructor\n";}
 Vec (const Vec&) {
   std::cout << "copy constructor\n";}
 Vec& operator = (const Vec&) {
   std::cout << "copy assignment\n"; return *this;}
 ~Vec() {}
};
```
# Wie viele Kopien?

```
Vec operator + (const Vec& a, const Vec& b){
   Vec tmp = a;
   // add b to tmp
   return tmp;
}
int main (){
   Vec f;
   f = f + f + f + f;
}
                                                 Ausgabe
                                                 default constructor
                                                 copy constructor
                                                 copy constructor
                                                 copy constructor
                                                 copy assignment
                                                 4 Kopien des Vektors
```
# Illustration der Move-Semantik

**// nonsense implementation of a "vector" for demonstration purposes class Vec{ public: Vec () { std::cout << "default constructor\n";} Vec (const Vec&) { std::cout << "copy constructor\n";} Vec& operator = (const Vec&) { std::cout << "copy assignment\n"; return \*this;} ~Vec() {} // new: move constructor and assignment Vec (Vec&&) { std::cout << "move constructor\n";} Vec& operator = (Vec&&) { std::cout << "move assignment\n"; return \*this;} };**

# Wie viele Kopien?

```
Vec operator + (const Vec& a, const Vec& b){
   Vec tmp = a;
   // add b to tmp
   return tmp;
}
int main (){
   Vec f;
   f = f + f + f + f;
}
                                                 Ausgabe
                                                 default constructor
                                                 copy constructor
                                                 copy constructor
                                                 copy constructor
                                                 move assignment
                                                 3 Kopien des Vektors
```
# Wie viele Kopien?

```
Vec operator + (Vec a, const Vec& b){
    // add b to a
   return a;
}
int main (){
   Vec f;
   f = f + f + f + f:
}
                                          Ausgabe
                                          default constructor
                                          copy constructor
                                          move constructor
                                          move constructor
                                          move constructor
                                          move assignment
                                          1 Kopie des Vektors
```
Erklärung: Move-Semantik kommt zum Einsatz, wenn ein x-wert (expired) zugewiesen wird. R-Wert-Rückgaben von Funktionen sind x-Werte. [http://en.cppreference.com/w/cpp/language/value\\_category](http://en.cppreference.com/w/cpp/language/value_category)

# Wie viele Kopien

```
void swap(Vec& a, Vec& b){
   Vec tmp = a;
   a=b;
   b=tmp;
}
int main (){
   Vec f;
   Vec g;
   swap(f,g);
}
```
Ausgabe default constructor default constructor copy constructor copy assignment copy assignment

3 Kopien des Vektors

## X-Werte erzwingen

```
void swap(Vec& a, Vec& b){
   Vec tmp = std::move(a);
   a=std::move(b);
   b=std::move(tmp);
}
int main (){
   Vec f;
   Vec g;
   swap(f,g);
```
Ausgabe default constructor default constructor move constructor move assignment move assignment

0 Kopien des Vektors

```
}
```
Erklärung: Mit std::move kann man einen L-Wert Ausdruck zu einem X-Wert machen. Dann kommt wieder Move-Semantik zum Einsatz. <http://en.cppreference.com/w/cpp/utility/move>

**std::swap** ist (mit Templates) genau wie oben gesehen implementiert **std::move** kann verwendet werden, um die Elemente eines Containers in einen anderen zu verschieben

**std::move(va.begin(),va.end(),vb.begin())**

# Zusammenfassung

- Benutze **auto** um Typen vom Initialisierer zu inferieren.
- X-Werte sind solche, bei denen der Compiler weiss, dass Sie ihre Gültigkeit verlieren.
- Benutze Move-Konstruktion, um X-Werte zu verschieben statt zu kopieren.
- Wenn man genau weiss, was man tut, kann man X-Werte auch erzwingen.
- Indexoperatoren können überladen werden. Zum Schreiben benutzt man Referenzen.
- Hinter bereichsbasiertem **for** wirkt ein Iterator.
- Iteration wird unterstützt, indem man einen Iterator nach Konvention der Standardbibliothek implementiert.

# <span id="page-153-0"></span>5. [C++ vertieft \(II\): Templates](#page-153-0)

Mit einigen (konvertierten) Folien von Malte Schwerho

# Generische Programmierung

**Ziel**: Mache Code (Funktionen, Klassen) so allgemein wie möglich verwendbar

#### **Bekannte Anwendungsfälle:**

- **vector**: speichere Objekte jeden Typs, z.B. ints, strings ..
- **std::max(e1, e2)**: Gib das grössere zweier Objekte zurück
- **Exp\* e = new ...; e.eval()**: evaluiere einen beliebigen Ausdruck (Variable, Konstante, Summe, Produkt, ...)

# Generische Programmierung

**Wie**: Verschiedene Programiersprachen verfolgen verschiedene Ansätze (und normalerweise mehr als einen), aber die Ideen sind grundsätzlich ähnlich.

#### **Beispiele**:

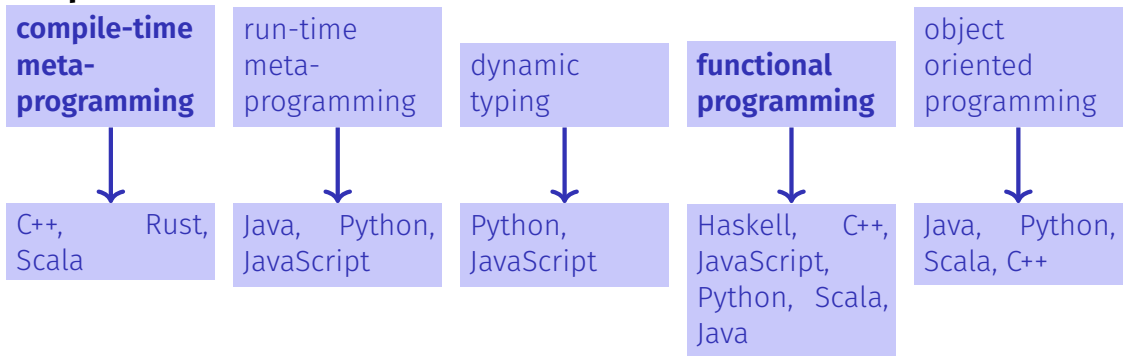

### Motivation

Ziel: generische Vektor-Klasse und Funktionalität.

```
Vector<double> vd(10);
Vector<int> vi(10);
Vector<char> vi(20);
```
**auto nd = vd \* vd; // norm (vector of double)** auto  $ni = vi * vi$ ; // norm (vector of  $int$ )

### Parametrischer Polymorphismus

Typen als Template-Parameter

- 1. Ersetze in der konkreten Implementation einer Klasse den Typ, der generisch werden soll (beim Vektor: **double**) durch einen Stellvertreter, z.B. **T**.
- 2. Stelle der Klasse das Konstrukt **template<typename T>** voran (ersetze **T** ggfs. durch den Stellvertreter)..

Das Konstrukt **template<typename T>** kann gelesen werden als "für alle Typen T".

## Typen als Template Parameter

```
template <typename ElementType>
class Vector{
  std::size_t size;
  ElementType* elem;
public:
   ...
  Vector(std::size_t s):
     size{s},
     elem{new ElementType[s]}{}
   ...
  ElementType& operator[](std::size_t pos){
     return elem[pos];
   }
   ...
} 160
```
## Template Instanzierung

**Vector<typeName>** erzeugt Typinstanz von **Vector** mit **ElementType=typeName**.

**Vector<double> x; // vector of double Vector<int> y; // vector of int Vector<Vector<double>> x; // vector of vector of double**

Bezeichnung: **Typinstanzierung**.

# Type-checking

Templates sind weitgehend Ersetzungsregeln zur Instanzierungszeit und während der Kompilation. Es wird immer so wenig geprüft wie nötig und so viel wie möglich.

# Beispiel

```
template <typename T>
class Pair{
   T left; T right;
public:
   Pair(T l, T r):left{l}, right{r}{}
   T min(){
     return left < right ? left : right;
   }
};
Pair<int> a(10,20); // ok
auto m = a.min(); // ok
Pair<Pair<int>> b(a,Pair<int>(20,30)); // ok
auto n = b.min(); // no match for operator< !
```
### Parametrischer Polymorphismus II

#### Funktionentemplates

- 1. Ersetze in der konkreten Implementation einer Funktion den Typ, der generisch werden soll durch einen Namen, z.B. **T**,
- 2. Stelle der Funktion das Konstrukt **template<typename T>** voran (ersetze **T** ggfs. durch den gewählten Namen).

### Funktionentemplates

```
template <typename T>
void swap(T& x, T&y){
   T temp = x;
   x = y;
   y = temp;
}
```
Typen der Aufrufparameter determinieren die Version der Funktion, welche (kompiliert und) verwendet wird:

```
int x=5;
int y=6;
swap(x,y); // calls swap with T=int
```
## Sicherheiten

```
template <typename T>
void swap(T& x, T&y){
   T temp = x;
   x = y;
   y = temp;
}
```
Eine unverträgliche Version der Funktion wird nicht erzeugt:

```
int x=5;
double y=6;
swap(x,y); // error: no matching function for ...
```
### .. auch mit Operatoren

```
template <typename T>
class Pair{
   T left; T right;
public:
   Pair(T l, T r):left{l}, right{r}{}
   T min(){ return left < right? left: right; }
   std::ostream& print (std::ostream& os) const{
       return os << "("<< left << "," << right<< ")";
   }
};
                             Pair<int> a(10,20); // ok
                             std::cout << a; // ok
```

```
template <typename T>
std::ostream& operator<< (std::ostream& os, const Pair<T>& pair){
   return pair.print(os);
}
```
### Praktisch!

```
// Output of an arbitrary container
template <typename T>
void output(const T& t){
   for (const auto& x: t)
       std::cout << x << " ";
   std::cout << "\n";
}
```

```
int main(){
 std::vector<int> v={1,2,3};
 output(v); // 1 2 3
}
```
Praktisch: eine generische Funktion, die man auf alle Container anwenden kann.

Welche Einschränkungen hat diese Funktion?

- Anforderungen an T?
- Anforderungen an Elemente von T?

# Explizite Typangabe

```
// input of an arbitrary pair
template <typename T>
Pair<T> read(){
 T left;
 T right;
 std::cin << left << right;
 return Pair<T>(left,right);
}
...
```
#### **auto p = read<double>();**

Wenn der Typ bei der Instanzierung nicht inferiert werden kann, muss er explizit angegeben werden.

# **Typinferenz**

bei der Instanziierung müssen Template-Parameter explizit angegeben werden - es sei denn, der Compiler kann sie aus den angegebenen Argumenten ableiten

■ Typinferenz wurde mit C++17 verbessert

```
auto p1 = \text{Pair} \text{Sint} > (1, 2); // OK
Pair<int> p2 = Pair(1,2); // C++14: error; C++17: OK
auto p3 = Pair(1,2); // C++14: error; C++17: OK
```
# Mächtig!

```
template <typename T> // square number
T sq(T x){
    return x*x;
}
template <typename Container, typename F>
void apply(Container& c, F f){ \frac{\ell}{x} \frac{\ell}{x} \frac{\ell}{x} forall x in c
    for(auto& x: c)
        x = f(x);
}
int main(){
  std::vector<int> v={1,2,3};
  apply(v,sq<int>);
 output(v); // 1 4 9
}
```
# Zusammenfassung

- Templates verbessern die Wiederverwendbarkeit von Code, indem sie Klassen und Funktionen parametrisch machen in Bezug auf Typen
- Implementiert durch statische Code-Generierung (Meta-Programmierung zur Kompilierzeit)
	- Vorteile
		- ▶ Kein Laufzeit-Overhead (im Vergleich zu dynamischen Lösungen, z. B. Vererbung oder dynamische Typisierung)
		- $\triangleright$  Compiler kann generierten Code wie gewohnt optimieren
	- $\triangleright$  Typabhängige statische Spezialisierung möglich (siehe weiter unten) **■ Nachteile** 
		- $\triangleright$  Getrennte Kompilierung (.h vs. .cpp) nicht mehr möglich
		- ▶ Der resultierende Binärcode (Maschinencode) ist größer
		- ▶ Verzögerte Typprüfung, komplexere Fehlermeldungen (abschwächbar durch Konzepte, siehe weiter unten)

### Concepts (C++20)

**struct Student { ... }; // Lacks == and < operators**

```
template <typename K>
struct BSTNode {
 K key;
  ...
 bool contains(K search_key) {
   if (search_key < key) ...
   else if (search_key == key) ...
   else ...
 }
};
auto n1 = BSTNode(8);
auto n2 = BSTNode("Howdy!");
auto n3 = BSTNode(new int(8));
```

```
auto n4 = BSTNode(Student("Omar"));
```
Code kompiliert ohne Probleme

- $\blacksquare$  Ist das sinnvoll?
- Wenn nicht, warum kompiliert der Code?

Concepts (C++20)

**auto n4 = BSTNode(Student("Omar")); n4.contains(Student("Ida")); // Error!**

Code kompiliert nicht mehr

```
test.cpp:29:
 In instantiation of
  'bool BSTNode<K>::contains(K)
  [with K = Student]':
test.cpp:21:
 no match for 'operator<' (operand types
 are 'Student' and 'Student')
     21 | if (search_key < key)
          |
```
Probleme:

- Die Instanziierung von **BSTNode<Student>** ist bereits unsinnig, wird aber vom Compiler akzeptiert
- Anforderung an konkrete **K**s im Code verstreut, nicht Teil der Deklaration

## Concepts (C++20)

**Besser:** explizite Anforderung, verhindet sinnlose Instanziierungen.

**struct Student { ... }; // Lacks < operators**

```
template <typename T>
concept Comparable = requires(T t1, T t2) {
 { t1 < t2 };
};
template <Comparable K>
struct BSTNode {
  K key;
      ...
   bool contains(K search_key) { ... }
};
                                                 test.cpp:43:
                                                   In substitution of 'template<class K>
                                                   BSTNode(K)-> BSTNode<K> [with K = Student]:
                                                 test.cpp:23:
                                                   template constraint failure for
                                                   'template<class K> requires Comparable<K>
                                                   struct BSTNode
                                                 test.cpp:4:
                                                   required for the satisfaction of Comparable<K>
                                                   [with K = Student]
```

```
auto n4 = BSTNode(Student("Omar")); // Error
```
Concepts (C++20)

```
#include <algorithm>
#include <vector>
#include <list>
```

```
template <typename Iter>
void clever_sort(Iter begin, Iter end) {
 if (!is_sorted(begin, end))
   std::sort(begin, end);
}
```

```
int main() {
 std::vector<int> data1 = {3,-1,10};
 clever_sort(data1.begin(), data1.end());
```

```
std::list<int> int2 = \{3,-1,10\};clever_sort(data2.begin(), data2.end());
}
```
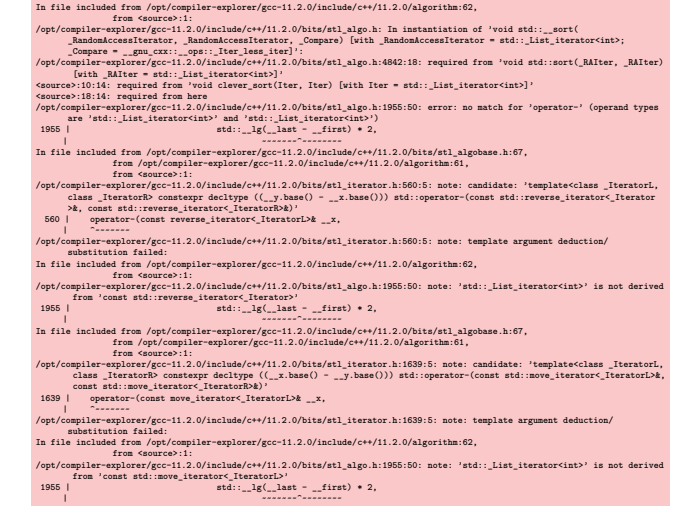

## Concepts (C++20)

```
#include <algorithm>
#include <vector>
#include <list>
#include <iterator>
```
**}**

```
template<std::random_access_iterator Iter>
void clever_sort(Iter begin, Iter end) {
 if (!is_sorted(begin, end))
   std::sort(begin, end);
}
```

```
int main() {
 std::vector<int> data1 = {3,-1,10};
 clever_sort(data1.begin(), data1.end());
```

```
std::list<int> data2 = {3,-1,10};
clever_sort(data2.begin(), data2.end());
```

```
In function 'int main()':
<source>:18:14: error: no matching function for call to 'clever_sort(std::__cxx11::list<int>::
    iterator, std: : <code>cxx11::list<int>}.iterator)'</code>18 | clever_sort(data2.begin(), data2.end());
         | ~~~~~~~~~~~^~~~~~~~~~~~~~~~~~~~~~~~~~~~
<source>:8:6: note: candidate: 'template<class Iter> requires random_access_iterator<Iter>
    void clever_sort(Iter, Iter)'
   8 | void clever_sort(Iter begin, Iter end) {
            | ^~~~~~~~~~~
<source>:8:6: note: template argument deduction/substitution failed:
<source>:8:6: note: constraints not satisfied
In file included from /opt/compiler-explorer/gcc-11.2.0/include/c++/11.2.0/compare:39,
               from /opt/compiler-explorer/gcc-11.2.0/include/c++/11.2.0/bits/stl_pair.h:65,
               from /opt/compiler-explorer/gcc-11.2.0/include/c++/11.2.0/utility:70,
               from /opt/compiler-explorer/gcc-11.2.0/include/c++/11.2.0/algorithm:60,
               from <source>:1:
/opt/compiler-explorer/gcc-11.2.0/include/c++/11.2.0/concepts: In substitution of 'template<
    class Iter> requires random_access_iterator<Iter> void clever_sort(Iter, Iter) [with Iter
      = std::_List_iterator<int>]':
<source>:18:14: required from here
/opt/compiler-explorer/gcc-11.2.0/include/c++/11.2.0/concepts:67:13: required for the
    satisfaction of 'derived from<tvpename std:: detail:: iter concept impl< Iter>::type,
    std::random_access_iterator_tag>' [with _Iter = std:: List_iterator<int>]
/opt/compiler-explorer/gcc-11.2.0/include/c++/11.2.0/bits/iterator_concepts.h:660:13:
    required for the satisfaction of 'random_access_iterator<Iter>' [with Iter = std::
    List iterator<int>]
/opt/compiler-explorer/gcc-11.2.0/include/c++/11.2.0/concepts:67:28: note: 'std::
   random_access_iterator_tag' is not a base of 'std::bidirectional_iterator_tag'
          concept derived from = __ is_base_of(_Base, _Derived)
                                | ^~~~~~~~~~~~~~~~~~~~~~~~~~~~~
          ~~~~~~~^~~~~~~~~
```
# Spezialisierung

- Grundidee: allgemeine Implementierung für beliebige Typen, aber spezialisierte (in der Regel: effizientere) Implementierung für bestimmte Typen
- Anwendbar auf Datenstrukturen (z. B. platzsparendere interne Darstellung) und Algorithmen (z. B. effizientere Sortierung)
- **Beispiele** 
	- Allgemeiner **vector<T>**, aber platzkomprimierter **vector<bool>**
	- Quicksort für einen Container mit wahlfreiem Zugriff, ansonsten Mergesort

# Spezialisierung

```
template <>
class Pair<bool>{
   short both;
public:
   Pair(bool l, bool r):both{(l?1:0) + (r?2:0)} {};
   std::ostream& print (std::ostream& os) const{
       return os << "("<< both % 2 << "," << both /2 << ")";
   }
};
   Pair<int> i(10,20); // ok -- generic template
   std::cout << i << std::endl; // (10,20);
   Pair<bool> b(true, false); // ok -- special bool version
   std::cout << b << std::endl; // (1,0)
```
# Templateparametrisierung mit Werten

```
template <typename T, int size>
class CircularBuffer{
 T buf[size] ;
 int in; int out;
public:
 CircularBuffer():in{0},out{0}{};
 bool empty(){
  return in == out;
 }
 bool full(){
  return (in + 1) % size == out;
 }
 void put(T x); // declaration
 T get(); // declaration
}; 180
```
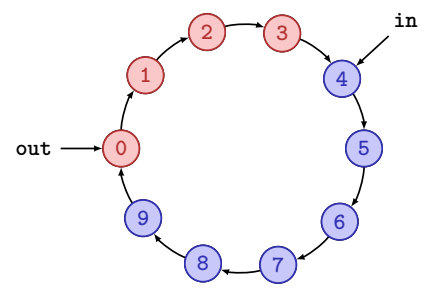

## Templateparametrisierung mit Werten

```
template <typename T, int size>
void CircularBuffer<T,size>::put(T x){
   assert(!full());
   buf[in] = x;in = (in + 1) % size;
}
                                                 0
                                                   1
                                                       2^{1} (3)4
                                                                   5
                                                                 6
                                                       8 7
                                                   9
                                          out
                                                                     in
template <typename T, int size>
T CircularBuffer<T,size>::get(){
   assert(!empty());
   T x = \text{buf}[out]:
    out = (out + 1) % size;
Optimierungspotential, wenn size = 2k
.
   return x;
}
```
# Spezialisierung

[Spezialisierung](https://en.cppreference.com/w/cpp/language/template_specialization) hat viele verschiedene Anwendungsfälle und kann in unterschiedlichen Formen auftreten:

- Optimierung durch Spezialisierung der Typen: z.B. **vector<T>** generisch, vector<bool> spezifisch
- Optimierung durch Spezialisierung für Werte: z.B. **std::array<T, n>**,
- $\blacksquare$  Typspezifische Implementierung durch Spezialisierung: z.B. **std::hash<T>**, verwendet z.B. von **std::unordered\_set**. Auf dieser Idee basieren [traits.](https://en.cppreference.com/w/cpp/header/type_traits)

# <span id="page-181-0"></span>6. [Suchen](#page-181-0)

Lineare Suche, Binäre Suche, (Interpolationssuche,) Untere Schranken [Ottman/Widmayer, Kap. 3.2, Cormen et al, Kap. 2: Problems 2.1-3,2.2-3,2.3-5]

### Das Suchproblem

Gegeben

**Menge von Datensätzen.** 

Telefonverzeichnis, Wörterbuch, Symboltabelle

- Jeder Datensatz hat einen Schlüssel *k*.
- Schlüssel sind vergleichbar: eindeutige Antwort auf Frage  $k_1 < k_2$  für Schlüssel *k*1, *k*2.

Aufgabe: nde Datensatz nach Schlüssel *k*.

# Suche in Array

Gegeben

Array *A* mit *n* Elementen  $(A[1], \ldots, A[n])$ .

Schlüssel *b*

Gesucht: Index  $k, 1 \leq k \leq n$  mit  $A[k] = b$  oder "nicht gefunden".

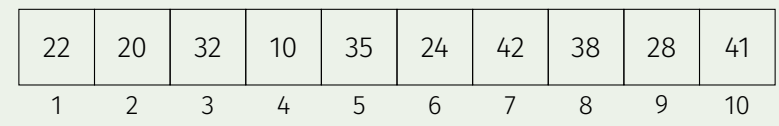

### Lineare Suche

Durchlaufen des Arrays von *A*[1] bis *A*[*n*].

- **Bestenfalls** 1 Vergleich.
- **Schlimmstenfalls** *n* Vergleiche.
- Annahme: Jede Anordnung der *n* Schlüssel ist gleichwahrscheinlich. Erwartete Anzahl Vergleiche für die erfolgreiche Suche:

$$
\frac{1}{n} \sum_{i=1}^{n} i = \frac{n+1}{2}.
$$

## Suche im sortierten Array

Gegeben

■ Sortiertes Array *A* mit *n* Elementen (*A*[1], . . . . *A*[*n*]) mit  $A[1] \leq A[2] \leq \cdots \leq A[n].$ 

Schlüssel *b*

Gesucht: Index  $k, 1 \leq k \leq n$  mit  $A[k] = b$  oder "nicht gefunden".

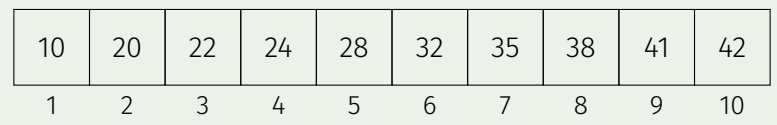

# Divide and Conquer!

Suche  $b = 23$ .

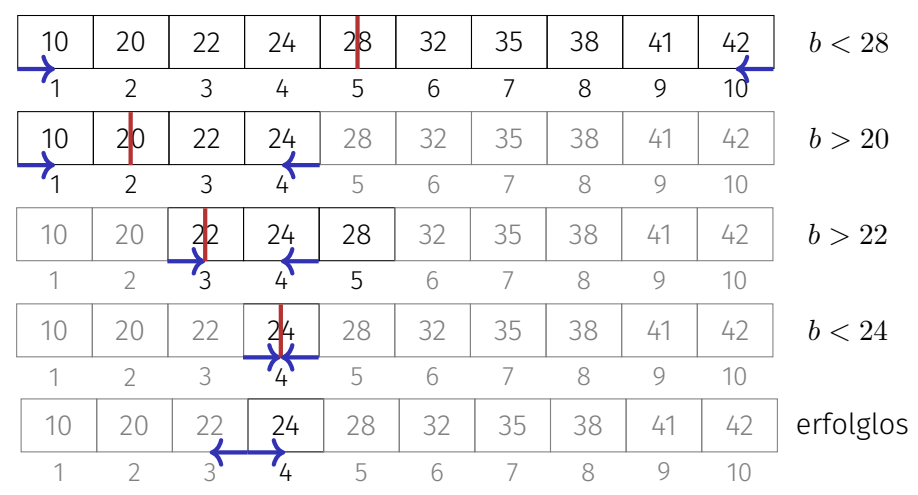

# Binärer Suchalgorithmus BSearch(*A, l, r, b*)

**Input:** Sortiertes Array *A* von *n* Schlüsseln. Schlüssel *b.* Bereichsgrenzen  $1 \leq l, r \leq n$  mit  $l \leq r$  oder  $l = r + 1$ . **Output:** Index  $m \in [l, \ldots, r+1]$ , so dass  $A[i] \leq b$  für alle  $l \leq i < m$  und  $A[i] > b$  für alle  $m < i < r$ .  $m \leftarrow |(l + r)/2|$ if *l > r* then // erfolglose Suche return l **else if**  $b = A[m]$  **then**// gefunden return *m* **else if**  $b < A[m]$  then// Element liegt links return BSearch $(A, l, m-1, b)$ **else**  $// b > A[m]$ : Element liegt rechts return BSearch $(A, m+1, r, b)$ 

# Analyse (schlechtester Fall)

Rekurrenz ( $n = 2^k$ )

$$
T(n) = \begin{cases} d & \text{falls } n = 1, \\ T(n/2) + c & \text{falls } n > 1. \end{cases}
$$

Teleskopieren:

$$
T(n) = T\left(\frac{n}{2}\right) + c = T\left(\frac{n}{4}\right) + 2c = \dots
$$

$$
= T\left(\frac{n}{2^i}\right) + i \cdot c
$$

$$
= T\left(\frac{n}{n}\right) + \log_2 n \cdot c = d + c \cdot \log_2 n \in \Theta(\log n)
$$

### Analyse (schlechtester Fall)

$$
T(n) = \begin{cases} d & \text{falls } n = 1, \\ T(n/2) + c & \text{falls } n > 1. \end{cases}
$$

### **Vermutung** :  $T(n) = d + c \cdot \log_2 n$ **Beweis durch Induktion:**

**Induktionsanfang:**  $T(1) = d$ . Hypothese:  $T(n/2) = d + c \cdot \log_2 n/2$ Schritt  $(n/2 \rightarrow n)$ 

$$
T(n) = T(n/2) + c = d + c \cdot (\log_2 n - 1) + c = d + c \log_2 n.
$$

### Resultat

#### *Theorem 8*

*Der Algorithmus zur binären sortierten Suche benötigt im schlechtesten Fall* Θ(log *n*) *Elementarschritte.*

## Iterativer binärer Suchalgorithmus

**Input:** Sortiertes Array *A* von *n* Schlüsseln. Schlüssel *b*. Output: Index des gefundenen Elements. 0, wenn erfolglos.  $l \leftarrow 1$ ;  $r \leftarrow n$ while  $l \leq r$  do  $m \leftarrow |(l + r)/2|$ if  $A[m] = b$  then return *m* else if  $A[m] < b$  then  $l \leftarrow m + 1$ else  $r \leftarrow m-1$ 

return *NotFound*;

### Korrektheit

Algorithmus bricht nur ab, falls *A*[*l..r*] leer oder *b* gefunden. **Invariante:** Falls *b* in *A*, dann im Bereich *A*[*l..r*] **Beweis durch Induktion**

- Induktionsanfang: *b* ∈ *A*[1*..n*] (oder nicht)
- Hypothese: Invariante gilt nach *i* Schritten
- Schritt<sup>.</sup>

$$
\begin{array}{c} b < A[m] \Rightarrow b \in A[l..m-1] \\ b > A[m] \Rightarrow b \in A[m+1..r] \end{array}
$$

# [Geht es noch besser?]

Annahme: Gleichverteilung der *Werte* im Array.

### Beispiel

Name "Becker" würde man im Telefonbuch vorne suchen. "Wawrinka" wohl ziemlich weit hinten.

Binäre Suche vergleicht immer zuerst mit der Mitte.

Binäre Suche setzt immer  $m = \left| l + \frac{r - l}{2} \right|$ 2 k .

# [Interpolationssuche]

Erwartete relative Position von *b* im Suchintervall [*l, r*]

$$
\rho = \frac{b - A[l]}{A[r] - A[l]} \in [0, 1].
$$

Neue "Mitte":  $l + \rho \cdot (r - l)$ Anzahl Vergleiche im Mittel O(log log *n*) (ohne Beweis).

Ist Interpolationssuche also immer zu bevorzugen?

Nein: Anzahl Vergleiche im schlimmsten Fall Ω(*n*).

### Untere Schranke

Binäre Suche (im schlechtesten Fall): Θ(log *n*) viele Vergleiche. Gilt für *jeden* vergleichsbasierten Suchalgorithms in sortiertem Array (im schlechtesten Fall): Anzahl Vergleiche = Ω(log *n*)?

### Entscheidungsbaum

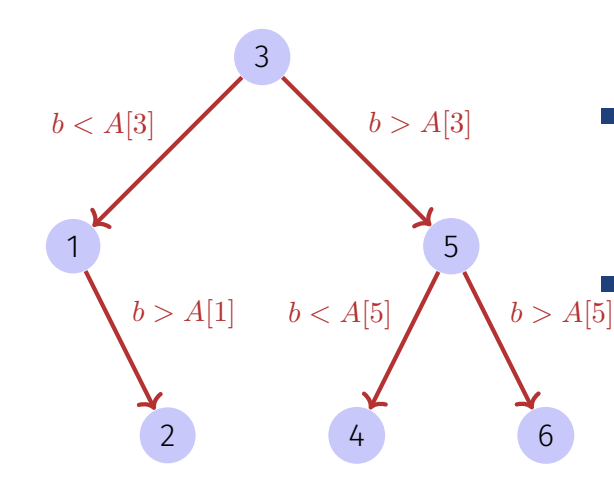

**Für jede Eingabe**  $b = A[i]$ muss Algorithmus erfolgreich sein ⇒ Baum enthält mindestens *n* Knoten.

Anzahl Vergleiche im schlechtesten Fall = Höhe des Baumes = maximale Anzahl Knoten von Wurzel zu Blatt.

### Entscheidungsbaum

Binärer Baum der Höhe *h* hat höchstens  $2^0 + 2^1 + \cdots + 2^{h-1} = 2^h - 1 < 2^h$ Knoten.

$$
2^h > n \Rightarrow h > \log_2 n
$$

Entscheidungsbaum mit *n* Knoten hat mindestens Höhe log<sub>2</sub> *n*. Anzahl Entscheidungen = Ω(log *n*).

*Theorem 9*

*Jeder Algorithmus zur vergleichsbasierten Suche in sortierten Daten der Länge n benötigt im schlechtesten Fall* Ω(log *n*) *Vergleichsschritte.*

### Untere Schranke für Suchen in unsortiertem Array

*Theorem 10*

*Jeder vergleichsbasierte Algorithmus zur Suche in unsortierten Daten der Länge n benötigt im schlechtesten Fall* Ω(*n*) *Vergleichsschritte.*

### **Versuch**

#### Korrekt?

"Beweis": Um *b* in *A* zu finden, muss *b* mit jedem Element *A*[*i*] ( $1 \le i \le n$ ) verglichen werden. Falsch! Vergleiche zwischen Elementen von *A* möglich!

### Besseres Argument

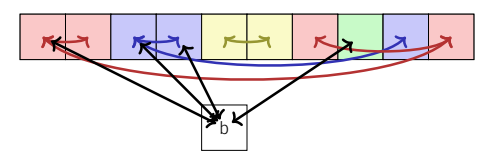

- Unterteilung der Vergleiche: Anzahl Vergleiche mit *b* : *e* Anzahl Vergleiche untereinander ohne *b*: *i*
- $\blacksquare$  Vergleiche erzeugen *q* Gruppen. Initial:  $q = n$ .
- Vereinigen zweier Gruppen benötigt mindestens einen (internen Vergleich:  $n - q \leq i$ .
- Mindestens ein Element pro Gruppe muss mit *b* verglichen werden:

$$
e \geq g.
$$

**Example 2** Anzahl Vergleiche 
$$
i + e \ge n - g + g = n
$$
.

# <span id="page-201-0"></span>7. [Auswählen](#page-201-0)

Das Auswahlproblem, Randomisierte Berechnung des Medians, Lineare Worst-Case Auswahl [Ottman/Widmayer, Kap. 3.1, Cormen et al, Kap. 9]

### Das Auswahlproblem

Eingabe

- **Notair 1** Unsortiertes Array  $A = (A_1, \ldots, A_n)$  paarweise verschiedener Werte
- Zahl  $1 \leq k \leq n$ .

Ausgabe:  $A[i]$  mit  $|\{j : A[j] < A[i]\}| = k - 1$ 

### Spezialfälle

 $k = 1$ : Minimum: Algorithmus mit *n* Vergleichsoperationen trivial.  $k = n$ : Maximum: Algorithmus mit *n* Vergleichsoperationen trivial.  $k = \lfloor n/2 \rfloor$ : Median.

## Naiver Algorithmus

### Wiederholt das Minimum entfernen / auslesen: Θ(*k* · *n*).  $\rightarrow$  Median in  $\Theta(n^2)$

# Min und Max

**?** Separates Finden von Minimum und Maximum in (*A*[1]*, . . . , A*[*n*]) benötigt insgesamt 2*n* Vergleiche. (Wie) geht es mit weniger als 2*n* Vergleichen für beide gemeinsam?

 ${\bf D}$  Es geht mit  $\frac{3}{2}n$  Vergleichen: Vergleiche jeweils 2 Elemente und deren kleineres mit Min und grösseres mit Max. $^6$  Possible with  $\frac{3}{2}n$  comparisons: compare 2 elements each and then the smaller one with min and the greater one with max.<sup>7</sup>

<sup>6</sup>Das liefert einen Hinweis darauf, dass der naive Algorithmus verbessert werden kann.  $7$ An indication that the naive algorithm can be improved.

### Bessere Ansätze

Sortieren (kommt bald): Θ(*n* log *n*) Pivotieren: Θ(*n*) !

# Pivotieren

- 1. Wähle ein (beliebiges) Element *p* als Pivotelement
- 2. Teile *A* in zwei Teile auf, bestimme dabei den Rang von *p*, indem die Anzahl der Indizes *i* mit *A*[*i*] ≤ *p* gezählt werden.
- 3. Rekursion auf dem relevanten Teil. Falls  $k = r$ , dann gefunden.

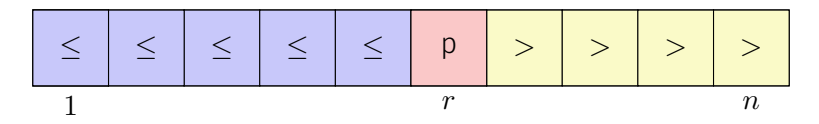

# Algorithmus **Partition**(*A, l, r, p*)

**Input:** Array A, welches den Pivot p in  $A[l, \ldots, r]$  mindestens einmal enthält. **Output:** Array *A* partitioniert in  $A[l, \ldots, r]$  um  $p$ . Rückgabe der Position von  $p$ . while  $l \leq r$  do

```
while A[l] < p do
l \leftarrow l + 1while A[r] > p do
r \leftarrow r-1swap(A[l], A[r])if A[l] = A[r] then
l \leftarrow l + 1
```
return l-1

# Korrektheit: Invariante

Invariante *I*: *A<sup>i</sup>* ≤ *p* ∀*i* ∈ [0*, l*), *A<sup>i</sup>* ≥ *p* ∀*i* ∈ (*r, n*], ∃*k* ∈ [*l, r*] : *A<sup>k</sup>* = *p*. while  $l \leq r$  do while  $A[l] < p$  do  $l \leftarrow l + 1$ while  $A[r] > p$  do  $r \leftarrow r-1$ swap $(A[l], A[r])$ if  $A[l] = A[r]$  then  $l \leftarrow l + 1$ *I*  $I$  und  $A[l] > p$  $I$  und  $A[r] \leq p$ *I* und  $A[l] \leq p \leq A[r]$ *I*

return l-1

### Korrektheit: Fortschritt

```
while l \leq r do
    while A[l] < p do
    l \leftarrow l + 1while A[r] > p do
    r \leftarrow r-1swap(A[l], A[r])if A[l] = A[r] then
    l \leftarrow l + 1
```
Fortschritt wenn *A*[*l*] *< p*

Fortschritt wenn *A*[*r*] *> p*

Fortschritt wenn  $A[l] > p$  oder  $A[r] < p$ Fortschritt wenn  $A[l] = A[r] = p$ 

return l-1

### Wahl des Pivots

Das Minimum ist ein schlechter Pivot: worst Case  $\Theta(n^2)$ 

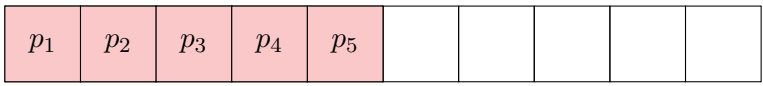

Ein guter Pivot hat linear viele Elemente auf beiden Seiten.

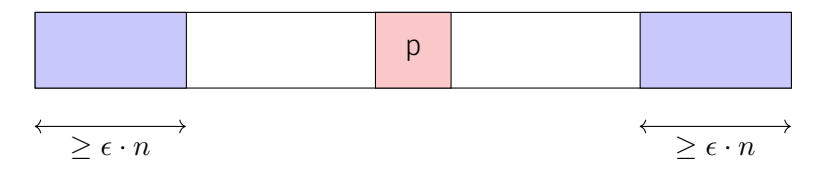

### Analyse

Unterteilung mit Faktor  $q$  ( $0 < q < 1$ ): zwei Gruppen mit  $q \cdot n$  und  $(1 - q) \cdot n$ Elementen (ohne Einschränkung *q* ≥ 1 − *q*).

$$
T(n) \leq T(q \cdot n) + c \cdot n
$$
  
\n
$$
\leq c \cdot n + q \cdot c \cdot n + T(q^2 \cdot n) \leq \dots = c \cdot n \sum_{i=0}^{\log_q(n)-1} q^i + T(1)
$$
  
\n
$$
\leq c \cdot n \sum_{i=0}^{\infty} q^i + d = c \cdot n \cdot \frac{1}{1-q} + d = \mathcal{O}(n)
$$
  
\ngeom. Reihe

# Wie bekommen wir das hin?

Der Zufall hilft uns (Tony Hoare, 1961). Wähle in jedem Schritt einen zufälligen Pivot.

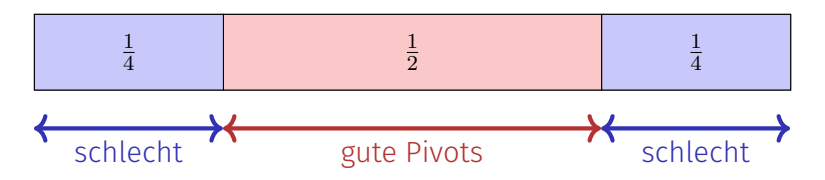

Wahrscheinlichkeit für guten Pivot nach einem Versuch: <u>½</u> =: *ρ*. Wahrscheinlichkeit für guten Pivot nach *k* Versuchen: (1 − *ρ*) *k*−1 · *ρ*. Erwartete Anzahl Versuche: 1*/ρ* = 2 (Erwartungswert der geometrischen Verteilung:)

# Algorithmus **Quickselect** (*A, l, r, k*)

```
Input: Array A der Länge n. Indizes 1 \leq l \leq k \leq r \leq n, so dass für alle
        x \in A[l..r]: |\{i|A[i] \leq x\}| > l und |\{i|A[i] \leq x\}| \leq r.
Output: Wert x ∈ A[l..r] mit |\{j|A[j] \le x\}| \ge k und |\{j|x \le A[j]\}| \ge n - k + 1if l=r then
return A[l];
x \leftarrow \texttt{RandomPivot}(A, l, r)m \leftarrow Partition(A, l, r, x)if k < m then
    return QuickSelect(A, l, m − 1, k)
else if k > m then
    return QuickSelect(A, m + 1, r, k)
else
    return A[k]
```
# Algorithmus **RandomPivot** (*A, l, r*)

**Input:** Array *A* der Länge *n*. Indizes  $1 \leq l \leq r \leq n$ **Output:** Zufälliger "guter" Pivot  $x \in A[l, \ldots, r]$ repeat

```
wähle zufälligen Pivot x \in A[l..r]p \leftarrow lfor j = l to r do
           if A[j] \leq x then p \leftarrow p + 1until \frac{3l+r}{4}\left|\frac{+r}{4}\right| \leq p \leq \left\lceil \frac{l+3r}{4} \right\rceil\frac{-3r}{4}return x
```
*Dieser Algorithmus ist nur von theoretischem Interesse und liefert im Erwartungswert nach 2 Durchläufen einen guten Pivot. Praktisch kann man im Algorithmus Quickselect direkt einen zufälligen Pivot uniformverteilt ziehen oder einen deterministischen Pivot wählen, z.B. den Median von drei Elementen.*

# Median der Mediane

Ziel: Finde einen Algorithmus, welcher im schlechtesten Fall nur linear viele Schritte benötigt.

- Algorithmus Select (*k*-smallest)
- Fünfergruppen bilden.
- Median jeder Gruppe bilden (naiv).
- Select rekursiv auf den Gruppenmedianen.
- Partitioniere das Array um den gefundenen Median der Mediane. Resultat: *i*
- Wenn  $i = k$ , Resultat. Sonst: Select rekursiv auf der richtigen Seite.
# Median der Mediane

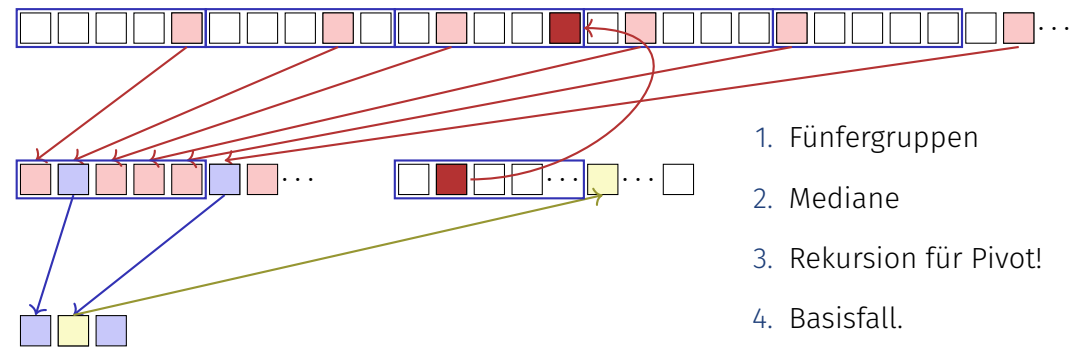

- 5. Pivot (Level 1)
- 6. Partition (Level 1)
- 7. Median = Pivot Level 0
- 8. 2. Rekursion startet 218

# Algorithmus **MMSelect**(*A, l, r, k*)

**Input:** Array *A* der Länge *n* mit paarweise verschiedenen Einträgen.  $1 \leq l \leq k \leq r \leq n$ ,  $A[i] \leq A[k] \ \forall \ 1 \leq i \leq l$ ,  $A[i] > A[k] \ \forall \ r \leq i \leq n$ Output: Wert *x* ∈ *A* mit |{*j*|*A*[*j*] ≤ *x*}| = *k*  $m \leftarrow \texttt{MMChouse}(A, l, r)$  $i \leftarrow$  **Partition** $(A, l, r, m)$ if *k < i* then **return MMSelect** $(A, l, i-1, k)$ else if  $k > i$  then return **MMSelect** $(A, i+1, r, k)$ else return *A*[*i*]

# Algorithmus **MMChoose**(*A, l, r*)

Input: Array *A* der Länge *n* mit paarweise verschiedenen Einträgen.

 $1 \leq l \leq r \leq n$ .

Output: Median *m* der Mediane

```
if r - l \leq 5 then
    return MedianOf5(A[l, . . . , r])
```
else

$$
A' \leftarrow \text{MedianOf5Array}(A[l, \ldots, r])
$$
  
**return MMSelect** $(A', 1, |A'|, \lfloor \frac{|A'|}{2} \rfloor)$ 

# Was bringt das?

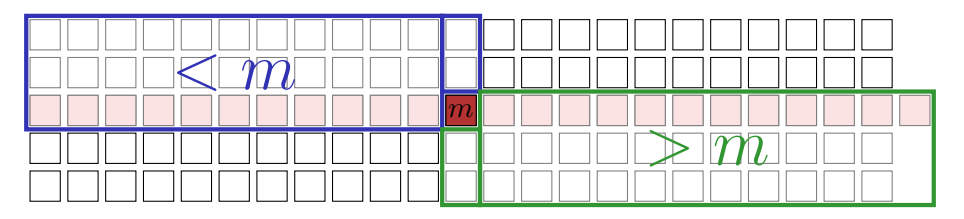

Anzahl Fünfergruppen: <u>[ $\frac{n}{5}$ </u>  $\frac{n}{5}$ ], ohne Mediangruppe:  $\lceil \frac{n}{5} \rceil$  $\frac{n}{5}$ ] – 1 Minimale Anzahl Gruppen links / rechts von Mediangruppe  $\frac{1}{2}$ 2  $\sqrt{}$ <sup>n</sup> 5  $|-1\rangle|$ Minimale Anzahl Punkte kleiner / grösser als *m*

$$
3\left\lfloor\frac{1}{2}\left(\left\lceil\frac{n}{5}\right\rceil-1\right)\right\rfloor \ge 3\left\lfloor\frac{1}{2}\left(\frac{n}{5}-1\right)\right\rfloor \ge 3\left(\frac{n}{10}-\frac{1}{2}-1\right) > \frac{3n}{10} - 6
$$

(Fülle Restgruppe konzeptuell mit Punkten aus Mediangruppe auf)

 $\Rightarrow$  Rekursiver Aufruf mit maximal  $\lceil \frac{7n}{10} + 6 \rceil$  Elementen.

### Analyse

Rekursionsungleichung:

$$
T(n) \le T\left(\left\lceil \frac{n}{5} \right\rceil\right) + T\left(\left\lceil \frac{7n}{10} + 6 \right\rceil\right) + d \cdot n.
$$

mit einer Konstanten *d*. Behauptung:

$$
T(n) = \mathcal{O}(n).
$$

### Beweis

Induktionsanfang:<sup>8</sup> Wähle *c* so gross, dass  $T(n) \leq c \cdot n$  für alle  $n \leq n_0$ .

Induktionsannahme : *H*(*n*)

 $T(i) \leq c \cdot i$  für alle  $i < n$ .

Induktionsschritt:  $H(k)_{k \leq n} \to H(n)$ 

$$
T(n) \le T\left(\left\lceil \frac{n}{5} \right\rceil\right) + T\left(\left\lceil \frac{7n}{10} + 6 \right\rceil\right) + d \cdot n
$$
  

$$
\le c \cdot \left\lceil \frac{n}{5} \right\rceil + c \cdot \left\lceil \frac{7n}{10} + 6 \right\rceil + d \cdot n \qquad \text{(für } n > 20\text{)}.
$$

<sup>8</sup>Es wird sich im Induktionsschritt herausstellen, dass der Basisfall für alle  $n \leq n_0$  und ein bestimmtes (aber festes)  $n_0 > 0$  betrachtet werden muss. Da *c* beliebig gross gewählt werden darf und eine beschränkte Anzahl von Termen eingeht, ist das eine einfache Erweiterung des Basisfalles  $n = 1$  223

## Beweis

Induktionsschritt:

$$
T(n) \stackrel{n>20}{\leq} c \cdot \left\lceil \frac{n}{5} \right\rceil + c \cdot \left\lceil \frac{7n}{10} + 6 \right\rceil + d \cdot n
$$
  

$$
\leq c \cdot \frac{n}{5} + c + c \cdot \frac{7n}{10} + 6c + c + d \cdot n = \frac{9}{10} \cdot c \cdot n + 8c + d \cdot n.
$$

Zu zeigen

$$
\exists n_0, \exists c \quad | \quad \frac{9}{10} \cdot c \cdot n + 8c + d \cdot n \le cn \quad \forall n \ge n_0
$$

Also

$$
8c + d \cdot n \le \frac{1}{10}cn \quad \Leftrightarrow \quad n \ge \frac{80c}{c - 10d}
$$
  
Setze z.B.  $c = 90d, n_0 = 91 \quad \Rightarrow T(n) \le cn \forall n \ge n_0$ 

#### Resultat

#### *Theorem 11*

*Das i-te Element einer Folge von n Elementen kann im schlechtesten Fall in* Θ(*n*) *Schritten gefunden werden.*

# Überblick

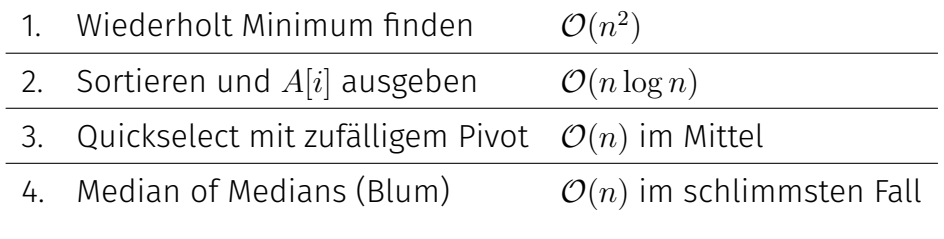

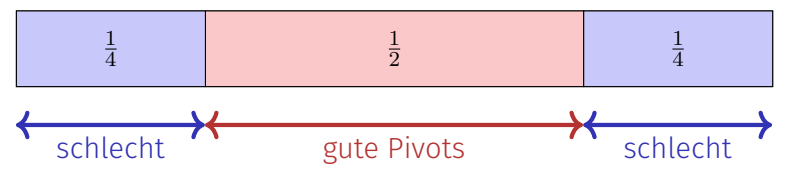

# <span id="page-225-0"></span>7.1 [Anhang](#page-225-0)

#### Herleitung einiger mathematischen Formeln

# [Erwartungswert der geometrischen Verteilung]

Zufallsvariable  $X \in \mathbb{N}^+$  mit  $\mathbb{P}(X = k) = (1 - p)^{k-1} \cdot p$ . Erwartungswert

$$
\mathbb{E}(X) = \sum_{k=1}^{\infty} k \cdot (1-p)^{k-1} \cdot p = \sum_{k=1}^{\infty} k \cdot q^{k-1} \cdot (1-q)
$$

$$
= \sum_{k=1}^{\infty} k \cdot q^{k-1} - k \cdot q^k = \sum_{k=0}^{\infty} (k+1) \cdot q^k - k \cdot q^k
$$

$$
= \sum_{k=0}^{\infty} q^k = \frac{1}{1-q} = \frac{1}{p}.
$$

# <span id="page-227-0"></span>8. [Sortieren I](#page-227-0)

Einfache Sortierverfahren

### <span id="page-228-0"></span>8.1 [Einfaches Sortieren](#page-228-0)

Sortieren durch Auswahl, Sortieren durch Einfügen, Bubblesort [Ottman/Widmayer, Kap. 2.1, Cormen et al, Kap. 2.1, 2.2, Exercise 2.2-2, Problem 2-2

#### Problemstellung

#### **Eingabe:** Ein Array  $A = (A[1], ..., A[n])$  der Länge *n*. **Ausgabe:** Eine Permutation  $A'$  von  $A$ , die sortiert ist:  $A'[i] \le A'[j]$  für alle  $1 \leq i \leq j \leq n$ .

# Algorithmus: **IsSorted**(*A*)

```
Input: Array A = (A[1], ..., A[n]) der Länge n.
Output: Boolesche Entscheidung "sortiert" oder "nicht sortiert"
for i \leftarrow 1 to n = 1 do
    if A[i] > A[i+1] then
        return "nicht sortiert";
return "sortiert";
```
# Beobachtung

IsSorted(*A*): "nicht sortiert", wenn  $A[i] > A[i+1]$  für ein *i*. ⇒ Idee:

```
for j \leftarrow 1 to n - 1 do
     if A[j] > A[j+1] then
          \mathsf{swap}(A[j],A[j+1]);
```
# Ausprobieren

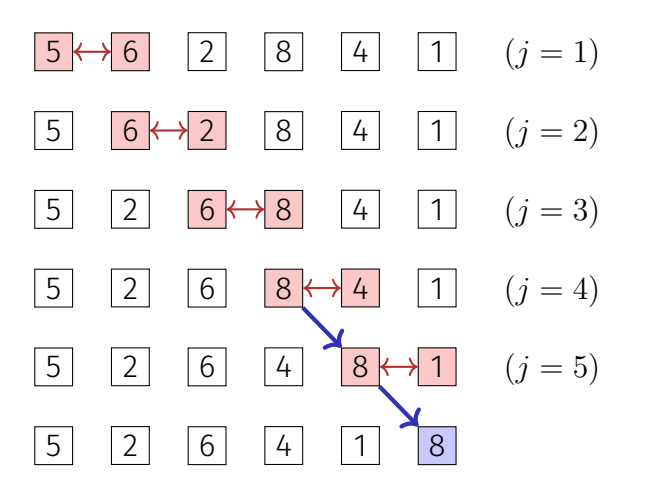

- Nicht sortiert!  $\left(\frac{1}{2}\right)$ .
- Aber das grösste Element wandert ganz nach rechts.  $\Rightarrow$  Neue Idee!  $\circled{\cdot}$

# Ausprobieren

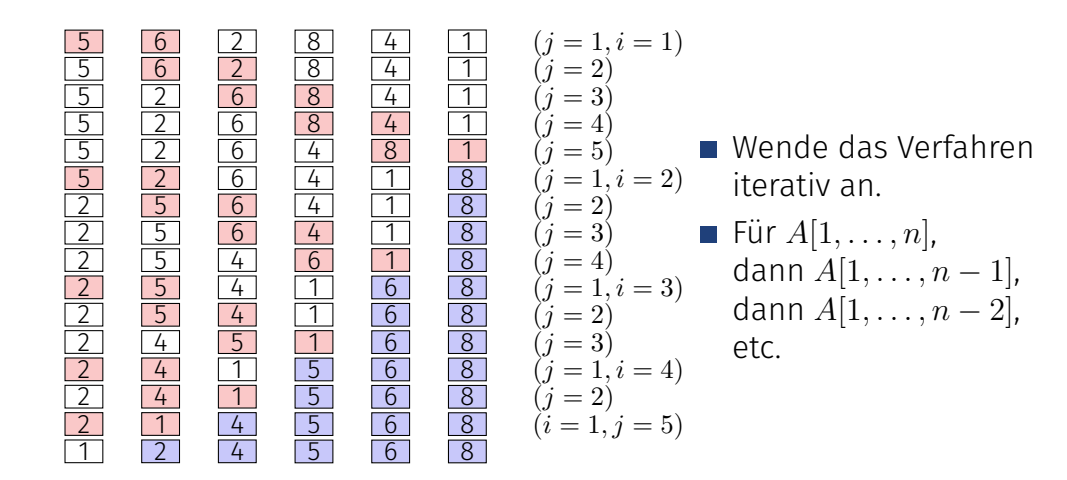

### Algorithmus: **Bubblesort**

```
Input: Array A = (A[1], \ldots, A[n]), n \ge 0.Output: Sortiertes Array A
for i \leftarrow 1 to n - 1 do
    for j \leftarrow 1 to n - i do
         if A[j] > A[j+1] then
             \mathsf{swap}(A[j],A[j+1]);
```
#### Analyse

Anzahl Schlüsselvergleiche  $\sum_{i=1}^{n-1} (n-i) = \frac{n(n-1)}{2} = \Theta(n^2)$ . Anzahl Vertauschungen im schlechtesten Fall:  $\Theta(n^2)$ 

Was ist der schlechteste Fall?

Wenn A absteigend sortiert ist.

# Sortieren durch Auswahl

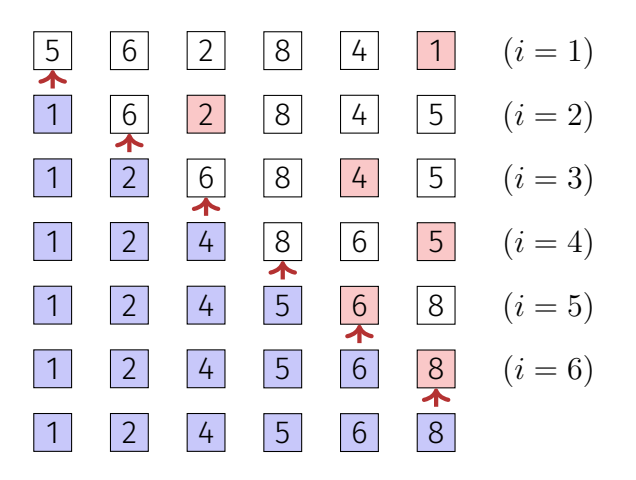

- Auswahl des kleinsten Elementes durch Suche im unsortierten Teil *A*[*i..n*] des Arrays.
- Tausche kleinstes Element mit dem ersten Element des unsortierten Teiles.
- Unsortierter Teil wird ein Element kleiner  $(i \rightarrow i + 1)$ . Wiederhole bis alles sortiert.  $(i = n)$

# Algorithmus: Sortieren durch Auswahl

```
Input: Array A = (A[1], \ldots, A[n]), n \ge 0.Output: Sortiertes Array A
for i \leftarrow 1 to n - 1 do
    p \leftarrow ifor j \leftarrow i + 1 to n do
         if A[j] < A[p] then
              p \leftarrow j;
    swap(A[i], A[p])
```
#### Analyse

Anzahl Vergleiche im schlechtesten Fall:  $\Theta(n^2)$ . Anzahl Vertauschungen im schlechtesten Fall: *n* − 1 = Θ(*n*)

# Sortieren durch Einfügen

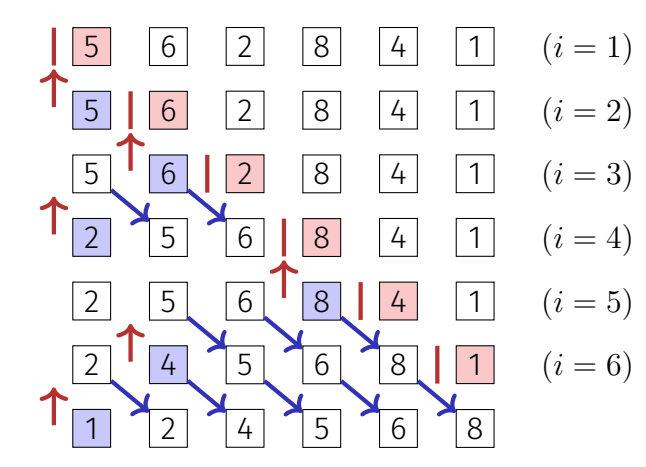

- Iteratives Vorgehen:  $i = 1...n$
- Einfügeposition für Element *i* bestimmen.
- Element *i* einfügen. ggfs. Verschiebung nötig.

# Sortieren durch Einfügen

Welchen Nachteil hat der Algorithmus im Vergleich zum Sortieren durch Auswahl?

Im schlechtesten Fall viele Elementverschiebungen.

Welchen Vorteil hat der Algorithmus im Vergleich zum Sortieren durch Auswahl?

Der Suchbereich (Einfügebereich) ist bereits sortiert. Konsequenz: binäre Suche möglich.

# Algorithmus: Sortieren durch Einfügen

```
Input: Array A = (A[1], \ldots, A[n]), n \ge 0.
Output: Sortiertes Array A
for i \leftarrow 2 to n do
    x \leftarrow A[i]p ← BinarySearch(A, 1, i − 1, x); // Kleinstes p \in [1, i] mit A[p] > xfor j \leftarrow i - 1 downto p do
   A[j+1] \leftarrow A[j]A[p] \leftarrow x
```
#### Analyse

Anzahl Vergleiche im schlechtesten Fall:  $\sum_{k=1}^{n-1} a \cdot \log k = a \log((n-1)!) \in \Theta(n \log n).$ Anzahl Vertauschungen im schlechtesten Fall:  $\sum_{k=2}^n (k-1) \in \Theta(n^2)$ 

# Anderer Blickwinkel

Sortierknoten:

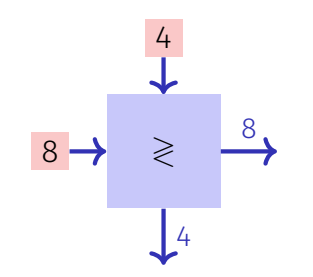

# Anderer Blickwinkel

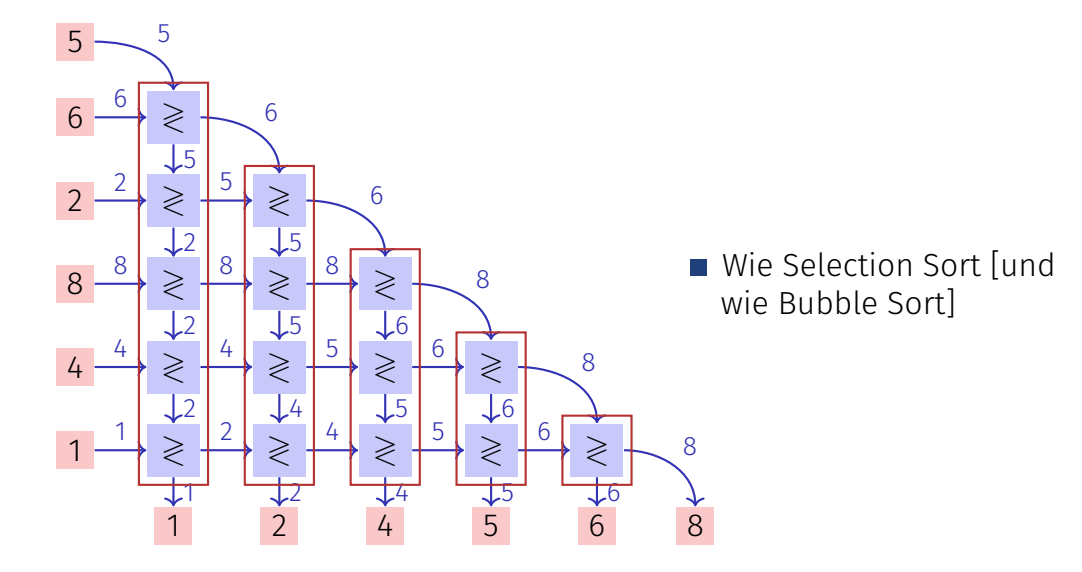

#### Anderer Blickwinkel

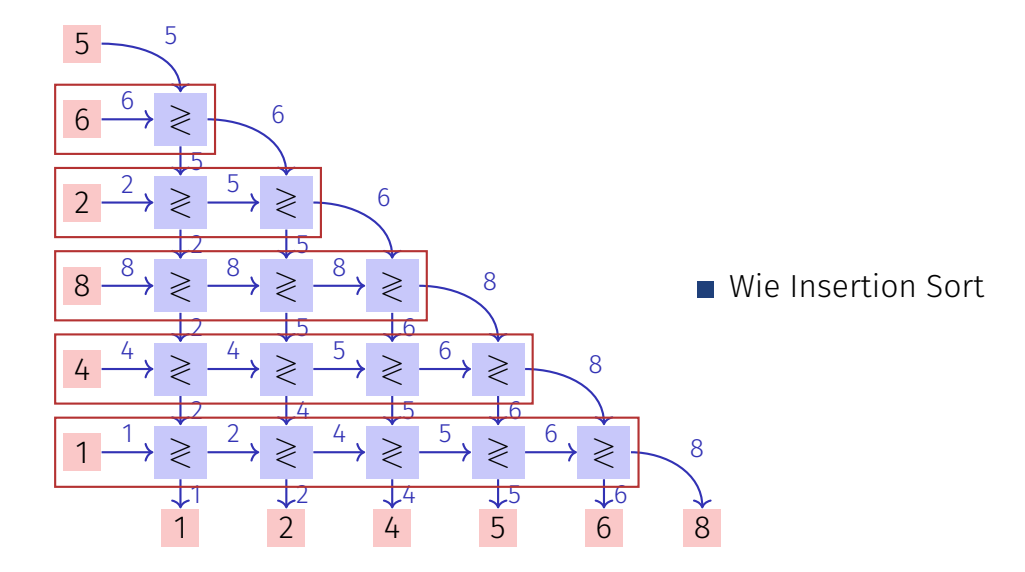

# Schlussfolgerung

Selection Sort, Bubble Sort und Insertion Sort sind in gewissem Sinne dieselben Sortieralgorithmen. Wird später präzisiert. <sup>9</sup>

<sup>&</sup>lt;sup>9</sup>lm Teil über parallele Sortiernetzwerke. Für sequentiellen Code gelten natürlich weiterhin die zuvor gemachten Feststellungen.

# Shellsort (Donald Shell 1959)

Intution: Verschieben weit entfernter Elemente dauert lange bei obigen naiven Verfahren

Insertion Sort auf Teilfolgen der Form (*Ak*·*i*) (*i* ∈ N) mit absteigenden Abständen *k*. Letzte Länge ist zwingend *k* = 1.

Worst-case Performance hängt kritisch von den gewählten Teilfolgen ab. Beispiele:

- Ursprünglich mit Folge 1, 2, 4, 8, ...,  $2^k$  konzipiert. Laufzeit:  $\mathcal{O}(n^2)$
- Folge  $1, 3, 7, 15, ..., 2^k 1$  (Hibbard 1963).  $\mathcal{O}(n^{3/2})$

Folge  $1, 2, 3, 4, 6, 8, ..., 2<sup>p</sup>3<sup>q</sup>$  (Pratt 1971).  $\mathcal{O}(n \log^2 n)$ 

# **Shellsort**

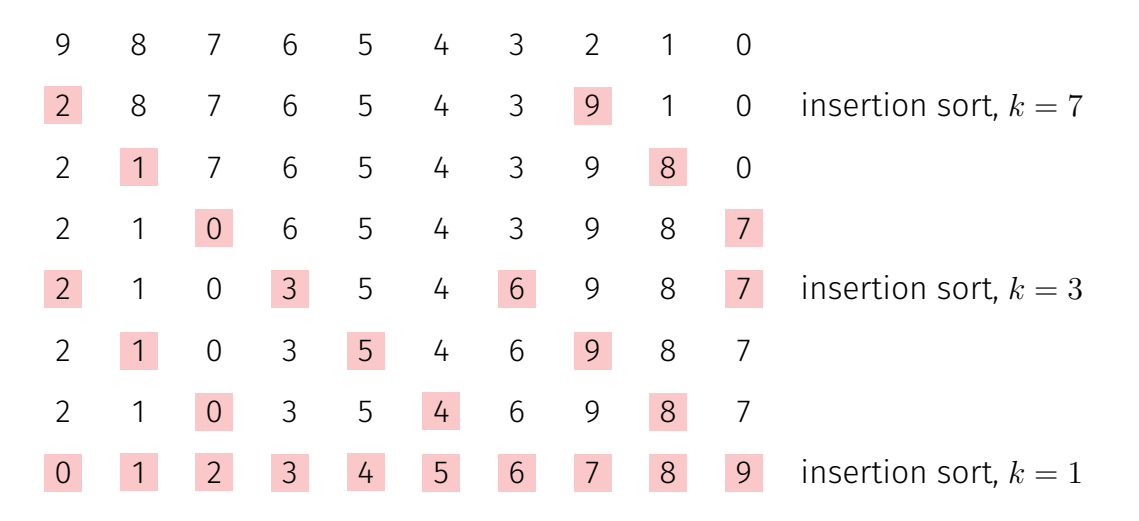

# <span id="page-249-0"></span>9. [Sortieren II](#page-249-0)

Mergesort, Quicksort

#### <span id="page-250-0"></span>9.1 [Mergesort](#page-250-0)

[Ottman/Widmayer, Kap. 2.4, Cormen et al, Kap. 2.3],

# Mergesort (Sortieren durch Verschmelzen)

Divide and Conquer!

- Annahme: Zwei Hälften eines Arrays *A* bereits sortiert.
- Folgerung: Minimum von *A* kann mit einem Elementvergleich ermittelt werden.
- Iterativ: Füge die beiden vorsortierten Hälften von A zusammen in  $\mathcal{O}(n)$ .
Merge

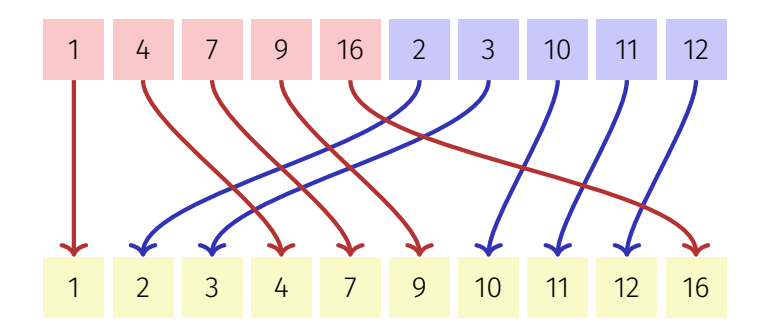

## Algorithmus **Merge**(*A, l, m, r*)

```
Input: Array A der Länge n, Indizes 1 \leq l \leq m \leq r \leq n.
               A[l, \ldots, m], A[m+1, \ldots, r] sortiert
  Output: A[l, . . . , r] sortiert
1 B ← new Array(r - l + 1)2 i \leftarrow l; i \leftarrow m+1; k \leftarrow 13 while i \le m and j \le r do
4 if A[i] \leq A[i] then B[k] \leftarrow A[i]; i \leftarrow i+15 else B[k] \leftarrow A[j]; j \leftarrow j+16 \mid k \leftarrow k+1;7 while i \leq m do B[k] \leftarrow A[i]; i \leftarrow i+1; k \leftarrow k+18 while j \le r do B[k] \leftarrow A[j]; j \leftarrow j+1; k \leftarrow k+19 for k \leftarrow l to r do A[k] \leftarrow B[k-l+1]
```
## Korrektheit

Hypothese: Nach *k* Durchläufen der Schleife von Zeile [3](#page-253-0) ist *B*[1*, . . . , k*] sortiert und  $B[k] < A[i]$ , falls  $i < m$  und  $B[k] < A[i]$  falls  $i < r$ . Beweis per Induktion: *Induktionsanfang:* Das leere Array *B*[1*, . . . ,* 0] ist trivialerweise sortiert. *Induktionsschluss* ( $k \rightarrow k+1$ ):

- oBdA  $A[i]$  <  $A[j]$ ,  $i$  <  $m, j$  <  $r$ .
- $B[1, \ldots, k]$  ist nach Hypothese sortiert und  $B[k] \leq A[i]$ .
- Nach  $B[k+1] \leftarrow A[i]$  ist  $B[1, \ldots, k+1]$  sortiert.
- $B[k+1] = A[i] ≤ A[i+1]$  (falls  $i+1 ≤ m$ ) und  $B[k+1] ≤ A[i]$  falls  $i ≤ r$ .

 $\blacksquare$   $k \leftarrow k+1, i \leftarrow i+1$ : Aussage gilt erneut.

## Analyse (Merge)

#### *Lemma 12*

*Wenn: Array A der Länge n, Indizes*  $1 \leq l < r \leq n$ *.*  $m = \lfloor (l + r)/2 \rfloor$  *und*  $A[l, \ldots, m]$ ,  $A[m+1, \ldots, r]$  *sortiert. Dann: im Aufruf Merge(A, l, m, r) werden* Θ(*r* − *l*) *viele Schlüsselbewegungen und Vergleiche durchgeführt.*

Beweis: (Inspektion des Algorithmus und Zählen der Operationen).

#### Mergesort

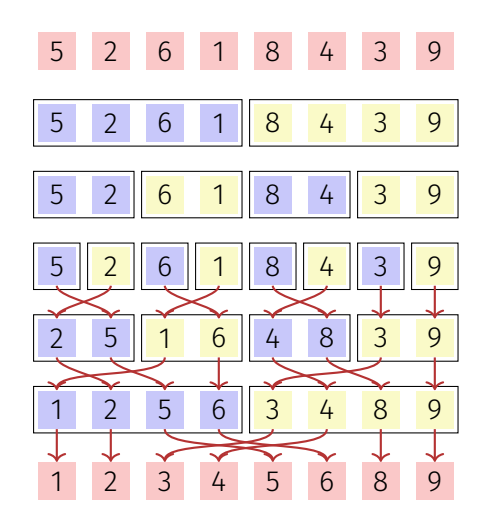

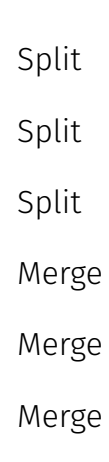

## Algorithmus (Rekursives 2-Wege) **Mergesort**(*A, l, r*)

```
Input: Array A der Länge n. 1 \le l \le r \le nOutput: A[l, . . . , r] sortiert.
if l < r then
```

```
m \leftarrow |(l + r)/2| // Mittlere Position
Mergesort(A, l, m) // Sortiere vordere Hälfte
Mergesort(A, m + 1, r) // Sortiere hintere Hälfte
Merge(A, l, m, r) // Verschmelzen der Teilfolgen
```
### Analyse

#### Rekursionsgleichung für die Anzahl Vergleiche und Schlüsselbewegungen:

$$
T(n) = T\left(\left\lceil \frac{n}{2} \right\rceil\right) + T\left(\left\lfloor \frac{n}{2} \right\rfloor\right) + \Theta(n) \in \Theta(n \log n)
$$

## Algorithmus **StraightMergesort**(*A*)

#### Rekursion vermeiden: Verschmelze Folgen der Länge 1*,* 2*,* 4*...* direkt

```
Input: Array A der Länge n
Output: Array A sortiert
length \leftarrow 1while length < n do // Iteriere über die Längen n
    r \leftarrow 0while r + length < n do // Iteriere über die Teilfolgen
        l \leftarrow r + 1m \leftarrow l + length - 1r \leftarrow \min(m + length, n)\blacksquare Merge(A, l, m, r)length \leftarrow length \cdot 2
```
### Analyse

Wie rekursives Mergesort führt reines 2-Wege-Mergesort immer Θ(*n* log *n*) viele Schlüsselvergleiche und -bewegungen aus.

## Natürliches 2-Wege Mergesort

Beobachtung: Obige Varianten nutzen nicht aus, wenn vorsortiert ist und führen immer Θ(*n* log *n*) viele Bewegungen aus.

Wie kann man teilweise vorsortierte Folgen besser sortieren?

**!** Rekursives Verschmelzen von bereits vorsortierten Teilen (*Runs) von A.*

### Natürliches 2-Wege Mergesort

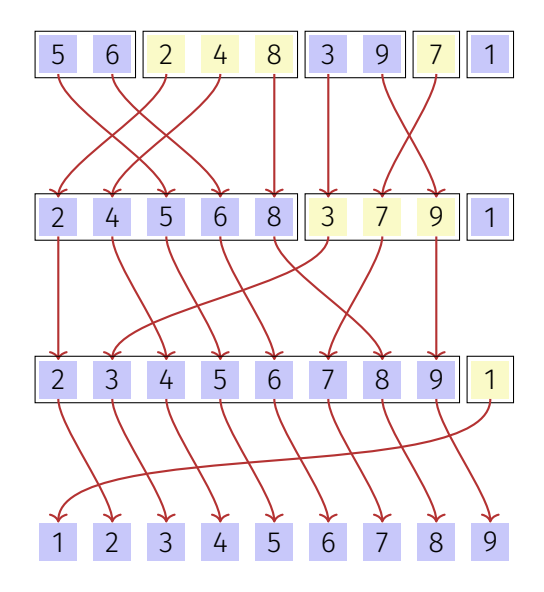

## Algorithmus **NaturalMergesort**(*A*)

```
Input: Array A der Länge n > 0Output: Array A sortiert
repeat
   r \leftarrow 0while r < n do
        l \leftarrow r + 1m ← l; while m < n and A[m+1] \ge A[m] do m \leftarrow m+1if m < n then
           r \leftarrow m+1; while r < n and A[r+1] \geq A[r] do r \leftarrow r+1Merge(A, l, m, r);else
         r \leftarrow nuntil l = 1
```
#### Ist es auch im Mittel asymptotisch besser als StraightMergesort?

**!** Nein. Unter Annahme der Gleichverteilung der paarweise unterschiedlichen Schlüssel haben wir im Mittel *n/*2 Stellen *i* mit *k<sup>i</sup> > ki*+1, also *n/*2 Runs und sparen uns lediglich einen Durchlauf, also *n* Vergleiche.

Natürliches Mergesort führt im schlechtesten und durchschnittlichen Fall Θ(*n* log *n*) viele Vergleiche und Bewegungen aus.

## <span id="page-265-0"></span>9.2 [Quicksort](#page-265-0)

[Ottman/Widmayer, Kap. 2.2, Cormen et al, Kap. 7]

### **Quicksort**

Was ist der Nachteil von Mergesort?

Benötigt zusätzlich Θ(*n*) Speicherplatz für das Verschmelzen.

Wie könnte man das Verschmelzen einsparen?

Sorge dafür, dass jedes Element im linken Teil kleiner ist als im rechten Teil.

Wie?

Pivotieren und Aufteilen!

## Pivotieren

- 1. Wähle ein (beliebiges) Element *p* als Pivotelement
- 2. Teile *A* in zwei Teile auf: einen Teil *L* der Elemente mit  $A[i] \leq p$  und einen Teil *R* der Elemente mit *A*[*i*] *> p*.
- 3. Quicksort: Rekursion auf Teilen L und R

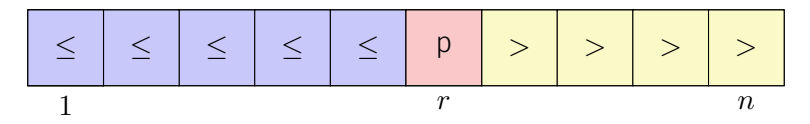

## Algorithmus **Partition**(*A, l, r, p*)

**Input:** Array A, welches den Pivot p in  $A[l, \ldots, r]$  mindestens einmal enthält. **Output:** Array *A* partitioniert in  $A[l, \ldots, r]$  um  $p$ . Rückgabe der Position von  $p$ . while  $l \leq r$  do

```
while A[l] < p do
l \leftarrow l + 1while A[r] > p do
r \leftarrow r-1swap(A[l], A[r])if A[l] = A[r] then
l \leftarrow l + 1
```
return l-1

## Algorithmus **Quicksort**(*A, l, r*)

```
Input: Array A der Länge n. 1 \le l \le r \le n.
Output: Array A, sortiert in A[l, \ldots, r].
if l < r then
```

```
Wähle Pivot p \in A[l, \ldots, r]k \leftarrow Partition(A, l, r, p)\texttt{Quicksort}(A, l, k-1)Quicksort(A, k + 1, r)
```
## Quicksort (willkürlicher Pivot)

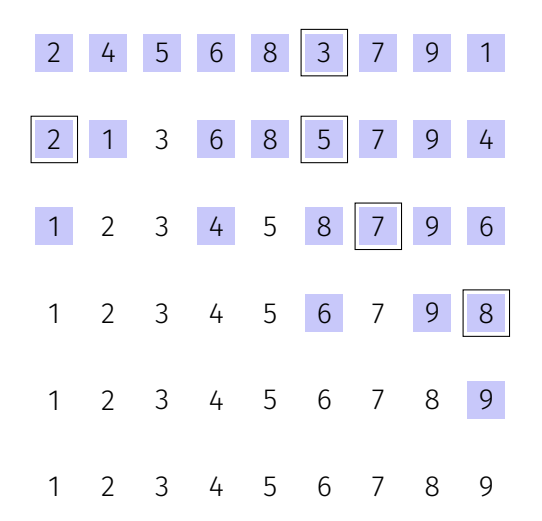

### Analyse: Anzahl Vergleiche

#### Schlechtester Fall. Pivotelement = Minimum oder Maximum; Anzahl Vergleiche:

$$
T(n) = T(n-1) + c \cdot n, \ T(1) = d \Rightarrow T(n) \in \Theta(n^2)
$$

### Analyse: Anzahl Vertauschungen

Resultat eines Aufrufes an Partition (Pivot 3):

#### 3 6 8 5

**?** Wie viele Vertauschungen haben hier maximal stattgefunden? **!** 2. Die maximale Anzahl an Vertauschungen ist gegeben durch die Anzahl Schlüssel im kleineren Bereich.

### Analyse: Anzahl Vertauschungen

#### Gedankenspiel

- Jeder Schlüssel aus dem kleineren Bereich zahlt bei einer Vertauschung eine Münze.
- Wenn ein Schlüssel eine Münze gezahlt hat, ist der Bereich, in dem er sich befindet maximal halb so gross wie zuvor.
- Jeder Schlüssel muss also maximal log *n* Münzen zahlen. Es gibt aber nur *n* Schlüssel.

Folgerung: Es ergeben sich O(*n* log *n*) viele Schlüsselvertauschungen im schlechtesten Fall!

### Randomisiertes Quicksort

Quicksort wird trotz  $\Theta(n^2)$  Laufzeit im schlechtesten Fall oft eingesetzt. Grund: Quadratische Laufzeit unwahrscheinlich, sofern die Wahl des Pivots und die Vorsortierung nicht eine ungünstige Konstellation aufweisen. Vermeidung: Zufälliges Ziehen eines Pivots. Mit gleicher Wahrscheinlichkeit aus [*l, r*].

## Analyse (Randomisiertes Quicksort)

Erwartete Anzahl verglichener Schlüssel bei Eingabe der Länge *n*:

$$
T(n) = (n - 1) + \frac{1}{n} \sum_{k=1}^{n} (T(k - 1) + T(n - k)), T(0) = T(1) = 0
$$

Behauptung  $T(n) \leq 4n \log n$ . Beweis per Induktion: **Induktionsanfang:** klar für  $n = 0$  (mit  $0 \log 0 := 0$ ) und für  $n = 1$ . Hypothese:  $T(n) \leq 4n \log n$  für ein *n*. Induktionsschritt:  $(n - 1 \rightarrow n)$ 

## Analyse (Randomisiertes Quicksort)

$$
T(n) = n - 1 + \frac{2}{n} \sum_{k=0}^{n-1} T(k) \stackrel{H}{\leq} n - 1 + \frac{2}{n} \sum_{k=0}^{n-1} 4k \log k
$$
  

$$
= n - 1 + \sum_{k=1}^{n/2} 4k \log k + \sum_{\leq \log n - 1}^{n-1} 4k \log k
$$
  

$$
\leq n - 1 + \frac{8}{n} \left( (\log n - 1) \sum_{k=1}^{n/2} k + \log n \sum_{k=n/2+1}^{n-1} k \right)
$$
  

$$
= n - 1 + \frac{8}{n} \left( (\log n) \cdot \frac{n(n-1)}{2} - \frac{n}{4} \left( \frac{n}{2} + 1 \right) \right)
$$
  

$$
= 4n \log n - 4 \log n - 3 \leq 4n \log n
$$

## Analyse (Randomisiertes Quicksort)

*Theorem 13*

*Im Mittel benötigt randomisiertes Quicksort* O(*n* log *n*) *Vergleiche.*

## Praktische Anmerkungen

Rekursionstiefe im schlechtesten Fall: *n* − 1 <sup>10</sup>. Dann auch Speicherplatzbedarf O(*n*).

Kann vermieden werden: Rekursion nur auf dem kleineren Teil. Dann garantiert O(log *n*) Rekursionstiefe und Speicherplatzbedarf.

<sup>&</sup>lt;sup>10</sup>Stack-Overflow möglich!

## Quicksort mit logarithmischem Speicherplatz

```
Input: Array A der Länge n. 1 \leq l \leq r \leq n.
Output: Array A, sortiert zwischen l und r.
while l < r do
```

```
Wähle Pivot p \in A[l, \ldots, r]k \leftarrow Partition(A, l, r, p)
if k - l < r - k then
   Quicksort(A[l, \ldots, k-1])l \leftarrow k + 1else
     \mathsf{Quicksort}(A[k+1, \ldots, r])r \leftarrow k - 1
```
Der im ursprünglichen Algorithmus verbleibende Aufruf an Quicksort(*A*[*l, . . . , r*]) geschieht iterativ (Tail Recursion ausgenutzt!): die If-Anweisung wurde zur While Anweisung.

## Praktische Anmerkungen

- Für den Pivot wird in der Praxis oft der Median von drei Elementen genommen. Beispiel: Median3 $(A[i], A[r], A[|l + r/2|])$ .
- Es existiert eine Variante von Quicksort mit konstanten Speicherplatzbedarf. Idee: Zwischenspeichern des alten Pivots am Ort des neuen Pivots.
- Komplizierte Divide-And-Conquer-Algorithmen verwenden oft als Basisfall einen trivialen (Θ(*n* 2 )) Algorithmus für kleine Problemgrössen.

## <span id="page-281-0"></span>9.3 [Anhang](#page-281-0)

#### Herleitung einiger mathematischen Formeln

$$
\log n! \in \Theta(n \log n)
$$

$$
\log n! = \sum_{i=1}^{n} \log i \le \sum_{i=1}^{n} \log n = n \log n
$$
  

$$
\sum_{i=1}^{n} \log i = \sum_{i=1}^{n/2} \log i + \sum_{\lfloor n/2 \rfloor + 1}^{n} \log i
$$
  

$$
\ge \sum_{i=2}^{\lfloor n/2 \rfloor} \log 2 + \sum_{\lfloor n/2 \rfloor + 1}^{n} \log \frac{n}{2}
$$
  

$$
= (\lfloor n/2 \rfloor - 2 + 1) + (\underbrace{n - \lfloor n/2 \rfloor}_{\ge n/2})(\log n - 1)
$$
  

$$
> \frac{n}{2} \log n - 2.
$$

## $[n] \in o(n^n)$ ]

$$
n \log n \ge \sum_{i=1}^{\lfloor n/2 \rfloor} \log 2i + \sum_{i=\lfloor n/2 \rfloor + 1}^{n} \log i
$$
  
= 
$$
\sum_{i=1}^{n} \log i + \left\lfloor \frac{n}{2} \right\rfloor \log 2
$$
  
> 
$$
\sum_{i=1}^{n} \log i + n/2 - 1 = \log n! + n/2 - 1
$$

$$
n^{n} = 2^{n \log_2 n} \ge 2^{\log_2 n!} \cdot 2^{n/2} \cdot 2^{-1} = n! \cdot 2^{n/2 - 1}
$$

$$
\Rightarrow \frac{n!}{n^{n}} \le 2^{-n/2 + 1} \xrightarrow{n \to \infty} 0 \Rightarrow n! \in o(n^{n}) = \mathcal{O}(n^{n}) \setminus \Omega(n^{n})
$$

$$
[\text{Sogar } n! \in o((n/c)^n) \,\forall \, 0 < c < e \,]
$$

Konvergenz oder Divergenz von  $f_n = \frac{n!}{(n/c)^n}.$ Quotientenkriterium

$$
\frac{f_{n+1}}{f_n} = \frac{(n+1)!}{\left(\frac{n+1}{c}\right)^{n+1}} \cdot \frac{\left(\frac{n}{c}\right)^n}{n!} = c \cdot \left(\frac{n}{n+1}\right)^n \longrightarrow c \cdot \frac{1}{e} \leq 1 \text{ when } c \leq e
$$

denn  $\left(1+\frac{1}{n}\right)^n \to e$ . Sogar die Reihe  $\sum_{i=1}^n f_n$  konvergiert / divergiert für  $c \leqslant e$ .  $f_n$  divergiert für  $c=e$ , denn (Stirling):  $n! \approx$  $\sqrt{2\pi n} \left(\frac{n}{e}\right)$ *n* .

*e*

# [ Quotientenkriterium]

Quotientenkriterium für eine Folge (*fn*)*n*∈<sup>N</sup>: Wenn *<sup>f</sup>n*+1 *f<sup>n</sup> n* −→→∞ *λ,* dann sind die Folge  $f_n$  und auch die Reihe  $\sum_{i=1}^n f_i$ 

- konvergent, falls *λ <* 1 und
- divergent, falls *λ >* 1.

# [ Quotientenkriterium Herleitung ]

Quotientenkriterium ergibt sich aus: Geometrische Reihe

$$
S_n(r) := \sum_{i=0}^n r^i = \frac{1 - r^{n+1}}{1 - r}.
$$

konvergiert für *n* → ∞ genau dann wenn −1 *< r <* 1. Sei nämlich 0 ≤ *λ <* 1:

$$
\forall \varepsilon > 0 \, \exists n_0 : f_{n+1}/f_n < \lambda + \varepsilon \, \forall n \ge n_0
$$
  

$$
\Rightarrow \exists \varepsilon > 0, \exists n_0 : f_{n+1}/f_n \le \mu < 1 \, \forall n \ge n_0
$$

Somit

$$
\sum_{n=n_0}^{\infty} f_n \le f_{n_0} \cdot \sum_{n=n_0}^{\infty} \cdot \mu^{n-n_0} \quad \text{konvergiert.}
$$

(Analog für Divergenz)

## Regel von de L'Hospital

*Theorem 14*

 $\mathsf{Seien}~f, g : \mathbb{R}^+ \to \mathbb{R}$  differenzierbare Funktionen mit  $g'(x) \neq 0 \ \forall x > 0$ . *Falls*

$$
\lim_{x \to \infty} f(x) = \lim_{x \to \infty} g(x) = 0,
$$

*oder*

$$
\lim_{x \to \infty} f(x) = \pm \infty \text{ und } \lim_{x \to \infty} g(x) = \pm \infty,
$$

*dann*

$$
\lim_{x \to \infty} \frac{f(x)}{g(x)} = \lim_{x \to \infty} \frac{f'(x)}{g'(x)}
$$

 $s$ ofern der Grenzwert von  $f'(x)/g'(x)$  im eigentlichen oder uneigentlichen *Sinne existiert.*
## Regel von de L'Hospital

#### Beispiel

Es gilt log $k(n) \in o(n)$ , denn mit  $f(x) = \log^k(x)$ ,  $g(n) = x$ , können wir die Regel von de L'Hospital anwenden und erhalten

$$
\lim_{x \to \infty} \frac{\log^k(x)}{x} = \lim_{x \to \infty} \frac{f(x)}{g(x)} = \lim_{x \to \infty} \frac{f'(x)}{g'(x)} = \lim_{x \to \infty} k \frac{\log^{k-1}(x)}{x}
$$

Nach *k* Iterationen erhalten wir

$$
\lim_{x \to \infty} \frac{\log^k(x)}{x} = \lim_{x \to \infty} k! \frac{1}{x} = 0.
$$

# <span id="page-289-0"></span>10. [Sortieren III](#page-289-0)

Untere Schranken für das vergleichsbasierte Sortieren, Radix- und Bucketsort

# <span id="page-290-0"></span>10.1 [Untere Grenzen für Vergleichbasiertes](#page-290-0) [Sortieren](#page-290-0)

[Ottman/Widmayer, Kap. 2.8, Cormen et al, Kap. 8.1]

#### Untere Schranke für das Sortieren

Bis hierher: Sortieren im schlechtesten Fall benötigt Ω(*n* log *n*) Schritte. Geht es besser? Nein:

*Theorem 15*

*Vergleichsbasierte Sortierverfahren benötigen im schlechtesten Fall und im Mittel mindestens* Ω(*n* log *n*) *Schlüsselvergleiche.*

# Vergleichsbasiertes Sortieren

- Algorithmus muss unter *n*! vielen Anordnungsmöglichkeiten einer Folge  $(A_i)_{i=1,\dots,n}$  die richtige identifizieren.
- Zu Beginn weiss der Algorithmus nichts.
- Betrachten den "Wissensgewinn" des Algorithmus als Entscheidungsbaum:
	- Knoten enthalten verbleibende Möglichkeiten
	- Kanten enthalten Entscheidungen

## Entscheidungsbaum

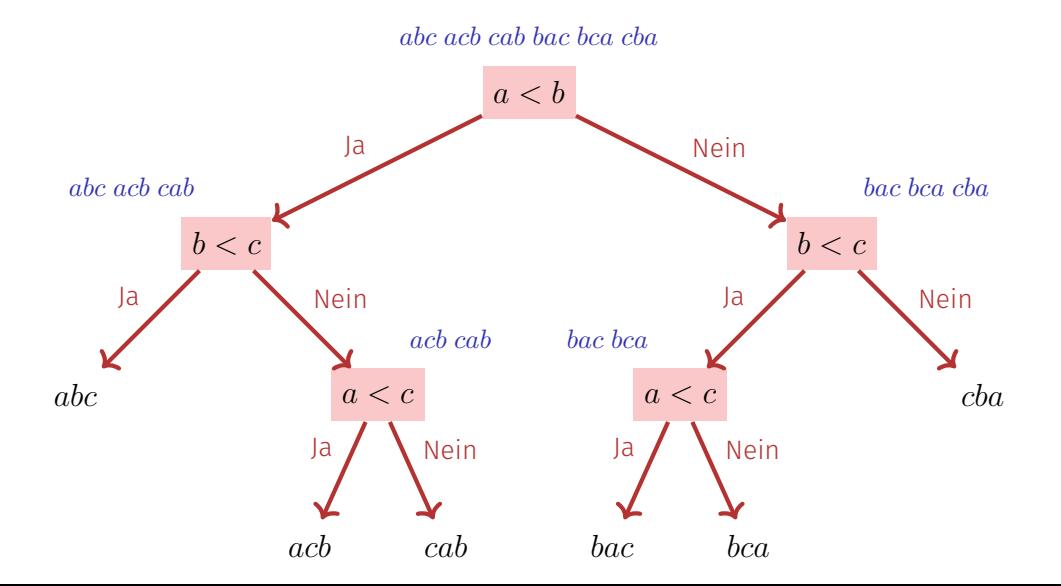

295

## Entscheidungsbaum

Ein binärer Baum mit *L* Blättern hat *K* = *L* − 1 innere Knoten.<sup>11</sup> Die Höhe eines binären Baumes mit *L* Blättern ist mindestens  $\log_2 L$ . ⇒ Höhe des Entscheidungsbaumes *h* ≥ log *n*! ∈ Ω(*n* log *n*). Somit auch die Länge des längsten Pfades im Entscheidungsbaum  $\in \Omega(n \log n)$ . Bleibt zu zeigen: mittlere Länge *M*(*n*) eines Pfades *M*(*n*) ∈ Ω(*n* log *n*).

<sup>&</sup>lt;sup>11</sup>Beweis: starte mit leerem Baumm,  $K = 0$ ,  $L = 1$ . Jeder hinzugefügte Knoten ersetzt ein Blatt durch 2 Blätter. Also.

#### Untere Schranke im Mittel

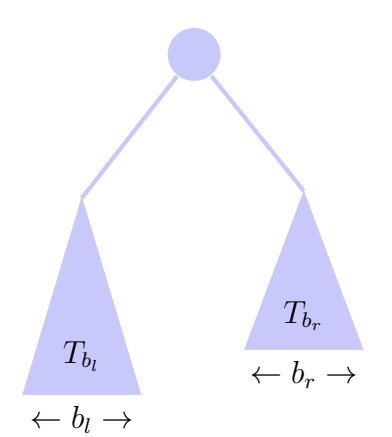

- Entscheidungsbaum *T<sup>n</sup>* mit *n* Blättern, mittlere  $\mathcal{L}_{\mathcal{A}}$ Tiefe eines Blatts *m*(*Tn*)
- Annahme:  $m(T_n) \geq \log n$  nicht für alle *n*.

■ Wähle kleinstes *b* mit 
$$
m(T_b) < \log b \Rightarrow b \geq 2
$$

■ 
$$
b_l + b_r = b
$$
 mit  $b_l > 0$  und  $b_r > 0 \Rightarrow$   
 $b_l < b, b_r < b \Rightarrow m(T_{b_l}) \ge \log b_l$  und  
 $m(T_{b_r}) \ge \log b_r$ 

#### Untere Schranke im Mittel

Mittlere Tiefe eines Blatts:

$$
m(T_b) = \frac{b_l}{b}(m(T_{b_l}) + 1) + \frac{b_r}{b}(m(T_{b_r}) + 1)
$$
  
\n
$$
\geq \frac{1}{b}(b_l(\log b_l + 1) + b_r(\log b_r + 1)) = \frac{1}{b}(b_l \log 2b_l + b_r \log 2b_r)
$$
  
\n
$$
\geq \frac{1}{b}(b \log b) = \log b.
$$

Widerspruch.

Die letzte Ungleichung gilt, da  $f(x) = x \log x$  konvex ist  $(f''(x) = 1/x > 0)$  und für eine konvexe Funktion gilt  $f((x+y)/2) \leq 1/2f(x) + 1/2f(y)$  ( $x = 2b_l$ ,  $y = 2b_r$ einsetzen).<sup>12</sup> Einsetzen von  $x = 2b_l$ ,  $y = 2b_r$ , und  $b_l + b_r = b$ .

<sup>12</sup>allgemein  $f(\lambda x + (1 - \lambda)y) \leq \lambda f(x) + (1 - \lambda)f(y)$  für  $0 \leq \lambda \leq 1$ .

#### <span id="page-297-0"></span>10.2 [Radixsort und Bucketsort](#page-297-0)

Radixsort, Bucketsort [Ottman/Widmayer, Kap. 2.5, Cormen et al, Kap. 8.3]

#### Radix Sort

Vergleichsbasierte Sortierverfahren: Schlüssel vergleichbar (*<* oder *>*, =). Ansonsten keine Voraussetzung. Andere Idee: nutze mehr Information über die Zusammensetzung der Schlüssel.

#### Annahmen

Annahme: Schlüssel darstellbar als Wörter aus einem Alphabet mit *m* Elementen.

Beispiele

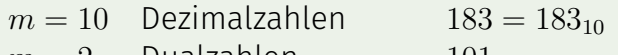

$$
m = 2
$$
 Dualzahlen 101<sub>2</sub>  
 $m = 16$  Hexadezimalzahlen 40<sub>16</sub>

 $m = 26$  Wörter "INFORMATIK"

*m* heisst die Wurzel (lateinisch *Radix) der Darstellung.*

#### Annahmen

- Schlüssel = m-adische Zahlen mit gleicher Länge.
- **•** Verfahren *z* zur Extraktion der *k*-ten Ziffer eines Schlüssels in  $\mathcal{O}(1)$ Schritten.

Beispiel

 $z_{10}(0, 85) = 5$  $z_{10}(1,85) = 8$  $z_{10}(2,85) = 0$ 

## Radix-Exchange-Sort

Schlüssel mit Radix 2. Beobachtung: Wenn für ein *k* ≥ 0:

$$
z_2(i,x) = z_2(i,y) \text{ für alle } i > k
$$

und

$$
z_2(k,x) < z_2(k,y),
$$

dann ist *x < y.*

# Radix-Exchange-Sort

Idee:

- Starte mit maximalem *k*.
- Binäres Aufteilen der Datensätze mit  $z_2(k, \cdot) = 0$  vs.  $z_2(k, \cdot) = 1$  wie bei Quicksort.
- $\blacksquare$   $k \leftarrow k 1$ .

#### Radix-Exchange-Sort

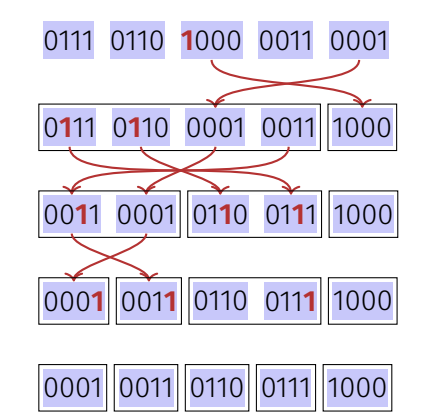

# Algorithmus RadixExchangeSort(*A, l, r, b*)

```
Input: Array A der Länge n, linke und rechte Grenze 1 \leq l \leq r \leq n, Bitposition
          b
```

```
Output: Array A, im Bereich [l, r] nach Bits [0, . . . , b] sortiert.
if l < r and b > 0 then
```

```
i \leftarrow l-1i \leftarrow r + 1repeat
     repeat i \leftarrow i + 1 until z_2(b, A[i]) = 1 or i \geq jrepeat j \leftarrow j - 1 until z_2(b, A[j]) = 0 or i > jif i < j then swap(A[i], A[j])until i \geq j\mathsf{RadiusExchangeSort}(A, l, i-1, b-1)RadixExchangeSort(A, i, r, b - 1)
```
#### Analyse

#### RadixExchangeSort ist rekursiv mit maximaler Rekursionstiefe = maximaler Anzahl Ziffern *p*. Laufzeit im schlechtesten Fall O(*p* · *n*).

# Bucket Sort (Sortieren durch Fachverteilen)

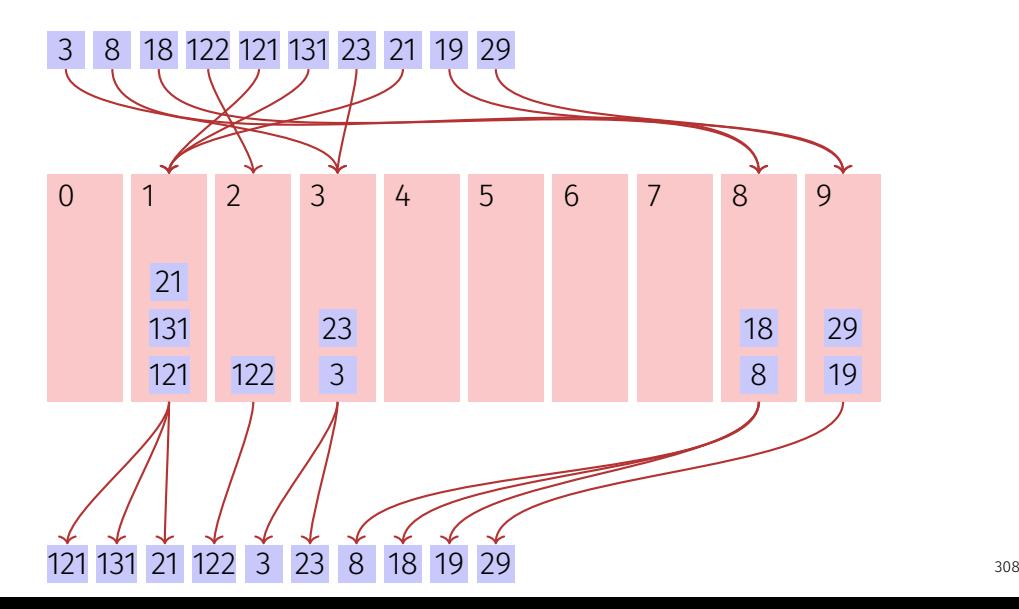

# Bucket Sort (Sortieren durch Fachverteilen)

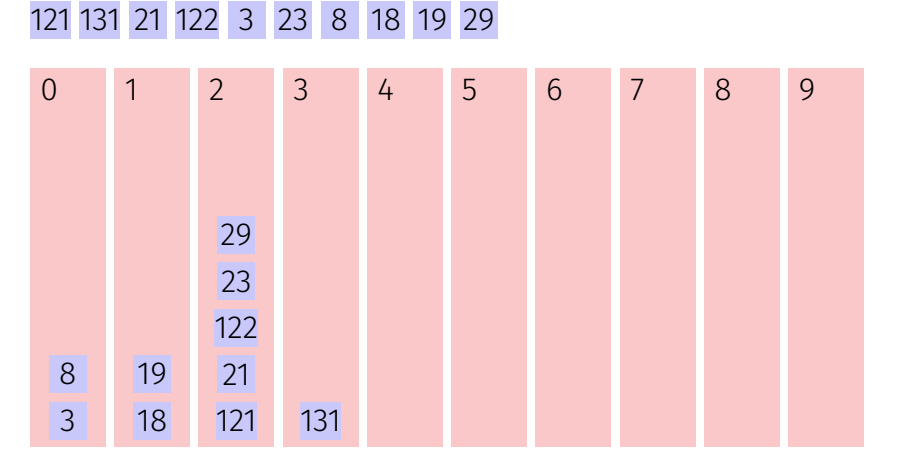

8 18 19 121 21 122 23 29

# Bucket Sort (Sortieren durch Fachverteilen)

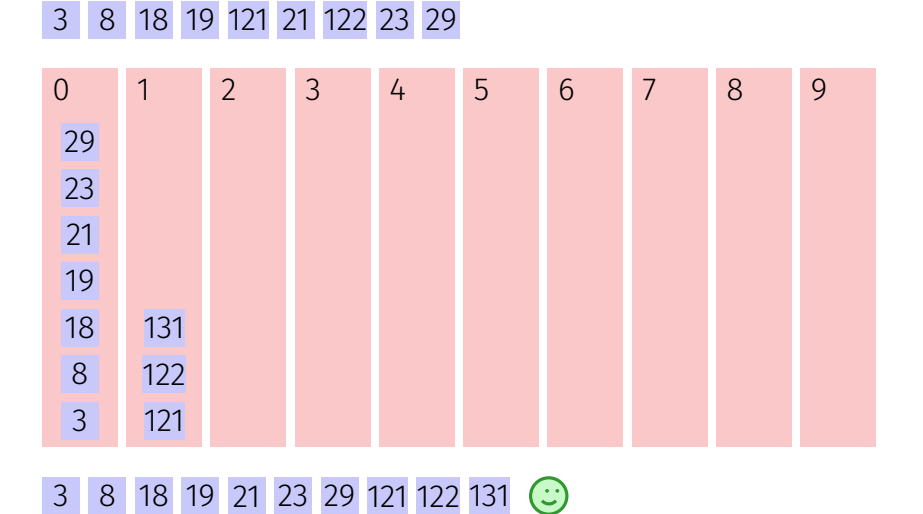

## Implementationsdetails

Bucketgrösse sehr unterschiedlich. Möglichkeiten

- $\blacksquare$  Verkettete Liste oder dynamisches Array für jede Ziffer.
- $\blacksquare$  Ein Array der Länge *n*, Offsets für jede Ziffer in erstem Durchlauf bestimmen.

Annahmen: Eingabelänge *n* , Anzahl Bits / Ganzzahl: *k* , Anzahl Buckets: 2 *b* Asymptotische Laufzeit O( *k*  $\frac{k}{b} \cdot (n+2^b)$ . Zum Beispiel:  $k = 32, 2^b = 256 : \frac{k}{b}$  $\frac{k}{b} \cdot (n+2^b) = 4n + 1024.$ 

## Bucket Sort – Andere Voraussetzung

Annahme: gleichmässig verteilte Daten, z.B. aus [0*,* 1)

```
Input: Array A der Länge n, A_i ∈ [0, 1), Konstante M \in \mathbb{N}^+Output: Sortiertes Array
k \leftarrow \lceil n/M \rceilB \leftarrow new array of k empty lists
for i \leftarrow 1 to n do
     B[\lfloor A_i\cdot k\rfloor].append(A[i])for i \leftarrow 1 to k do
     sort B[i] \; // z.B. insertion sort, mit Laufzeit \; \mathcal{O}(M^2)return B[0] \circ B[1] \circ \cdots \circ B[k] // konkateniert
```
Erwartete asymptotische Laufzeit O(*n*) (Beweis in Cormen et al, Kap. 8.4)

# <span id="page-311-0"></span>11. [Elementare Datenstrukturen](#page-311-0)

Abstrakte Datentypen Stapel, Warteschlange, Implementationsvarianten der verketteten Liste [Ottman/Widmayer, Kap. 1.5.1-1.5.2, Cormen et al, Kap. 10.1.-10.2]

# Abstrakte Datentypen

Wir erinnern uns<sup>13</sup> (Vorlesung Informatik I)

Ein Stack ist ein abstrakter Datentyp (ADT) mit Operationen

- **push**(*x, S*): Legt Element *x* auf den Stapel *S*.
- **pop**(*S*): Entfernt und liefert oberstes Element von *S*, oder **null**.
- **top**(*S*): Liefert oberstes Element von *S*, oder **null**.
- **isEmpty**(*S*): Liefert **true** wenn Stack leer, sonst **false**.
- **emptyStack**(): Liefert einen leeren Stack.

 $13$ hoffentlich

## Implementation Push

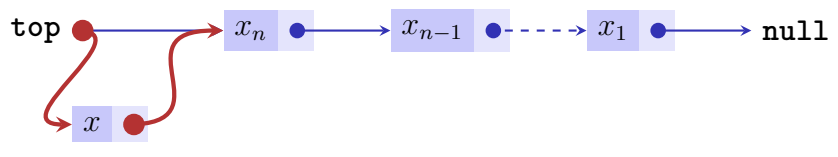

**push**(*x, S*):

- 1. Erzeuge neues Listenelement mit *x* und Zeiger auf den Wert von **top**.
- 2. Setze **top** auf den Knotem mit *x*.

## Implementation Pop

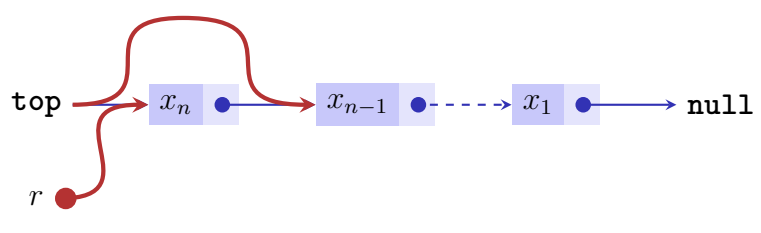

**pop**(*S*):

- 1. Ist **top**=**null**, dann gib **null** zurück
- 2. Andernfalls merke Zeiger *p* von **top** in *r*.
- 3. Setze **top** auf *p.next* und gib *r* zurück

#### Analyse

Jede der Operationen **push**, **pop**, **top** und **isEmpty** auf dem Stack ist in  $\mathcal{O}(1)$ Schritten ausführbar.

# Queue (Schlange / Warteschlange / Fifo)

Queue ist ein ADT mit folgenden Operationen:

- **enqueue**(*x, Q*): fügt *x* am Ende der Schlange an.
- **dequeue**(*Q*): entfernt *x* vom Beginn der Schlange und gibt *x* zurück (**null** sonst.)
- **head**(*Q*): liefert das Objekt am Beginn der Schlage zurück (**null** sonst.)
- **isEmpty**(*Q*): liefert **true** wenn Queue leer, sonst **false**.
- **emptyQueue**(): liefert leere Queue zurück.

## Implementation Queue

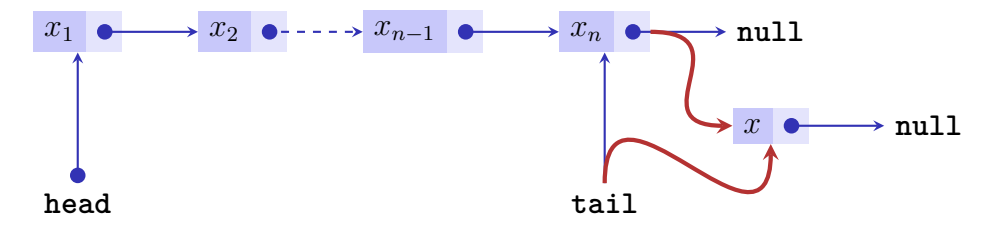

**enqueue**(*x, S*):

- 1. Erzeuge neues Listenelement mit *x* und Zeiger auf **null**.
- 2. Wenn  $\tani \neq \textbf{null}$ , setze  $\tani \cdot \textbf{next}$  auf den Knoten mit *x*.
- 3. Setze **tail** auf den Knoten mit *x*.
- 4. Ist **head** = **null**, dann setze **head** auf **tail**.

#### Invarianten!

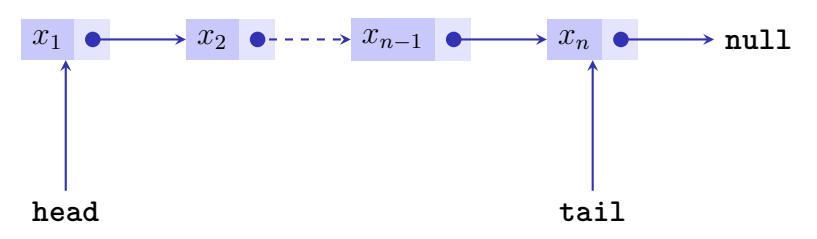

Mit dieser Implementation gilt

- $\blacksquare$  entweder **head**  $=$  **tail**  $=$  **null**,
- $\blacksquare$  oder **head** = **tail**  $\neq$  **null** und **head.next** = **null**
- $\blacksquare$  oder head  $\neq$  null und tail  $\neq$  null und head  $\neq$  tail und  $head.next \neq null.$

# Implementation Queue

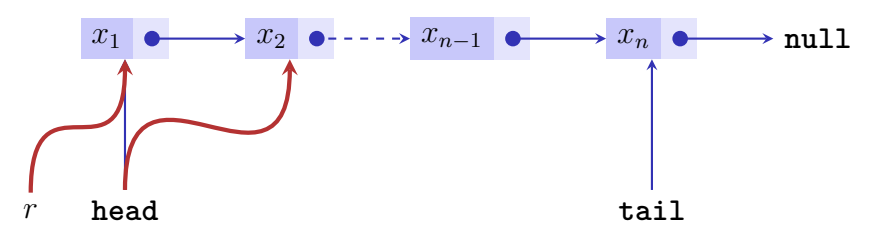

**dequeue**(*S*):

- 1. Merke Zeiger von **head** in *r*. Wenn *r* = **null**, gib *r* zurück.
- 2. Setze den Zeiger von **head** auf **head.next**.
- 3. Ist nun **head**  $=$  **null**, dann setze tail auf **null**.
- 4. Gib den Wert von *r* zurück.

#### Analyse

#### Jede der Operationen **enqueue**, **dequeue**, **head** und **isEmpty** auf der Queue ist in  $\mathcal{O}(1)$  Schritten ausführbar.

# Implementationsvarianten verketteter Listen

Liste mit Dummy-Elementen (Sentinels).

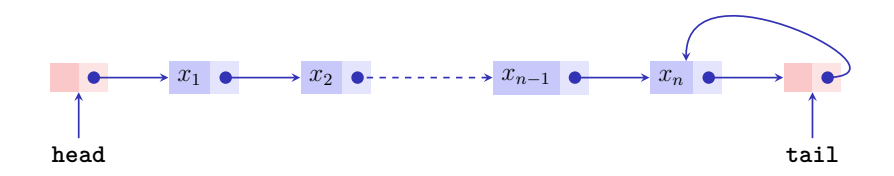

Vorteil: Weniger Spezialfälle!

Variante davon: genauso, dabei Zeiger auf ein Element immer einfach indirekt gespeichert. (Bsp: Zeiger auf  $x_3$  zeigt auf  $x_2$ .)

# Implementationsvarianten verketteter Listen

Doppelt verkettete Liste

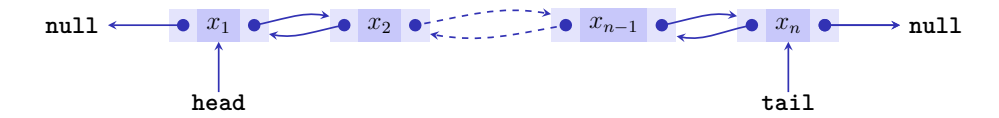

# Übersicht

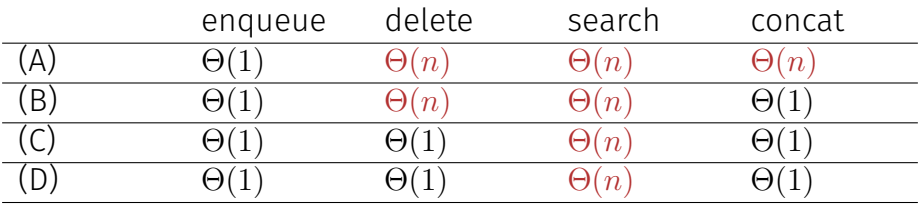

(A) = Einfach verkettet

(B) = Einfach verkettet, mit Dummyelement am Anfang und Ende

(C) = Einfach verkettet, mit einfach indirekter Elementaddressierung

(D) = Doppelt verkettet
# <span id="page-324-0"></span>12. [Amortisierte Analyse](#page-324-0)

Amortisierte Analyse: Aggregat Analyse, Konto-Methode, Potentialmethode [Ottman/Widmayer, Kap. 3.3, Cormen et al, Kap. 17]

## Multistack

Multistack unterstützt neben **push** und **pop** noch **multipop**(*k, S*): Entferne die min(size(*S*)*, k*) zuletzt eingefügten Objekte und liefere diese zurück. Implementation wie beim Stack. Laufzeit von **multipop** ist O(*k*).

## Akademische Frage

Führen wir auf einem Stack mit *n* Elementen *n* mal **multipop(k,S)** aus, kostet das dann  $\mathcal{O}(n^2)$ ? Sicher richtig, denn jeder **multipop** kann Zeit O(*n*) haben. Wie bekommen wir eine schärfere Abschätzung?

## Amortisierte Analyse

■ Obere Schranke: Abschätzung der durchschnittlichen Laufzeit ieder betrachteten Operation im schlechtesten Fall.

$$
\frac{1}{n}\sum_{i=1}^{n}\text{Kosten}(op_i)
$$

- Nutzt aus, dass wenige teure Operationen vielen billigen Operationen gegenüberstehen.
- In der amortisierten Analyse sucht man nach einer Kostenfunktion / einem Potential, um zu zeigen, wie die billigen Operationen für die teuren Operationen "aufkommen" können.

## Aggregierte Analyse

Direkte Argumentation: berechne eine Schranke für die Gesamtzahl der Elementaroperationen und teile durch die Anzahl der Operationen

## Aggregierte Analyse: (Stack)

- Bei *n* Operationen können insgesamt maximal *n* Elemente auf den Stack gelegt werden. Also können auch insgesamt nur maximal *n* Elemente vom Stack entfernt werden.
- Für die Gesamtkosten ergibt sich

$$
\sum_{i=1}^{n} \text{Kosten}(\text{op}_i) \le 2n
$$

und somit

**amortisierte Kosten** $(\textsf{op}_i) \leq 2 \in \mathcal{O}(1)$ 

## Kontomethode

Modell

- Der Computer basiert auf Münzen: jede Elementaroperation der Maschine kostet eine Münze.
- **F** Für jede Operation  $op_k$  einer Datenstruktur wird eine bestimme Anzahl  $M$ ünzen  $a_k$  auf eine Konto *A* eingezahlt:  $A_k = A_{k-1} + a_k$
- Die Münzen vom Konto *A* werden verwendet, um die anfallenden echten Kosten *t<sup>k</sup>* zu bezahlen.
- Das Konto *A* muss zu jeder Zeit genügend Münzen aufweisen, um die laufende Operation  $op_k$  zu bezahlen:  $A_k - t_k > 0$ ∀ $k$ .
- $\Rightarrow$   $a_k$  sind die amortisierten Kosten der Operation  $op_k$ .

## Kontomethode (Stack)

- Aufruf von **push**: kostet 1 CHF und zusätzlich kommt 1 CHF auf das Bankkonto  $(a_k = 2)$
- Aufruf von **pop**: kostet 1 CHF, wird durch Rückzahlung vom Bankkonto beglichen.  $(a_k = 0)$

Kontostand wird niemals negativ.

 $a_k$  ≤ 2 $∀$  *k*, also: konstante amortisierte Kosten.

## Potentialmethode

Leicht anderes Modell

- Definiere ein **Potential**  $\Phi_i$ , welches **zum Zustand der betrachteten** Datenstruktur zum Zeitpunkt *i* gehört.
- Das Potential soll zum Ausgleichen teurer Operationen verwendet werden und muss daher so gewählt sein, dass es bei (häufigen) günstigen Operationen erhöht wird, während es die (seltenen) teuren Operationen durch einen fallenden Wert bezahlt.

## Potentialmethode (formal)

Bezeichne *t<sup>i</sup>* die realen Kosten der Operation *op<sup>i</sup>* . Potentialfunktion Φ*<sup>i</sup>* ≥ 0 zur Datenstruktur nach *i* Operationen. Voraussetzung:  $\Phi_i > \Phi_0$   $\forall i$ . Amortisierte Kosten der *i*-ten Operation:

$$
a_i := t_i + \Phi_i - \Phi_{i-1}.
$$

Es gilt nämlich

$$
\sum_{i=1}^{n} a_i = \sum_{i=1}^{n} (t_i + \Phi_i - \Phi_{i-1}) = \left(\sum_{i=1}^{n} t_i\right) + \Phi_n - \Phi_0 \ge \sum_{i=1}^{n} t_i.
$$

## Beispiel Stack

Potentialfunktion Φ*<sup>i</sup>* = Anzahl Elemente auf dem Stack.

- **push** $(x, S)$ : Reale Kosten  $t_i = 1$ .  $\Phi_i \Phi_{i-1} = 1$ . Amortisierte Kosten  $a_i = 2$ .
- **p**  $\mathbf{p}(\mathbf{S})$ : Reale Kosten  $t_i = 1$ .  $\Phi_i \Phi_{i-1} = -1$ . Amortisierte Kosten  $a_i = 0$ .
- **multipop**(*k, S*): Reale Kosten *t<sup>i</sup>* = *k*. Φ*<sup>i</sup>* − Φ*i*−<sup>1</sup> = −*k*. Amortisierte Kosten  $a_i = 0.$

Alle Operationen haben **konstante amortisierte Kosten**! Im Durchschnitt hat also Multipop konstanten Zeitbedarf. <sup>14</sup>

<sup>14</sup>Achtung: es geht nicht um den probabilistischen Mittelwert sondern den (worst-case) Durchschnitt der Kosten.

## Beispiel Binärer Zähler

**Gegeben:** Zähler mit *k* Bits. Es wird von 0 bis *n* − 1 gezählt, wobei *n* = 2*<sup>k</sup>* .

**Gesucht:** Durchschnittliche Zählkosten in Anzahl Bitflips pro Operation.

**Naiv:** pro Operation maximal *k* Bitflips. Also insgesamt  $\mathcal{O}(n \cdot k)$ Operationen bzw. pro Zähloperation im Durchschnitt  $\mathcal{O}(\log n)$  Bitflips.

## Beispiel Binärer Zähler

#### **Reale Kosten** *t<sup>i</sup>* = Anzahl Bitwechsel von 0 nach 1 plus Anzahl Bitwechsel von 1 nach 0.

$$
...0\underbrace{1111111}_{l\text{Einsen}} + 1 = ...1\underbrace{0000000}_{l\text{ Nullen}}.
$$

 $\Rightarrow t_i = l + 1$ 

## Binärer Zähler: Aggregatmethode

Zähle die Anzahl Bitwechsel beim Zählen von 0 bis *n* − 1. Beobachtung  $\blacksquare$  Bit 0 wechselt jedes Mal Bit 1 wechselt jedes 2. Mal Bit 2 wechselt jedes 4. Mal ... Gesamte Anzahl Bitwechsel also <del>n</del>−1<br>
T *i*=0 *n*  $\frac{n}{2^i} \leq n \cdot \sum_{i=0}^{\infty}$ *i*=0 1  $\frac{1}{2^i} = 2n$ 0000 0001 0010 0011 0100 0101 0110 0111 1000 1001 1010 1011 1100 1101

Amortisierte Kosten für jede Operation:  $\mathcal{O}(1)$  Bitwechsel. 1110 **Beobachtung**: bei jedem Inkrementieren wird genau ein Bit auf 1 gesetzt, während viele Bits auf 0 gesetzt werden könnten. Nur ein vorgängig auf 1 gesetztes Bit kann wieder auf 0 zurückgesetzt werden.

#### **Amortisierte Kosten** *a<sup>i</sup>* = 2:

- $\blacksquare$  1 CHF reale Kosten für das Setzen  $0 \mapsto 1$
- plus 1 CHF für das Konto.
- Jedes Zurücksetzen  $1 \rightarrow 0$  kann vom Konto beglichen werden.

## Binärer Zähler: Potentialmethode

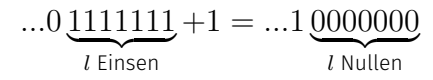

**Potentialfunktion** Φ*<sup>i</sup>* : Anzahl der 1-Bits von *x<sup>i</sup>* .

$$
0 = \Phi_0 \le \Phi_i \,\forall i,
$$
  
\n
$$
\Phi_i - \Phi_{i-1} = 1 - l_i,
$$
  
\n
$$
\Rightarrow a_i = t_i + \Phi_i - \Phi_{i-1}
$$
  
\n
$$
= l_i + 1 + (1 - l_i)
$$
  
\n
$$
= 2.
$$

Amortisiert konstante Kosten pro Zähloperation.  $\ddot{\omega}$ 

# <span id="page-340-0"></span>13. [Wörterbücher](#page-340-0)

Wörterbuch, Selbstandornung, Implementation Wörterbuch mit Array / Liste / Skipliste. [Ottman/Widmayer, Kap. 3.3,1.7, Cormen et al, Kap. Problem 17-5]

## Wörterbuch (Dictionary)

ADT zur Verwaltung von Schlüsseln aus  $K$  mit Operationen

- **insert**(*k, D*): Hinzufügen von *k* ∈ K in Wörterbuch *D*. Bereits vorhanden ⇒ Fehlermeldung.
- delete $(k, D)$ : Löschen von  $k$  aus dem Wörterbuch *D*. Nicht vorhanden ⇒ Fehlermeldung.
- search $(k, D)$ : Liefert **true** wenn  $k \in D$ , sonst **false**.

Implementiere Wörterbuch als sortiertes Array. Anzahl Elementaroperationen im schlechtesten Fall

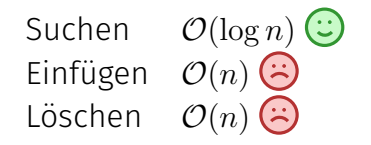

Implementiere Wörterbuch als verkettete Liste Anzahl Elementaroperationen im schlechtesten Fall

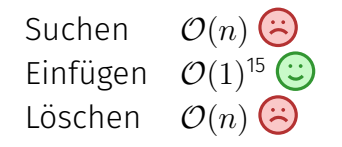

<sup>15</sup>Unter der Voraussetzung, dass wir die Existenz nicht prüfen wollen.

<span id="page-344-0"></span>13.1 [Selbstanordnung](#page-344-0)

## Selbstanordnung

Problematisch bei der Verwendung verketteter Listen: lineare Suchzeit **Idee:** Versuche, die Listenelemente so anzuordnen, dass Zugriffe über die Zeit hinweg schneller möglich sind Zum Beispiel

- $\blacksquare$  Transpose: Bei jedem Zugriff auf einen Schlüssel wird dieser um eine Position nach vorne bewegt.
- Move-to-Front (MTF): Bei jedem Zugriff auf einen Schlüssel wird dieser ganz nach vorne bewegt.

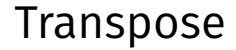

#### Transpose:

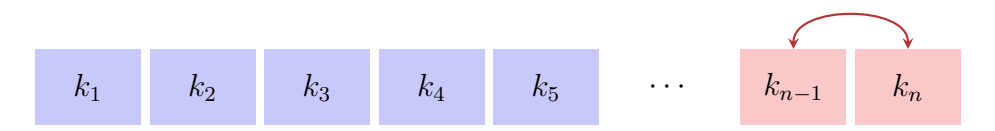

Worst case:  $n$  Wechselnde Zugriffe auf  $k_{n-1}$  und  $k_n$ . Laufzeit:  $\Theta(n^2)$ 

### Move-to-Front

Move-to-Front:

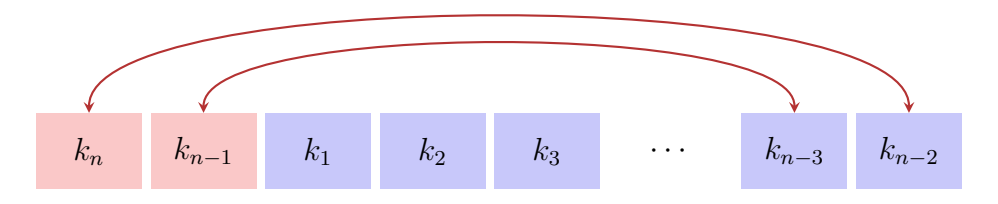

*n* Wechselnde Zugriffe auf  $k_{n-1}$  und  $k_n$ . Laufzeit:  $\Theta(n)$ 

Man kann auch hier Folge mit quadratischer Laufzeit angeben, z.B. immer das letzte Element. Aber dafür ist keine offensichtliche Strategie bekannt, die viel besser sein könnte als MTF.

## Analyse

Vergleichen MTF mit dem bestmöglichen Konkurrenten (Algorithmus) A. Wie viel besser kann A sein?

Annahmen:

- **MTF** und A dürfen jeweils nur das zugegriffene Element *x* verschieben.
- **MTF** und A starten mit derselben Liste

 $M_k$  und  $A_k$  bezeichnen die Liste nach dem *k*-ten Schritt.  $M_0 = A_0$ .

## Analyse

Kosten:

- $\blacksquare$  Zugriff auf x: Position p von x in der Liste.
- Keine weiteren Kosten, wenn *x* vor *p* verschoben wird.
- Weitere Kosten *q* für jedes Element, das *x* von *p* aus nach hinten verschoben wird.

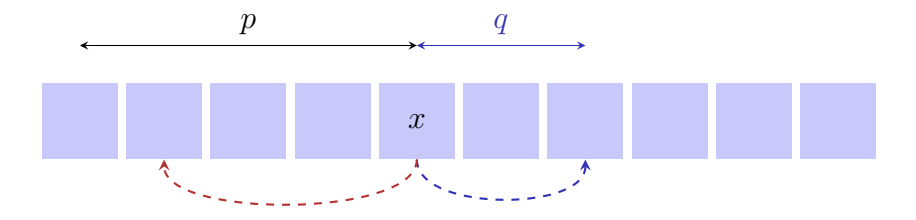

## Amortisierte Analyse

Sei eine beliebige Folge von Suchanfragen gegeben und seien  $G_k^{(M)}$  und  $G_k^{(A)}$ *k* jeweils die Kosten im Schritt *k* für Move-to-Front und A. Suchen Abschätzung für  $\sum_k G^{(M)}_k$  $\binom{M}{k}$  im Vergleich zu  $\sum_k G^{(A)}_k$  $k^{(A)}$ .

 $\Rightarrow$  Amortisierte Analyse mit Potentialfunktion  $\Phi$ .

## Potentialfunktion

Potentialfunktion  $\Phi =$  Anzahl der Inversionen von A gegen MTF. Inversion = Paar *x*, *y* so dass für die Positionen von *x* und *y*  $\left(p^{(A)}(x) < p^{(A)}(y)\right) \neq \left(p^{(M)}(x) < p^{(M)}(y)\right)$ 

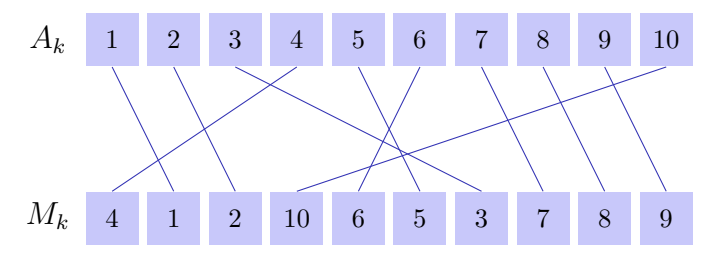

#Inversionen = #Kreuzungen

## Abschätzung der Potentialfunktion: MTF

- **Element** *i* an Position  $p_i := p^{(M)}(i).$
- Zugriffskosten  $C_k^{(M)} = p_i$ .
- *xi* : Anzahl Elemente, die in M vor *p<sup>i</sup>* und in A nach *i* stehen.
- MTF löst *x<sup>i</sup>* Inversionen auf.
- $\blacksquare$  *p<sub>i</sub>* − *x<sub>i</sub>* − 1: Anzahl Elemente, die in M vor *p<sup>i</sup>* und in A vor *i* stehen.
- **MTF** erzeugt  $p_i 1 x_i$ Inversionen.

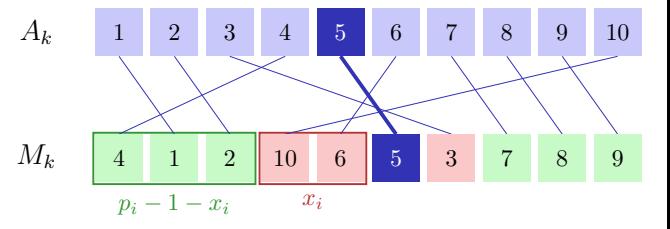

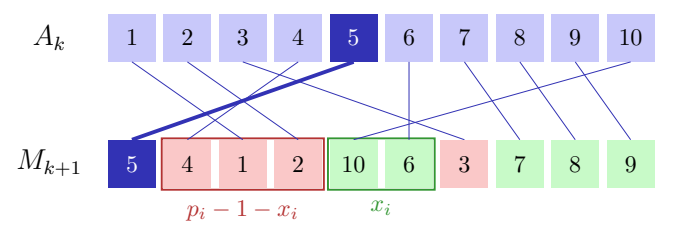

## Abschätzung der Potentialfunktion: A

- Element *i* an Position  $p^{(A)}(i)$ .
- $X_k^{(A)}$ *k* : Anzahl Verschiebungen nach hinten (sonst 0).
- **Zugriffskosten für i:**  $C_k^{(A)} = p^{(A)}(i) \geq p^{(M)}(i) - x_i.$
- A erhöht die Anzahl Inversionen höchstens um  $X_k^{(A)}$ *k* .

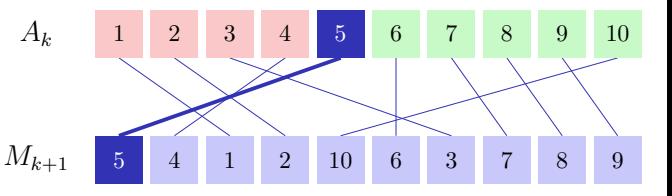

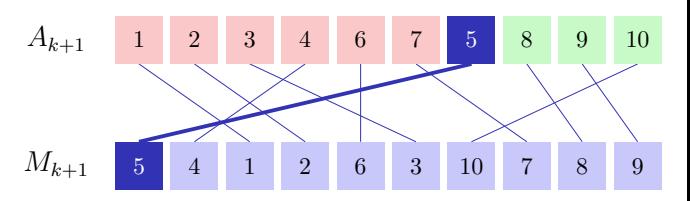

## Abschätzung

$$
\Phi_{k+1} - \Phi_k \le -x_i + (p_i - 1 - x_i) + X_k^{(A)}
$$

Amortisierte Kosten von MTF im *k*-ten Schritt:

$$
a_k^{(M)} = C_k^{(M)} + \Phi_{k+1} - \Phi_k
$$
  
\n
$$
\leq p_i - x_i + (p_i - 1 - x_i) + X_k^{(A)}
$$
  
\n
$$
= (p_i - x_i) + (p_i - x_i) - 1 + X_k^{(A)}
$$
  
\n
$$
\leq C_k^{(A)} + C_k^{(A)} - 1 + X_k^{(A)} \leq 2 \cdot C_k^{(A)} + X_k^{(A)}
$$

*.*

## Abschätzung

Kosten Summiert

$$
\sum_{k} G_k^{(M)} = \sum_{k} C_k^{(M)} \le \sum_{k} a_k^{(M)} \le \sum_{k} 2 \cdot C_k^{(A)} + X_k^{(A)}
$$
  

$$
\le 2 \cdot \sum_{k} C_k^{(A)} + X_k^{(A)}
$$
  

$$
= 2 \cdot \sum_{k} G_k^{(A)}
$$

MTF führt im schlechtesten Fall höchstens doppelt so viele Operationen aus wie eine optimale Strategie.

<span id="page-356-0"></span>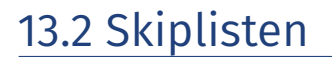

## Sortierte Verkettete Liste

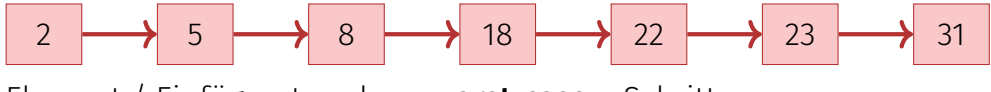

Element / Einfügeort suchen: worst-case *n* Schritte.

## Sortierte Verkettete Liste mit 2 Ebenen

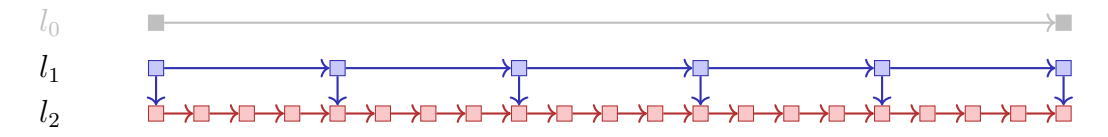

- **Anzahl Elemente:**  $n_0 := n$
- Schrittweite Ebene 1: *n*<sub>1</sub>
- Schrittweite Ebene 2:  $n_2 = 1$
- $\Rightarrow$  Element / Einfügeort suchen: worst-case  $\frac{n_0}{n_1} + \frac{n_1}{n_2}$  $\frac{n_1}{n_2}$ .

$$
\Rightarrow
$$
Beste Wahl für<sup>16</sup> n<sub>1</sub>: n<sub>1</sub> =  $\frac{n_0}{n_1} = \sqrt{n_0}$ .

Element / Einfügeort suchen: **worst-case** 2 √  $\overline{n}$  Schritte.

 $16$ Differenzieren und 0 setzen, siehe Anhang

## Sortierte Verkettete Liste mit 3 Ebenen

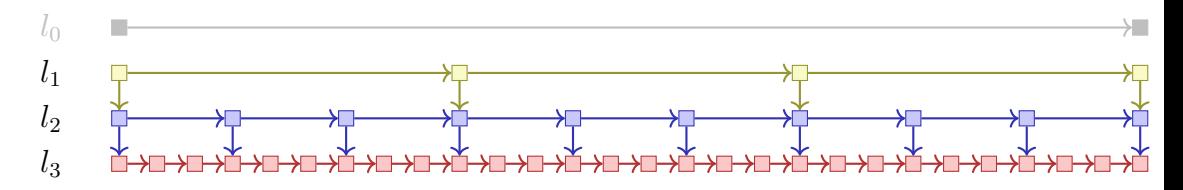

- **Anzahl Elemente:**  $n_0 := n$
- Schrittweiten Ebenen  $0 < i < 3$ :  $n_i$
- Schrittweite auf Ebene 3:  $n_3 = 1$
- $\Rightarrow$  Beste Wahl für  $(n_1, n_2)$ :  $n_2 = \frac{n_0}{n_1}$  $\frac{n_0}{n_1} = \frac{n_1}{n_2}$  $\frac{n_1}{n_2} = \sqrt[3]{n_0}.$ Element / Einfügeort suchen: worst-case 3 · <sup>√</sup><sup>3</sup> *<sup>n</sup>* Schritte.
### Sortierte Verkettete Liste mit *k* Ebenen (Skipliste)

- **Anzahl Elemente:**  $n_0 := n$
- Schrittweiten Ebenen  $0 < i < k$ :  $n_i$
- Schrittweite auf Ebene  $k: n_k = 1$

⇒ Beste Wahl für  $(n_1, \ldots, n_k)$ :  $n_{k-1} = \frac{n_0}{n_1}$  $\frac{n_0}{n_1} = \frac{n_1}{n_2}$  $\frac{n_1}{n_2} = \cdots = \sqrt[k]{n_0}.$ Element / Einfügeort suchen: **worst-case**  $k \cdot \sqrt[k]{n}$  Schritte<sup>17</sup>. Annahme:  $n = 2^k$  $\Rightarrow$  worst case  $\log_2 n \cdot 2$  Schritte und  $\frac{n_i}{n_{i+1}} = 2 \forall 0 \leq i < \log_2 n$ .

<sup>17</sup>(Herleitung: Anhang)

### Suche in Skipliste

#### Perfekte Skipliste

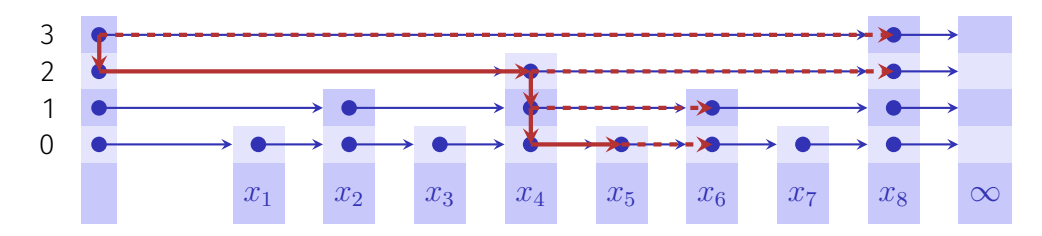

 $x_1 \leq x_2 \leq x_3 \leq \cdots \leq x_9.$ Beispiel: Suche nach einem Schlüssel *x* mit  $x_5 < x < x_6$ .

### Analyse Perfekte Skipliste (schlechtester Fall)

Suchen in  $\mathcal{O}(\log n)$ . Einfügen in  $\mathcal{O}(n)$ .

### Randomisierte Skipliste

Idee: Füge jeweils einen Knoten mit zufälliger Höhe *H* ein, wobei  $P(H = i) = \frac{1}{2^{i+1}}$ .

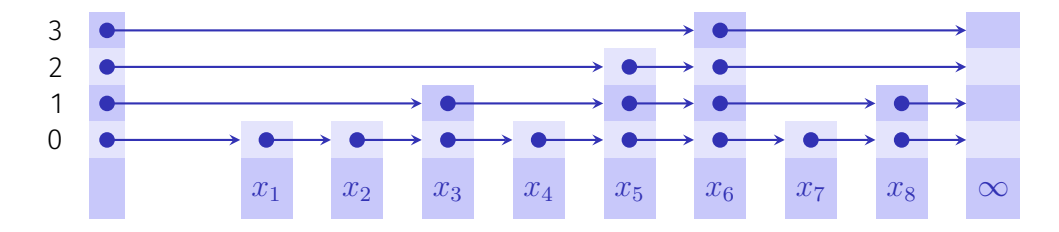

### Analyse Randomisierte Skipliste

#### *Theorem 16*

*Die Anzahl an erwarteten Elementaroperationen für Suchen, Einfügen und Löschen eines Elements in einer randomisierten Skipliste ist* O(log *n*)*.*

Der längliche Beweis, welcher im Rahmen dieser Vorlesung nicht geführt wird, betrachtet die Länge eines Weges von einem gesuchten Knoten zurück zum Startpunkt im höchsten Level.

# <span id="page-365-0"></span>13.3 [Anhang](#page-365-0)

Mathematik zur Skipliste

### [Mathematik zur *k*-Level Skipliste]

Gegeben Anzahl Datenpunkte  $n_0$ , Anzahl Level  $k > 0$  und Anzahl Elemente  $n_l$  die pro Level *l* übersprungen werden,  $n_k = 1$ . Maximale Anzahl totaler Schritte in der Skipliste:

$$
f(\vec{n}) = \frac{n_0}{n_1} + \frac{n_1}{n_2} + \dots + \frac{n_{k-1}}{n_k}
$$

Minimiere *f* für 
$$
(n_1, ..., n_{k-1})
$$
:  $\frac{\partial f(\vec{n})}{\partial n_t} = 0$  für alle  $0 < t < k$ ,  
 $\frac{\partial f(\vec{n})}{\partial n_t} = -\frac{n_{t-1}}{n_t^2} + \frac{1}{n_{t+1}} = 0 \Rightarrow n_{t+1} = \frac{n_t^2}{n_{t-1}}$  und  $\frac{n_{t+1}}{n_t} = \frac{n_t}{n_{t-1}}$ .

### [Mathematik zur *k*-Level Skipliste]

Vorige Folie 
$$
\Rightarrow \frac{n_t}{n_0} = \frac{n_t}{n_{t-1}} \frac{n_{t-1}}{n_{t-2}} \dots \frac{n_1}{n_0} = \left(\frac{n_1}{n_0}\right)^t
$$
  
Insbesondere  $1 = n_k = \frac{n_1^k}{n_0^{k-1}} \Rightarrow n_1 = \sqrt[k]{n_0^{k-1}}$   
Also  $n_{k-1} = \frac{n_0}{n_1} = \sqrt[k]{\frac{n_0^k}{n_0^{k-1}}} = \sqrt[k]{n_0}$ .  
Maximale Anzahl Schritte in der Skipliste  $f(\vec{n}) = k \cdot (\sqrt[k]{n_0})$   
Angenommen  $n_0 = 2^k$ , dann  $\frac{n_l}{n_{l+1}} = 2$  für alle  $0 \le l < k$  (Skipliste halbiert die Daten in jedem Level), und  $f(n) = k \cdot 2 = 2 \log_2 n \in \Theta(\log n)$ .

# <span id="page-368-0"></span>14. [Hashing](#page-368-0)

Hashtabellen, Pre-Hashing, Hashing, Kollisionsauflösung durch Verketten. Einfaches gleichmässiges Hashing, Gebräuchliche Hashfunktionen, Tabellenvergrösserung, offene Addressierung: Sondieren, Gleichmässiges Hashing [Ottman/Widmayer, Kap. 4.1-4.3.2, 4.3.4, Cormen et al, Kap. 11-11.4]

### Einstiegsbeispiel

**Ziel:** Effiziente Verwaltung einer Tabelle aller *n* ETH-Studierenden.

Anforderung: Schneller Zugriff (Einfügen, Löschen, Finden) von Datensätzen nach Name.

# Wörterbuch (Dictionary)

Abstrakter Datentyp (ADT) *D* zur Verwaltung einer Menge von Einträgen<sup>18</sup>  $i = (k, v)$  mit Schlüsseln  $k \in \mathcal{K}$ . Operationen mindestens:

- **insert**(*D, i*): Hinzufügen oder Überschreiben von *i* im Wörterbuch *D*.
- **delete**(*D, i*): Löschen von *i* aus dem Wörterbuch *D*. Nicht vorhanden ⇒ Fehlermeldung.
- **search**(*D, k*): Liefert Eintrag mit Schlüssel *k*, wenn er existiert.

<sup>18</sup>Schlüssel-Wert Paare (*k, v*), im Folgenden betrachten wir hauptsächlich die Schlüssel.

### Wörterbuch in  $C++$

#### Assoziativer Container **std::unordered\_map<>**

```
// Create an unordered_map of strings that map to strings
std::unordered_map<std::string, std::string> colours = {
 {"RED","#FF0000"}, {"GREEN","#00FF00"}
};
colours["BLUE"] = "#0000FF"; // Add
std::cout << "The hex value of color red is: "
```

```
<< colours["RED"] << "\n";
```
**for (const auto& entry : colours) // iterate over key-value pairs** std::cout  $\leq$  entry.first  $\leq$  ": "  $\leq$  entry.second  $\leq$  '\n';

# Motivation/Anwendungen

Wahrscheinlich *die* gängigste Datenstruktur

- Unterstützt in vielen Programmiersprachen  $(C++$ , Python, Javascript,  $Java. C#, Rubv. ...)$
- $\blacksquare$  Offensichtliche Verwendung
	- Datenbankenn
	- Symboltabellen in Compilern und Interpretern
	- Objekte in dynamisch typisierten Sprachen, z.B. Python, Javascript
- $\blacksquare$  Weniger offensichtlich
	- Substring-Suche (e.g. Rabin-Karp)
	- Ähnlichkeit von Zeichenfolgen (z.B. Dokumentenvergleich, DNA)
	- Dateisynchronisation (z.B. git. rsync)
	- Kryptographie (z.B. Identifizierung, Authentifizierung)

### Idee: Schlüssel als Indizes

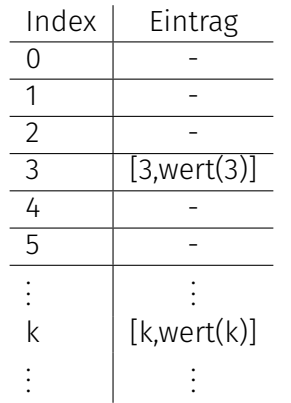

#### Probleme

- 1. Schlüssel müssen nichtnegative ganze Zahlen sein
- 2. Grosser Schlüsselbereich  $\Rightarrow$  grosses Array

# Lösung des ersten Problems: Prehashing

Prehashing: Bilde Schlüssel ab auf positive Ganzzahlen mit einer Funktion  $ph : \mathcal{K} \to \mathbb{N}$ 

- Theoretisch immer möglich, denn jeder Schlüssel ist als Bitsequenz im Computer gespeichert
- Theoretisch auch:  $x = y \Leftrightarrow ph(x) = ph(y)$
- In der Praxis: APIs bieten Funktionen zum Pre-hashing an (Java: **object.hashCode()**, C++: **std::hash<>**, Python: **hash(object)**)
- APIs bilden einen Schlüssel aus der Schlüsselmenge ab auf eine Ganzzahl mit beschränkter Grösse<sup>19</sup>

<sup>19</sup>Somit gilt die Implikation *ph*(*x*) = *ph*(*y*) ⇒ *x* = *y* **nicht** mehr für alle *x*,*y*.

# Prehashing-Beispiel: String

Zuordnung Name  $s=s_1s_2\ldots s_{l_s}$  zu Schlüssel

$$
ph(s) = \left(\sum_{i=1}^{l_s} s_i \cdot b^i\right) \mod 2^w
$$

*b* so, dass verschiedene Namen möglichst verschiedene Schlüssel erhalten. *w* Wortgrösse des Systems (z.B. 32 oder 64).

```
Beispiel mit b = 31, w = 32, ASCII-Werte s_i
```

```
Anna \mapsto 92966272
Anne \rightarrow 96660356
Heinz-Harald \mapsto 81592996699304236533 \mod 2^{32} = 631641589
```
### Lösung des zweiten Problems: Hashing

Reduziere das Schlüsseluniversum: Abbildung (Hashfunktion)  $h: \mathcal{K} \to \{0, ..., m-1\}$  ( $m \approx n =$  Anzahl Einträge in der Tabelle)

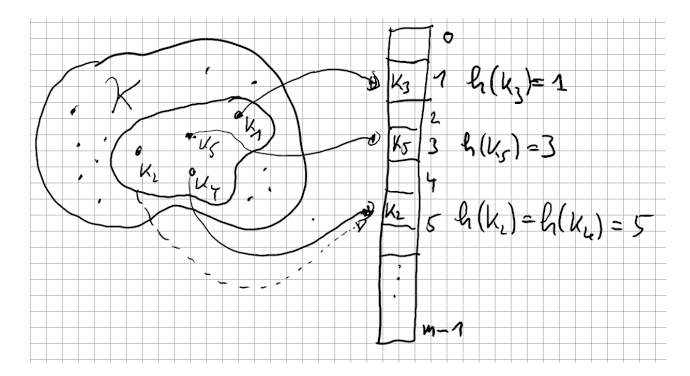

Kollision:  $h(k_i) = h(k_i)$ .

### Nomenklatur

*Hashfunktion h*: Abbildung aus der Menge der Schlüssel K auf die Indexmenge {0*,* 1*, . . . , m* − 1} eines Arrays (*Hashtabelle*).

$$
h:\mathcal{K}\to\{0,1,\ldots,m-1\}.
$$

 $M$ eist  $|K| \gg m$ . Es gibt also  $k_1, k_2 \in K$  mit  $h(k_1) = h(k_2)$  (*Kollision*).

Eine Hashfunktion sollte die Menge der Schlüssel möglichst gleichmässig auf die Positionen der Hashtabelle verteilen.

### Beispiele gebräuchlicher Hashfunktionen

#### Divisionsmethode

 $h(k) = k \mod m$ 

Ideal: *m* Primzahl, nicht zu nahe bei Potenzen von 2 oder 10 (siehe z.B. Cormen et al. "Introduction to Algorithms", Donald E. Knuth "The Art of Computer Programming").

Aber oft:  $m = 2^r - 1$  ( $r \in \mathbb{N}$ ), da Tabellenwachstum per Verdoppelung (mehr später).

### Beispiele gebräuchlicher Hashfunktionen

#### Multiplikationsmethode

$$
h(k) = \left\lfloor (a \cdot k \bmod 2^w) / 2^{w-r} \right\rfloor \bmod m
$$

- Guter Wert für  $a: \left\lfloor \frac{\sqrt{5}-1}{2} \right\rfloor$  $\left\lfloor \frac{5-1}{2} \cdot 2^w \right\rfloor$ : Integer, der die ersten  $w$  Bits des gebrochenen Teils der irrationalen Zahl darstellt.
- Tabellengrösse  $m = 2^r$ ,  $w =$  Grösse des Maschinenworts in Bits.
- Multiplikation addiert *k* entlang aller Bits von *a*, Ganzzahldivision durch 2 *w*−*r* und mod *m* extrahieren die oberen *r* Bits.
- Als Code geschrieben sehr einfach: **a \* k >> (w-r)**

### Illustration

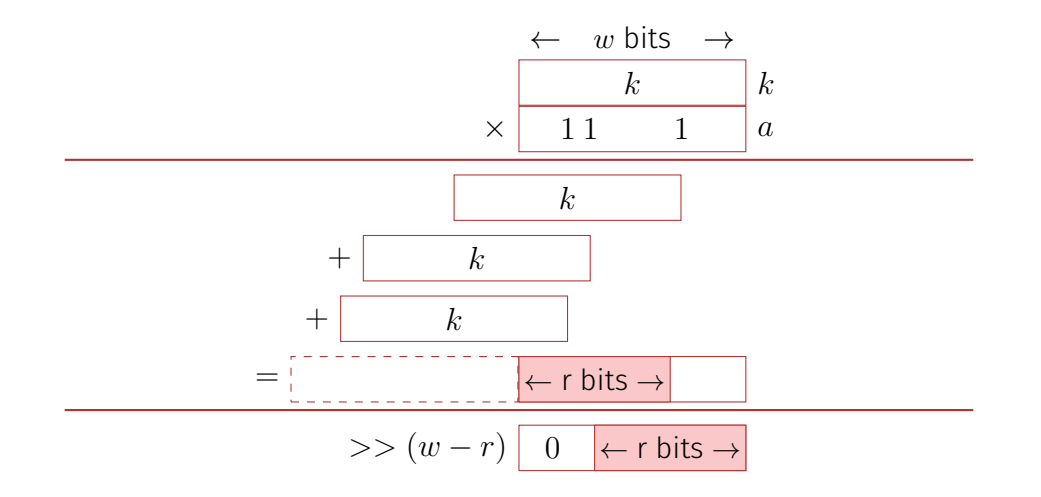

### Behandlung von Kollisionen: Verkettung

$$
m = 7, \mathcal{K} = \{0, \ldots, 500\}, h(k) = k \bmod m.
$$

Schlüssel 12 , 55 , 5 , 15 , 2 , 19 , 43 Direkte Verkettung der Überläufer

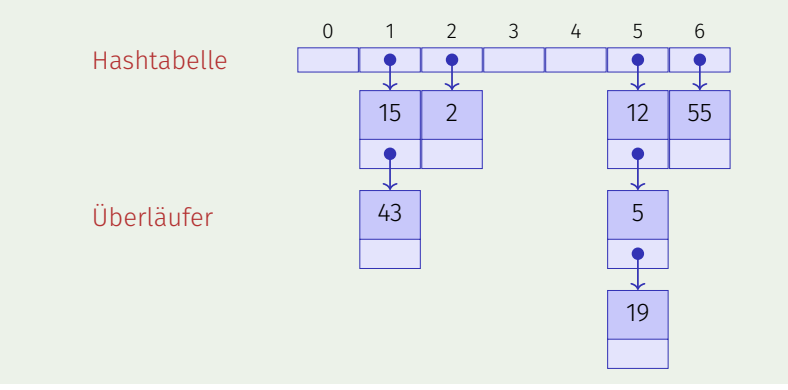

# Algorithmen zum Hashing mit Verkettung

Es sei *H* eine Hashtabelle mit Überlauflisten.

- **insert**(*H, i*) Prüfe ob Schlüssel *k* vom Eintrag *i* in Liste an Position *h*(*k*). Falls nein, füge *i* am Ende der Liste ein; andernfalls ersetze das Element durch *i*.
- **find**(*H, k*) Prüfe ob Schlüssel *k* in Liste an Position *h*(*k*). Falls ja, gib die Daten zum Schlüssel *k* zurück. Andernfalls Rückgabe eines leeren Elements **null**.
- **delete**(*H, k*) Durchsuche die Liste an Position *h*(*k*) nach *k*. Wenn Suche erfolgreich, entferne das entsprechende Listenelement.

### Worst-case Analyse

Schlechtester Fall: alle Schlüssel werden auf den gleichen Index abgebildet.

 $\Rightarrow \Theta(n)$  pro Operation im schlechtesten Fall.  $\Rightarrow$ 

### Einfaches Gleichmässiges Hashing

Starke Annahmen: Jeder beliebige Schlüssel wird

■ mit gleicher Wahrscheinlichkeit (Uniformität)

und unabhängig von den anderen Schlüsseln (Unabhängigkeit)

auf einen der *m* verfügbaren Slots abgebildet.

### Einfaches Gleichmässiges Hashing

Unter der Voraussetzung von einfachem gleichmässigen Hashing: Erwartete Länge einer Kette, wenn *n* Elemente in eine Hashtabelle mit *m* Elementen eingefügt werden

$$
\mathbb{E}(\text{Länge Kette j}) = \mathbb{E}\left(\sum_{i=0}^{n-1} \mathbb{1}(h(k_i) = j)\right) = \sum_{i=0}^{n-1} \mathbb{P}(h(k_i) = j)
$$

$$
= \sum_{i=1}^{n} \frac{1}{m} = \frac{n}{m}
$$

 $\alpha = n/m$  heisst *Belegungsfaktor* oder *Füllgrad* der Hashtabelle.

# Einfaches Gleichmässiges Hashing

#### *Theorem 17*

*Sei eine Hashtabelle mit Verkettung gefüllt mit Füllgrad*  $\alpha = \frac{n}{m} < 1$ *. Unter der Annahme vom einfachen gleichmässigen Hashing hat die nächste Operation erwartete Laufzeitkosten von*  $\Theta(1 + \alpha)$ *.* 

Folgerung: ist die Anzahl der Slots *m* der Hashtabelle immer mindestens proportional zur Anzahl Elemente *n* in der Hashtabelle,  $n \in \mathcal{O}(m)$   $\Rightarrow$ Erwartete Laufzeit der Operationen Suchen, Einfügen und Löschen ist  $\mathcal{O}(1)$ .

### Weitere Analyse (direkt verkettete Liste)

- 1. Erfolglose Suche. Durchschnittliche Listenlänge ist  $\alpha = \frac{n}{m}$  $\frac{n}{m}$ . Liste muss ganz durchlaufen werden.
	- ⇒ Durchschnittliche Anzahl betrachteter Einträge

$$
C'_n=\alpha.
$$

2. Erfolgreiche Suche. Betrachten die Einfügehistorie: Schlüssel *j* sieht durchschnittliche Listenlänge (*j* − 1)*/m*.

⇒ Durchschnittliche Anzahl betrachteter Einträge

$$
C_n = \frac{1}{n} \sum_{j=1}^n (1 + (j-1)/m)) = 1 + \frac{1}{n} \frac{n(n-1)}{2m} \approx 1 + \frac{\alpha}{2}.
$$

# Vor- und Nachteile der Verkettung

Vorteile der Strategie:

- Belegungsfaktor grösser 1 möglich (mehr Einträge als Tabellenplätze)
- Entfernen von Schlüsseln sehr einfach (relativ zur später vorgestellten Alternative)

Nachteile<sup>.</sup>

- Lineare Laufzeit bei degenerierten Hashtabellen mit langen Kollisionsketten
- (Speicherverbrauch der Verkettung)

Besser: Kollisionswahrscheinlichkeit reduzieren

# [Variante:Indirekte Verkettung]

Beispiel  $m = 7, K = \{0, \ldots, 500\}, h(k) = k \mod m$ . Schlüssel 12 , 55 , 5 , 15 , 2 , 19 , 43 Indirekte Verkettung der Überläufer

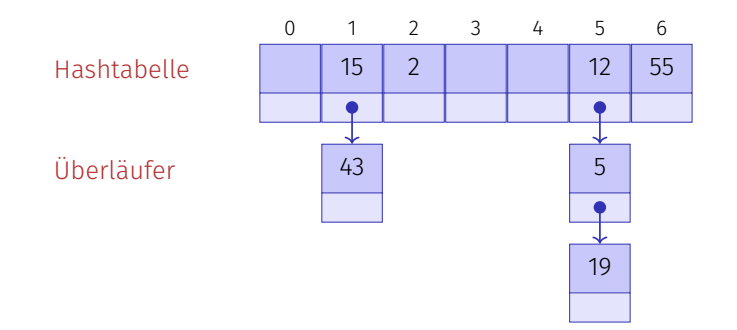

# Tabellenvergrösserung

■ Wir wissen nicht a priori, wie gross *n* sein wird

■ Wir möchten  $m = \Theta(n)$  zu jeder Zeit (Tabellengrösse m linear abhängig von der Anzahl Einträge *n*, d.h. nicht beliebig gross)

Grösse der Tabelle anpassen → Hashfunktion ändert sich → *Rehashing*

- Alloziere Array *A'* mit Grösse  $m' > m$
- **F**üge jeden Eintrag von A erneut in  $A'$  ein (mit erneutem Hashing)
- Setze  $A \leftarrow A'$
- Kosten:  $\Theta(n + m + m')$

Wie wählt man *m*′?

### Tabellenvergrösserung

In Abhängigkeit vom Belegungsfaktor Tabellengrösse jeweils verdoppeln. ⇒ Amortisierte Analyse ergibt: Jede Operation des Hashings mit Verketten hat erwartet amortisierte Kosten Θ(1).

### Offene Addressierung

Speichere die Überläufer direkt in der Hashtabelle mit einer *Sondierungsfunktion*  $s : \mathcal{K} \times \{0, 1, \ldots, m-1\} \rightarrow \{0, 1, \ldots, m-1\}$ Tabellenposition des Schlüssels entlang der *Sondierungsfolge*

$$
S(k) := (s(k, 0), s(k, 1), \dots, s(k, m-1)) \mod m
$$

Sondierungsfolge muss für jedes  $k \in \mathcal{K}$  eine Permutation sein von  $\{0, 1, \ldots, m-1\}$ 

Begriffsklärung: Dieses Verfahren nutzt *offene Addressierung* (Positionen in der Hashtabelle nicht xiert), ist aber trotzdem ein *geschlossenes Hashverfahren* (Einträge bleiben in der Hashtabelle).

# Algorithmen zur offenen Addressierung

Es sei  $H$  eine Hashtabelle (ohne Überlauflisten).

- **insert**(*H, i*) Suche Schlüssel *k* von *i* in der Tabelle gemäss Sondierungssequenz *S*(*k*). Ist *k* nicht vorhanden, füge *k* an die erste freie Position in der Sondierungsfolge ein. Andernfalls Fehlermeldung.
- **find**(*H, k*) Durchlaufe Tabelleneinträge gemäss *S*(*k*). Wird *k* gefunden, gib die zu *k* gehörenden Daten zurück. Andernfalls Rückgabe eines leeres Elements **null**.
- **delete**(*H, k*) Suche *k* in der Tabelle gemäss *S*(*k*). Wenn *k* gefunden, ersetze *k* durch den speziellen Schlüssel **removed**.

### Lineares Sondieren

$$
s(k, j) = h(k) + j \Rightarrow S(k) = (h(k), h(k) + 1, \dots, h(k) + m - 1) \mod m
$$

$$
m = 7, \mathcal{K} = \{0, \ldots, 500\}, h(k) = k \mod m.
$$

Schlüssel 12 , 55 , 5 , 15 , 2 , 19

0 1 2 3 4 5 6 5 15 2 19 12 55

# [Analyse Lineares Sondieren (ohne Herleitung)]

1. Erfolglose Suche. Durchschnittliche Anzahl betrachteter Einträge

$$
C'_n \approx \frac{1}{2} \left( 1 + \frac{1}{(1 - \alpha)^2} \right)
$$

2. Erfolgreiche Suche. Durchschnittliche Anzahl betrachteter Einträge

$$
C_n \approx \frac{1}{2} \left( 1 + \frac{1}{1 - \alpha} \right).
$$
#### Diskussion

Beispiel  $\alpha = 0.95$ 

Erfolglose Suche betrachtet im Durchschnitt 200 Tabelleneinträge! (Hier ohne Herleitung.).

Grund für die schlechte Performance?

Primäre Häufung: Ähnliche Hashaddressen haben ähnliche Sondierungsfolgen ⇒ lange zusammenhängende belegte Bereiche.

#### Quadratisches Sondieren

$$
s(k, j) = h(k) + \lceil j/2 \rceil^2 (-1)^{j+1}
$$
  
\n
$$
S(k) = (h(k), h(k) + 1, h(k) - 1, h(k) + 4, h(k) - 4, ...)
$$
 mod m

 $m = 7, \mathcal{K} = \{0, \ldots, 500\}, h(k) = k \mod m.$ 

Schlüssel 12 , 55 , 5 , 15 , 2 , 19

0 1 2 3 4 5 6 19 15 2 5 12 55

#### [Analyse Quadratisches Sondieren (ohne Herleitung)]

1. Erfolglose Suche. Durchschnittliche Anzahl betrachteter Einträge

$$
C'_n \approx \frac{1}{1-\alpha} - \alpha + \ln\left(\frac{1}{1-\alpha}\right)
$$

2. Erfolgreiche Suche. Durchschnittliche Anzahl betrachteter Einträge

$$
C_n \approx 1 + \ln\left(\frac{1}{1-\alpha}\right) - \frac{\alpha}{2}.
$$

#### Diskussion

Beispiel  $\alpha = 0.95$ 

Erfolglose Suche betrachtet im Durchschnitt 22 Tabelleneinträge (Hier ohne Herleitung.)

Grund für die schlechte Performance?

 $\operatorname{\textbf{Sekundäre Häufung: } }$  Synonyme  $k$  und  $k'$  (mit  $h(k) = h(k') )$  durchlaufen dieselbe Sondierungsfolge.

#### Double Hashing

Zwei Hashfunktionen  $h(k)$  und  $h'(k)$ .  $s(k, j) = h(k) + j \cdot h'(k)$ .  $S(k) = (h(k), h(k) + h'(k), h(k) + 2h'(k), \ldots, h(k) + (m-1)h'(k)) \mod m$ 

 $m = 7, \mathcal{K} = \{0, \ldots, 500\}, h(k) = k \mod 7, h'(k) = 1 + k \mod 5.$ Schlüssel 12 , 55 , 5 , 15 , 2 , 19

0 1 2 3 4 5 6 5 15 2 19 12 55

## Double Hashing

- Sondierungsreihenfolge muss Permutation aller Hashadressen bilden. Also  $h'(k) \neq 0$  und  $h'(k)$  darf  $m$  nicht teilen, z.B. garantiert mit  $m$  prim.
- $h^\prime$  sollte möglichst unabhängig von  $h$  sein (Vermeidung sekundärer Häufung).

Unabhängigkeit:

$$
\mathbb{P}((h(k) = h(k')) \ \wedge \ (h'(k) = h'(k'))) = \mathbb{P}(h(k) = h(k')) \cdot \mathbb{P}(h'(k) = h'(k')).
$$

Unabhängigkeit weitgehend erfüllt von  $h(k) = k \text{ mod } m$  und  $h'(k) = 1 + k$  $k \mod (m-2)$  (*m* prim).

## [Analyse Double Hashing]

Sind *h* und *h* <sup>0</sup> unabhängig, dann:

1. Erfolglose Suche. Durchschnittliche Anzahl betrachteter Einträge

$$
C'_n \approx \frac{1}{1-\alpha}
$$

2. Erfolgreiche Suche. Durchschnittliche Anzahl betrachteter Einträge

$$
C_n \approx \frac{1}{\alpha} \ln \left( \frac{1}{1 - \alpha} \right)
$$

## Gleichmässiges Hashing

Starke Annahme: Die Sondierungssequenz *S*(*k*) eines Schlüssels *k* ist mit gleicher Wahrscheinlichkeit eine der *m*! vielen Permutationssequenzen von  $\{0, 1, \ldots, m-1\}$ .

(Double Hashing kommt dem am ehesten nahe)

#### Analyse gleichmässiges Hashing mit offener Addressierung

#### *Theorem 18*

*Sei eine Hashtabelle mit offener Addressierung gefüllt mit Füllgrad*  $\alpha$  = *n <sup>m</sup> <* 1*. Unter der Annahme vom gleichmässigen Hashing hat die näch-* $\text{size}$  Operation erwartete Laufzeitkosten von  $\leq \frac{1}{1-\epsilon}$  $\frac{1}{1-\alpha}$ 

#### Analyse: Beweis des Theorems

Zufallsvariable *X*: Anzahl Sondierungen bei einer erfolglosen Suche.

$$
\mathbb{P}(X \ge i) \stackrel{*}{=} \frac{n}{m} \cdot \frac{n-1}{m-1} \cdot \frac{n-2}{m-2} \cdot \cdot \cdot \frac{n-i+2}{m-i+2}
$$

$$
\stackrel{*}{\leq} \left(\frac{n}{m}\right)^{i-1} = \alpha^{i-1}.\qquad (1 \le i \le m)
$$

\* : Ereignis 
$$
A_j
$$
: Slot beim *j*-ten Schritt belegt.  $\mathbb{P}(A_1 \cap \cdots \cap A_{i-1}) = \mathbb{P}(A_1) \cdot \mathbb{P}(A_2 | A_1) \cdot \ldots \cdot \mathbb{P}(A_{i-1} | A_1 \cap \cdots \cap A_{i-2}),$   $\cdots$   $\frac{n-1}{m-1} < \frac{n}{m}$  da  $n < m$ :  $\frac{n-1}{m-1} < \frac{n}{m} \Leftrightarrow \frac{n-1}{n} < \frac{m-1}{m} \Leftrightarrow 1 - \frac{1}{n} < 1 - \frac{1}{m} \Leftrightarrow n < m$   $(n > 0, m > 0)$ 

Ausserdem  $P(x \geq i) = 0$  für  $i \geq m$ . Also

$$
\mathbb{E}(X) \stackrel{\text{Anhang}}{=} \sum_{i=1}^{\infty} \mathbb{P}(X \geq i) \leq \sum_{i=1}^{\infty} \alpha^{i-1} = \sum_{i=0}^{\infty} \alpha^{i} = \frac{1}{1-\alpha}.
$$

#### [Erfolgreiche Suche beim gleichmässigen offenen Hashing]

#### *Theorem 19*

*Sei eine Hashtabelle mit offener Addressierung gefüllt mit Füllgrad*  $\alpha$  = *n <sup>m</sup> <* 1*. Unter der Annahme vom gleichmässigen Hashing hat die erfol-* $\frac{1}{2}$ greiche Suche erwartete Laufzeitkosten von  $\leq \frac{1}{2}$  $\frac{1}{\alpha} \cdot \log \frac{1}{1-\alpha}$ .

Beweis: Cormen et al, Kap. 11.4

## Übersicht

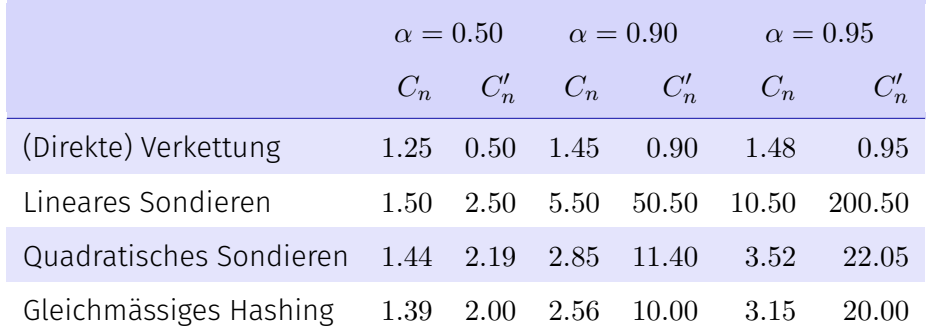

*α*: Belegungsgrad.

*Cn*: Anzahl Schritte erfolgreiche Suche,

 $C_n'$ : Anzahl Schritte erfolglose Suche

<span id="page-408-0"></span>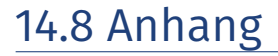

Mathematische Formeln

## [Geburtstagsparadoxon]

Annahme: *m* Urnen, *n* Kugeln (oBdA *n* ≤ *m*). *n* Kugeln werden gleichverteilt in Urnen gelegt.

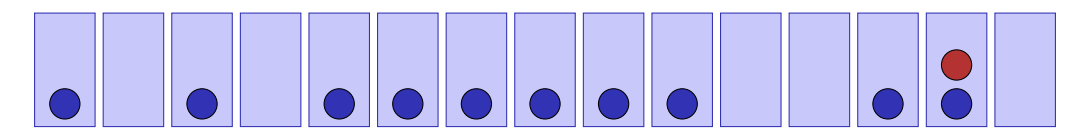

Wie gross ist die Kollisionswahrscheinlichkeit? Geburtstagsparadoxon: Bei wie vielen Personen (*n*) ist die Wahrscheinlichkeit, dass zwei am selben Tag (*m* = 365) Geburtstag haben grösser als 50%?

## [Geburtstagsparadoxon]

 $\mathbb{P}(\text{keine Kollision}) = \frac{m}{m} \cdot \frac{m-1}{m}$  $\frac{n-1}{m} \cdot \cdots \cdot \frac{m-n+1}{m} = \frac{m!}{(m-n)! \cdot m^m}.$ Sei  $a \ll m$ . Mit  $e^x = 1 + x + \frac{x^2}{2!} + \ldots$  approximiere  $1 - \frac{a}{m} \approx e^{-\frac{a}{m}}$ . Damit:

$$
1\cdot\left(1-\frac{1}{m}\right)\cdot\left(1-\frac{2}{m}\right)\cdot...\cdot\left(1-\frac{n-1}{m}\right)\approx e^{-\frac{1+\cdots+n-1}{m}}=e^{-\frac{n(n-1)}{2m}}.
$$

Es ergibt sich

$$
\mathbb{P}(\text{Kollision}) = 1 - e^{-\frac{n(n-1)}{2m}}.
$$

Auösung zum Geburtstagsparadoxon: Bei 23 Leuten ist die Wahrscheinlichkeit für Geburstagskollision 50*.*7%. Zahl stammt von der leicht besseren Approximation via Stirling Formel. *n*! ≈ √  $\sqrt{2\pi n} \cdot n^n \cdot e^{-n}$ 

## [Erwartungswertformel]

 $X \geq 0$  diskrete Zufallsvariable mit  $\mathbb{E}(X) < \infty$ 

$$
\mathbb{E}(X) \stackrel{(def)}{=} \sum_{x=0}^{\infty} x \mathbb{P}(X = x)
$$
\n
$$
\stackrel{\text{Autzählen}}{=} \sum_{x=1}^{\infty} \sum_{y=x}^{\infty} \mathbb{P}(X = y)
$$
\n
$$
= \sum_{x=0}^{\infty} \mathbb{P}(X > x)
$$

# <span id="page-412-0"></span>15. [C++ vertieft \(III\): Funktoren und Lambda](#page-412-0)

Generische Programmierung: Funktionen höherer Ordnung

## Funktoren: Motivierung

Ein simpler Ausgabefilter

```
template <typename T, typename Function>
void filter(const T& collection, Function f){
   for (const auto& x: collection)
       if (f(x)) std::cout << x << " ";
   std::cout << "\n";
}
```
Frage: wann funktioniert ein Aufruf der **filter**-Templatefunktion?

Antwort: wenn das erste Argument einen Iterator anbietet und das zweite auf Elemente des Iterators angewendet werden kann und dessen Rückgabewert zu bool konvertiertbar ist.

#### Funktoren: Motivierung

```
template <typename T, typename Function>
void filter(const T& collection, Function f);
```

```
template <typename T>
bool even(T x){
   return x % 2 == 0;
}
```

```
std::vector<int> a {1,2,3,4,5,6,7,9,11,16,19};
filter(a, even <i>int</i>); // output: 2, 4, 6, 16
```
## Kontext und Überblick

- Letzte C++-Vorlesung: mache Code parametrisch in den Datentypen, auf denen er operiert
	- **Pair<T>** für Elementypen **T**
	- **print<C>** für alle iterierbaren Container **C**
- Jetzt: mache Code parametrisch auf einem (Teil) des Algorithmus
	- **filter(container, predicate)**
	- **apply(signal, transformation/filter)**
- Wir lernen etwas über
	- Funktionen höherer Ordnung: Funktionen mit Funktionen als Argumente
	- Funktoren: Objekte mit überladenem Funktionsoperator **()**.
	- Lambda-Ausdrücke: anonyme Funktoren (Syntaktischer Zucker)
	- Closures: Lambdas, die ihre Umgebung speichern

## Funktoren: Motivierung

```
template <typename T, typename Function>
void filter(const T& collection, Function f){
   for (const auto& x: collection)
       if (f(x)) std::cout << x << " ";
   std::cout << "\n";
}
```
- Anforderung an **f**: muss aufgerufen werden können (...)
- **f** ist eine Art von Funktion ⇒ **filter** ist eine Funktion, die eine Funktion entgegennimmet
- Eine Funktion, die eine Funktion entgegennimmt (oder zurückgibt) heisst **Funktion höherer Ordnung**
- Funktionen höherer Ordnung sind parametrisierbar in ihrer Funktionalität (oder generieren Funktionen)

#### Was wenn ...

 $der$  Filter flexibler sein soll:

```
template <typename T, typename function>
void filter(const T& collection, function f);
```

```
template <typename T>
bool largerThan(T x, T y){
   return x > y;
}
```
**std::vector<int> a {1,2,3,4,5,6,7,9,11,16,19}; int val = 8; filter(a,largerThan<int>( ? ,val));** (Nein, das gibt es so nicht)

#### Funktor: Objekt mit überladenem Operator **()**

```
class GreaterThan{
 int value; // state
 public:
 GreaterThan(int x):value{x}{}
 bool operator() (int par) const {
   return par > value;
 }
};
```
Ein **Funktor** ist ein aufrufbares Objekt. Kann verstanden werden als Funktion mit Zustand.

```
std::vector<int> a {1,2,3,4,5,6,7,9,11,16,19};
int value=8;
filter(a,GreaterThan(value)); // 9,11,16,19
```
#### Funktor: Objekt mit überladenem Operator ()

```
template <typename T>
class GreaterThan{
   T value;
public:
   GreaterThan(T x):value{x}{}
   bool operator() (T par) const{
       return par > value;
   }
};
```
(geht natürlich auch mit Template)

```
std::vector<int> a {1,2,3,4,5,6,7,9,11,16,19};
int value=8;
filter(a,GreaterThan<int>(value)); // 9,11,16,19
```
## Beobachtungen

```
template <typename T>
class GreaterThan{
   T value;
public:
   GreaterThan(T x):value{x}{}
   bool operator() (T par) const{
       return par > value;
   }
```
**};**

Dem Prädikat muss ein **Name** gegeben werden

- Oft unnötig, viele werden nur einmal benutzt
- Gute Namen nicht immer möglich
- **Code an anderer Stelle als** seine Anwendung
- **Overhead**: Prädikat mit Zustand als Funktor
	- Umständlich, eigentlich ja nur **par > value**

#### Dasselbe mit Lambda-Expression

Anonyme Funktionen mit **Lambda-Ausdrücken**:

```
std::vector<int> a {1,2,3,4,5,6,7,9,11,16,19};
int value=8;
```

```
filter(a, \left[\text{value}\right](\text{int } x) \left\{\text{return } x > \text{value}\right\}\right);
```
Das ist bloss **syntaktischer Zucker**, aus dem der Compiler einen passenden Funktor generiert

#### Einschub: Sortieren mit eigenem Komparator

**std::sort** ist generisch

 $\blacksquare$  im Typ des Iterators

- in den Werten, über die iteriert wird
- im verwendeten Vergleichsoperator

**std::sort (v.begin(), v.end(), std::less());**

Der Komparator gibt **true** zurück, wenn die verglichenen Elemente in der gewünschten Reihenfolge stehen.

#### Sortieren, mal anders

```
// pre: i >= 0
// post: returns sum of digits of i
int q(int i){
   int res =0;
   for(;i>0;i/=10)
       res += i % 10;
   return res;
}
std::vector<int> v {10,12,9,7,28,22,14};
std::sort (v.begin(), v.end(),
  [] (int i, int j) { return q(i) < q(j);}
);
```
Jetzt *v* =10*,* 12*,* 22*,* 14*,* 7*,* 9*,* 28 (sortiert nach Quersumme)

#### Lambda-Expressions im Detail

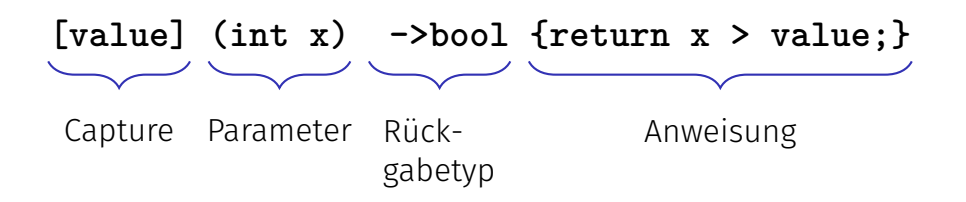

#### Closure

#### **[value] (int x) ->bool {return x > value;}**

- Lambda-Expressions evaluieren zu einem temporären Objekt einer  $\mathcal{L}_{\mathcal{A}}$ closure
- Die closure erhält den Ausführungskontext der Funktion, also die captured Objekte.
- Lambda-Expressions können als Funktoren implementiert werden.

#### Simple Lambda-Expression

**[]()->void {std::cout << "Hello World";}**

Aufruf:

**[]()->void {std::cout << "Hello World";}();**

Zuweisung: **auto f = []()->void {std::cout << "Hello World";};**

### Minimale Lambda-Expression

**[]{}**

Rückgabetyp kann inferiert werden, wenn kein oder nur ein return:<sup>20</sup> **[]() {std::cout << "Hello World";}**

■ Keine Parameter und kein expliziter Rückgabetyp  $\Rightarrow$  () kann weggelassen werden

**[]{std::cout << "Hello World";}**

**[...]** kann nie weggelassen werden.

<sup>20</sup>Seit C++14 auch mehrere returns, sofern derselbe Rückgabetyp deduziert wird

#### Beispiele

#### **[](int x, int y) {std::cout << x \* y;} (4,5);** Output: 20

#### Beispiele

```
int k = 8;
auto f = [](int& v) {v += v;};
f(k);
std::cout << k;
```
Output: 16

#### Beispiele

```
int k = 8;
auto f = [](int v) {v += v;};
f(k);
std::cout << k;
```
Output: 8

#### Oft genutzt: **std::foreach**

Übliche Aufgabe: Iteriere über einen Container und führe etwas für jedes Element aus

```
for (auto& name: names) {
 std::cout << name << ' ';
}
```
Dieses Muster ist typischerweise implementiert als Funktion höherer Ordnung: **foreach**

**for\_each(names, [](auto name) {std::cout << name << " ";});**
### Summe aller Elemente - klassisch

```
std::vector<int> a \{1, 2, 3, 4, 5, 6, 7, 9, 11, 16, 19\};int sum = 0;
for (auto x: a)sum + = x;
std::cout << sum << std::endl; // 83
```
### Summe aller Elemente - klassisch

```
std::vector<int> a {1,2,3,4,5,6,7,9,11,16,19};
int sum = 0;
....
std::cout << sum << std::endl; // 83
```
- Aufgabe: erhöhe **sum** für jeden Aufruf in **for\_each**
- **Problem: for each benötigt Zugriff auf den Kontext (hier sum)**

Anderes Beispiel **filter**: speichere Elemente eines Vektors in einen anderen Vektor abhängig von einer Bedingung.

## Summe aller Flemente - mit Funktor

```
template <typename T>
struct Sum
   T value = 0;
   void operator() (T par){ value += par; }
\}:
std::vector<int> a \{1, 2, 3, 4, 5, 6, 7, 9, 11, 16, 19\};Sum<int> sum:
// for each copies sum: we need to copy the result back
sum = std::for each(a.begin(), a.end(), sum);std::cout \le sum.value \le std::endl: // 83
```
Ok: löst das Problem, operiert aber nicht auf der sum-Variablen

### Summe aller Elemente - mit Referenzen

```
template <typename T>
struct SumR{
   T& value;
   SumR (T& v):value{v} {}
   void operator() (T par){ value += par; }
};
std::vector<int> a {1,2,3,4,5,6,7,9,11,16,19};
int s=0;
SumR<int> sum{s};
// cannot (and do not need to) assign to sum here
std::for_each(a.begin(), a.end(), sum);
std::cout << s << std::endl; // 83
```
### Summe aller Elemente - mit  $\Lambda$

std::vector<int> a  $\{1, 2, 3, 4, 5, 6, 7, 9, 11, 16, 19\}$ ;

int  $s=0$ ;

std::for\_each(a.begin(), a.end(),  $\begin{vmatrix} \end{vmatrix}$  [&s] (int x) {s += x; } |);

 $std::count \leq s \leq std::end1;$ 

Für Lambda-Expressions bestimmt die capture-Liste über den zugreifbaren Teil des Kontextes

Syntax:

- [x]: Zugriff auf kopierten Wert von x (nur lesend)
- [ $kx$ ]: Zugriff zur Referenz von x
- [ $x,y$ ]: Zugriff zur Referenz von x und zum kopierten Wert von y
- [**&**]: Default-Referenz-Zugriff auf alle Objekte im Kontext der Lambda-Expression
- [=]: Default-Werte-Zugriff auf alle Objekte im Kontext der  $\overline{\phantom{a}}$ Lambda-Expression

```
std::vector<sub>int</sub> > v = {1, 2, 4, 8, 16}:int elements=0;
int sum=0;
std::for_each(v.begin(), v.end(),
  [&] (int k) {sum += k; elements++;} // capture all by reference
)
```
**std::cout << "sum=" << sum << " elements=" << elements << std::endl;** Ausgabe: **sum=31 elements=5**

```
template <typename T>
void sequence(vector<int> & v, T done){
 int i=0;
 while (!done()) v.push_back(i++);
}
vector<int> s;
sequence(s, [&] {return s.size() >= 5;} )
ietzt v = 0 1 2 3 4
Die capture liste bezieht sich auf den Kontext der Lambda Expression
```

```
Wann wird der Wert gelesen?
```

```
int v = 42;
auto func = [-] {std::cout << v \ll \sqrt[n]{n^n}};
v = 7;
func();
```
Ausgabe: 42

Werte werden bei der Definition der (temporären) Lambda-Expression zugewiesen.

```
(Warum) funktioniert das?
class Limited{
 int limit = 10;
 public:
 // count entries smaller than limit
  int count(const std::vector<int>& a){
   int c = 0;
   std::for_each(a.begin(), a.end(),
      [=,&c] (int x) {if (x < limit) c++;}
   );
   return c;
  }
};
```
Der **this** pointer wird per default implizit kopiert

```
struct mutant{
  int i = 0;
  void action(){ [=] {i=42;}();}
};
mutant m;
m.action();
std::cout << m.i;
Ausgabe: 42
```
Der **this** pointer wird per default implizit kopiert

## Lambda Ausdrücke sind Funktoren

```
[x, &y] () {y = x;}
```
kann implementiert werden als

**unnamed {x,y};**

mit

```
class unnamed {
 int x; int& y;
 unnamed (int x_, int& y_) : x (x_), y (y_) {}
 void operator () () {y = x;}
};
```
## Lambda Ausdrücke sind Funktoren

```
[-] () {return x + y;}
```

```
kann implementiert werden als
```

```
unnamed \{x,y\};
```

```
mit
```

```
class unnamed f
 int x; int y;
 unnamed (int x_, int y_) : x (x_), y (y_) {}
 int operator () () const {return x + y;}
\};
```
## Polymorphic Function Wrapper **std::function**

**#include <functional>**

```
int k= 8;
std::function<int(int)> f;
f = [k](int i){ return i+k; };
std::cout << f(8); // 16
```
Kann verwendet werden, um Lambda-Expressions zu speichern. Andere Beispiele **std::function<int(int,int)>**; **std::function<void(double)>** ...

<http://en.cppreference.com/w/cpp/utility/functional/function>

## Beispiel

```
template <typename T>
auto toFunction(std::vector<T> v){
 return [v] (T x) -> double {
   int index = (int)(x+0.5);
   if (index < 0) index = 0;
   if (int \geq v.size()) index = v.size() - 1;
   return v[index];
 };
}
```
# Beispiel

```
auto Gaussian(double mu, double sigma){
   return [mu,sigma](double x) {
       const double a = ( x - mu ) / sigma;
       return std::exp( -0.5 * a * a );
   };
}
```

```
template <typename F, typename Kernel>
auto smooth(F f, Kernel kernel){
 return [kernel,f] (auto x) {
   // compute convolution ...
   // and return result
 };
}
```
# Beispiel

```
std::vector<double> v {1,2,5,3};
auto f = toFunction(v);
auto k = Gaussian(0,0.1);
auto g = \text{smooth}(f, k);
```
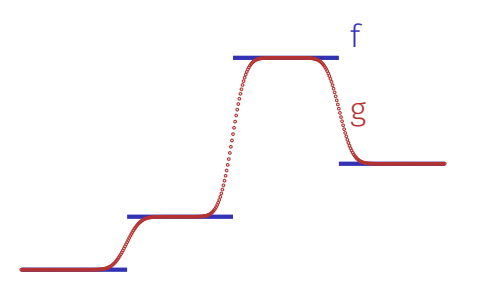

## Zusammenfassung

- Funktionen höherer Ordnung sind in ihrer Funktionalität parametrisch: flexibler  $\rightarrow$  breiter anwendbar  $\rightarrow$  mehr Wiederverwendung von Code
- Die Möglichkeit, Funktionen weiterzugeben, bedeutet, dass man ganze Berechnungen weitergeben kann.
- Lambda-Ausdrücke erleichtern die Verwendung von "einmaligen" Funktionen, die oft in Kombination mit Funktionen höherer Ordnung verwendet werden.
- Die Rückgabe von Lambdas ermöglicht die Implementierung von Funktionsgeneratoren, die ganze Familien von Funktionen erzeugen können.
- In C++ werden Lambda-Ausdrücke in Funktionsobjekte (Funktoren) übersetzt.
- Funktionen höherer Ordnung und Lambdas sind ein wichtiger und heute gängiger Baustein des funktionalen Programmierparadigmas.

# <span id="page-450-0"></span>16. [Natürliche Suchbäume](#page-450-0)

[Ottman/Widmayer, Kap. 5.1, Cormen et al, Kap. 12.1 - 12.3]

# Wörterbuchimplementationen

Hashing: Implementierung von Wörterbüchern mit erwartet sehr schnellen Zugriffszeiten.

Nachteile von Hashing: im schlechtesten Fall lineare Zugriffszeit. Manche Operationen gar nicht unterstützt:

- Aufzählen von Schlüssel in aufsteigender Anordnung
- Nächst kleinerer Schlüssel zu gegebenem Schlüssel
- Schlüssel *k* in vorgegebenem Intervall  $k \in [l, r]$

## Bäume

Bäume sind

- Verallgemeinerte Listen: Knoten können mehrere Nachfolger haben
- Spezielle Graphen: Graphen bestehen aus Knoten und Kanten. Ein Baum ist ein zusammenhängender, gerichteter, azyklischer Graph.

## Bäume

### Verwendung

- Entscheidungsbäume: Hierarchische Darstellung  $\mathcal{L}_{\mathcal{A}}$ von Entscheidungsregeln
- Syntaxbäume: Parsen und Traversieren von Ausdrücken, z.B. in einem Compiler
- Codebäume: Darstellung eines Codes, z.B. Morsealphabet, Huffmann Code
- $\blacksquare$  Suchbäume: Ermöglichen effizientes Suchen eines Elementes

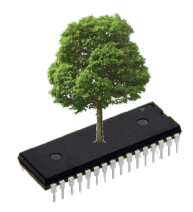

# Beispiele

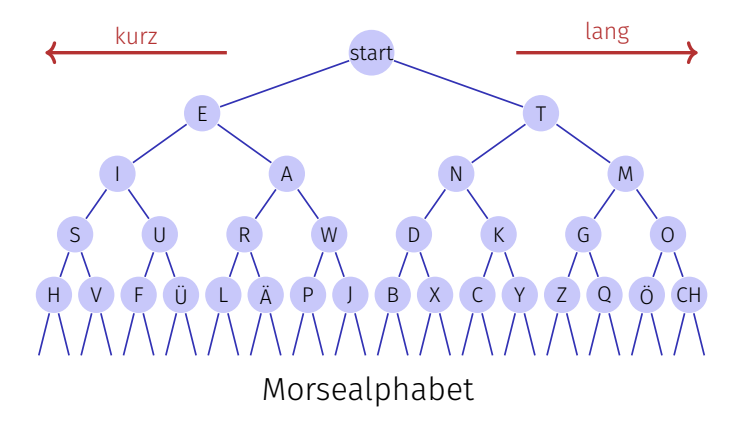

# Beispiele

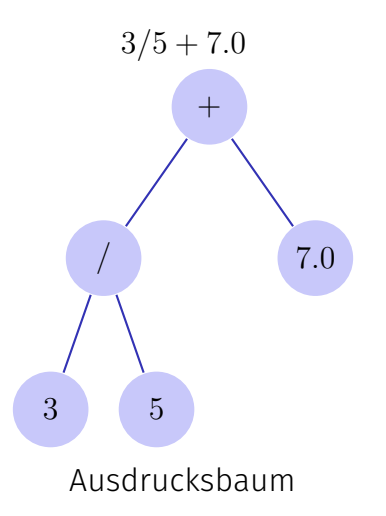

## Nomenklatur

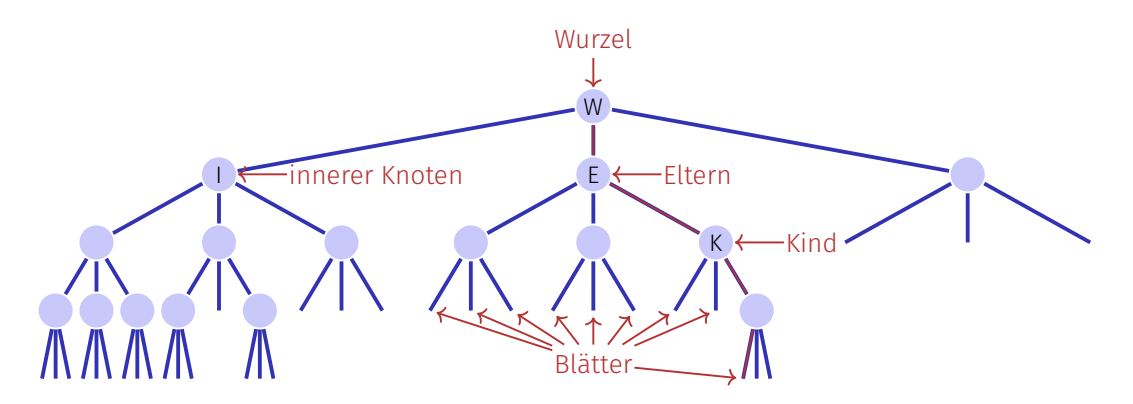

*Ordnung* des Baumes: Maximale Anzahl Kindknoten (hier: 3) *Höhe* des Baumes: Maximale Pfadlänge Wurzel zu Blatt (hier: 4)

# Binäre Bäume

### Ein *binärer Baum* ist

- entweder ein Blatt, d.h. ein leerer Baum,
- oder ein innerer Knoten mit zwei Bäumen *T<sup>l</sup>* (linker Teilbaum) und *T<sup>r</sup>* (rechter Teilbaum) als linken und rechten Nachfolger.

In jedem inneren Knoten **v** wird gespeichert

ein Schlüssel **v.key** und

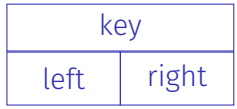

zwei Zeiger **v.left** und **v.right** auf die Wurzeln der linken und rechten Teilbäume.

Ein Blatt wird durch den **null**-Zeiger repräsentiert

## Zur Erinnerung: Listknoten in C++

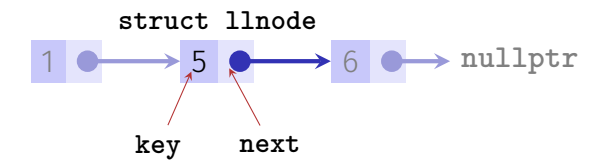

```
struct llnode {
  int key;
  llnode* next;
  llnode(int k, llnode* n): key(k), next(n) {} // Constructor
\};
```
## Zur Erinnerung: Baumknoten in C++

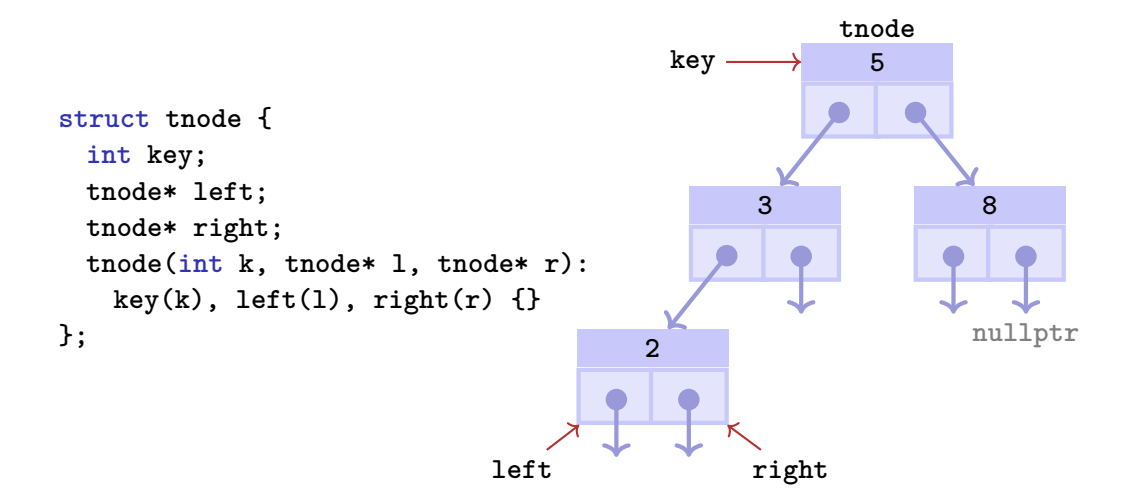

## Binärer Suchbaum

Ein *binärer Suchbaum* ist ein binärer Baum, der die Suchbaumeigenschaft erfüllt:

- Jeder Knoten **v** speichert einen Schlüssel
- Schlüssel im linken Teilbaum **v.left** kleiner als **v.key**
- Schlüssel im rechten Teilbaum **v.right** grösser als **v.key**

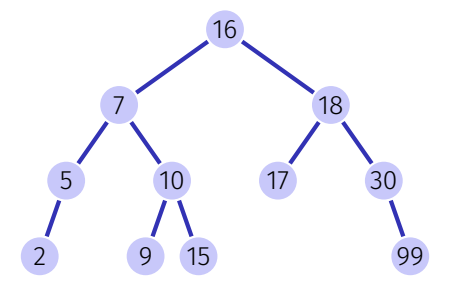

## Suchen

```
Input: Binärer Suchbaum mit Wurzel r,
        Schlüssel k
Output: Knoten v mit v \cdot \text{key} = k oder null
v \leftarrow rwhile v \neq null do
    if k = v.key then
        return v
    else if k < v.key then
     v \leftarrow v.left
    else
        v \leftarrow v.right
```
return null

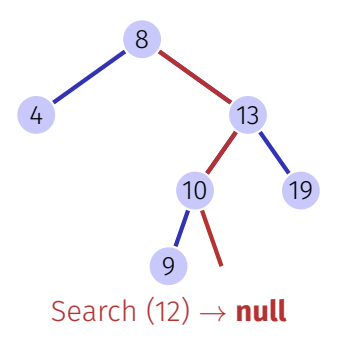

## Suchen in  $C++$

```
bool contains(const llnode* root, int search_key) {
 while (root != nullptr) {
   if (search_key == root->key) return true;
   else if (search_key < root->key) root = root->left;
   else root = root->right;
 }
 return false;
```
**}**

Anmerkungen (pot. auch für späteren Code):

- **contains** wäre typischerweise eine Memberfunktion von **struct tnode** oder **class bin\_search\_tree** (→ leicht andere Signatur)
- Rekursive Implementation ebenfalls möglich

### Höhe eines Baumes

Die Höhe *h*(*T*) eines binären Baumes *T* mit Wurzel *r* ist gegeben als

$$
h(r) = \begin{cases} 0 & \text{falls } r = \text{null} \\ 1 + \max\{h(r.\text{left}), h(r.\text{right})\} & \text{sonst.} \end{cases}
$$

Die Laufzeit der Suche ist somit (im schlechtesten Fall) O(*h*(*T*))

# Einfügen eines Schlüssels

Einfügen des Schlüssels *k*

- Suche nach *k*
- **Falls erfolgreich: z.B.** Fehlerausgabe
- Falls erfolglos: Einfügen des Schlüssels am erreichten Blatt

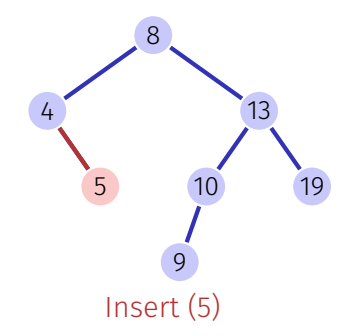

## Knoten entfernen

Drei Fälle möglich Knoten hat keine Kinder Knoten hat ein Kind Knoten hat zwei Kinder [Blätter zählen hier nicht]

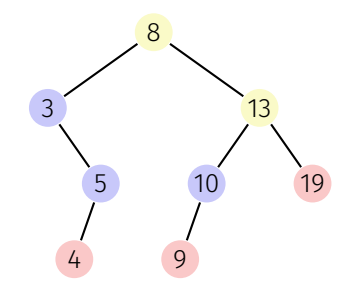

## Knoten entfernen

#### Knoten hat keine Kinder

#### Einfacher Fall: Knoten durch Blatt ersetzen.

*remove*(4)

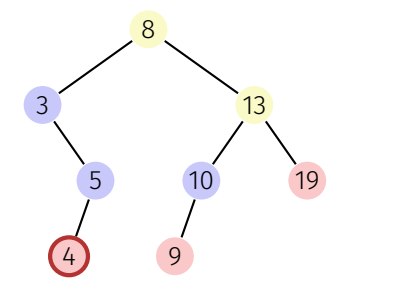

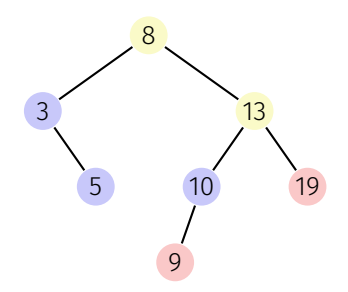

## Knoten entfernen

### Knoten hat ein Kind

Auch einfach: Knoten durch das einzige Kind ersetzen.

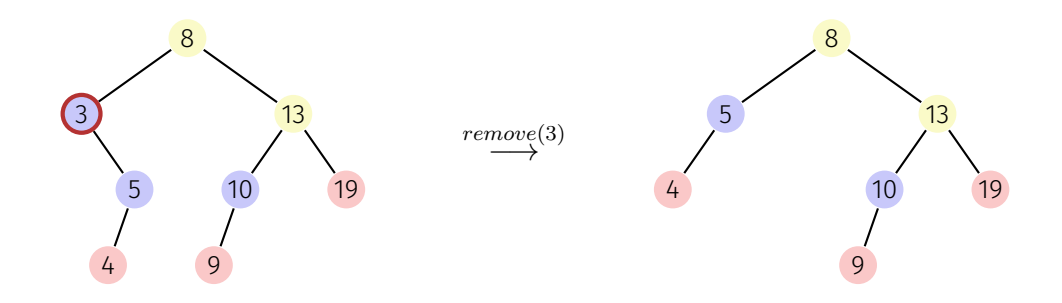
## Knoten entfernen

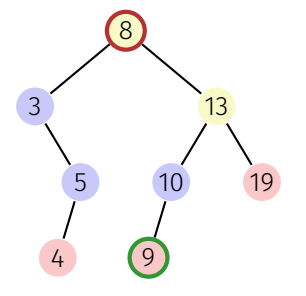

#### Knoten **v** hat zwei Kinder

Anforderungen an den Ersatzknoten **w**:

- 1. **w.key** ist grösser als alle in Schlüssel in **v.left**
- 2. **w.key** ist kleiner als alle in Schlüssel in **v.right**
- 3. hat idealerweise keine Kinder

Beobachtung: Der kleinste Schlüssel im rechten Teilbaum **v.right** (hier: 9) erfüllt Bedingungen 1, 2; und hat maximal ein (rechtes) Kind.

Lösung: Ersetze **v** durch ebenjenen *symmetrischen Nachfolger*.

## Aus Symmetriegründen ...

Knoten **v** hat zwei Kinder

Auch möglich: ersetze **v** durch seinen *symmetrischen Vorgänger*

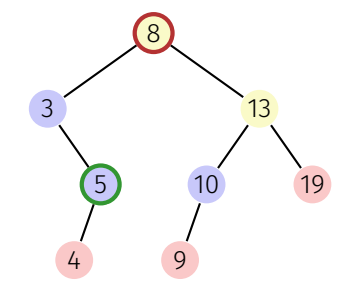

# Algorithmus SymmetricSuccessor(*v*)

Input: Knoten *v* eines binären Suchbaumes Output: Symmetrischer Nachfolger von *v*  $w \leftarrow v$ .right  $x \leftarrow w$  left while  $x \neq$  null do  $w \leftarrow x$  $x \leftarrow x$ .left

return w

## Analyse

Löschen eines Elementes *v* aus einem Baum *T* benötigt O(*h*(*T*)) Elementarschritte:

- Suchen von *v* hat Kosten  $\mathcal{O}(h(T))$
- **H** Hat *v* maximal ein Kind ungleich **null**, dann benötigt das Entfernen  $\mathcal{O}(1)$
- Das Suchen des symmetrischen Nachfolgers *n* benötigt O(*h*(*T*)) Schritte. Entfernen und Einfügen von *n* hat Kosten  $\mathcal{O}(1)$

# Traversierungsarten

*Hauptreihenfolge* (*preorder*):  $v$ , dann  $T_{\text{left}}(v)$ , dann  $T_{\text{right}}(v)$ . 8, 3, 5, 4, 13, 10, 9, 19 *Nebenreihenfolge* (*postorder*):  $T_{\text{left}}(v)$ , dann  $T_{\text{right}}(v)$ , dann  $v$ . 4, 5, 3, 9, 10, 19, 13, 8 *Symmetrische Reihenfolge* (*inorder*):

 $T_{\text{left}}(v)$ , dann  $v$ , dann  $T_{\text{right}}(v)$ . 3, 4, 5, 8, 9, 10, 13, 19

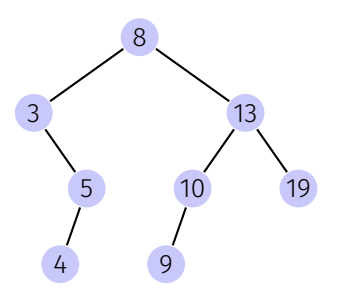

# Weitere unterstützte Operationen

- *Min/Max(T)*: Auslesen des Minimums/Maximums in O(*h*(*T*))
- *ExtractMin/Max(T)*: Auslesen und Entfernen des Min/Max in O(*h*(*T*))
- *List(T)*: Ausgeben einer sortierten Liste der Elemente von *T*
- $\blacksquare$  *Join* $(T_1, T_2)$ : Zusammenfügen zweier Bäume mit  $Max(T_1) < Min(T_2)$  in  $\mathcal{O}(h(T_1, T_2))$

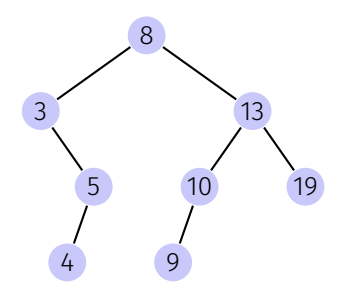

## Suchbäume: balanciert vs. degeneriert

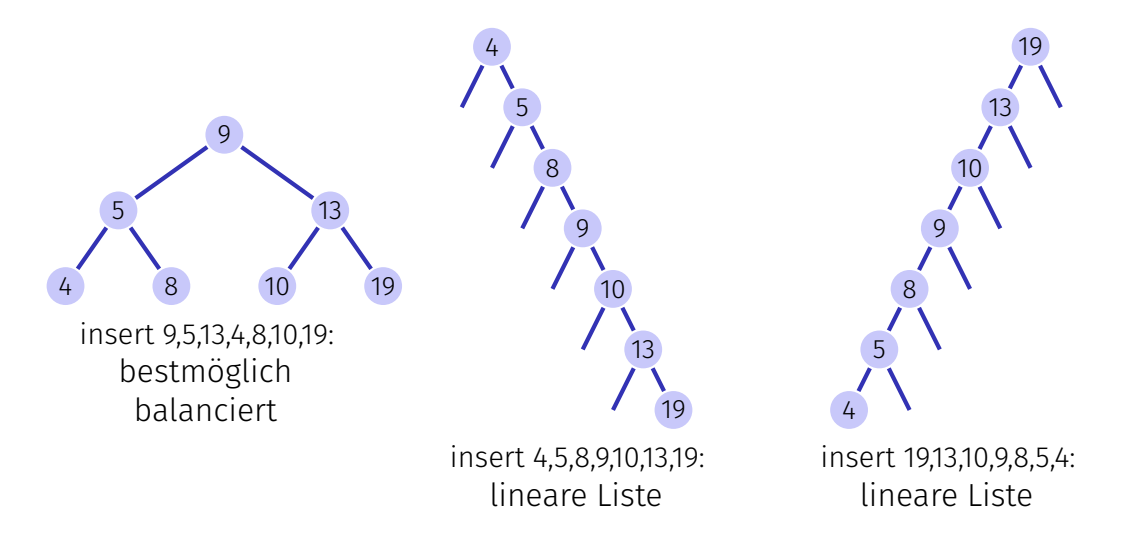

Ein Suchbaum, welcher aus einer zufälligen Sequenz von Zahlen erstellt wird, hat erwartete Pfadlänge von O(log *n*).

Achtung: das gilt nur für Einfügeoperation. Wird der Baum zufällig durch Einfügen und Entfernen gebildet, ist die erwartete Pfadlänge  $\mathcal{O}(% \mathcal{O}^{\ast}(\mathbb{R}^{3}))$ √ *n*). *Balancierte* Bäume stellen beim Einfügen und Entfernen (z.B. durch *Rotationen*) sicher, dass der Baum balanciert bleibt und liefern eine O(log *n*) Worst-Case-Garantie.

<span id="page-476-0"></span>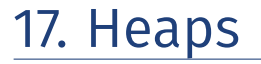

Datenstruktur optimiert zum schnellen Extrahieren von Minimum oder Maximum und Sortieren. [Ottman/Widmayer, Kap. 2.3, Cormen et al, Kap. 6]

# [Max-]Heap\*

Binärer Baum mit folgenden Eigenschaften

- 1. vollständig, bis auf die letzte Ebene
- 2. Lücken des Baumes in der letzten Ebene höchstens rechts.
- 3. Heap-Bedingung: Max-(Min-)Heap: Schlüssel eines Kindes kleiner (grösser) als der des Elternknotens

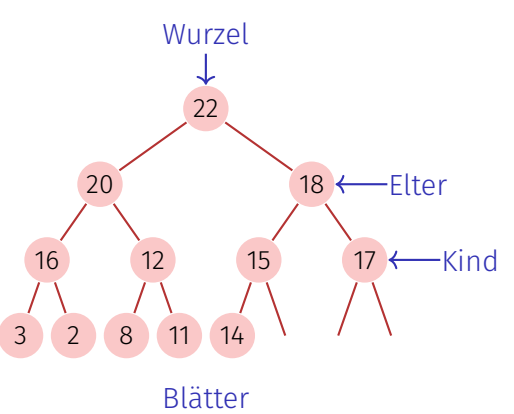

\*Heap (Datenstruktur), nicht wie in "Heap und Stack" (Speicherallokation)

# Heap als Array

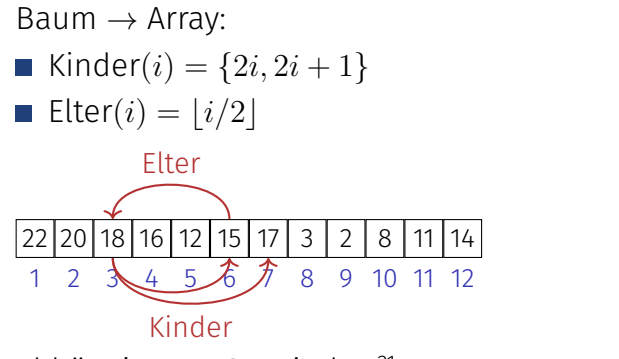

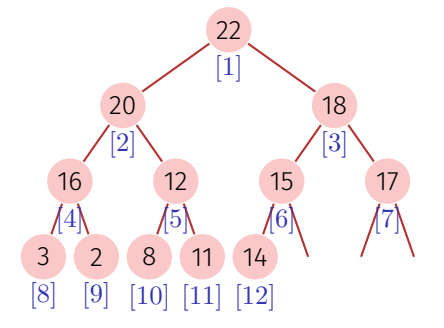

Abhängig vom Startindex!<sup>21</sup>

<sup>&</sup>lt;sup>21</sup>Für Arrays, die bei 0 beginnen: { $2i$ ,  $2i + 1$ } → { $2i + 1$ ,  $2i + 2$ },  $[i/2]$  →  $[(i − 1)/2]$ 

## Höhe eines Heaps

Welche Höhe *H*(*n*) hat ein Heap mit *n* Knoten? Auf der *i*-ten Ebene eines Binärbaumes befinden sich höchstens 2<sup>i</sup> Knoten. Bis auf die letzte Ebene sind alle Ebenen eines Heaps gefüllt.

$$
H(n) = \min\{h \in \mathbb{N} : \sum_{i=0}^{h-1} 2^i \ge n\}
$$

 $M$ it  $\sum_{i=0}^{h-1} 2^i = 2^h - 1$ :

$$
H(n) = \min\{h \in \mathbb{N} : 2^h \ge n + 1\},\
$$

also

$$
H(n) = \lceil \log_2(n+1) \rceil.
$$

# Heap in  $C++$

**...**

```
class MaxHeap {
 int* keys; // Pointer to first key
 unsigned int capacity; // Length of key array
 unsigned int count; // Keys in use <= capacity
 // Or even better: build on top of std::vector
```

```
public:
 MaxHeap(unsigned int initial_capacity):
     keys(new int[initial_capacity]),
     capacity(initial_capacity),
     count(0)
  {}
```

```
void insert(unsigned int key) { ...}
int remove_max() { ...}
```
# Einfügen

- Füge neuen Schlüssel an erster freien Stelle ein. Verletzt Heap-Eigenschaft potenziell.
- Stelle Heap-Eigenschaft wieder her: Sukzessives Aufsteigen
- Anzahl Operationen im schlechtesten Fall:  $\mathcal{O}(\log n)$

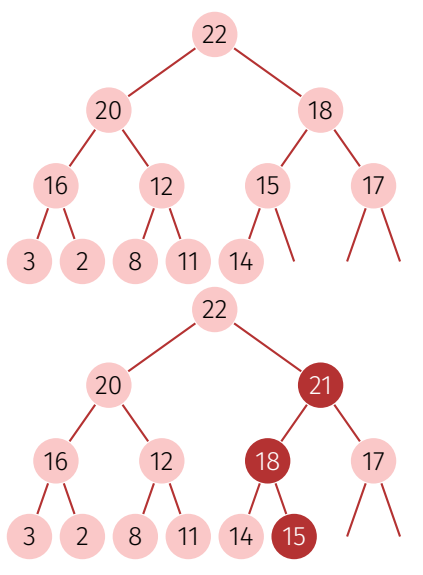

# Algorithmus Aufsteigen(*A, m*)

**Input**: Array A mit mindestens m Schlüsseln und Heapstruktur auf  $A[1, \ldots, m-1]$ 

Output: Array *A* mit Heapstruktur auf *A*[1*, . . . , m*]

 $v \leftarrow A[m]$  // Neuer Schlüssel

 $c \leftarrow m$  // Index derzeitiger Knoten (child)

 $p \leftarrow |c/2|$  // Index Elternknoten (parent)

while  $c > 1$  and  $v > A[p]$  do

 $A[c] \leftarrow A[p]$  // Schlüssel Elternknoten  $\rightarrow$  Schlüssel derzeitiger Knoten  $c \leftarrow p$  // Elternknoten  $\rightarrow$  derzeitiger Knoten  $p \leftarrow |c/2|$ 

 $A[c] \leftarrow v$  // Neuen Schlüssel platzieren

# Maximum entfernen

- **E** Frsetze das Maximum durch das unterste rechte Element.
- Stelle Heap Eigenschaft wieder her: Sukzessives Absinken (in Richtung des grösseren Kindes).
- Anzahl Operationen im schlechtesten Fall:  $\mathcal{O}(\log n)$

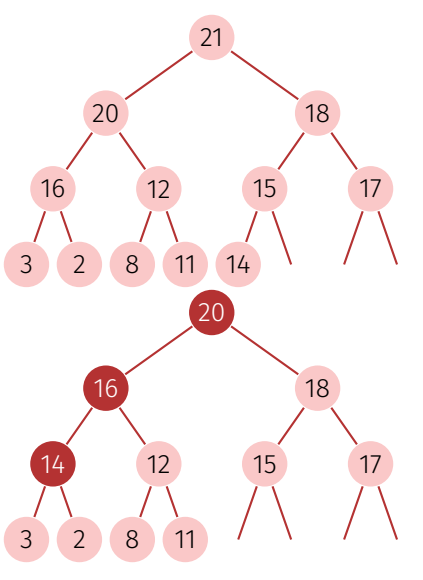

## Warum das korrekt ist: Rekursive Heap-Struktur

Ein Heap besteht aus zwei Teilheaps:

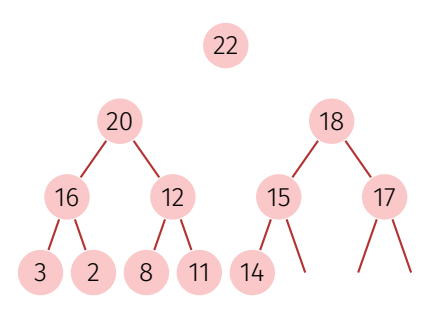

# Algorithmus Versickern(*A, i, m*)

**Input**: Array A mit Heapstruktur für die Kinder von *i*. Letztes Element *m*. **Output**: Array A mit Heapstruktur für *i* mit letztem Element *m*. while  $2i \leq m$  do

 $j \leftarrow 2i$ ; // *j* linkes Kind if  $j < m$  and  $A[j] < A[j+1]$  then *j* ← *j* + 1; // *j* rechtes Kind mit grösserem Schlüssel if  $A[i] < A[j]$  then Vertausche(*A*[*i*]*, A*[*j*])  $i \leftarrow j$ ; // weiter versickern else  $i \leftarrow m; \; \textit{// }$  versickern beendet

## Heaps Sortieren

Sei *A*[1*, ..., n* ] ein Heap.

Solange *n >* 1:

- 1. *Vertausche( A*[1] *, A* [ *n* ] *)*
- 2. *Versickere(A,* 1*, n* − 1 *)*

3.  $n \leftarrow n-1$ 

Tauschen ⇒ Versickern ⇒ Tauschen ⇒ Versickern ⇒ Tauschen ⇒ Versickern ⇒ Tauschen ⇒ Versickern ⇒ Tauschen ⇒

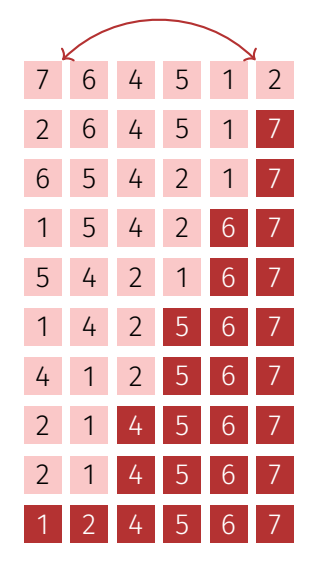

#### Heap erstellen

#### Beobachtung: Jedes Blatt eines Heaps ist für sich schon ein korrekter Heap.

Folgerung: Induktion von unten!

# Algorithmus HeapSort(*A, n* )

**Input**: Array A der Länge n. Output: *A* sortiert. // Heap aufbauen for  $i \leftarrow n/2$  downto  $1$  do Versickere(*A, i, n* ) // Nun ist *A* ein Heap for  $i \leftarrow n$  downto  $2$  do  $\mathsf{Vert}$ ausche $(A[1],A[i])$  $\mathsf{V}$ ersickere $(A,1,i-1)$ // Nun ist *A* sortiert.

### Analyse: Sortieren eines Heaps

*Versickere* durchläuft maximal log *n* Knoten. An jedem Knoten 2 Schlüsselvergleiche. ⇒ Sortieren eines Heaps kostet im schlechtesten Fall 2*n* log *n* Vergleiche.

Anzahl der Bewegungen beim Sortieren eines Heaps auch O(*n* log *n*).

### Analyse: Heap aufbauen

Aufrufe von *Versickere*: *n/*2.

Also Anzahl Vergleiche und Bewegungen  $v(n) \in \mathcal{O}(n \log n)$ .

Versickerpfade sind aber im Mittel viel kürzer:

Wir verwenden, dass  $h(n) = \left\lceil \log_2 n + 1 \right\rceil = \left\lceil \log_2 n \right\rceil + 1$  für  $n > 0$ 

$$
v(n) = \sum_{l=0}^{\lfloor \log_2 n \rfloor} \sum_{\text{Anzahl Heaps auf Level l}} \left( \underbrace{\lfloor \log_2 n \rfloor + 1 - l}_{\text{Höhe Heaps auf Level l}} - 1 \right) = \sum_{k=0}^{\lfloor \log_2 n \rfloor} 2^{\lfloor \log_2 n \rfloor - k} \cdot k
$$

$$
= 2^{\lfloor \log_2 n \rfloor} \cdot \sum_{k=0}^{\lfloor \log_2 n \rfloor} \frac{k}{2^k} \le n \cdot \sum_{k=0}^{\infty} \frac{k}{2^k} \le n \cdot 2 \in \mathcal{O}(n)
$$

$$
\text{mit } s(x) := \sum_{k=0}^{\infty} kx^k = \frac{x}{(1-x)^2} \quad (0 < x < 1) \text{ und } s\left(\frac{1}{2}\right) = 2
$$

### Nachteile

Heapsort: O(*n* log *n*) Vergleiche und Bewegungen.

Nachteile von Heapsort?

Wenig Lokalität: per Definition springt Heapsort im sortierten Array umher (Negativer Cache-Effekt).

**!** Zwei Vergleiche vor jeder benötigten Bewegung.

# <span id="page-492-0"></span>18. [AVL-Bäume](#page-492-0)

#### Balancierte Bäume [Ottman/Widmayer, Kap. 5.2-5.2.1, Cormen et al, Kap. Problem 13-3]

# **Hintergrund**

Suchbaum: Suchen, Einfügen und Entfernen eines Schlüssels im Mittel in O(log *n*) Schritten (bei *n* Schlüsseln im Baum)

Schlechtester Fall jedoch: Θ(*n*) (degenerierter Baum)

**Ziel:** Verhindern der Degenerierung, durch Balancieren des Baumes nach jeder Update-Operation.

*Balancierung*: Garantiere, dass ein Baum mit *n* Knoten stets eine Höhe von  $\mathcal{O}(\log n)$  hat.

#### **Adelson-Velski und Landis (1962): AVL-Bäume**

### Balance eines Knotens

Die *Balance* eines Knotens *v* ist definiert als die Höhendifferenz seiner beiden Teilbäume  $T_l(v)$  und  $T_r(v)$ 

 $bal(v) := h(T_r(v)) - h(T_l(v))$ 

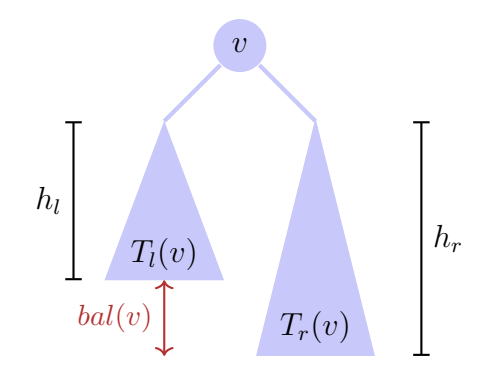

# AVL-Bedingung

#### *AVL-Bedingung*: für jeden Knoten *v* eines Baumes gilt bal $(v) \in \{-1, 0, 1\}$

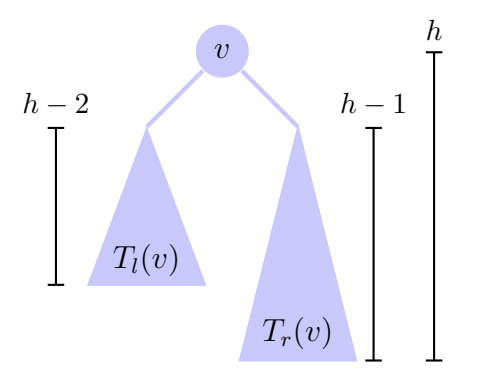

# (Gegen-)Beispiele

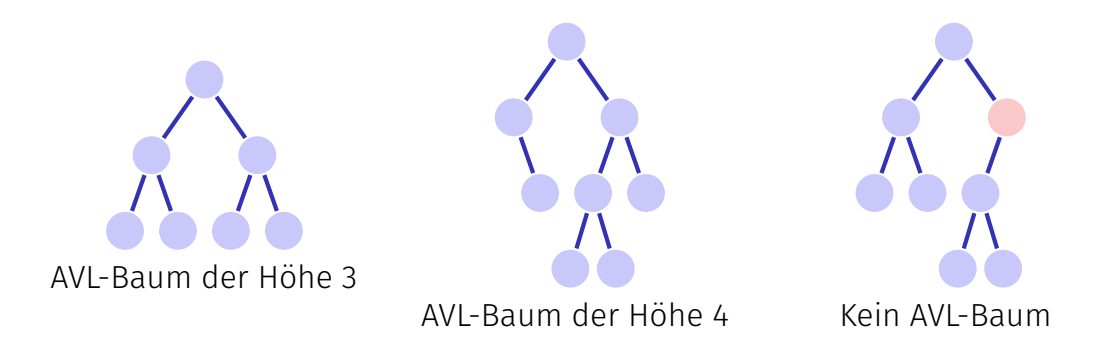

## Anzahl Blätter

- 1. Beobachtung: Ein Binärbaum mit *n* Schlüsseln hat genau *n* + 1 Blätter. Einfaches Induktionsargument.
	- **Der Binärbaum mit**  $n = 0$  **Schlüsseln hat**  $m = 1$  **Blätter**
	- Wird ein Schlüssel (Knoten) hinzugefügt  $(n \rightarrow n+1)$ , so ersetzt er ein Blatt und fügt zwei Blätter hinzu (*m* → *m* − 1 + 2 = *m* + 1).
- 2. Beobachtung: Untere Grenze für Anzahl Blätter eines Binärbaums zu gegebener Höhe erlaubt Abschätzung der maximalen Höhe eines Binärbaums zu gegebener Anzahl Schlüssel.

#### Untere Grenze Blätter

AVL-Baum der Höhe 1 hat  $N(1) := 2$  Blätter

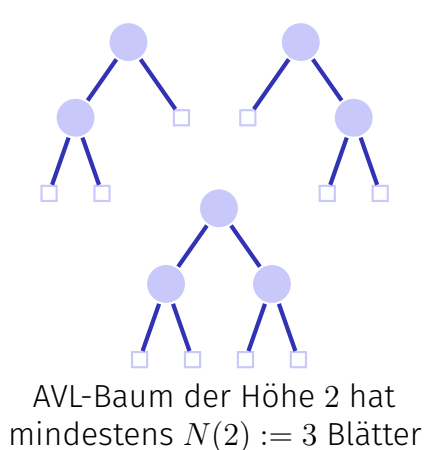

#### Untere Grenze Blätter für *h >* 2 in AVL-Bäumen

■ Höhe eines Teilbaums  $\geq h-1$ . ■ Höhe des anderen Teilbaums  $\geq h-2$ . Minimale Anzahl Blätter *N*(*h*) ist  $N(h) = N(h-1) + N(h-2)$ *v*  $T_l(v)$  $h - 2$ 

Insgesamt gilt  $N(h) = F_{h+2}$  mit **Fibonacci-Zahlen**  $F_0 := 0, F_1 := 1$ ,  $F_n := F_{n-1} + F_{n-2}$  für  $n > 1$ .

*h*

 $T_r(i)$ 

## Fibonacci Zahlen, geschlossene Form

Es gilt $^{22}$ 

$$
F_i = \frac{1}{\sqrt{5}} (\phi^i - \hat{\phi}^i)
$$

mit den Wurzeln *φ, φ*ˆ der Gleichung vom goldenen Schnitt *x* <sup>2</sup> − *x* − 1 = 0:

$$
\phi = \frac{1 + \sqrt{5}}{2} \approx 1.618
$$

$$
\hat{\phi} = \frac{1 - \sqrt{5}}{2} \approx -0.618
$$

<sup>22</sup>Herleitung mit Erzeugendenfunktionen (Potenzreihen) im Anhang

## Baumhöhe

Da |*φ*ˆ| *<* 1, gilt insgesamt

$$
N(h) \in \Theta\!\left(\left(\frac{1+\sqrt{5}}{2}\right)^h\right) \subseteq \Omega(1.618^h)
$$

und somit

$$
N(h) \ge c \cdot 1.618^h \quad \Rightarrow \quad h \le 1.44 \log_2 n + c'.
$$

**D.h.** ein AVL-Baum hat die gewünschte Höhe von  $\mathcal{O}(\log n)$ und ist asymptotisch nicht mehr als  $44\%$  höher als ein perfekt balancierter Baum (Höhe  $\lceil \log_2 n + 1 \rceil$ )

# Einfügen und Balancieren

Balancieren:

- Einfügen verletzt möglicherweise AVL-Bedingung → Balancieren
- Dafür wird die Balance an jedem Knoten gespeichert

Einfügen:

- Neuen Knoten *n* einfügen, wie beim Suchbaum
- Dann Prüfen und ggf. Wiederherstellen der Balance für alle Knoten von *n* aufwärts bis zur Wurzel

# Balance am Einfügeort

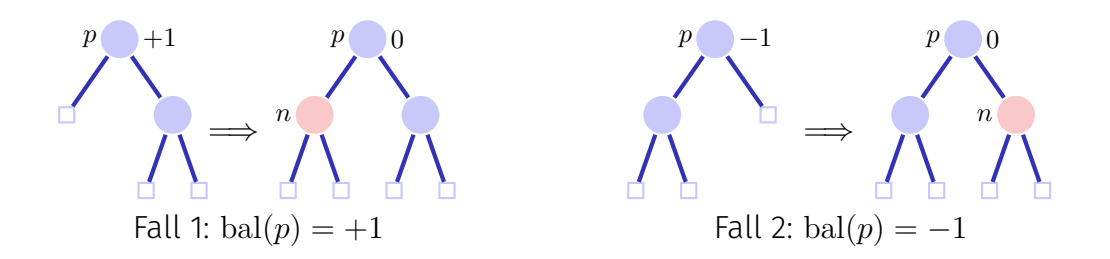

Direkt fertig in beiden Fällen, denn die Höhe des Teilbaums *p* hat sich nicht verändert. Balance des Elternknoten daher ebenfalls unverändert.
# Balance am Einfügeort

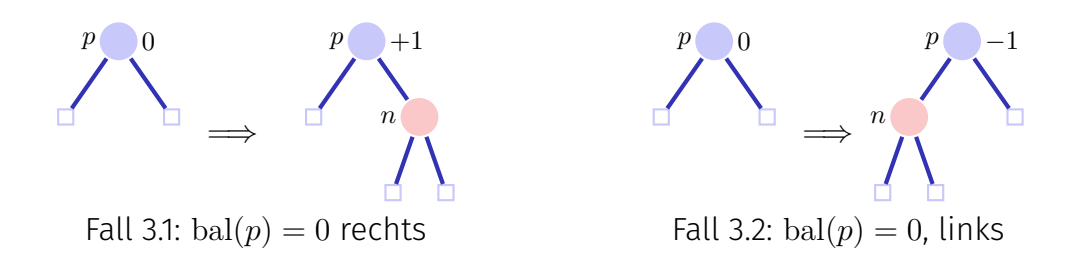

In beiden Fällen noch nicht fertig, da Elternknoten nun möglicherweise nicht mehr balanciert → Aufruf der Funktion **upin(p)** (upwards + insert)

# upin(p): Rekursive Aufrufbedingung

Bei jedem Aufruf **upin(p)** muss gelten, dass

- der Teilbaum *p* gewachsen ist und dadurch
- $\blacksquare$  bal(*p*) von 0 auf  $\in \{-1, +1\}$  geändert wurde.

Denn nur in dieser Situation kann das neu entstandene Ungleichgewicht von  $p(\text{bal}(p) \neq 0)$  einen Einfluss auf die Baumstruktur darüber haben.

# upin(p)

Annahme: *p* ist linker Sohn von *pp*<sup>23</sup>

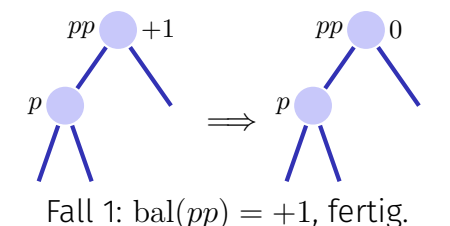

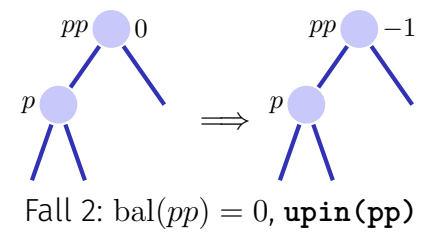

In beiden Fällen gilt nach der Operation die AVL-Bedingung für den Teilbaum ab *pp*

<sup>&</sup>lt;sup>23</sup>Ist *p* rechter Sohn: symmetrische Fälle unter Vertauschung von +1 und −1

# upin(p)

Annahme: *p* ist linker Sohn von *pp*

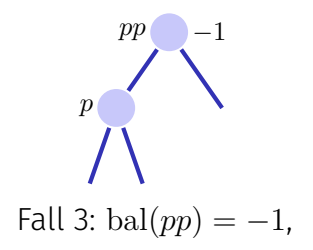

Dieser Fall ist problematisch: das Hinzufügen von *n* im Teilbaum ab *pp* hat die AVL-Bedingung verletzt. Rebalancieren!

Zwei Fälle bal $(p) = -1$ , bal $(p) = +1$ 

#### Rotationen

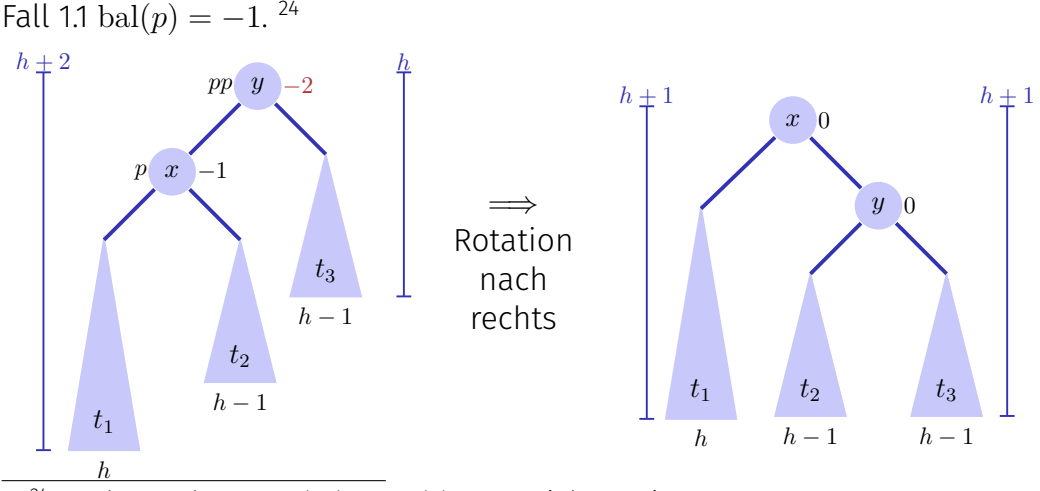

<sup>24</sup>p rechter Sohn ⇒ bal $(pp)$  = bal $(p)$  = +1, Linksrotation

#### Rotationen

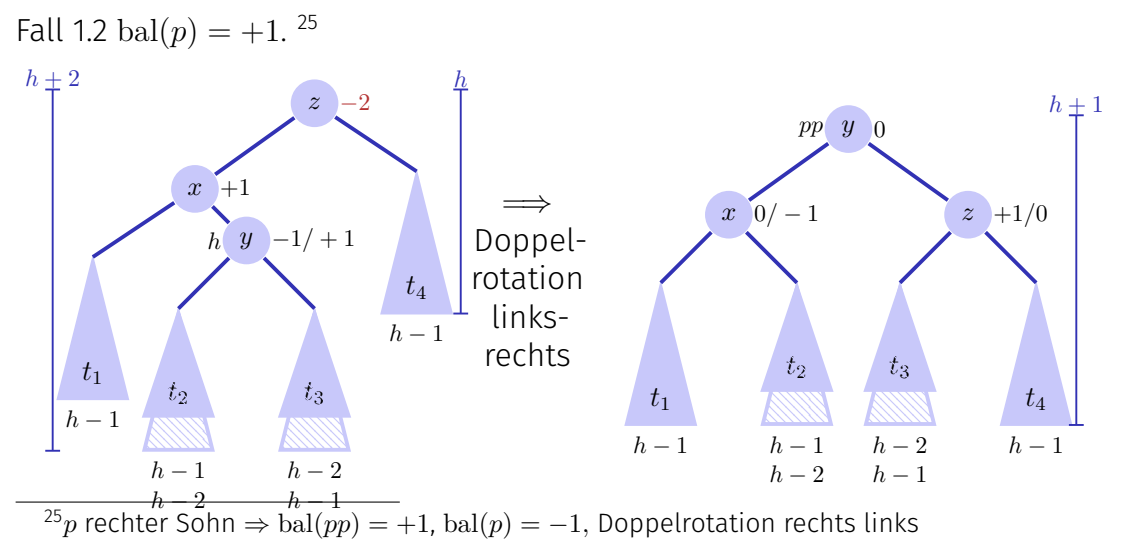

#### Analyse

- $\blacksquare$  Höhe des Baumes:  $\mathcal{O}(\log n)$ .
- Einfügen wie beim binären Suchbaum.
- Balancieren durch Rekursion vom Knoten zur Wurzel (beim rekursiven  $\mathcal{L}_{\mathcal{A}}$ Aufstieg). Maximale Pfadlänge O(log *n*).

Das Einfügen im AVL-Baum hat Laufzeitkosten von O(log *n*).

# Löschen

Fall 1: Knoten *n* hat zwei Blätter als Kinder. Sei  $p$  Elternknoten von  $n \Rightarrow$  Anderer Teilbaum hat Höhe  $h'=0$ , 1 oder  $2$ 

- $h' = 1$ : bal $(p)$  anpassen.
- $h' = 0$ : bal $(p)$  anpassen. Aufruf **upout(p)**.
- *h* <sup>0</sup> = 2: Rebalancieren des Teilbaumes. Aufruf **upout(p)**.

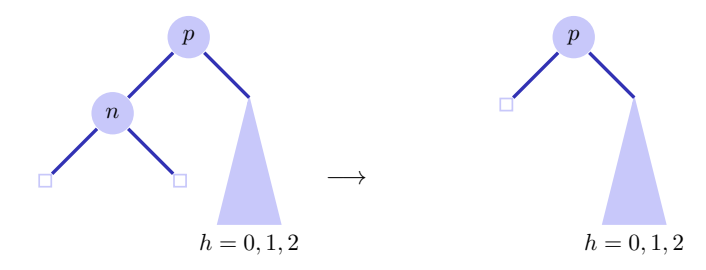

# Löschen

Fall 2: Knoten *n* hat einen inneren Knoten *k* als Kind

Ersetze *n* durch *k*. **upout(k)**

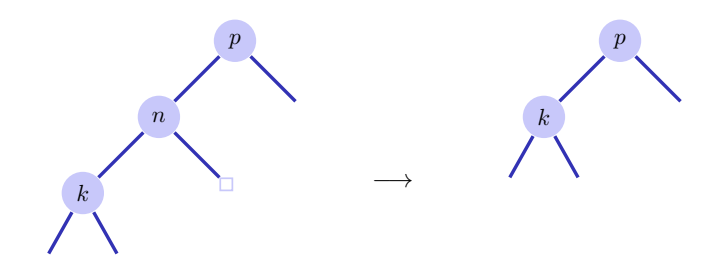

# Löschen

Fall 3: Knoten *n* hat zwei innere Knoten als Kinder

- Ersetze *n* durch symmetrischen Nachfolger ⇒ **upout(k)**
- Löschen des symmetrischen Nachfolgers wie in Fall 1 oder 2.

Sei *pp* der Elternknoten von *p*

(a) *p* linkes Kind von *pp*

1. 
$$
bal(pp) = -1 \Rightarrow bal(pp) \leftarrow 0
$$
. **upout(pp)**

2. bal
$$
(pp) = 0 \Rightarrow
$$
 bal $(pp) \leftarrow +1$ .

3. bal
$$
(pp) = +1 \Rightarrow
$$
 nächste Folien.

(b) *p* rechtes Kind von *pp*: Symmetrische Fälle unter Vertauschung von +1  $und -1$ 

Fall (a).3: bal(*pp*) = +1. Sei *q* Geschwisterknoten von *p*  $(a).3.1: bal(q) = 0.<sup>26</sup>$ 

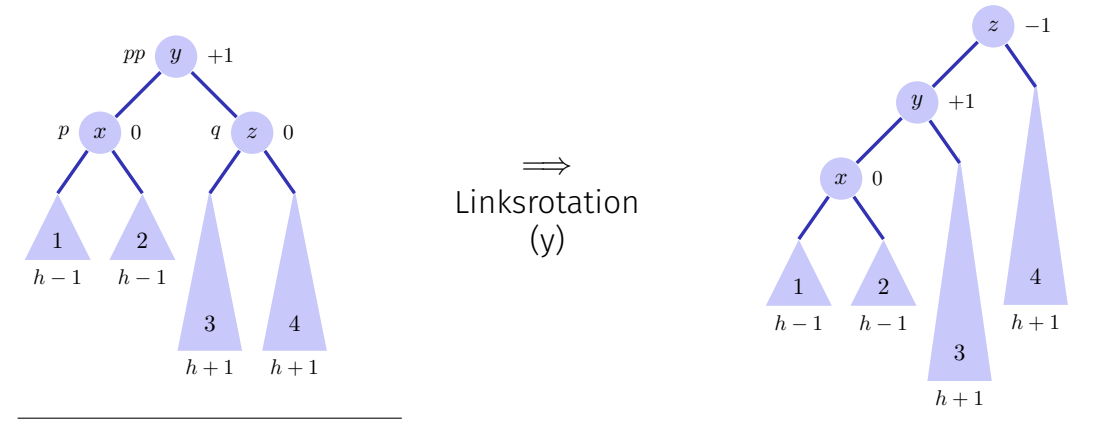

 $2^{6}(b)$ .3.1: bal $(pp) = -1$ , bal $(q) = 0$ , Rechtsrotation.

Fall (a).3:  $bal(pp) = +1.$  (a).3.2:  $bal(q) = +1.$ <sup>27</sup>

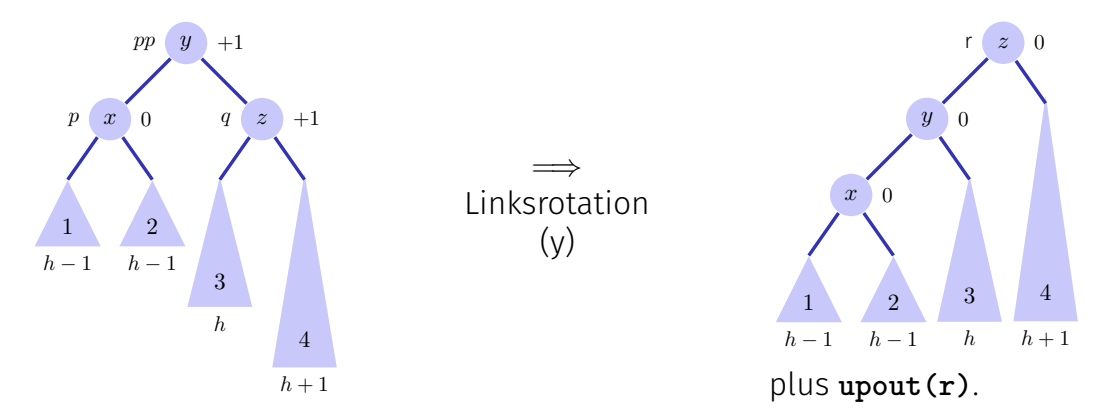

 $2^{7}(b)$ .3.2: bal $(pp) = -1$ , bal $(q) = +1$ , Rechtsrotation+upout

Fall (a).3:  $bal(pp) = +1.$  (a).3.3:  $bal(q) = -1.^{28}$ 

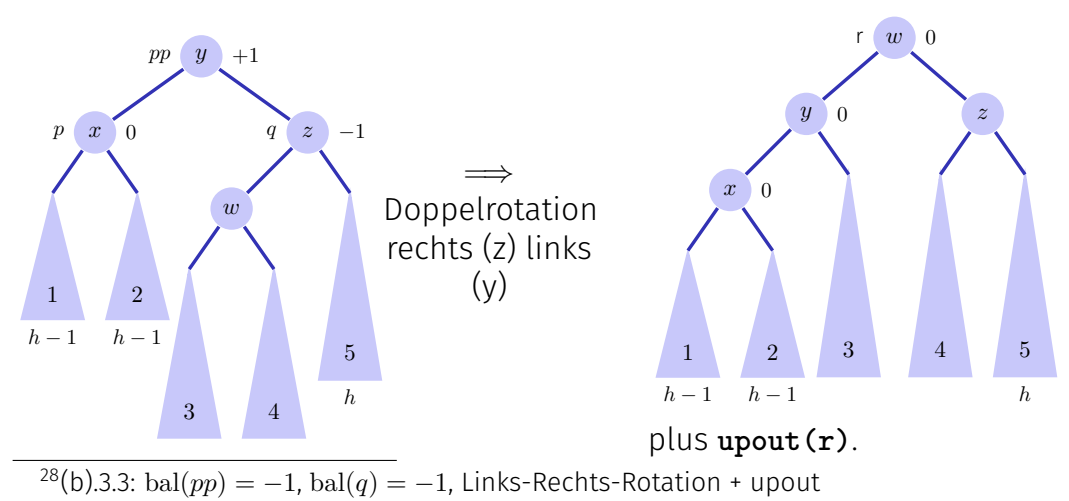

# Zusammenfassung

- AVL-Bäume haben asymptotische Laufzeit von  $\mathcal{O}(\log n)$  (schlechtester Fall) für das Suchen, Einfügen und Löschen von Schlüsseln
- Einfügen und Löschen ist verhältnismässig aufwändig. Bei kleinen Bäumen (Schlüsselmengen) überwiegen die Rotationskosten den Gewinn durch O(log *n*) Höhe.
- Diverse andere balancierte Bäume existieren: Red-Black tree (std::map in C++), B-tree (**std::collections::BTreeMap** in Rust), Splay tree; Treap (mit hoher Wahrscheinlichkeit balanciert)

# <span id="page-519-0"></span>18.6 [Anhang](#page-519-0)

#### Herleitung einiger mathematischen Formeln

#### Fibonacci Zahlen, Induktiver Beweis

$$
F_i \stackrel{!}{=} \frac{1}{\sqrt{5}} (\phi^i - \hat{\phi}^i) \qquad [\ast] \qquad \qquad \left( \phi = \frac{1 + \sqrt{5}}{2}, \hat{\phi} = \frac{1 - \sqrt{5}}{2} \right).
$$

- 1. Klar für  $i = 0, i = 1$ .
- 2. Sei  $i > 2$  und Behauptung [\*] wahr für alle  $F_i$ ,  $j < i$ .

$$
F_i \stackrel{def}{=} F_{i-1} + F_{i-2} \stackrel{[*]}{=} \frac{1}{\sqrt{5}} (\phi^{i-1} - \hat{\phi}^{i-1}) + \frac{1}{\sqrt{5}} (\phi^{i-2} - \hat{\phi}^{i-2})
$$
  
= 
$$
\frac{1}{\sqrt{5}} (\phi^{i-1} + \phi^{i-2}) - \frac{1}{\sqrt{5}} (\hat{\phi}^{i-1} + \hat{\phi}^{i-2}) = \frac{1}{\sqrt{5}} \phi^{i-2} (\phi + 1) - \frac{1}{\sqrt{5}} \hat{\phi}^{i-2} (\hat{\phi} + 1)
$$

 $(\phi, \hat{\phi}$  erfüllen  $x + 1 = x^2)$ 

$$
=\frac{1}{\sqrt{5}}\phi^{i-2}(\phi^2) - \frac{1}{\sqrt{5}}\hat{\phi}^{i-2}(\hat{\phi}^2) = \frac{1}{\sqrt{5}}(\phi^i - \hat{\phi}^i).
$$

Geschlossene Form der Fibonacci Zahlen: Berechnung über erzeugende Funktionen:

1. Potenzreihenansatz

$$
f(x) := \sum_{i=0}^{\infty} F_i \cdot x^i
$$

2. Für Fibonacci Zahlen gilt *F*<sup>0</sup> = 0, *F*<sub>1</sub> = 1, *F*<sub>*i*</sub> = *F*<sub>*i*−1</sub> + *F*<sub>*i*−2</sub> ∀ *i* > 1. Daher:

$$
f(x) = x + \sum_{i=2}^{\infty} F_i \cdot x^i = x + \sum_{i=2}^{\infty} F_{i-1} \cdot x^i + \sum_{i=2}^{\infty} F_{i-2} \cdot x^i
$$
  
=  $x + x \sum_{i=2}^{\infty} F_{i-1} \cdot x^{i-1} + x^2 \sum_{i=2}^{\infty} F_{i-2} \cdot x^{i-2}$   
=  $x + x \sum_{i=0}^{\infty} F_i \cdot x^i + x^2 \sum_{i=0}^{\infty} F_i \cdot x^i$   
=  $x + x \cdot f(x) + x^2 \cdot f(x)$ .

3. Damit:

$$
f(x) \cdot (1 - x - x^2) = x.
$$
  
\n
$$
\Leftrightarrow f(x) = \frac{x}{1 - x - x^2} = -\frac{x}{x^2 + x - 1}
$$

Mit den Wurzeln

\n
$$
-\phi \text{ und } -\hat{\phi} \text{ von } x^2 + x - 1,
$$
\n
$$
\phi = \frac{1 + \sqrt{5}}{2} \approx 1.6, \qquad \hat{\phi} = \frac{1 - \sqrt{5}}{2} \approx -0.6.
$$

gilt  $\phi \cdot \hat{\phi} = -1$  und somit

$$
f(x) = -\frac{x}{(x + \phi) \cdot (x + \hat{\phi})} = \frac{x}{(1 - \phi x) \cdot (1 - \hat{\phi} x)}
$$

4. Es gilt:

$$
(1 - \hat{\phi}x) - (1 - \phi x) = \sqrt{5} \cdot x.
$$

Damit:

$$
f(x) = \frac{1}{\sqrt{5}} \frac{(1 - \hat{\phi}x) - (1 - \phi x)}{(1 - \hat{\phi}x) \cdot (1 - \hat{\phi}x)} \\
= \frac{1}{\sqrt{5}} \left( \frac{1}{1 - \phi x} - \frac{1}{1 - \hat{\phi}x} \right)
$$

5. Potenzreihenentwicklung von  $g_a(x) = \frac{1}{1-a \cdot x}$   $(a \in \mathbb{R})$ :

$$
\frac{1}{1 - a \cdot x} = \sum_{i=0}^{\infty} a^i \cdot x^i.
$$

Sieht man mit Taylor-Entwicklung von  $q_a(x)$  um  $x = 0$  oder so: Sei  $\sum_{i=0}^\infty G_i \cdot x^i$  eine Potenzreihenentwicklung von  $g$ . Mit der Identität  $g_a(x)(1 - a \cdot x) = 1$  gilt für alle *x* (im Konvergenzradius)

$$
1 = \sum_{i=0}^{\infty} G_i \cdot x^i - a \cdot \sum_{i=0}^{\infty} G_i \cdot x^{i+1} = G_0 + \sum_{i=1}^{\infty} (G_i - a \cdot G_{i-1}) \cdot x^i
$$

Für  $x = 0$  folgt  $G_0 = 1$  und für  $x \neq 0$  folgt dann  $G_i = a \cdot G_{i-1} \Rightarrow G_i = a^i$ .

6. Einsetzen der Potenzreihenentwicklung:

$$
f(x) = \frac{1}{\sqrt{5}} \left( \frac{1}{1 - \phi x} - \frac{1}{1 - \hat{\phi} x} \right) = \frac{1}{\sqrt{5}} \left( \sum_{i=0}^{\infty} \phi^i x^i - \sum_{i=0}^{\infty} \hat{\phi}^i x^i \right)
$$
  
= 
$$
\sum_{i=0}^{\infty} \frac{1}{\sqrt{5}} (\phi^i - \hat{\phi}^i) x^i
$$

Koeffizientenvergleich mit  $f(x) = \sum_{i=0}^{\infty} F_i \cdot x^i$  liefert

$$
F_i = \frac{1}{\sqrt{5}} (\phi^i - \hat{\phi}^i).
$$

# <span id="page-527-0"></span>19. [Quadtrees](#page-527-0)

Quadtrees, Kollisionsdetektion, Bildsegmentierung

#### Quadtree

Ein Quadtree ist ein Baum der Ordnung 4.

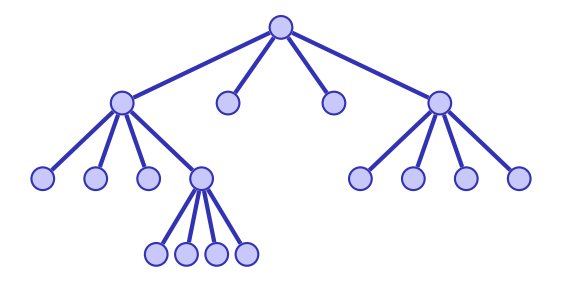

... und ist als solcher nicht besonders interessant, ausser man verwendet ihn zur...

# Quadtree - Interpretation und Nutzen

Partitionierung eines zweidimensionalen Bereiches in 4 gleich grosse Teile.

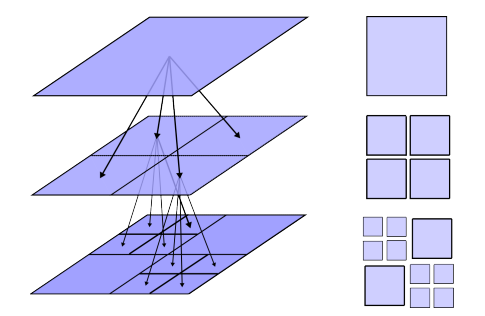

[Analog für drei Dimensionen mit einem *Octtree* (Baum der Ordnung 8)]

# Beispiel 1: Erkennung von Kollisionen

- Objekte in der 2D-Ebene, z.B. Teilchensimulation auf dem Bildschirm.
- Ziel: Erkennen von Kollisionen

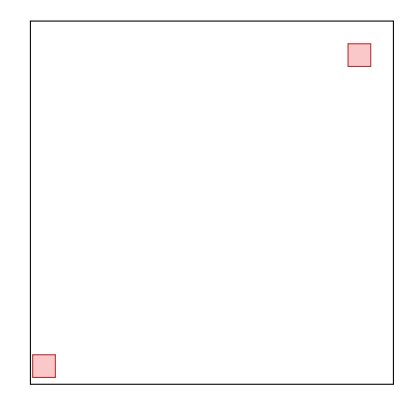

- Viele Objekte: *n* <sup>2</sup> Vergleiche (naiv)
- Verbesserung?
- $\blacksquare$  Offensichtlich: keine Kollisionsdetektion für weit entfernte Objekte nötig.
- $\blacksquare$  Was ist "weit entfernt"?
- Gitter  $(m \times m)$
- Kollisionsdetektion pro Gitterzelle

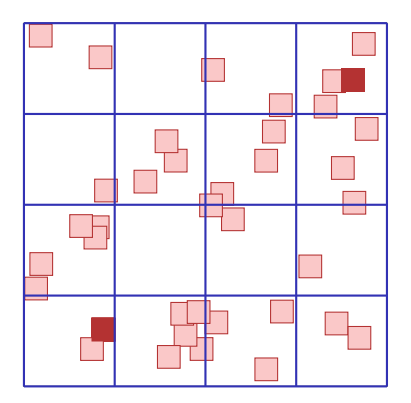

# Gitter

- Gitter hilft oft, aber nicht immer
- Verbesserung?
- Gitter verfeinern?
- Zu viele Gitterzellen!

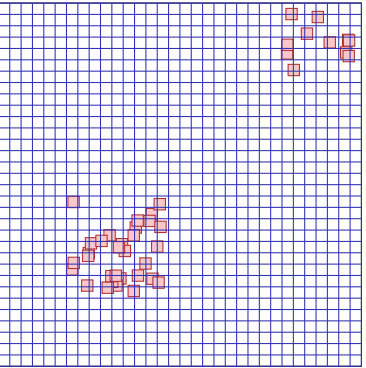

# Adaptive Gitter

- Gitter hilft oft, aber nicht immer
- Verbesserung?
- Gitter *adaptiv* verfeinern!
- Ouadtree!

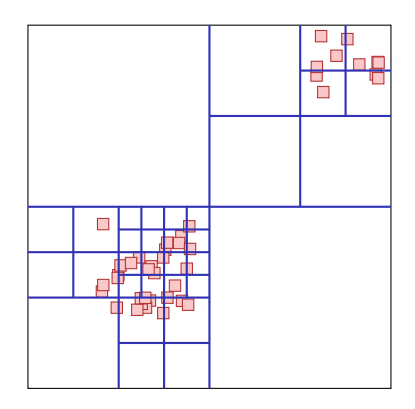

# Algorithmus: Einfügen

- Quadtree startet mit einem einzigen Knoten
- Objekte werden zu dem Knoten hinzugefügt. Wenn in einem Knoten zu viele Objekte sind, wird der Knoten geteilt.
- Objekte, die beim Split auf dem Rand zu liegen kommen, werden im höher gelegenen Knoten belassen.

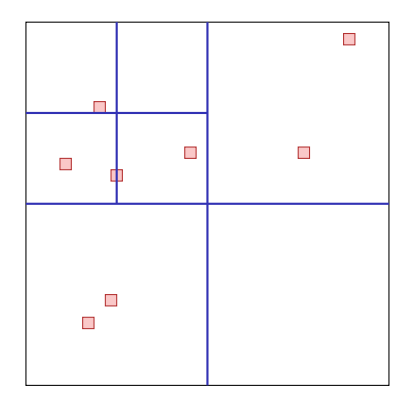

# Algorithmus: Kollisionsdetektion

■ Durchlaufe den Quadtree rekursiv. Für jeden Knoten teste die Kollision der enthaltenen Objekte mit Objekten im selben Knoten oder (rekursiv) enthaltenen Knoten.

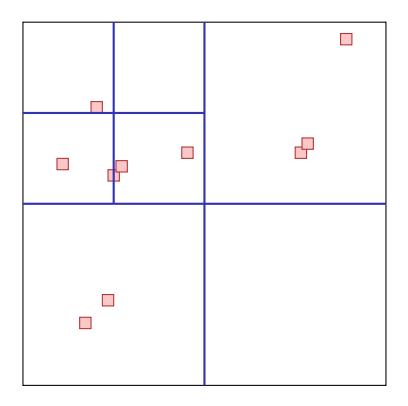

# Beispiel 2: Bildsegmentierung

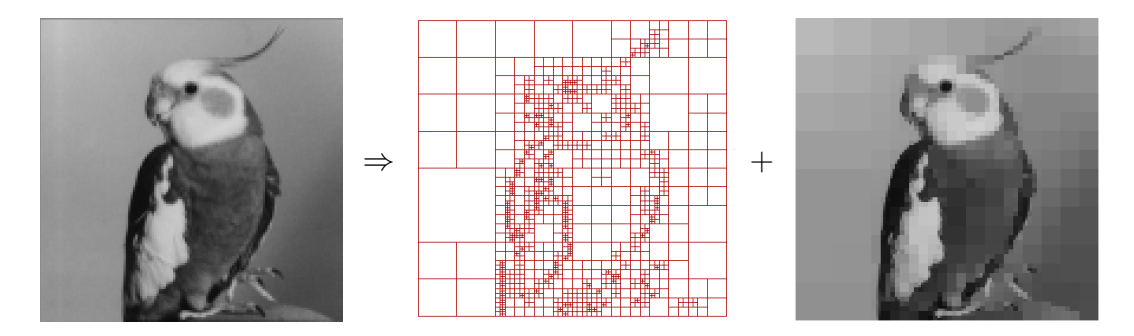

(Mögliche Anwendungen: Kompression, Entrauschen, Kantendetektion)

# Quadtree auf Einfarbenbild

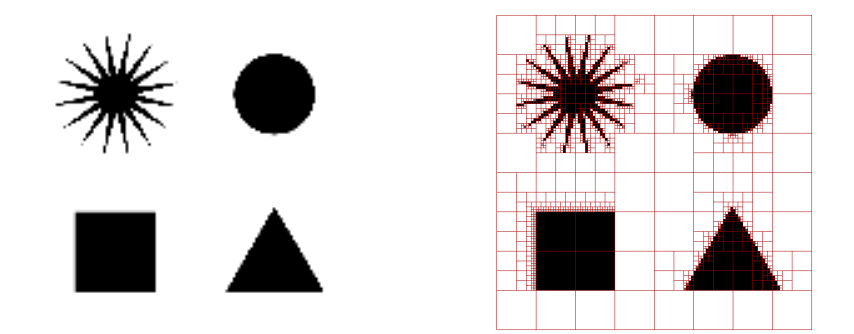

Erzeugung des Quadtree ähnlich wie oben: unterteile Knoten rekursiv bis jeder Knoten nur Pixel einer Farbe enthält.

# Quadtree mit Approximation

Wenn mehr als zwei Farbewerte vorhanden sind, wird der Quadtree oft sehr gross. ⇒ Komprimierte Darstellung: *approximiere* das Bild stückweise konstant auf Rechtecken eines Quadtrees.

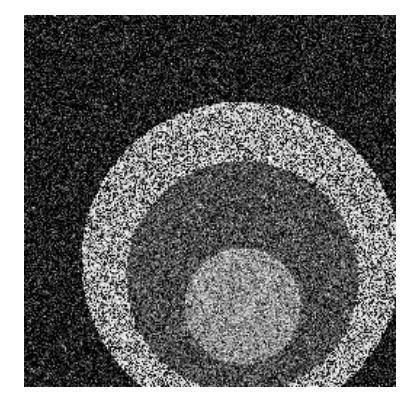

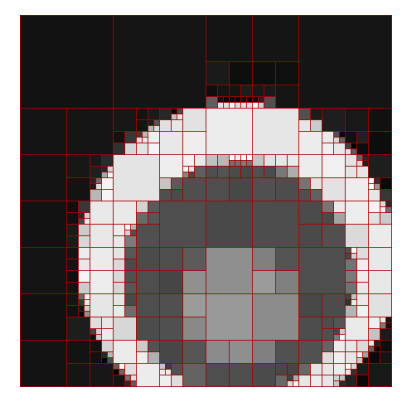

# Stückweise konstante Approximation

(Graustufen-)Bild *y* ∈ R*<sup>S</sup>* auf den Pixelindizes *S*. 29 Rechteck *r* ⊂ *S*. Ziel: bestimme

$$
\arg\min_{v \in \mathbb{R}} \sum_{s \in r} (y_s - v)^2
$$

Lösung: das arithmetisches Mittel  $\mu_r = \frac{1}{|r|}$  $\frac{1}{|r|}$   $\sum_{s \in r} y_s$ 

 $^{29}$ Wir nehmen an, dass  $S$  ein Quadrat ist mit Seitenlänge  $2^k$  für ein  $k\geq 0$
## Zwischenergebnis

Die im Sinne des mittleren quadratischen Fehlers beste Approximation

$$
\mu_r = \frac{1}{|r|} \sum_{s \in r} y_s
$$

und der dazugehörige Fehler

$$
\sum_{s\in r}(y_s-\mu_r)^2=:\|\boldsymbol{y}_r-\boldsymbol{\mu}_r\|_2^2
$$

können nach einer O(|*S*|) Tabellierung schnell berechnet werden: Präfixsummen!

#### Welcher Quadtree?

Konflikt

- Möglichst nahe an den Daten  $\Rightarrow$  kleine Rechtecke, grosser Quadtree. Extremer Fall: ein Knoten pro Pixel. Approximation = Original
- **Möglichst wenige Knoten**  $\Rightarrow$  Grosse Rechtecke, kleiner Quadtree Extremfall: ein einziges Rechteck. Approximation = ein Grauwert

#### Welcher Quadtree?

Idee: wähle zwischen Datentreue und Komplexität durch Einführung eines Regularisierungsparameters *γ* ≥ 0 Wähle Quadtree *T* mit Blättern<sup>30</sup>  $L(T)$  so, dass *T* folgenden Funktion minimiert

$$
H_{\gamma}(T, \mathbf{y}) := \gamma \cdot \underbrace{|L(T)|}_{\text{Anzahl Blätter}} + \underbrace{\sum_{r \in L(T)} ||y_r - \mu_r||_2^2}_{\text{Summierter Approximationsfeller aller Blätter}}
$$

*.*

<sup>30</sup>hier: Blatt = Knoten mit Nullkindern¸

# Regularisierung

Sei *T* ein Quadtree über einem Rechteck  $S_T$  und seien  $T_{ll}$ ,  $T_{lr}$ ,  $T_{ul}$ ,  $T_{ur}$  vier mögliche Unterbäume und

$$
\widehat{H}_{\gamma}(T, y) := \min_T \gamma \cdot |L(T)| + \sum_{r \in L(T)} ||y_r - \mu_r||_2^2
$$

Extremfälle:  $\gamma = 0 \Rightarrow$  Originaldaten; *γ* → ∞ ⇒ ein Rechteck

#### Beobachtung: Rekursion

■ Wenn der (Sub-)Quadtree *T* nur ein Pixel hat, so kann nicht aufgeteilt werden und es gilt

$$
\widehat{H}_{\gamma}(T,\boldsymbol{y})=\gamma
$$

**Andernfalls seien** 

$$
\begin{aligned} &M_1:=\gamma+\|\boldsymbol{y}_{S_T}-\boldsymbol{\mu}_{S_T}\|_2^2\\ &M_2:=\widehat{H}_{\gamma}(T_{ll},\boldsymbol{y})+\widehat{H}_{\gamma}(T_{lr},\boldsymbol{y})+\widehat{H}_{\gamma}(T_{ul},\boldsymbol{y})+\widehat{H}_{\gamma}(T_{ur},\boldsymbol{y}) \end{aligned}
$$

Dann

$$
\widehat{H}_{\gamma}(T,y)=\min\{\underbrace{M_1(T,\gamma,\boldsymbol{y})}_{\text{kein Split}},\underbrace{M_2(T,\gamma,\boldsymbol{y})}_{\text{Split}}\}
$$

# Algorithmus: Minimize(*y*,*r*,*γ*)

Input: Bilddaten *y* ∈ R*<sup>S</sup>* , Rechteck *r* ⊂ *S*, Regularisierung *γ >* 0  $\mathbf{Output:} \ \min_{T} \gamma \lvert L(T) \rvert + \lVert \boldsymbol{y} - \boldsymbol{\mu}_{L(T)} \rVert_2^2$ 

if  $|r| = 0$  then return 0  $m \leftarrow \gamma + \sum_{s \in r} (y_s - \mu_r)^2$ if  $|r| > 1$  then Split *r* into  $r_{ll}$ ,  $r_{lr}$ ,  $r_{ul}$ ,  $r_{ur}$  $m_1 \leftarrow$  Minimize( $\mathbf{y}, r_{ll}, \gamma$ );  $m_2 \leftarrow$  Minimize( $\mathbf{y}, r_{lr}, \gamma$ )  $m_3 \leftarrow$  Minimize( $\mathbf{y}, r_{ul}, \gamma$ );  $m_4 \leftarrow$  Minimize( $\mathbf{y}, r_{ur}, \gamma$ )  $m' \leftarrow m_1 + m_2 + m_3 + m_4$ 

else

 $m' \leftarrow \infty$ 

if  $m' < m$  then  $m \leftarrow m'$ 

return *m*

#### Analyse

#### Der Minimierungsalgorithmus über dyadische Partitionen (Quadtree) benötigt O(|*S*| log |*S*|) Schritte.

# Wedgelets)

#### Anwendung: Entrauschen (zusätzlich mit

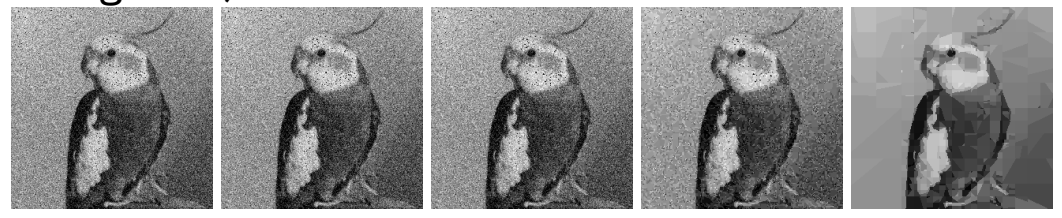

noised  $\gamma = 0.003$   $\gamma = 0.01$   $\gamma = 0.03$   $\gamma = 0.1$ 

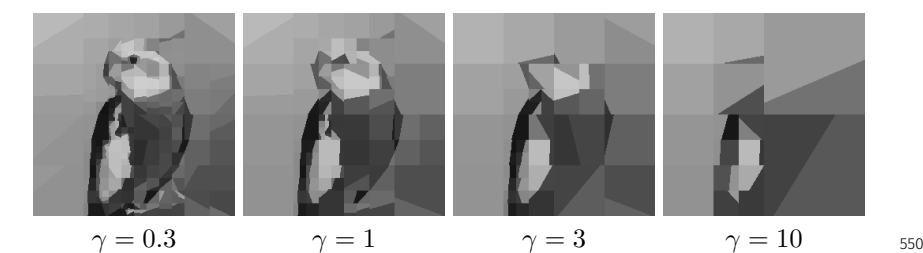

# Erweiterungen: Affine Regression + Wedgelets

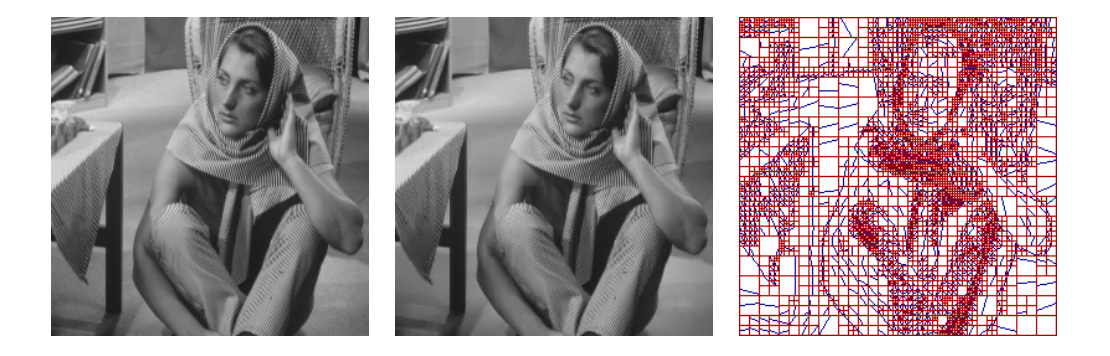

#### Andere Ideen

#### kein Quadtree: hierarchisch-eindimensionales Modell (benötigt Dynamic Programming)

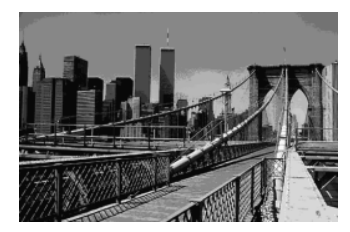

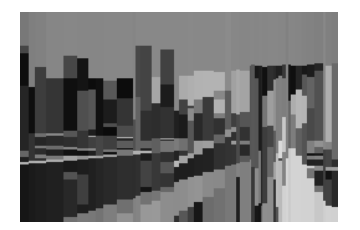

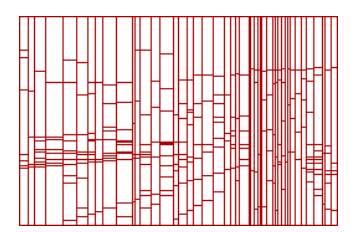

# <span id="page-550-0"></span>19.1 [Anhang](#page-550-0)

Lineare Regression

#### Das Lernproblem

#### **Ausgangslage**

- Wir beobachten *N* Datenpunkte
- Eingaben:  $\boldsymbol{X} = (\boldsymbol{X}_1, \dots, \boldsymbol{X}_N)^\top$
- Beobachtete Ausgaben:

$$
\bm{y}=(y_1,\ldots,y_N)^\top
$$

■ Annahme: es gibt eine zugrundeliegende Wahrheit

$$
f: \mathcal{X} \rightarrow \mathcal{Y}
$$

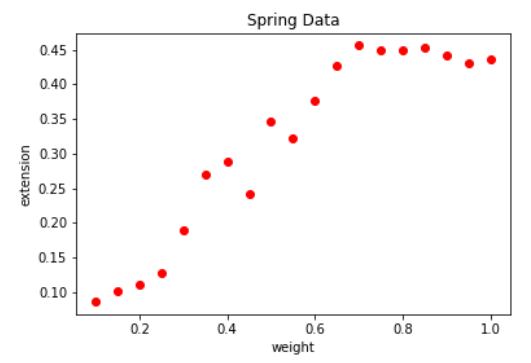

**Ziel**: Finden einer approximativen Wahrheit *h* ≈ *f*, um Prädiktionen *h*(*x*) für neue Datenpunkte *x* zu machen oder um die Daten zu erklären und beispielsweise komprimiert darzustellen. Hier  $\mathcal{X} = \mathbb{R}^d$ .  $\mathcal{Y} = \mathbb{R}$  (Regression).

## Modell: Lineare Regression

Annahme: Die zugrunde liegende Wahrheit lässt sich darstellen als

$$
h_{\mathbf{w}}(\mathbf{x}) = w_0 + w_1 x_1 + \dots + w_d x_d = w_0 + \sum_{i=1}^d w_i x_i.
$$
\nlinear in  $\mathbf{w}$ !

⇒ Wir suchen *w* (manchmal auch *d*).

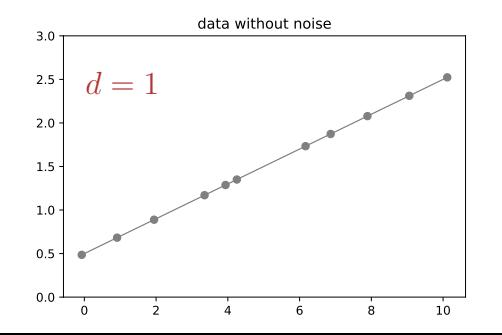

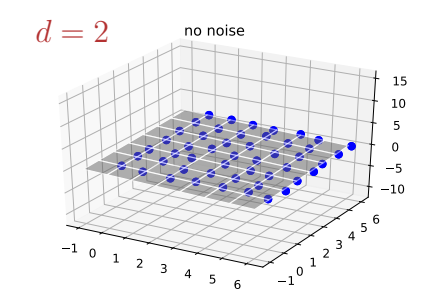

## Trick für vereinfachte Notation

$$
\boldsymbol{x} = (x_1, \ldots, x_d) \rightarrow (\underbrace{x_0}_{i=1}, x_1, \ldots, x_d)
$$

$$
h_{\mathbf{w}}(\mathbf{x}) = w_0 x_0 + w_1 x_1 + \dots + w_d x_d
$$
  
= 
$$
\sum_{i=0}^d w_i x_i
$$
  
= 
$$
\mathbf{w}^\top \mathbf{x}
$$

#### **Datenmatrix**

$$
\mathbf{X} = \begin{bmatrix} \mathbf{X}_1 \\ \mathbf{X}_2 \\ \vdots \\ \mathbf{X}_n \end{bmatrix} = \begin{bmatrix} X_{1,0} & X_{1,1} & X_{1,2} & \dots & X_{1,d} \\ X_{2,0} & X_{2,1} & X_{2,2} & \dots & X_{2,d} \\ \vdots & \vdots & \vdots & \ddots & \vdots \\ X_{n,0} & X_{n,1} & X_{n,2} & \dots & X_{n,d} \end{bmatrix}, \quad \mathbf{y} = \begin{bmatrix} y_1 \\ y_2 \\ \vdots \\ y_n \end{bmatrix}, \quad \mathbf{w} = \begin{bmatrix} w_1 \\ \vdots \\ w_d \end{bmatrix}
$$

 $\boldsymbol{X}\boldsymbol{w}\approx\boldsymbol{y}$ ?

#### Ungenaue Beobachtungen

Realität: die Daten sind ungenau bzw. das Modell ist nur ein Modell.

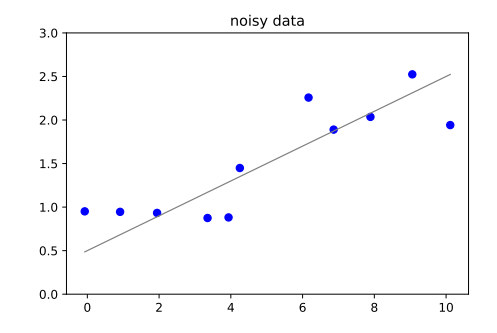

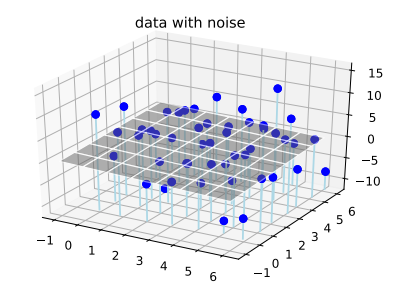

Was tun?

#### Fehlerfunktion

$$
E(\boldsymbol{w}) = \sum_{i=1}^N (h_{\boldsymbol{w}}(\boldsymbol{X}_i) - y_i)^2
$$

Suchen ein  $\widehat{\boldsymbol{w}}$  das  $E(w)$  minimiert. Linearität von  $h_w$  in  $w \Rightarrow$  Lösung mit linearer Algebra.

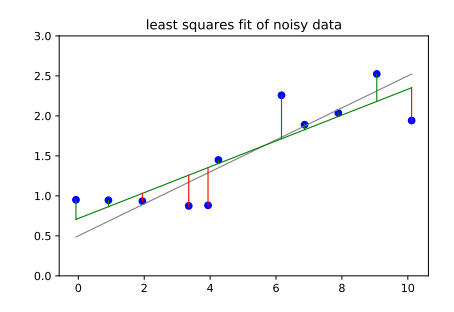

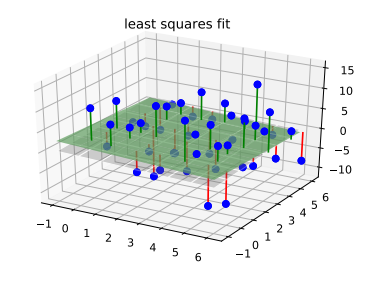

### Lösung aus der Linearen Algebra

$$
\widehat{\boldsymbol{w}} = \underbrace{\left(\boldsymbol{X}^\top \boldsymbol{X}\right)^{-1} \boldsymbol{X}^\top}_{=: \boldsymbol{X}^\dagger} \boldsymbol{y}.
$$

*X*† : *Moore-Penroe Pseudo-Inverse*

#### Polynome fitten

Geht genauso mit linearer Regression.

$$
h_w(x) = w_0 + w_1 x^1 + w_2 x^2 + \dots + w_d x^d = w_0 + \sum_{i=1}^d w_i x^i.
$$

Denn  $h_w(x)$  ist immer noch linear in  $w$ !

$$
\boldsymbol{X} = \begin{bmatrix} 1 & x_1 & (x_1)^2 & \dots & (x_1)^d \\ 1 & x_2 & (x_2)^2 & \dots & (x_2)^d \\ \vdots & \vdots & \vdots & \ddots & \vdots \\ 1 & x_n & (x_n)^2 & \dots & (x_n)^d \end{bmatrix}, \quad \boldsymbol{y} = \begin{bmatrix} y_1 \\ y_2 \\ \vdots \\ y_n \end{bmatrix}, \quad \boldsymbol{w} = \begin{bmatrix} w_0 \\ \vdots \\ w_d \end{bmatrix}
$$

## Beispiel: Konstante Approximation

$$
\mathbf{X} = \begin{bmatrix} 1 \\ 1 \\ \vdots \\ 1 \end{bmatrix}, \quad \mathbf{y} = \begin{bmatrix} y_1 \\ y_2 \\ \vdots \\ y_n \end{bmatrix}, \qquad \mathbf{w} = \begin{bmatrix} w_0 \end{bmatrix}
$$

$$
\widehat{\mathbf{w}} = \left( \mathbf{X}^\top \mathbf{X} \right)^{-1} \mathbf{X}^\top \mathbf{y} = \left[ \frac{1}{n} \sum y_i \right].
$$

## Beispiel: Lineare Approximation

$$
\boldsymbol{X} = \begin{bmatrix} 1 & x_1^{(1)} & x_1^{(2)} \\ 1 & x_2^{(1)} & x_2^{(2)} \\ \vdots & & & \\ 1 & x_n^{(1)} & x_n^{(2)} \end{bmatrix}, \quad \boldsymbol{y} = \begin{bmatrix} y_1 \\ y_2 \\ \vdots \\ y_n \end{bmatrix}, \qquad \boldsymbol{w} = \begin{bmatrix} w_0 \end{bmatrix}
$$

$$
\widehat{\mathbf{w}} = \left( \mathbf{X}^{\top} \mathbf{X} \right)^{-1} \mathbf{X}^{\top} \mathbf{y} = \begin{bmatrix} N & \sum x_i^{(1)} & \sum x_i^{(2)} \\ \sum x_i^{(1)} & \sum \left( x_i^{(1)} \right)^2 & \sum x_i^{(1)} \cdot x_i^{(2)} \\ \sum x_i^{(2)} & \sum x_i^{(1)} \cdot x_i^{(2)} & \sum \left( x_i^{(2)} \right)^2 \end{bmatrix}^{-1} \cdot \begin{bmatrix} \sum y_i \\ \sum y_i \cdot x_i^{(1)} \\ \sum y_i \cdot x_i^{(2)} \end{bmatrix}
$$

# <span id="page-561-0"></span>20. [Dynamische Programmierung I](#page-561-0)

Memoisieren, Optimale Substruktur, Überlappende Teilprobleme, Abhängigkeiten, Allgemeines Vorgehen. Beispiele: Fibonacci, Schneiden von Eisenstangen, Längste aufsteigende Teilfolge, längste gemeinsame Teilfolge, Editierdistanz, Matrixkettenmultiplikation, Matrixmultiplikation nach Strassen

[Ottman/Widmayer, Kap. 1.2.3, 7.1, 7.4, Cormen et al, Kap. 15]

#### Fibonacci Zahlen

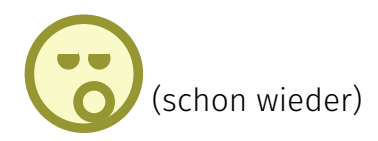

$$
F_n := \begin{cases} n & \text{when } n < 2\\ F_{n-1} + F_{n-2} & \text{when } n \ge 2. \end{cases}
$$

Analyse: warum ist der rekursive Algorithmus so langsam.

# Algorithmus FibonacciRecursive(*n*)

Input:  $n \geq 0$ Output: *n*-te Fibonacci Zahl

if  $n < 2$  then  $f \leftarrow n$ else *f* ← FibonacciRecursive(*n* − 1) + FibonacciRecursive(*n* − 2) return *f*

#### Analyse

*T*(*n*): Anzahl der ausgeführten Operationen.  $\blacksquare$  *n* = 0, 1:  $T(n) = \Theta(1)$  $\blacksquare$  *n* > 2:  $T(n) = T(n-2) + T(n-1) + c$ .  $T(n) = T(n-2) + T(n-1) + c \geq 2T(n-2) + c \geq 2^{n/2}c' = 0$ √  $\overline{2})^n c'$ 

Algorithmus ist exponentiell (!) in *n*.

## Grund, visualisiert

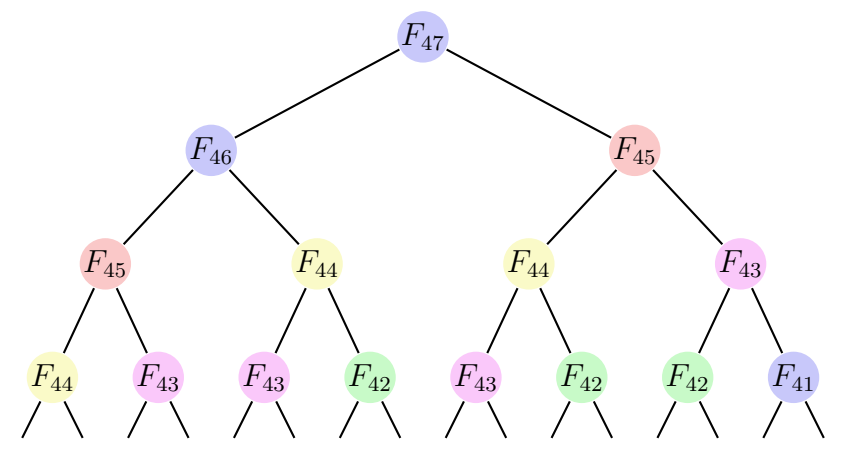

Knoten mit denselben Werten werden (zu) oft ausgewertet.

#### Memoization

#### **Memoization** (sic) Abspeichern von Zwischenergebnissen.

- Bevor ein Teilproblem gelöst wird, wird Existenz eines entsprechenden Zwischenergebnis geprüft.
- Existiert ein gespeichertes Zwischenergebnis bereits, so wird dieses verwendet.
- Andernfalls wird der Algorithmus ausgeführt und das Ergebnis wird entsprechend gespeichert.

#### Memoization bei Fibonacci

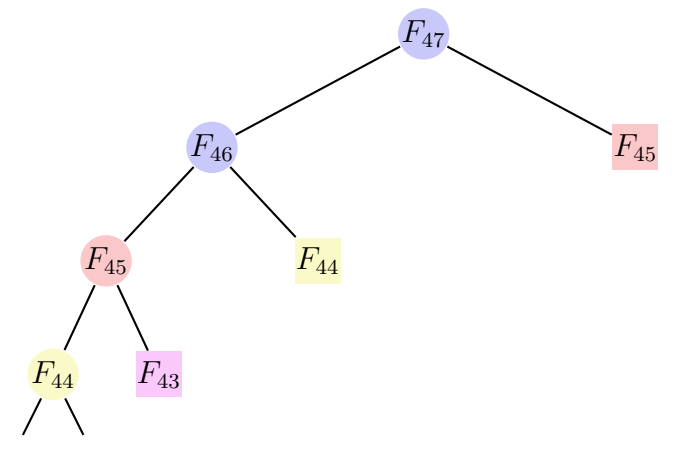

Rechteckige Knoten wurden bereits ausgewertet.

# Algorithmus FibonacciMemoization(*n*)

```
Input: n \geq 0Output: n-te Fibonacci Zahl
if n \leq 2 then
   f \leftarrow 1else if ∃memo[n] then
   f ← memo[n]else
   f ← FibonacciMemoization(n - 1) + FibonacciMemoization(n - 2)memo[n] \leftarrow freturn f
```
#### Analyse

Berechnungsaufwand:

$$
T(n) = T(n-1) + c = \dots = \mathcal{O}(n).
$$

denn nach dem Aufruf von *f*(*n* − 1) wurde *f*(*n* − 2) bereits berechnet. Das lässt sich auch so sehen: Für jedes *n* wird *f*(*n*) maximal einmal rekursiv berechnet. Laufzeitkosten: *n* Aufrufe mal Θ(1) Kosten pro Aufruf *n* · *c* ∈ Θ(*n*). Die Rekursion verschwindet aus der Berechnung der Laufzeit. Algorithmus benötigt Θ(*n*) Speicher.<sup>31</sup>

<sup>31</sup>Allerdings benötigt der naive Algorithmus auch Θ(*n*) Speicher für die Rekursionsverwaltung.

#### Genauer hingesehen ...

... berechnet der Algorithmus der Reihe nach die Werte *F*1, *F*2, *F*3, ... verkleidet im Top-Down Ansatz der Rekursion.

Man kann den Algorithmus auch gleich Bottom-Up hinschreiben. Das ist charakteristisch für die dynamische Programmierung.

# Algorithmus FibonacciBottomUp(n)

```
Input: n \geq 0Output: n-te Fibonacci Zahl
F[1] \leftarrow 1F[2] \leftarrow 1for i \leftarrow 3, \ldots, n do
|F[i] ← F[i-1] + F[i-2]return F[n]
```
#### Dynamische Programmierung: Idee

- Aufteilen eines komplexen Problems in eine vernünftige Anzahl kleinerer Teilprobleme
- Die Lösung der Teilprobleme wird zur Lösung des komplexeren Problems verwendet
- $\blacksquare$  Identische Teilprobleme werden nur einmal gerechnet

#### Dynamische Programmierung: Konsequenz

Identische Teilprobleme werden nur einmal gerechnet

⇒ Resultate werden zwischengespeichert

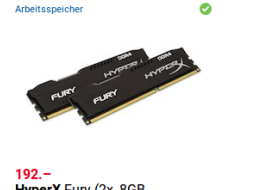

HyperX Fury (2x, 8GB) DDR4-2400, DIMM 288)

**本本本本**址 16

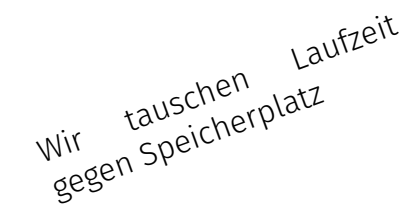

# Dynamic Programming = Divide-And-Conquer ?

- In beiden Fällen ist das Ursprungsproblem (einfacher) lösbar, indem Lösungen von Teilproblemen herangezogen werden können. Das Problem hat **optimale Substruktur**.
- Bei klassischen Divide-And-Conquer Algorithmen (z.B. Mergesort) sind Teilprobleme unabhängig; deren Lösungen werden im Algorithmus nur einmal benötigt.
- Beim DP sind Teilprobleme nicht unabhängig. Das Problem hat **überlappende Teilprobleme**, welche im Algorithmus mehrfach gebraucht werden.
- Damit sie nur einmal gerechnet werden müssen, werden Resultate tabelliert. Dafür darf es **zwischen Teilproblemen keine zirkulären Abhängigkeiten** geben.

# Dynamic Programming: Beschreibung

- 1. Verwalte DP-Tabelle mit Information zu den Teilproblemen. Dimension der Tabelle? Bedeutung der Einträge?
- 2. Berechnung der Randfälle.

Welche Einträge hängen nicht von anderen ab?

3. Berechnungsreihenfolge bestimen.

In welcher Reihenfolge können Einträge berechnet werden, so dass benötigte Einträge jeweils vorhanden sind?

4. Auslesen der Lösung.

Wie kann sich Lösung aus der Tabelle konstruieren lassen?

Laufzeit (typisch) = Anzahl Einträge der Tabelle mal Aufwand pro Eintrag.
# Dynamic Programming: Beschreibung (Fibonacci)

Dimension der Tabelle? Bedeutung der Einträge?

Tabelle der Grösse  $n \times 1$ . *n*-ter Eintrag enthält *n*-te Fibonacci Zahl.

Welche Einträge hängen nicht von anderen ab?

2.

1.

Werte *F*<sup>1</sup> und *F*<sup>2</sup> sind unabhängig einfach "berechenbar".

Berechnungsreihenfolge?

3.

*F<sup>i</sup>* mit aufsteigenden *i*.

Rekonstruktion einer Lösung?

4.

*F<sup>n</sup>* ist die *n*-te Fibonacci-Zahl.

#### Schneiden von Eisenstäben

- Metallstäbe werden zerschnitten und verkauft.
- Metallstäbe der Länge *n* ∈ N verfügbar. Zerschneiden kostet nichts.
- Für jede Länge *l* ∈ N, *l* ≤ *n* bekannt: Wert *v<sup>l</sup>* ∈ R<sup>+</sup>
- Ziel: Zerschneide die Stange so (in *k* ∈ N Stücke), dass

$$
\sum_{i=1}^{k} v_{l_i}
$$
 maximal unter 
$$
\sum_{i=1}^{k} l_i = n.
$$

### Schneiden von Eisenstäben: Beispiel

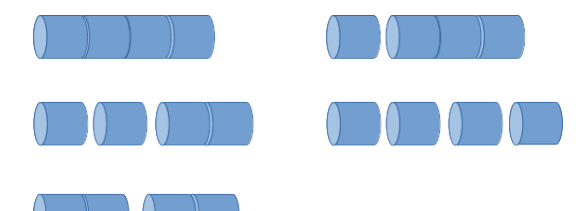

Arten, einen Stab der Länge 4 zu zerschneiden (ohne Permutationen)

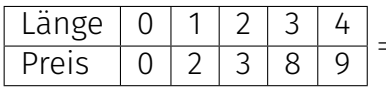

⇒ Bester Schnitt: 3 + 1 mit Wert 10.

## Wie findet man den DP Algorithmus

- 0. Genaue Formulierung der gesuchten Lösung
- 1. Definiere Teilprobleme, reformuliere (0.) als Teilproblem
- 2. Rekursion: verbinde die Teilprobleme durch Aufzählen lokaler Eigenschaften
- 3. Bestimme die Abhängigkeiten der Teilprobleme
- 4. Lösung des Problems

Laufzeit = #Teilprobleme  $\times$  Zeit/Teilproblem

#### Struktur des Problems

- 0. Gesucht: *r<sup>n</sup>* = maximal erreichbarer Wert von (ganzem oder geschnittenem) Stab mit Länge *n*.
- 1. **Teilprobleme:** maximal erreichbarer Wert  $r_k$  für alle  $0 \leq k \leq n$
- 2. Lokale Eigenschaft: Länge des ersten Stückes Rekursion

$$
r_k = \max\{v_i + r_{k-i} : 0 < i \le k\}, \quad k > 0
$$
\n
$$
r_0 = 0
$$

- 3.  $\bf{Abhängigkeit:}$   $r_k$  hängt (nur) ab von den Werten  $v_i,$   $l \leq i \leq k$  und den optimalen Schnitten *r<sup>i</sup>* , *i < k*.
- 4. Lösung in *rn*. DP-Laufzeit: Θ(*n* 2 )

## Algorithmus RodCut(*v*,*n*) (ohne Memoization)

**Input:**  $n > 0$ , Preise  $v$ Output: bester Wert

 $q \leftarrow 0$ if  $n > 0$  then for  $i \leftarrow 1, \ldots, n$  do  $\lfloor q \leftarrow \max\{q, v_i + \mathsf{RodCut}(v, n - i)\};$ 

return *q*

Laufzeit *T*(*n*) =  $\sum_{i=0}^{n-1} T(i) + c$  ⇒<sup>32</sup> *T*(*n*) ∈ Θ(2<sup>*n*</sup>)

 $3^{2}T(n) = T(n-1) + \sum_{i=0}^{n-2} T(i) + c = T(n-1) + (T(n-1) - c) + c = 2T(n-1)$  (*n* > 0)

#### Rekursionsbaum

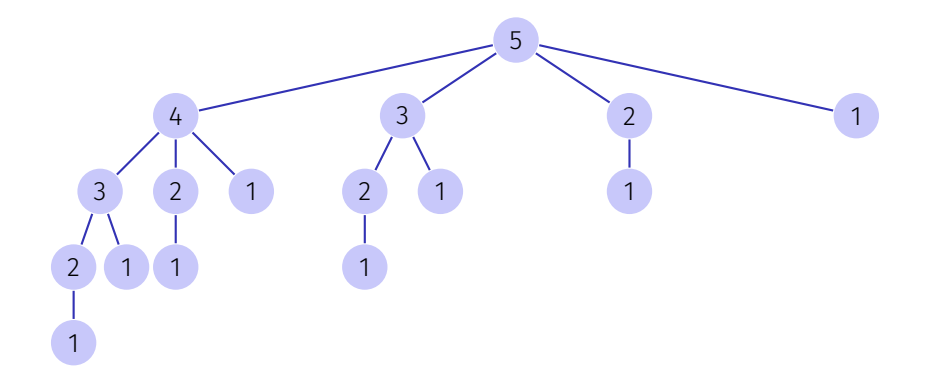

# Algorithmus RodCutMemoized(*m, v, n*)

Input: *n* ≥ 0, Preise *v*, Memoization Tabelle *m* Output: bester Wert

```
q \leftarrow 0if n > 0 then
if ∃ m[n] then
 q \leftarrow m[n]else
      for i \leftarrow 1, \ldots, n do
            q \leftarrow \max\{q, v_i + \textsf{RodCutMemoized}(m, v, n-i)\};m[n] \leftarrow q
```
return *q*

Laufzeit  $\sum_{i=1}^n i = \Theta(n^2)$ 

## Teilproblem-Graph

beschreibt die Abhängigkeiten der Teilprobleme untereinander

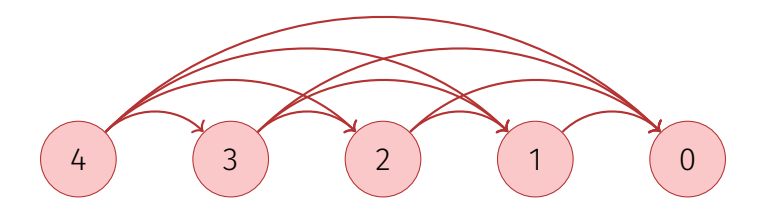

und darf keine Zyklen enthalten

#### Konstruktion des optimalen Schnittes

- Während der (rekursiven) Berechnung der optimalen Lösung für jedes *k* ≤ *n* bestimmt der rekursive Algorithmus die optimale Länge des ersten Stabes
- Speichere die Länge des ersten Stabes für jedes *k* ≤ *n* in einer Tabelle mit *n* Einträgen.

## Bottom-Up Beschreibung am Beispiel

```
Dimension der Tabelle? Bedeutung der Einträge?
```
1. Tabelle der Grösse  $n \times 1$ . *n*-ter Eintrag enthält besten Wert eines Stabes der Länge *n*.

Welche Einträge hängen nicht von anderen ab?

```
2.
```
Wert  $r_0$  ist 0.

Berechnungsreihenfolge?

3.

4.

 $r_i, i = 1, \ldots, n$ .

Rekonstruktion einer Lösung?

*r<sup>n</sup>* ist der beste Wert für eine Stange der Länge *n*

#### Kaninchen!

Ein Kaninchen sitzt auf Platz  $(1,1)$  eines  $n \times n$  Gitters. Es kann nur nach Osten oder nach Süden gehen. Auf jedem Wegstück liegt eine Anzahl Rüben. Wie viele Rüben sammelt das Kaninchen maximal ein?

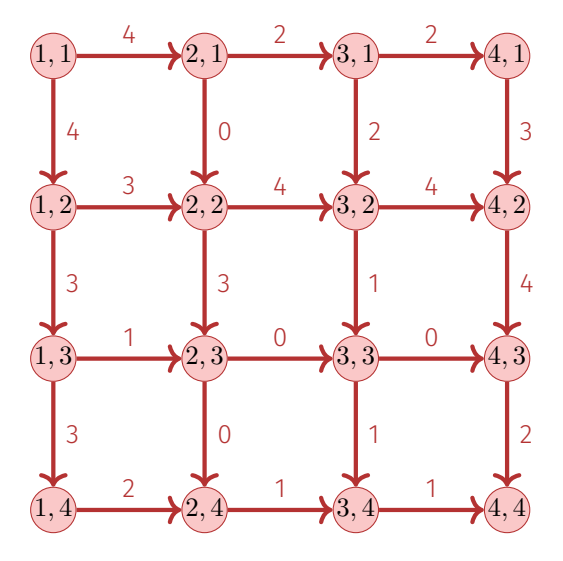

### Kaninchen!

Anzahl mögliche Pfade?

Auswahl von *n* − 1 Wegen nach Süden aus 2*n* − 2 Wegen insgesamt.

$$
\binom{2n-2}{n-1}\in \Omega(2^n)
$$

<sup>⇒</sup> Naiver Algorithmus hat keine Chance Der Weg <sup>100011</sup>

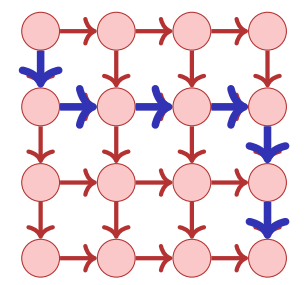

(1:nach Süden, 0:nach Osten)

#### Rekursion

#### Gesucht:  $T_{1,1}$  = Maximale Anzahl Rüben von  $(1,1)$  nach  $(n,n)$ . Sei  $w_{(i,j)-(i',j')}$  Anzahl Rüben auf Kante von  $(i,j)$  nach  $(i',j').$ Rekursion (maximale Anzahl Rüben von (*i, j*) nach (*n, n*))

$$
T_{ij} = \begin{cases} \max\{w_{(i,j)-(i,j+1)} + T_{i,j+1}, w_{(i,j)-(i+1,j)} + T_{i+1,j}\}, & i < n, j < n \\ w_{(i,j)-(i,j+1)} + T_{i,j+1}, & i = n, j < n \\ w_{(i,j)-(i+1,j)} + T_{i+1,j}, & i < n, j = n \\ 0 & i = j = n \end{cases}
$$

## Teilproblemabhängigkeitsgraph

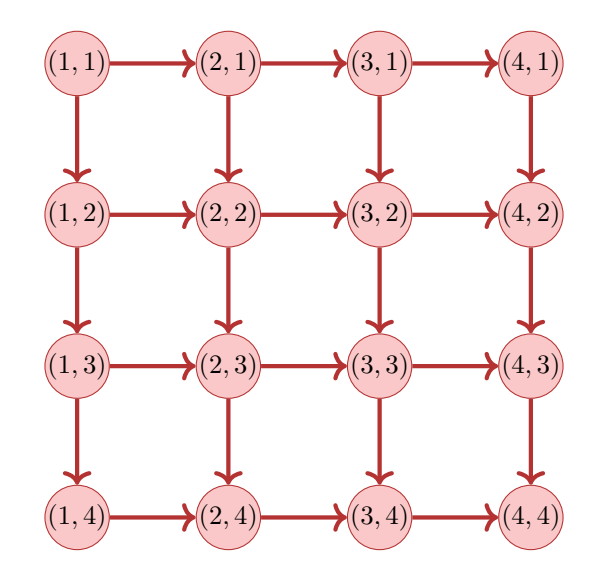

## Bottom-Up Beschreibung am Beispiel

```
Dimension der Tabelle? Bedeutung der Einträge?
```
1. Tabelle *T* der Grösse *n* × *n*. Eintrag bei *i, j* enthält die maximale Anzahl Rüben von (*i, j*) nach (*n, n*).

Welche Einträge hängen nicht von anderen ab?

2.

Wert  $T_{n,n}$  ist 0.

Berechnungsreihenfolge?

3.

*T*<sub>*i,j*</sub> mit *i* = *n*  $\setminus$ , 1 und für jedes *i*: *j* = *n*  $\setminus$ , 1, (oder umgekehrt: *j* = *n*  $\setminus$ , 1 und für jedes *i*:  $i = n \setminus 1$ ).

Rekonstruktion einer Lösung?

4.

*T*1*,*<sup>1</sup> enthält die maximale Anzahl Rüben <sup>594</sup>

## Längste aufsteigende Teilfolge (LAT)

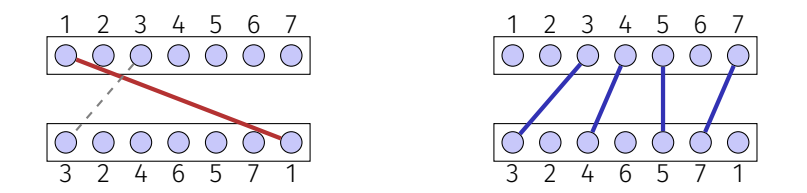

Verbinde so viele passende Anschlüsse wie möglich, ohne dass sich die Anschlüsse kreuzen.

## Formalisieren

- Betrachte Folge  $A_n = (a_1, \ldots, a_n)$ .
- Suche eine längste aufsteigende Teilfolge von *An*.
- Beispiele aufsteigender Teilfolgen: (3*,* 4*,* 5), (2*,* 4*,* 5*,* 7), (3*,* 4*,* 5*,* 7), (3*,* 7).

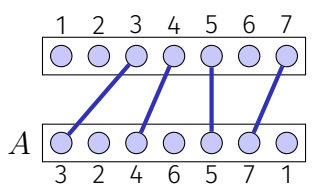

**Verallgemeinerung:** Lasse Zahlen ausserhalb von 1*, ..., n* zu, auch mit Mehrfacheinträgen. (Weitehrhin aber nur strikt aufsteigende Teilfolgen) Beispiel: (2,3,3,3,5,1) mit aufsteigender Teilfolge (2,3,5).

## Erster Entwurf (Greedy)

Sei  $L_i$  **= längste Teilfolge von**  $A_i$ , (1  $\leq i \leq n$ ).

Annahme: LAT *L<sup>k</sup>* von *A<sup>k</sup>* bekannt. Berechne LAT *L<sup>k</sup>*+1 für *A<sup>k</sup>*+1.

Idee

$$
L_{k+1} = \begin{cases} L_k \oplus a_{k+1} & \text{if } a_k > \max(L_k) \\ L_k & \text{sonst?} \end{cases}
$$

Gegenbeispiel

 $A_5 = (1, 2, 5, 3, 4).$  $A_3 = (1, 2, 5)$  mit  $L_3 = A_3$  und  $L_4 = A_3$ .

Gierige Idee versagt hier: können nicht einfach von *L<sup>k</sup>* auf *L<sup>k</sup>*+1 schliessen.

## Zweiter Entwurf (Prefix)

Sei *L<sup>i</sup>* = längste Teilfolge von *A<sup>i</sup>* , (1 ≤ *i* ≤ *n*).

Annahme: eine LAT *L<sup>j</sup>* die mit *a<sup>j</sup>* endet, bekannt für alle *j* ≤ *k*. Wollen nun LAT  $L_{k+1}$  für  $k+1$  berechnen.

Idee: betrachte alle passenden  $L_{k+1} = L_i \oplus a_{k+1}$   $(j < k)$  und wähle eine längste solche Folge.

Beispiel

$$
A_5 = (1, 2, 5, 3, 4).
$$
  
\n $L_1 = (1), L_2 = (1, 2), L_3 = (1, 2, 5), L_4 = (1, 2, 3), L_5 = (1, 2, 3, 4).$ 

Das funktioniert mit Laufzeit  $n^2$  (und benötigt Zugriff auf alle Folgen  $L_i$ )

#### Dritter Entwurf

Sei  $M_{n,i}$  = längste Teilfolge von  $A_n$  der Länge  $i$  ( $1 \le i \le n$ ) Annahme: die LAT *Mk,j* für *Ak*, welche mit kleinstem Element enden seien für alle Längen 1 ≤ *j* ≤ *k* bekannt.

Betrachte nun alle passenden  $M_{k,j} \oplus a_{k+1}$  ( $j \leq k$ ) und aktualisiere die Tabelle der längsten aufsteigenden Folgen, welche mit kleinstem Element enden.

### Dritter Entwurf Beispiel

Beispiel: *A* = (1*,* 1000*,* 1001*,* 4*,* 5*,* 2*,* 6*,* 7)

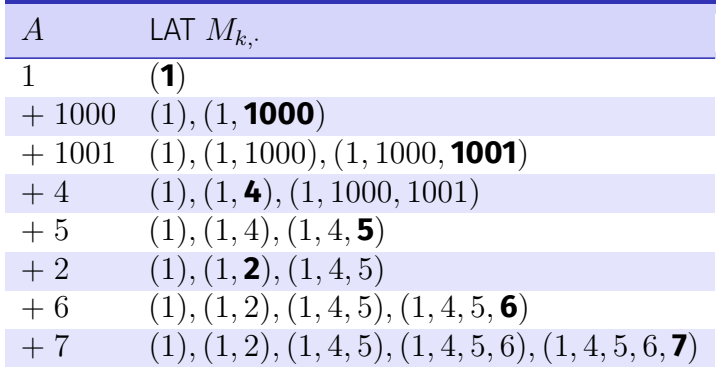

## DP Table

- Idee: speichere jeweils nur das letzte Element der aufsteigenden Folge *Mk,j* am Slot *j*.
- **Beispielfolge:** 13 12 15 11 16 14
- **Problem: Tabelle enthält** zum Schluss nicht die Folge, nur den letzten Wert.
- Lösung: Zweite Tabelle mit den Werten der Vorgänger.

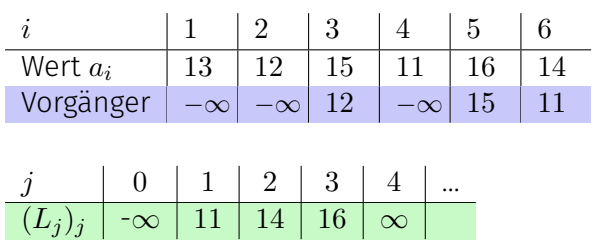

## Dynamic Programming Algorithmus LAT

Dimension der Tabelle? Bedeutung der Einträge?

Zwei Tabellen  $T[0, \ldots, n]$  und  $V[1, \ldots, n]$ .  $T[j]$ : letztes Element der aufsteigenden Folge *Mn,j*  $V[i]$ : Wert des Vorgängers von  $a_i$ . Zu Beginn *T*[0] ← −∞, *T*[*i*] ← ∞ ∀*i >* 1

Berechnung eines Eintrags

1.

2. Einträge in *T* aufsteigend sortiert. Für jeden Neueintrag *a<sup>k</sup>* binäre Suche nach *l*, so dass  $T[l] < a_k < T[l + 1]$ . Setze  $T[l + 1] \leftarrow a_k$ . Setze  $V[k] = T[l]$ .

## Dynamic Programming Algorithmus LAT

Berechnungsreihenfolge

3.

Beim Traversieren der Liste werden die Einträge *T*[*k*] und *V* [*k*] mit aufsteigendem *k* berechnet.

Rekonstruktion einer Lösung?

4. Suche das grösste *l* mit *T*[*l*] *<* ∞. *l* ist der letzte Index der LAT. Suche von *l* ausgehend den Index *i < l*, so dass *V* [*l*] = *a<sup>i</sup>* , *i* ist der Vorgänger von *l*. Repetiere mit  $l \leftarrow i$  bis  $T[l] = -\infty$ 

#### Analyse

#### **Berechnung Tabelle:**

- Initialisierung: Θ(*n*) Operationen
- Berechnung *k*-ter Eintrag: Binäre Suche auf Positionen {1, ..., k} plus konstante Anzahl Zuweisungen.

$$
\sum_{k=1}^{n} (\log k + \mathcal{O}(1)) = \mathcal{O}(n) + \sum_{k=1}^{n} \log(k) = \Theta(n \log n).
$$

Rekonstruktion: Traversiere A von rechts nach links:  $\mathcal{O}(n)$ .

Somit Gesamtlaufzeit

 $\Theta(n \log n)$ .

<span id="page-602-0"></span>20.7 [Editierdistanz](#page-602-0)

## Minimale Editierdistanz

Editierdistanz von zwei Zeichenketten  $A_n = (a_1, \ldots, a_n)$ ,  $B_m = (b_1, \ldots, b_m)$ . **Editieroperationen**:

- **Einfügen eines Zeichens**
- Löschen eines Zeichens
- Änderung eines Zeichens

Frage: Wie viele Editieroperationen sind mindestens nötig, um eine gegebene Zeichenkette *A* in eine Zeichenkette *B* zu überführen.

TIGFR  $\rightarrow$  7IGFR  $\rightarrow$  7IFGFR  $\rightarrow$  7IFGF

## Minimale Editierdistanz

Gesucht: Günstigste zeichenweise Transformation  $A_n \to B_m$  mit Kosten

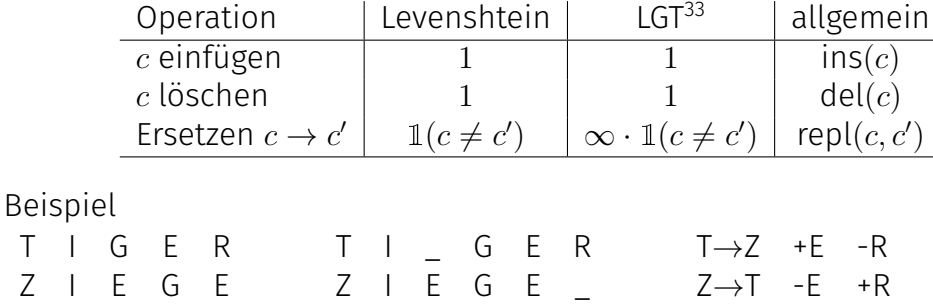

<sup>33</sup>Längste gemeinsame Teilfolge – Spezialfall des Editierproblems

Idee

 $7$  I F G F  $\rightarrow$  T I G F R Möglichkeiten 1.  $c('ZIEG' \rightarrow 'TIGE') + c('E' \rightarrow 'R')$  $7 \mid F \cap E \rightarrow T \mid G \in \mathbb{R}$ 2.  $c('ZIEGE' \rightarrow 'TIGE') + c(ins('R'))$  $7 \rvert F G F \rightarrow T \rvert G F + R$ 3.  $c('ZIEG' \rightarrow 'TIGER') + c(det('E'))$  $Z \mid E \cup E - E \rightarrow T \mid G \in R$ 

DP

- 0. *E*(*n, m*) = minimale Anzahl Editieroperationen (ED Kosten) für  $a_1$ <sub>*n*</sub>  $\rightarrow b_1$ <sub>*m*</sub>
- 1. Teilprobleme  $E(i, j)$  = ED von  $a_{1...i}$ ,  $b_{1...i}$ .  $\qquad \qquad \#TP = n \cdot m$
- 2. Raten/Probieren Kosten $\Theta(1)$

*a*1*..i* → *a*1*...i*−<sup>1</sup> (löschen)  $a_{1..i} \rightarrow a_{1...i}b_i$  (einfügen) ■  $a_{1..i}$   $\rightarrow$   $a_{1...i-1}$  $b_i$  (ersetzen)

3. Rekursion

$$
E(i, j) = \min \begin{cases} \text{del}(a_i) + E(i - 1, j), \\ \text{ins}(b_j) + E(i, j - 1), \\ \text{repl}(a_i, b_j) + E(i - 1, j - 1) \end{cases}
$$

DP

#### 4. Abhängigkeiten

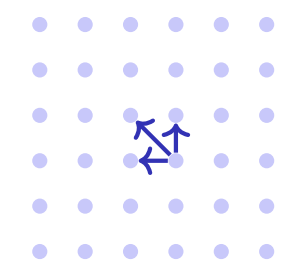

⇒ Berechnung von links oben nach rechts unten. Zeilen- oder Spaltenweise.

5. Lösung steht in *E*(*n, m*)

## Beispiel (Levenshteinabstand)

$$
E[i,j] \leftarrow \min \{ E[i-1,j] + 1, E[i,j-1] + 1, E[i-1,j-1] + \mathbb{1}(a_i \neq b_j) \}
$$

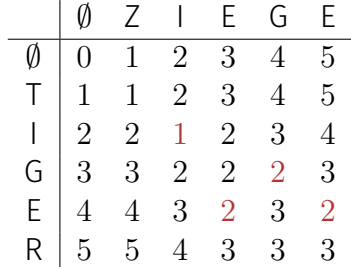

Editierschritte: von rechts unten nach links oben, der Rekursion folgend.

#### Bottom-Up DP Algorithmus ED

Dimension der Tabelle? Bedeutung der Einträge?

1. Tabelle *E*[0*, . . . , m*][0*, . . . , n*]. *E*[*i, j*]: Minimaler Editierabstand der Zeichen $k$ etten  $(a_1, \ldots, a_i)$  und  $(b_1, \ldots, b_i)$ 

Berechnung eines Eintrags

2. *E*[0*,i*] ← *i*  $\forall$ 0 ≤ *i* ≤ *m*, *E*[*j*,0] ← *i*  $\forall$ 0 ≤ *j* ≤ *n*. Berechnung von *E*[*i*, *j*]  $\text{const} \text{ mit } E[i,j] = \min\{\text{del}(a_i) {+} E(i{-}1,j), \text{ins}(b_j) {+} E(i,j{-}1), \text{repl}(a_i,b_j) {+} \}$  $E(i-1, j-1)$ }

#### Bottom-Up DP Algorithmus ED

Berechnungsreihenfolge

3.

Abhängigkeiten berücksichtigen: z.B. Zeilen aufsteigend und innerhalb von Zeilen Spalten aufsteigend.

Rekonstruktion einer Lösung?

4.

Beginne bei  $j = m$ ,  $i = n$ . Falls  $E[i, j] = \text{repl}(a_i, b_j) + E(i - 1, j - 1)$ gilt, gib *a<sup>i</sup>* → *b<sup>j</sup>* aus und fahre fort mit (*j, i*) ← (*j* − 1*, i* − 1); sonst, falls  $E[i, j] = \text{del}(a_i) + E(i - 1, j)$  gib del( $a_i$ ) aus fahre fort mit  $j \leftarrow j - 1$ ; sonst, falls  $E[i, j] = \text{ins}(b_j) + E(i, j - 1)$ , gib ins( $b_j$ ) aus und fahre fort mit  $i \leftarrow i - 1$ . Terminiere für  $i = 0$  und  $j = 0$ .

#### Analyse ED

- Anzahl Tabelleneinträge:  $(m+1) \cdot (n+1)$ .
- Berechnung jeweils mit konstanter Anzahl Zuweisungen und  $\sim$ Vergleichen. Anzahl Schritte O(*mn*)
- Bestimmen der Lösung: jeweils Verringerung von *i* oder *j*. Maximal  $\mathcal{O}(n+m)$  Schritte.

Laufzeit insgesamt:

 $\mathcal{O}(mn)$ .
## Matrix-Kettenmultiplikation

Aufgabe: Berechnung des Produktes  $A_1 \cdot A_2 \cdot ... \cdot A_n$  von Matrizen  $A_1, ..., A_n$ . Matrizenmultiplikation ist assoziativ, d.h. Klammerung kann beliebig gewählt werden.

Ziel: möglichst effiziente Berechnung des Produktes.

Annahme: Multiplikation einer (*r* × *s*)-Matrix mit einer (*s* × *u*)-Matrix hat Kosten *r* · *s* · *u*.

### Macht das einen Unterschied?

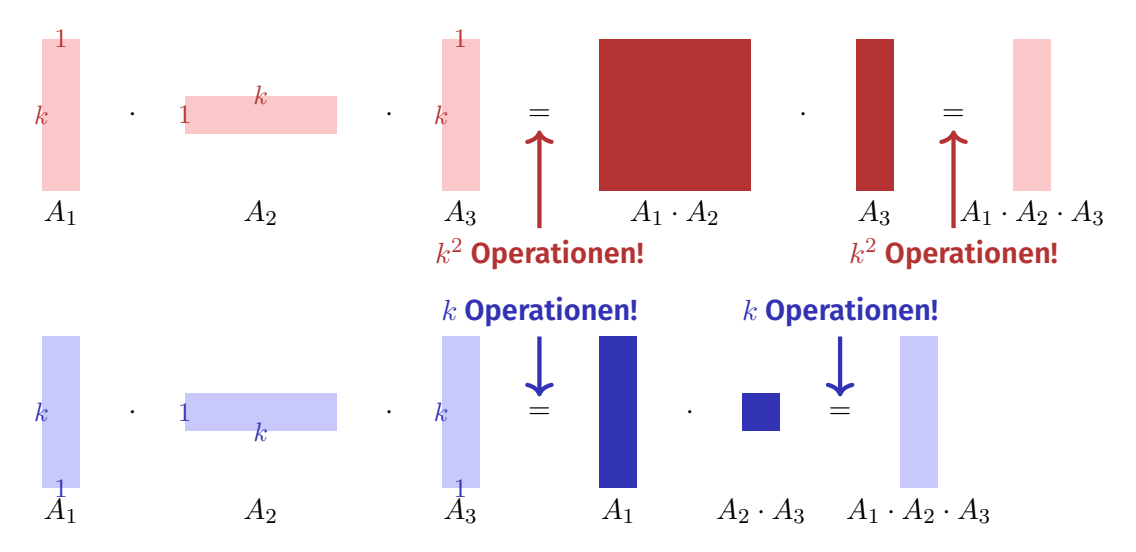

### Rekursion

- Annahme, dass die bestmögliche Berechnung von  $(A_1 \cdot A_2 \cdots A_i)$  und  $(A_{i+1} \cdot A_{i+2} \cdots A_n)$  für jedes *i* bereits bekannt ist.
- Bestimme bestes *i*, fertig.

 $n \times n$ -Tabelle *M*. Eintrag  $M[p,q]$  enthält Kosten der besten Klammerung von  $(A_n \cdot A_{n+1} \cdots A_n)$ .

 $M[p,q] \leftarrow \min_{p \leq i < q} (M[p,i] + M[i+1,q] + \text{\textsf{Kosten}}$  letzte Multiplikation)

#### Berechnung der DP-Tabelle

- **Randfälle:**  $M[p, p] \leftarrow 0$  für alle  $1 \leq p \leq n$ .
- Berechnung von  $M[p, q]$  hängt ab von  $M[i, j]$  mit  $p \leq i \leq j \leq q$ ,  $(i, j) \neq (p, q)$ . Insbesondere hängt *M*[*p, q*] höchstens ab von Einträgen *M*[*i, j*] mit  $i - j < q - p$ . Folgerung: Fülle die Tabelle von der Diagonale ausgehend.

#### Analyse

DP-Tabelle hat *n* <sup>2</sup> Einträge. Berechung eines Eintrages bedingt Betrachten von bis zu *n* − 1 anderen Einträgen. Gesamtlaufzeit  $\mathcal{O}(n^3)$ .

Auslesen der Reihenfolge aus *M*: Übung!

## Exkurs: Matrixmultiplikation

Betrachten Multiplikation zweier  $n \times n$ -Matrizen. Seien

$$
A = (a_{ij})_{1 \le i,j \le n}, B = (b_{ij})_{1 \le i,j \le n}, C = (c_{ij})_{1 \le i,j \le n},
$$
  

$$
C = A \cdot B
$$

dann

$$
c_{ij} = \sum_{k=1}^{n} a_{ik} b_{kj}.
$$

Naiver Algorithmus benötigt  $\Theta(n^3)$  elementare Multiplikationen.

## Divide and Conquer

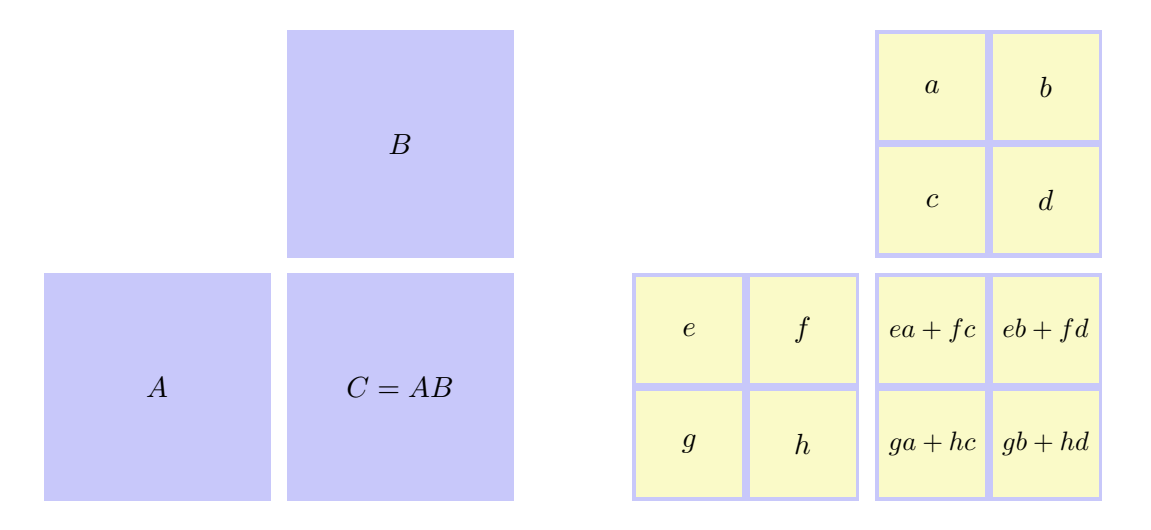

## Divide and Conquer

- Annahme  $n=2^k$ .
- Anzahl elementare Multiplikationen:  $M(n) = 8M(n/2), M(1) = 1.$
- Ergibt  $M(n) = 8^{\log_2 n} = n^{\log_2 8} = n^3$ . Kein Gewinn<sup>(2)</sup>

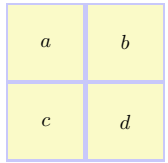

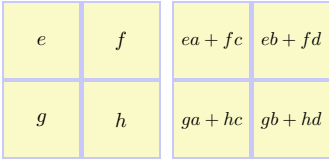

## Strassens Matrixmultiplikation

■ Nichttriviale Beobachtung von Strassen (1969): Es genügt die Berechnung der sieben Produkte  $A = (e + h) \cdot (a + d), B = (q + h) \cdot a, C = e \cdot (b - d).$  $D = h \cdot (c - a)$ ,  $E = (e + f) \cdot d$ ,  $F = (q - e) \cdot (a + b)$ ,  $G = (f - h) \cdot (c + d)$ . Denn:  $ea + fc = A + D - E + G$ ,  $eb + fd = C + E$ ,  $qa + hc = B + D$ ,  $ab + hd = A - B + C + F$ .

- Damit ergibt sich  $M'(n) = 7M(n/2), M'(1) = 1.$ Also  $M'(n) = 7^{\log_2 n} = n^{\log_2 7} \approx n^{2.807}$ .
- Schnellster bekannter Algorithmus:  $\mathcal{O}(n^{2.37})$

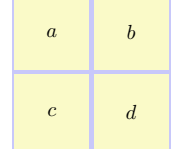

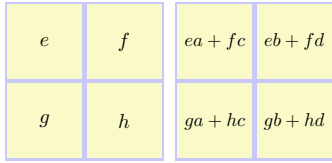

# <span id="page-621-0"></span>21. [Dynamic Programming II](#page-621-0)

Subset Sum Problem, Rucksackproblem, Greedy Algorithmus vs dynamische Programmierung [Ottman/Widmayer, Kap. 7.2, 7.3, 5.7, Cormen et al, Kap. 15,35.5]

## Aufgabe

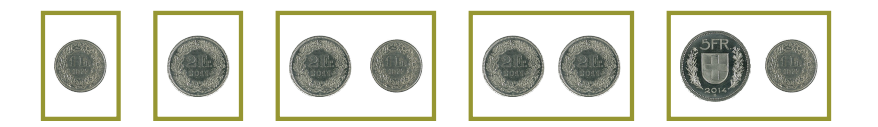

Teile obige "Gegenstände" so auf zwei Mengen auf, dass beide Mengen den gleichen Wert haben.

Eine Lösung:

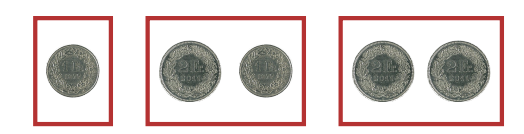

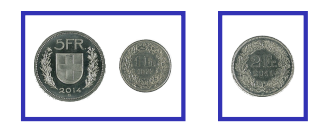

#### Subset Sum Problem

#### Seien *n* ∈ N Zahlen  $a_1, \ldots, a_n$  ∈ N gegeben. Ziel: Entscheide, ob eine Auswahl *I* ⊆ {1*, . . . , n*} existiert mit

$$
\sum_{i \in I} a_i = \sum_{i \in \{1, \dots, n\} \setminus I} a_i.
$$

## Naiver Algorithmus

Prüfe für jeden Bitvektor  $b = (b_1, \ldots, b_n) \in \{0, 1\}^n$ , ob

$$
\sum_{i=1}^{n} b_i a_i \stackrel{?}{=} \sum_{i=1}^{n} (1 - b_i) a_i
$$

Schlechtester Fall: *n* Schritte für jeden der 2 *<sup>n</sup>* Bitvektoren *b*. Anzahl Schritte:  $\mathcal{O}(n \cdot 2^n)$ .

## Algorithmus mit Aufteilung

- **z** Zerlege Eingabe in zwei gleich grosse Teile:  $a_1, \ldots, a_{n/2}$  und  $a_{n/2+1}, \ldots, a_n$ .
- Iteriere über alle Teilmengen der beiden Teile und berechne Teilsummen  $S_1^k, \ldots, S_{2^{n/2}}^k$   $(k = 1, 2)$ .
- Sortiere die Teilsummen:  $S_1^k \leq S_2^k \leq \cdots \leq S_2^k$ 2 *n/*<sup>2</sup> .

Prüfe ob es Teilsummen gibt, so dass  $S_i^1+S_j^2={1\over 2}$  $\frac{1}{2} \sum_{i=1}^{n} a_i =: h$ 

- Beginne mit  $i = 1, j = 2^{n/2}$ .
- Gilt  $S_i^1+S_j^2=h$  dann fertig
- Gilt  $S_i^1+S_j^2>h$  dann  $j\leftarrow j-1$
- Gilt  $S_i^1+S_j^2 < h$  dann  $i \leftarrow i+1$

## Beispiel

Menge {1*,* 6*,* 2*,* 3*,* 4} mit Wertesumme 16 hat 32 Teilmengen. Aufteilung in {1*,* 6} , {2*,* 3*,* 4} ergibt folgende 12 Teilmengen mit Wertesummen:

 $\mathbf{r}$ 

$$
\begin{array}{c|cccc}\n\{1,6\} & \{2,3,4\} \\
\{\}\n\{1\} & \{6\} & \{1,6\} \\
\end{array}\n\quad\n\begin{array}{c|cccc}\n\{2,3,4\} & \{2,3,4\} \\
\{\}\n\{3\} & \{4\} & \{2,3\} & \{2,4\} & \{3,4\} \\
\end{array}\n\quad\n\begin{array}{c|cccc}\n\{2,3,4\} & \{2,4\} & \{3,4\} & \{2,3,4\} \\
\end{array}
$$

⇔ Eine Lösung: {1*,* 3*,* 4}

#### Analyse

- Teilsummegenerierung in jedem Teil: O(2*n/*<sup>2</sup> · *n*).
- Sortieren jeweils:  $\mathcal{O}(2^{n/2}\log(2^{n/2})) = \mathcal{O}(n2^{n/2}).$
- Zusammenführen: O(2*n/*<sup>2</sup> )

Gesamtlaufzeit

$$
\mathcal{O}\big(n \cdot 2^{n/2}\big) = \mathcal{O}\big(n\big(\sqrt{2}\big)^n\big).
$$

Wesentliche Verbesserung gegenüber ganz naivem Verfahren – aber immer noch exponentiell!

## Dynamische Programmierung

**Aufgabe**: sei  $z=\frac{1}{2}$  $\frac{1}{2}$ ∑ $_{i=1}^n$   $a_i$ . Suche Auswahl *I* ⊂  $\{1,\ldots,n\}$ , so dass  $\sum_{i \in I} a_i = z.$ **DP-Tabelle**: [0*, . . . , n*] × [0*, . . . , z*]-Tabelle *T* mit Wahrheitseinträgen. *T*[*k, s*] gibt an, ob es eine Auswahl  $I_k \subset \{1,\ldots,k\}$  gibt, so dass  $\sum_{i \in I_k} a_i = s.$ **Initialisierung**:  $T[0, 0] =$ true.  $T[0, s] =$  false für  $s > 1$ . **Berechnung**:

$$
T[k,s] \leftarrow \begin{cases} T[k-1,s] & \text{falls } s < a_k \\ T[k-1,s] \lor T[k-1,s-a_k] & \text{falls } s \ge a_k \end{cases}
$$

für aufsteigende *k* und innerhalb *k* dann *s*.

## Beispiel

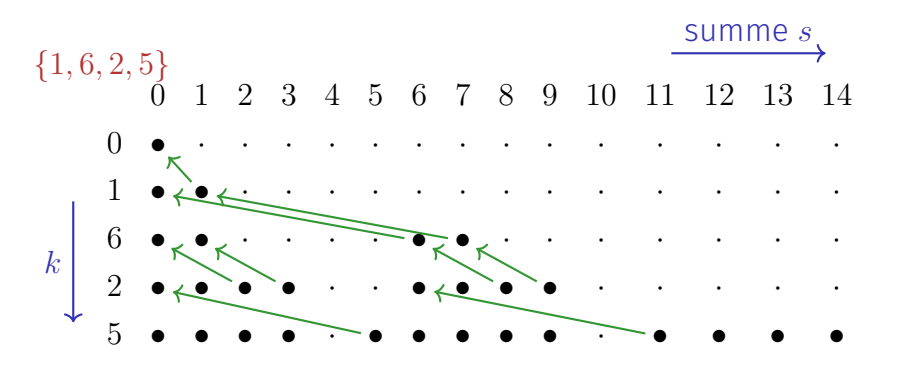

Auslesen der Lösung: wenn  $T[k, s] = T[k - 1, s]$  dann  $a_k$  nicht benutzt und bei  $T[k - 1, s]$ weiterfahren, andernfalls  $a_k$  benutzt und bei  $T[k-1, s-a_k]$  weiterfahren.

#### Rätselhaftes

Der Algorithmus benötigt  $\mathcal{O}(n \cdot z)$  Elementaroperationen. Was ist denn jetzt los? Hat der Algorithmus plötzlich polynomielle Laufzeit?

## Aufgelöst

Der Algorithmus hat nicht unbedingt eine polynomielle Laufzeit. *z* ist eine Zahl und keine Anzahl!

Eingabelänge des Algorithmus ∼= Anzahl Bits zur *vernünftigen* Repräsentation der Daten. Bei der Zahl *z* wäre das *ζ* = log *z*.

Also: Algorithmus benötigt  $\mathcal{O}(n\cdot 2^\zeta)$  Elementaroperationen und hat exponentielle Laufzeit in *ζ*.

Sollte *z* allerdings polynomiell sein in *n*, dann hat der Algorithmus polynomielle Laufzeit in *n*. Das nennt man pseudopolynomiell.

Man weiss, dass der Subset-Sum Algorithmus zur Klasse der NP-vollständigen Probleme gehört (und somit *NP-schwer* ist).

P: Menge aller in Polynomialzeit lösbarer Probleme.

NP: Menge aller Nichtdeterministisch in Polynomialzeit lösbarer Probleme. Implikationen:

- **NP** enthält P.
- **Probleme in Polynomialzeit verifizierbar.**
- Unter der (noch?) unbewiesenen<sup>34</sup> Annahme, dass NP  $\neq$  P, gibt es für das Problem keinen Algorithmus mit polynomieller Laufzeit.

<sup>&</sup>lt;sup>34</sup>Die bedeutenste ungelöste Frage der theoretischen Informatik!

## Das Rucksackproblem

Wir packen unseren Koffer und nehmen mit ...

- Zahnbürste
- **Hantelset**
- $\blacksquare$  Kaffemaschine
- $\Box$  Oh jeh zu schwer.
- Zahnbürste
- **Luftballon**
- **Taschenmesser**
- **Ausweis**
- Zahnbürste
- $\blacksquare$  Kaffemaschine
- **Taschenmesser**
- Ausweis

**Hantelset** 

 $\Box$  Oh jeh – zu schwer.

#### $\Box$  Oh jeh – zu schwer.

Wollen möglichst viel mitnehmen. Manche Dinge sind uns aber wichtiger als andere.

## Rucksackproblem (engl. Knapsack problem)

#### Gegeben:

- Menge von  $n \in \mathbb{N}$  Gegenständen  $\{1, \ldots, n\}$ .
- leder Gegenstand *i* hat Nutzwert  $v_i \in \mathbb{N}$  und Gewicht  $w_i \in \mathbb{N}$ .
- **Maximalgewicht**  $W \in \mathbb{N}$ .
- Bezeichnen die Eingabe mit  $E = (v_i, w_i)_{i=1,\dots,n}$ .

#### Gesucht:

eine Auswahl  $I \subseteq \{1,\ldots,n\}$  die  $\sum_{i \in I} v_i$  maximiert unter  $\sum_{i \in I} w_i \leq W.$ 

## Gierige (engl. greedy) Heuristik

Sortiere die Gegenstände absteigend nach Nutzen pro Gewicht *vi/w<sup>i</sup>* : Permutation  $p$  mit  $v_{p_i}/w_{p_i} \ge v_{p_{i+1}}/w_{p_{i+1}}$ 

Füge Gegenstände in dieser Reihenfolge hinzu (*I* ← *I* ∪ {*pi*}), sofern das zulässige Gesamtgewicht dadurch nicht überschritten wird.

Das ist schnell: Θ(*n* log *n*) für Sortieren und Θ(*n*) für die Auswahl. Aber ist es auch gut?

### Gegenbeispiel zur greedy strategy

$$
v_1 = 1
$$
  $w_1 = 1$   $v_1/w_1 = 1$   
 $v_2 = W - 1$   $w_2 = W$   $v_2/w_2 = \frac{W-1}{W}$ 

Greedy Algorithmus wählt {*v*1} mit Nutzwert 1. Beste Auswahl: {*v*2} mit Nutzwert *W* − 1 und Gewicht *W*. Greedy *kann* also beliebig schlecht sein.

## Dynamic Programming

Unterteile das Maximalgewicht.

Dreidimensionale Tabelle *m*[*i, w, v*] ("machbar") aus Wahrheitswerten.  $m[i, w, v] =$  true genau dann wenn

- Auswahl der ersten *i* Teile existiert  $(0 \le i \le n)$
- $\blacksquare$  deren Gesamtgewicht höchstens  $w$  ( $0 \leq w \leq W$ ) und
- Nutzen mindestens  $v$  ( $0 \le v \le \sum_{i=1}^n v_i$ ) ist.

## Berechnung der DP Tabelle

Initial

**■**  $m[i, w, 0] \leftarrow$  true für alle  $i > 0$  und alle  $w > 0$ . **■**  $m[0, w, v]$  ← false für alle  $w > 0$  und alle  $v > 0$ . Berechnung

$$
m[i, w, v] \leftarrow \begin{cases} m[i-1, w, v] \lor m[i-1, w-w_i, v-v_i] & \text{falls } w \ge w_i \text{ und } v \ge v_i \\ m[i-1, w, v] & \text{sonst.} \end{cases}
$$

aufsteigend nach *i* und für festes *i* aufsteigend nach *w* und für festes *i* und *w* aufsteigend nach *v*.

Lösung: Grösstes *v*, so dass *m*[*i, w, v*] = true für ein *i* und *w*.

## Beobachtung

Nach der Definition des Problems gilt offensichtlich, dass

\n- \n
$$
\text{für } m[i, w, v] = \text{true} \text{ gilt:}
$$
\n $m[i', w, v] = \text{true } \forall i' \geq i$ ,\n  $m[i, w', v] = \text{true } \forall w' \geq w$ ,\n  $m[i, w, v'] = \text{true } \forall v' \leq v$ .\n
\n- \n $\text{für } m[i, w, v] = \text{false} \text{ gilt:}$ \n $m[i', w, v] = \text{false } \forall i' \leq i$ ,\n  $m[i, w', v] = \text{false } \forall w' \leq w$ ,\n  $m[i, w, v'] = \text{false } \forall v' \geq v$ .\n
\n

Das ist ein starker Hinweis darauf, dass wir keine 3d-Tabelle benötigen.

### DP Tabelle mit 2 Dimensionen

Tabelleneintrag *t*[*i, w*] enthält statt Wahrheitswerten das jeweils grösste *v*, das erreichbar ist<sup>35</sup> mit

- $\blacksquare$  den Gegenständen 1, . . . , *i* (0 < *i* < *n*)
- bei höchstem zulässigen Gewicht  $w$  ( $0 < w < W$ ).

<sup>35</sup>So etwas ähnliches hätten wir beim Subset Sum Problem auch machen können, um die dünnbesetzte Tabelle etwas zu verkleinern

## Berechnung

Initial

■  $t[0, w] \leftarrow 0$  für alle  $w \ge 0$ . Berechnung

$$
t[i, w] \leftarrow \begin{cases} t[i-1, w] & \text{falls } w < w_i \\ \max\{t[i-1, w], t[i-1, w-w_i] + v_i\} & \text{sonst.} \end{cases}
$$

aufsteigend nach *i* und für festes *i* aufsteigend nach *w*. Lösung steht in *t*[*n, w*]

## Beispiel

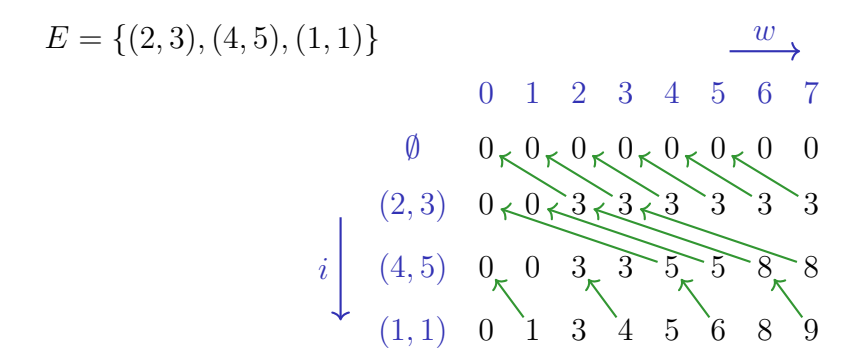

Auslesen der Lösung: wenn *t*[*i, w*] = *t*[*i* − 1*, w*] dann Gegenstand *i* nicht benutzt und bei *t*[*i* − 1*, w*] weiterfahren, andernfalls benutzt und bei *t*[*i* − 1*, s* − *w<sup>i</sup>* ] weiterfahren.

#### Analyse

Die beiden Algorithmen für das Rucksackproblem haben eine Laufzeit in  $\Theta(n \cdot W \cdot \sum_{i=1}^n v_i)$  (3d-Tabelle) und  $\Theta(n \cdot W)$  (2d-Tabelle) und sind beide damit pseudopolynomiell, liefern aber das bestmögliche Resultat. Der greedy Algorithmus ist sehr schnell, liefert aber unter Umständen beliebig schlechte Resultate.

# <span id="page-644-0"></span>22. [Dynamic Programming III](#page-644-0)

Optimale Suchbäume [Ottman/Widmayer, Kap. 5.7]

## <span id="page-645-0"></span>22.1 [Optimale Suchbäume](#page-645-0)

## Optimale binäre Suchbäume

**Gegeben**: *n* Schlüssel  $k_1, k_2, \ldots, k_n$  (oBdA  $k_1 < k_2 < \ldots < k_n$ ) mit Gewichten (Suchwahrscheinlichkeiten<sup>36</sup>) *p*1*, p*2*, . . . , pn*.

**Gesucht**: Optimaler Suchbaum *T* mit Schlüsseltiefen<sup>37</sup> d(·), welcher die erwarteten Suchkosten

$$
C(T) = \sum_{i=1}^{n} (\mathbf{d}(k_i) + 1) \cdot p_i
$$

minimiert.

<sup>36</sup>Man kann auch zusätzlich die erfolglose Suche modellieren, hier ausgelassen <sup>37</sup>*d*(*k*): Länge des Pfades von der Wurzel zum Knoten *k*

Beispiele

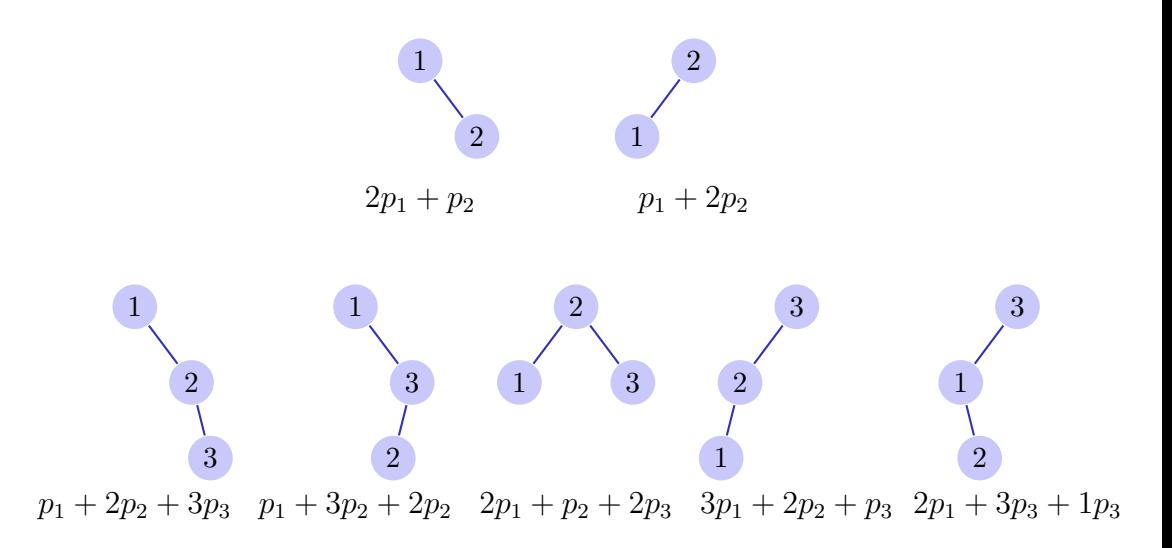
# Beispiel

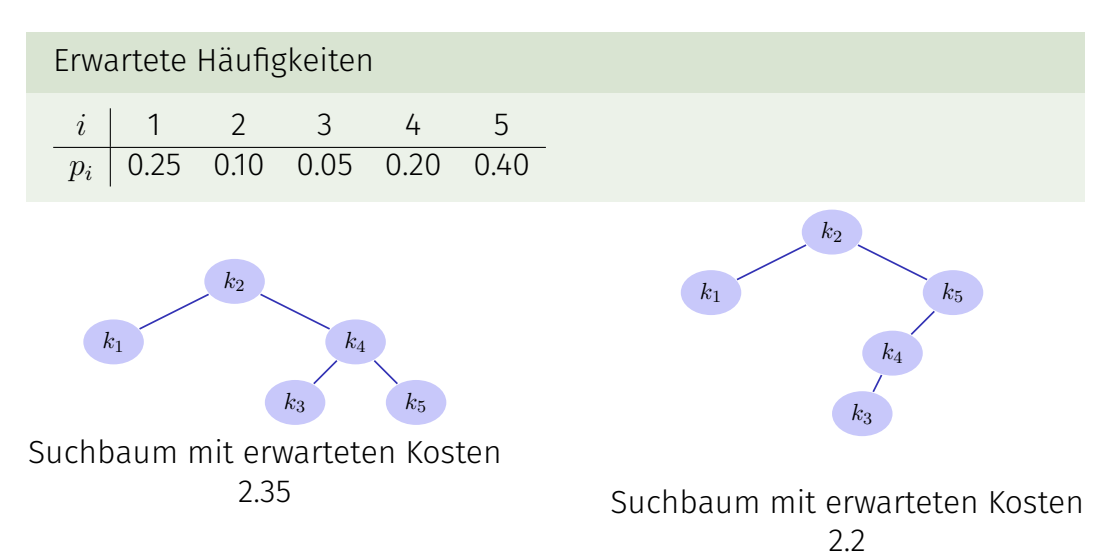

#### Teilsuchbäume

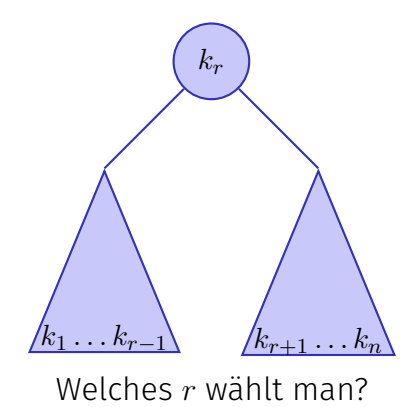

#### Greedy?

Szenario  $p_1 = 1, p_2 = 10, p_3 = 8, p_4 = 9$ 

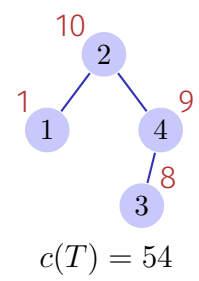

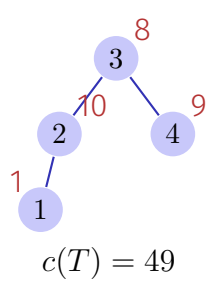

#### Struktur eines optimalen Suchbaumes

- Betrachten aller Teilsuchbäume mit Wurzel  $k_r$ ,  $i \leq r \leq j$  und optimalen Teilbäumen *k<sup>i</sup> , . . . , kr*−<sup>1</sup> und *k<sup>r</sup>*+1*, . . . , k<sup>j</sup>*
- Teilsuchbäume mit Schlüsseln *k<sup>i</sup> , . . . , kr*−<sup>1</sup> und *k<sup>r</sup>*+1*, . . . , k<sup>j</sup>* müssen für die entsprechenden Teilprobleme optimal sein.<sup>38</sup>

 $E(i,j) =$  Kosten optimaler Suchbaum mit Knoten  $k_i, k_{i+1}, \ldots, k_j$ 

<sup>&</sup>lt;sup>38</sup>Das übliche Argument: wäre er nicht optimal, könnte er durch eine bessere Lösung ersetzt werden, welche die Gesamtlösung verbessert.

# Rekursion

Mit

$$
p(i,j) := p_i + p_{i+1} + \dots + p_j \qquad i \leq j
$$

#### gilt

$$
E(i,j) = \begin{cases} 0 & \text{falls } i > j \\ p(i) & \text{falls } i = j \\ p(i,j) + \min\{E(i,k-1) + E(k+1,j), i \le k \le j\} & \text{sonst.} \end{cases}
$$

#### DP

- 0. *E*(1*, n*): Kosten optimaler Suchbaum mit Knoten *k*1*, . . . , k<sup>n</sup>* mit Suchfrequenzen *p*1*, . . . , p<sup>n</sup>*
- 1.  $E(i, j), 1 \leq i \leq j \leq n$ 2 )
- 2. Aufzählen: Wurzeln des Teilsuchbaumes von *k<sup>i</sup> , . . . , k<sup>j</sup>* , # Möglichkeiten:  $j - i + 1$
- 3. Abhängigkeiten *E*(*i, j*) hängen ab von *E*(*i, k*)*, E*(*k, j*) *i < k < j*. Berechnung der Nebendiagonalen von *E*, ausgehend von der Hauptdiagonalen von *E*
- 4. Lösung steht in *E*(1*, n*), Rekonstruktion: Speichere die Argmins der Rekursion in einer separaten Tabelle *V* .
- 5. Laufzeit  $\Theta(n^3)$ . Speicherplatz  $\Theta(n^2)$ .

# Beispiel

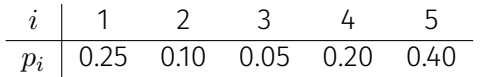

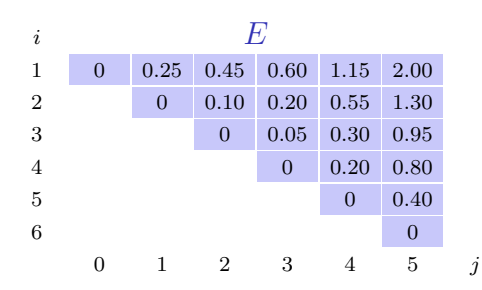

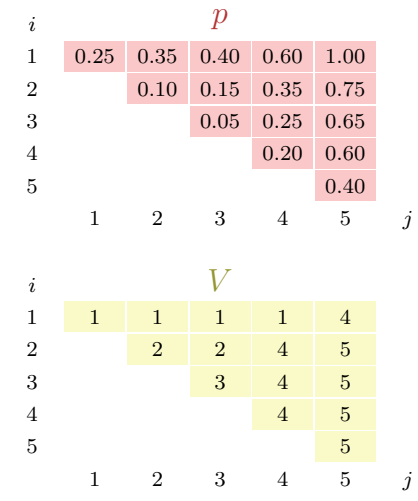

# <span id="page-655-0"></span>23. [Gierige \(Greedy\) Algorithmen](#page-655-0)

Gebrochenes Rucksack Problem, Huffman Coding [Cormen et al, Kap. 16.1, 16.3]

# Gierige Auswahl

Ein rekursiv lösbares Optimierungsproblem kann mit einem **gierigen (greedy) Algorithmus** gelöst werden, wenn es die folgende Eigenschaften hat:

- Das Problem hat **optimale Substruktur**: die Lösung eines Problems ergibt sich durch Kombination optimaler Teillösungen.
- Es gilt die **greedy choice property**: Die Lösung eines Problems kann konstruiert werden, indem ein lokales Kriterium herangezogen wird, welches nicht von der Lösung der Teilprobleme abhängt.

Beispiele: Gebrochenes Rucksackproblem, Huffman-Coding (s.u.) Gegenbeispiele: Rucksackproblem. Optimaler binärer Suchbaum.

# Human-Codierungen

Ziel: Speicherplatzeffizientes Speichern einer Folge von Zeichen mit einem binären Zeichencode aus Codewörtern.

Beispiel

File aus 100.000 Buchstaben aus dem Alphabet {*a, . . . , f*}

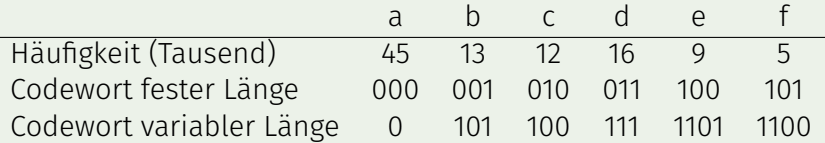

Speichergrösse (Code fixe Länge): 300.000 bits. Speichergrösse (Code variabler Länge): 224*.*000 bits.

# Human-Codierungen

- Betrachten **Präfixcodes**: kein Codewort kann mit einem anderen Codewort beginnen.
- Präfixcodes können im Vergleich mit allen Codes die optimale Datenkompression erreichen (hier ohne Beweis).
- Codierung: Verkettung der Codewörter ohne Zwischenzeichen (Unterschied zum Morsen!)  $\text{affe} \rightarrow 0.1100 \cdot 1100 \cdot 1101 \rightarrow 0110011001101$
- Decodierung einfach da Präfixcode  $0110011001101 \rightarrow 0.1100.1100.1101 \rightarrow$  affe

#### Codebäume

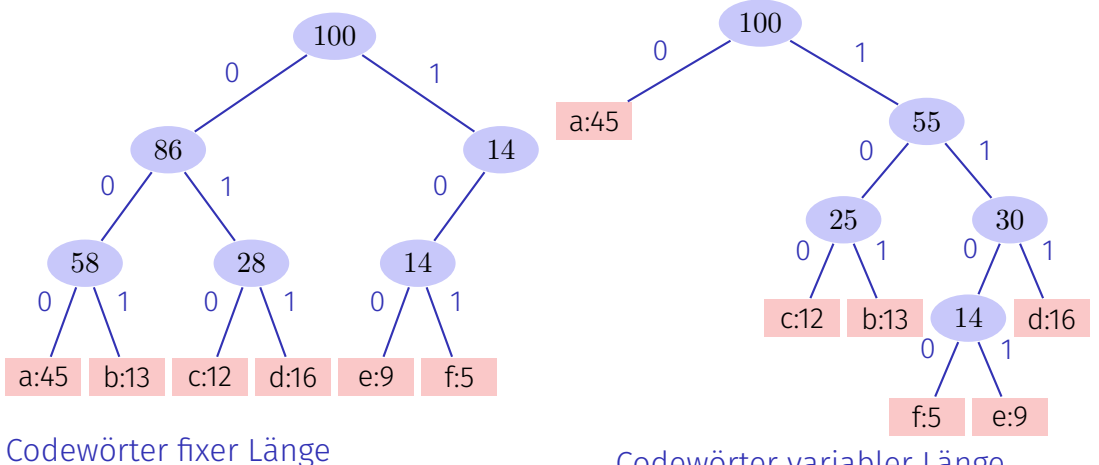

Codewörter variabler Länge

# Eigenschaften der Codebäume

- Optimale Codierung eines Files wird immer durch vollständigen binären Baum dargestellt: jeder innere Knoten hat zwei Kinder.
- Sei *C* die Menge der Codewörter, *f*(*c*) die Häugkeit eines Codeworts *c* und  $d_T(c)$  die Tiefe eines Wortes im Baum *T*. Definieren die Kosten eines Baumes als

$$
B(T) = \sum_{c \in C} f(c) \cdot d_T(c).
$$

(Kosten = Anzahl Bits des codierten Files)

Bezeichnen im folgenden einen Codebaum als optimal, wenn er die Kosten minimiert.

# Wahrscheinlichkeitsverteilungen

Die zu minimierende Summe

$$
\sum_{c \in C} f(c) \cdot d_{T}(c) \qquad \qquad \frac{1}{\frac{1}{2}} \quad \frac{1}{\frac{1}{2}}
$$
\n  
\nkann geschrieben werden als\n
$$
-\sum_{c \in C} f(c) \cdot \log_2 g_T(c), \text{ wobei } g_T(\cdot) := 2^{-d_T(\cdot)} \qquad \frac{1}{\frac{1}{8}} \frac{1}{\frac{1}{8}}
$$

*g<sup>T</sup>* (·) kann als diskrete Wahrscheinlichkeitsverteilung aufgefasst werden, denn es gilt stets  $\sum_c g_T(c) = 1$ . Das ist eine Eigenschaft eines vollständigen binären Baumes (da an jedem inneren Knoten zwei Kindsknoten haften).

1

# Wahrscheinlichkeitsverteilungen

Für zwei diskrete Wahrscheinlichkeitsverteilungen *f* und *g* über *C* gilt die **Gibbs'sche Ungleichung**

$$
-\underbrace{\sum_{c \in C} f(c) \log f(c)}_{\text{Entropy over } f} \le -\underbrace{\sum_{c \in C} f(x) \log g(c)}_{\text{Entropy over } f}
$$

mit Gleichheit genau dann wenn  $f(c) = g(c)$  für alle  $c \in C$ .

**Folgerung**: Wenn *f*(*c*) ∈ {2 −*k , k* ∈ N} für alle *c* ∈ *C*, dann kann der optimale Codebaum einfach gebildet werden mit  $d_T(c) = -\log_2 f(c)$ .

### Shannon Fano Coding

#### **Approximativer Algorithmus von Shannon and Fano:**

- 1. Sortiere die Schlüssel nach Frequenzen, oBdA:  $p_1 < p_2 < ... < p_n$
- 2. Teile die Schlüssel in zwei Mengen annähernd gleichen Gewichts auf, also in Mengen  $A = \{1, ..., k\}$  und  $B = \{k+1, ..., n\}$  so dass  $\sum_{i \in A} p_i \approx \sum_{i \in B} p_i$ . Rekursion bis alle Mengen nur noch ein Element enthalten.

Laufzeit: Θ(*n* log *n*)

#### Shannon Fano Coding

**45, 16, 13, 12, 9, 5** 100 **16, 13, 12, 9, 5** 55 **16, 13 12, 9, 5**

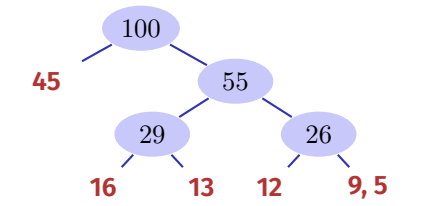

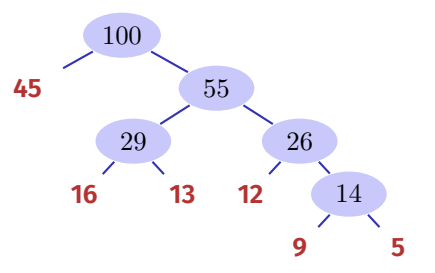

#### Problem

Das approximative Verfahren von Shannon und Fano liefert nicht immer ein optimales Ergebnis.

Beispiel  $\{14, 7, 5, 5, 4\}$  mit unterer Grenze (Entropie)  $B(T) \ge 75.35$ 

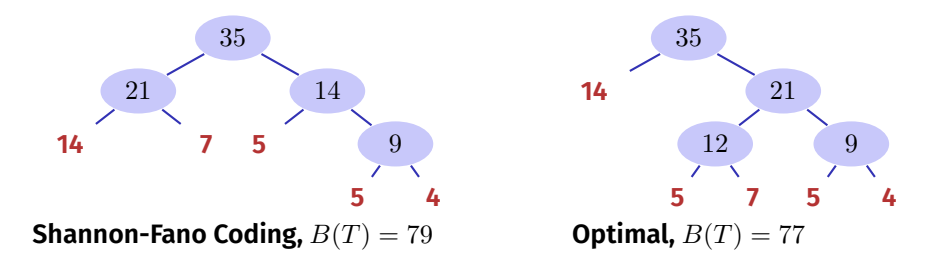

### Humans Idee

- Baum Konstruktion von unten nach oben
- Starte mit der Menge C der Codewörter
- $\blacksquare$  Ersetze iterativ die beiden Knoten mit kleinster Häufigkeit durch ihren

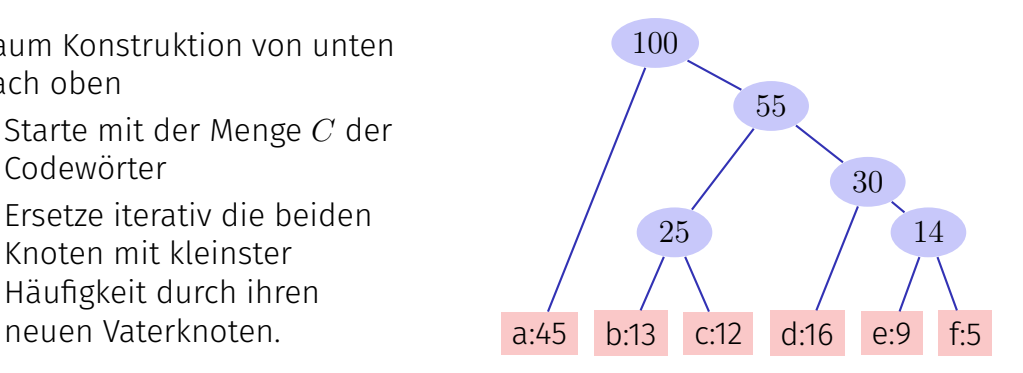

# Algorithmus Human(*C*)

**Input:** Codewörter  $c \in C$ Output: Wurzel eines optimalen Codebaums  $n \leftarrow |C|$  $Q \leftarrow C$ for  $i = 1$  to  $n - 1$  do Alloziere neuen Knoten *z*  $z$ .left ← ExtractMin(Q)  $\qquad$  // Extrahiere Wort mit minimaler Häufigkeit.  $z$ .right  $\leftarrow$  ExtractMin(Q)  $z$ .freq  $\leftarrow$  *z*.left.freq  $+$  *z*.right.freq Insert(*Q, z*)

return ExtractMin(*Q*)

#### Analyse

Verwendung eines Heaps: Heap bauen in O(*n*). Extract-Min in *O*(log *n*) für *n* Elemente. Somit Laufzeit *O*(*n* log *n*).

### Das gierige Verfahren ist korrekt

#### *Theorem 20*

Seien  $x$ ,  $y$  zwei Symbole mit kleinsten Frequenzen in  $C$  und sei  $T^{\prime}(C^{\prime})$  der *optimale Baum zum Alphabet C* <sup>0</sup> = *C* − {*x, y*}+{*z*} *mit neuem Symbol z mit*  $f(z) = f(x) + f(y)$ *. Dann ist der Baum*  $T(C)$  *der aus*  $T'(C')$  *entsteht, indem der Knoten z durch einen inneren Knoten mit Kindern x und y ersetzt wird, ein optimaler Codebaum zum Alphabet C.*

#### Beweis

#### Es gilt

 $f(x) \cdot d_T(x) + f(y) \cdot d_T(y) = (f(x) + f(y)) \cdot (d_{T'}(z) + 1) = f(z) \cdot d_{T'}(x) + f(x) + f(y).$ Also  $B(T') = B(T) - f(x) - f(y)$ .

Annahme:  $T$  sei nicht optimal. Dann existiert ein optimaler Baum  $T^{\prime\prime}$  mit  $B(T'') < B(T)$ . Annahme: *x* und *y* Brüder in  $T''$ .  $T'''$  sei der Baum  $T''$  in dem der innere Knoten mit Kindern *x* und *y* gegen *z* getauscht wird. Dann gilt  $B(T'''') = B(T'') - f(x) - f(y) < B(T) - f(x) - f(y) = B(T')$ . Widerspruch zur Optimalität von *T* 0 .

Die Annahme, dass *x* und *y* Brüder sind in *T* <sup>00</sup> kann man rechtfertigen, da ein Tausch der Elemente mit kleinster Häugkeit auf die unterste Ebene den Wert von *B* höchstens verkleinern kann.

# Rekursive Problemlösestrategien

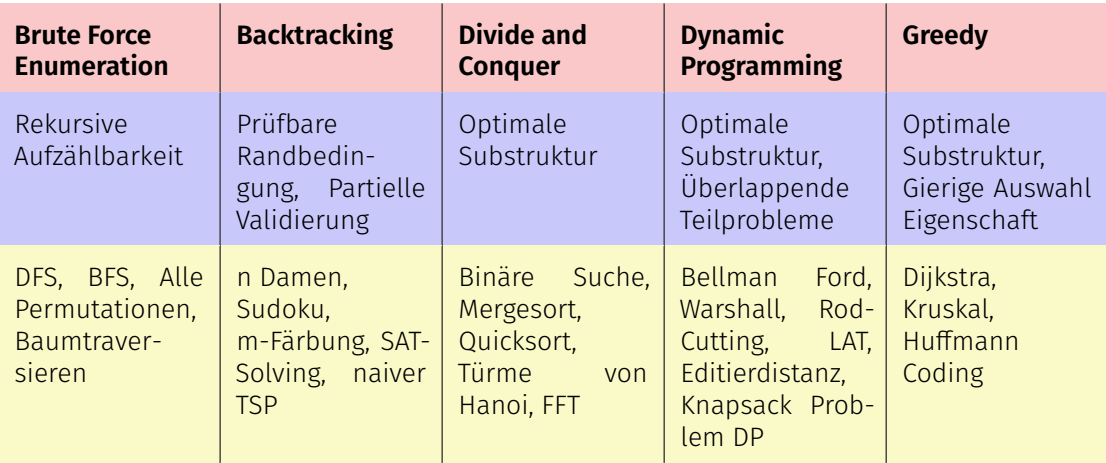

# <span id="page-672-0"></span>24. [Geometrische Algorithmen](#page-672-0)

Lage von Strecken, Schnitt vieler Strecken, Konvexe Hülle, Dichtestes Punktepaar [Ottman/Widmayer, Kap. 8.2,8.3,8.8.2, Cormen et al, Kap. 33] <span id="page-673-0"></span>24.1 [Lage von Strecken](#page-673-0)

### Eigenschaften von Strecken

Kreuzprodukt zweier Vektoren  $p_1$  $(x_1, y_1)$ ,  $p_2 = (x_2, y_2)$  in der Ebene

$$
p_1 \times p_2 = \det \begin{bmatrix} x_1 & x_2 \\ y_1 & y_2 \end{bmatrix} = x_1 y_2 - x_2 y_1
$$

Vorzeichenbehafteter Flächeninhalt des Parallelogramms

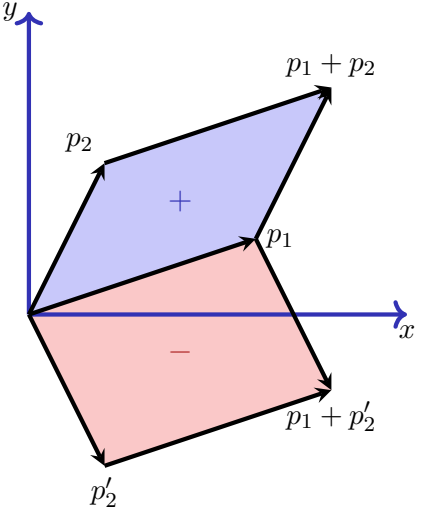

# Abbiegerichtung

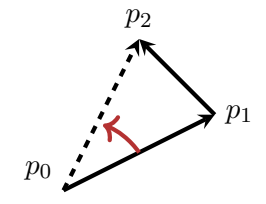

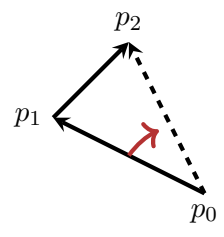

nach links:  $(p_1 - p_0) \times (p_2 - p_0) > 0$ 

nach rechts:  $(p_1 - p_0) \times (p_2 - p_0) < 0$ 

### Schnitt zweier Strecken

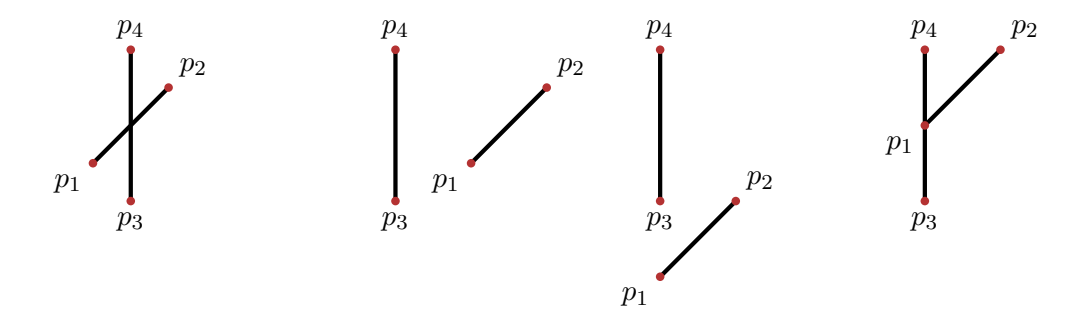

Schnitt: *p*<sup>1</sup> und *p*<sup>2</sup> Kein Schnitt: *p*<sup>1</sup> gegenüber bzgl.  $\overline{p_3p_4}$  und  $p_3$ ,  $p_4$ gegenüber bzgl. *p*1*p*<sup>2</sup> und *p*<sup>2</sup> auf der gleichen Seite von *p*3*p*<sup>4</sup>

Kein Schnitt:  $p_3$  Schnitt:  $p_1$  auf  $\overline{p_3p_4}$ und *p*<sup>4</sup> auf der gleichen Seite von *p*1*p*<sup>2</sup>

<span id="page-677-0"></span>24.2 [Konvexe Hülle](#page-677-0)

#### Konvexe Hülle

Teilmenge *S* eines reellen Vektorraums heisst **konvex**, wenn für alle  $a, b \in S$  und jedes  $\lambda \in [0, 1]$ :

$$
\lambda a + (1 - \lambda)b \in S
$$

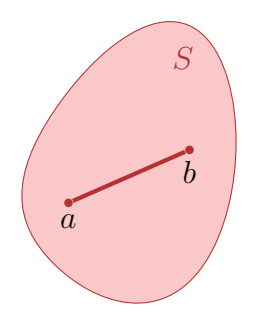

#### Konvexe Hülle

Konvexe Hülle *H*(*Q*) einer Menge *Q* von Punkten: kleinstes konvexes Polygon *P*, so dass jeder Punkt von *Q* auf *P* oder im Inneren von *P* liegt.

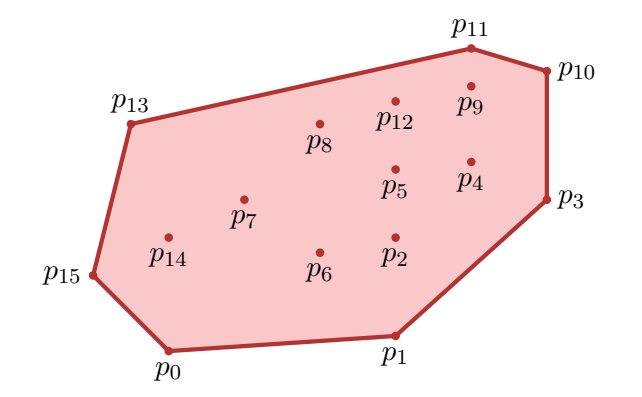

### Konvexe Hülle

Identifiziere Teilstrecken von *P* 

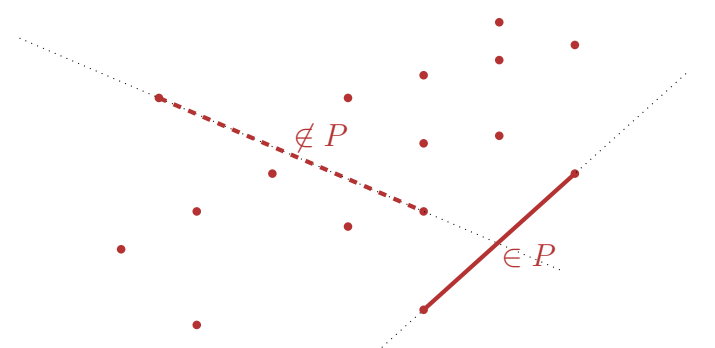

**Beobachtung:** Für eine Strecke *s* auf *P* liegen alle Punkte von *Q*, die nicht auf der Geraden durch *s* liegen, entweder links oder rechts von *s*.

# Jarvis Marsch / Gift Wrapping Algorithmus

- 1. Starte mit Extrempunkt (z.B. unterster Punkt)  $p = p_0$
- 2. Suche Punkt *q*, so dass *pq* am weitesten rechts liegende Gerade, d.h. jeder andere Punkt liegt links von der Geraden *pq* (oder auf der Geraden näher bei *p*).
- 3. Fahre mit  $p \leftarrow q$  bei (2) weiter, bis  $p = p_0$ .

### Illustration Jarvis

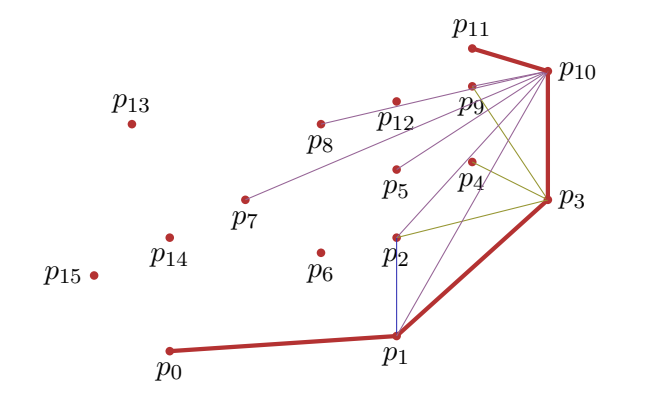

# Analyse Gift-Wrapping

■ Sei *h* die Anzahl Eckpunkte der konvexen Hülle. **Laufzeit des Algorithmus**  $\mathcal{O}(h \cdot n)$ **.**
## Konvexe Hülle

Identiziere Teilstrecken von *P*

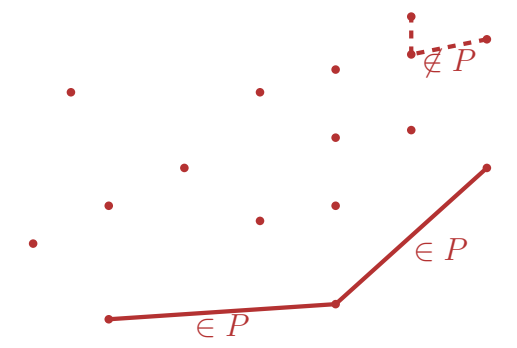

**Beobachtung**: wenn die Eckpunkte des Polygons entgegen dem Uhrzeigersinn geordnet sind, biegen aufeinanderfolgende Strecken auf dem Polygon *P* nur nach links ab.

## Algorithmus Graham-Scan

```
Input: Menge von Punkten Q
Output: Stack S von Punkten der konvexen Hülle von Q
p_0: Punkt mit minimaler y- (gegebenenfalls zusätzlich minimaler x-) Koordinate
(p1, . . . , pm) restlichen Punkte sortiert nach Polarwinkel gegen Uhrzeigersinn relativ
 zu p0; Wenn Punkte mit gleichem Polarwinkel vorhanden, verwerfe alle ausser
 dem mit maximalen Abstand von p_0S \leftarrow \emptysetif m < 2 then return S
Push(S, p0); Push(S, p1); Push(S, p2)
for i \leftarrow 3 to m do
   while Winkel (NextToTop(S), Top(S), p_i) nicht nach links gerichtet do
    \bigcap Pop(S);
   Push(S, pi)
```
#### return *S*

#### Illustration Graham-Scan

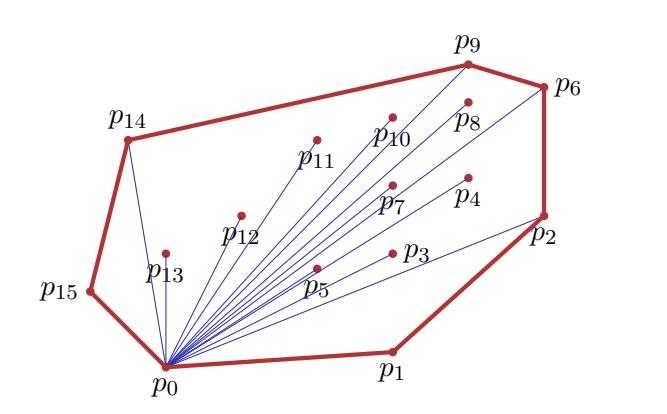

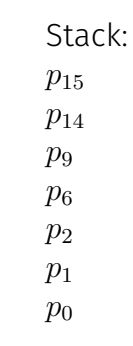

#### Analyse

Laufzeit des Algorithmus Graham-Scan

- Sortieren  $\mathcal{O}(n \log n)$
- *n* Iterationen der For-Schleife
- Amortisierte Analyse des Multipop beim Stapel: amortisiert konstante Laufzeit des Multipop, ebenso hier: amortisiert konstante Laufzeit der While-Schleife.

Insgesamt O(*n* log *n*)

<span id="page-688-0"></span>24.3 [Schnitt vieler Strecken](#page-688-0)

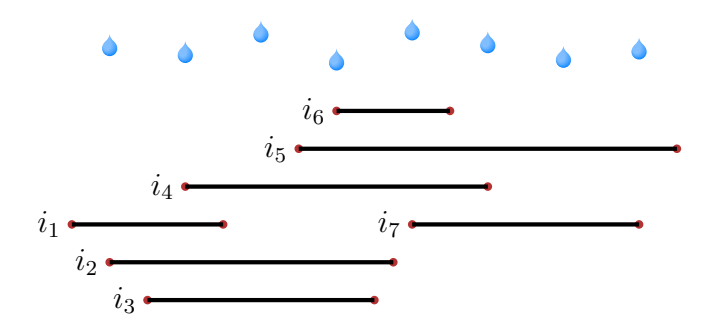

Fragen:

- Wie viele Intervalle überlappen maximal?
- Welche Intervalle werden (nicht) nass?
- Welche Intervalle liegen unmittelbar übereinander

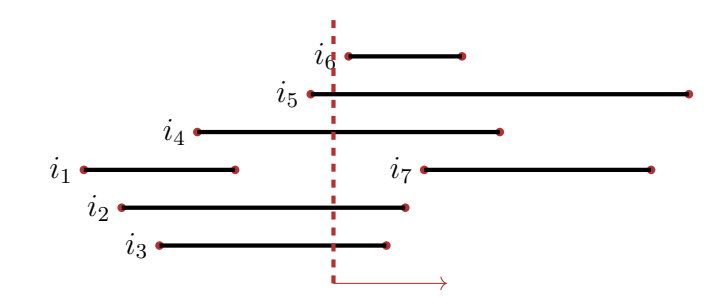

Idee Sweepline: Vertikale Linie, wandert in *x*-Richtung, beobachtet die geometrichen Objekte.

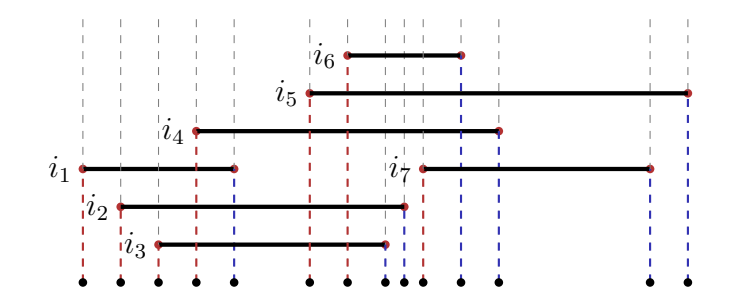

Ereignisliste: Liste von Punkten, an denen sich der Zustand, den die Sweepline beobachtet, ändert.

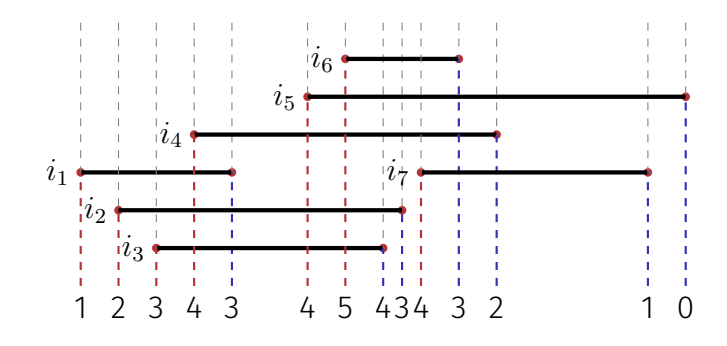

F: Wie viele Intervalle überlappen maximal?

Sweepline führt Zähler der am linken (rechten) Endpunkt eines Intervalls inkrementiert (dekrementiert) wird.

A: Maximaler Zählerstand

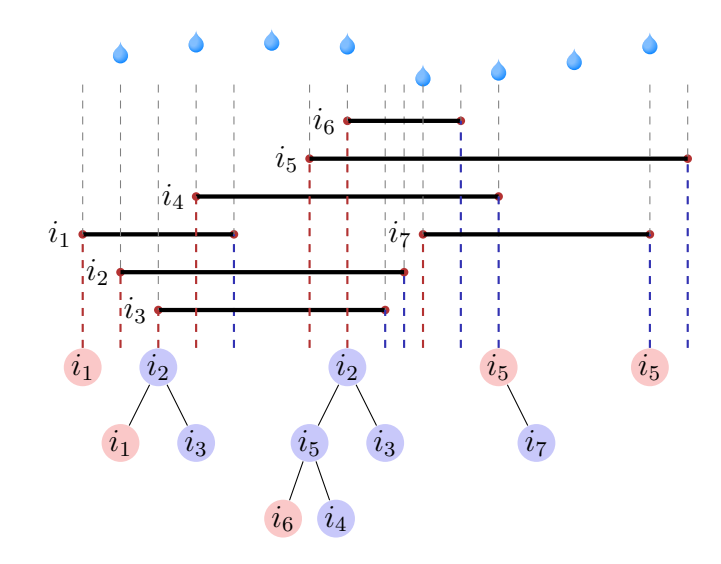

F: Welche Intervalle werden nass?

Sweepline führt einen Suchbaum der die Intervalle nach vertikaler Anordnung enthält.

A: Intervalle, die irgendwann im Baum ganz links stehen.

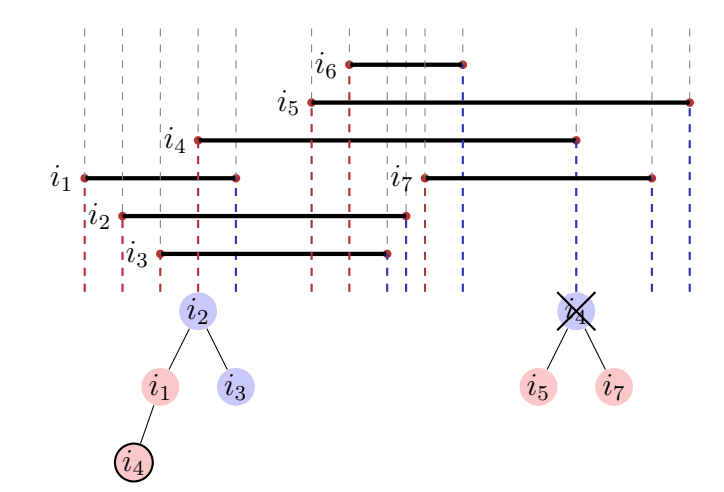

F: Welche Intervalle sind benachbart?

A: Intervalle, die beim Intervallstart nebeneinander liegen oder die beim Intervallende eines anderen Intervalls zu Nachbarn werden.

## Schnittpunkt vieler Strecken

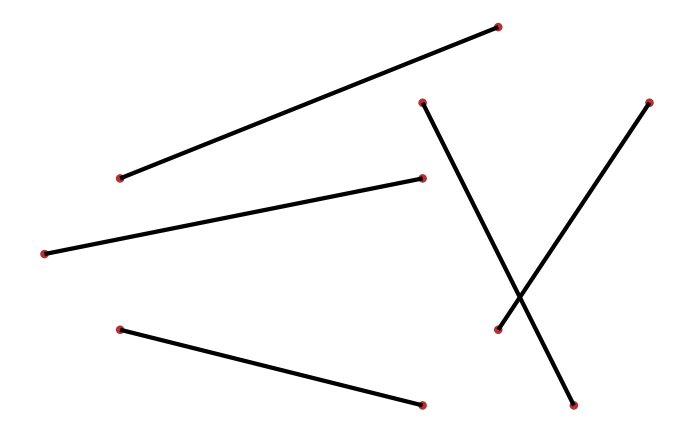

## Sweepline Prinzip

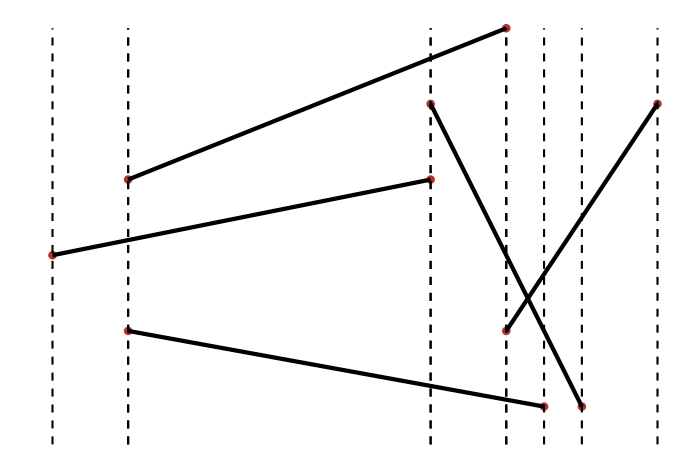

## Vereinfachende Annahmen

- Keine Strecke verläuft senkrecht
- Jeder Schnittpunkt wird von maximal zwei Strecken gebildet.

## (Vertikale) Anordnung von Strecken

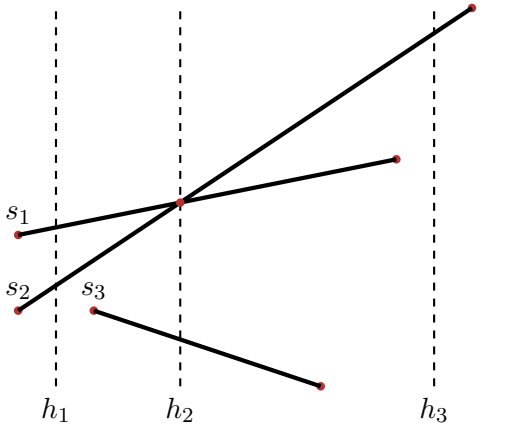

Quasiordnung (Halbordnung ohne Antisymmetrie)

$$
s_2 \stackrel{\prec}{\prec}_{h_1} s_1
$$
  
\n
$$
s_1 \stackrel{\prec}{\prec}_{h_2} s_2
$$
  
\n
$$
s_2 \stackrel{\prec}{\prec}_{h_2} s_1
$$
  
\n
$$
s_3 \stackrel{\prec}{\prec}_{h_2} s_2
$$

Bzgl.  $h_3$  sind die Strecken unvergleichbar.

<sup>39</sup>Keine Antisymmetrie:  $s \nless t \wedge t \nless s \nRightarrow s = t$ 

## Beobachtung: zwei Fälle

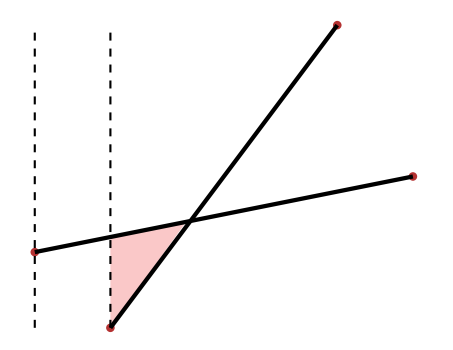

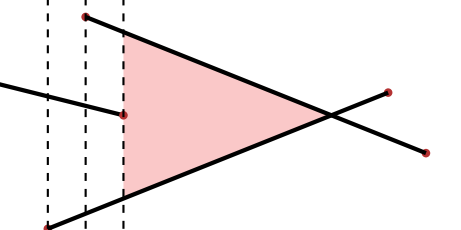

(a) Sich schneidende Strecken liegen bzgl. obiger Halbordnung sofort direkt nebeneinander.

(b) Sich schneidende Strecken liegen bzgl. obiger Halbordnung nebeneinander, wenn die letzte dazwischen liegende Strecke endet.

## Beobachtung: mögliches Missverständnis

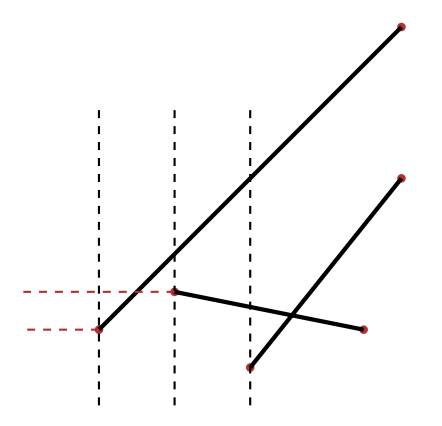

Es genügt nicht, die *y*-Koordinaten der Startpunkte von Linien zu vergleichen. Es müssen die Positionen auf der Sweep-Line verglichen werden.

## Sweep-Line bewegen

- **Sweep-Line Status** : Beziehung der durch Sweep-Line geschnittenen Objekte
- Ereignisliste : Folge von Ereignispunkten, nach *x*-Koordinate geordnet. Sweepline wandert von links nach rechts und hält an jedem Ereignispunkt.

#### Sweep-Line Status

Quasiordnung *T* der geschnittenen Strecken Benötigte Operationen:

- **Insert(** $T, s$ ) Füge Strecke  $s$  in  $T$  ein
- Delete(*T, s*) Entferne *s* von *T*
- Above(*T, s*) Rückgabe Strecke unmittelbar oberhalb von *s* in *T*
- Below(*T, s*) Rückgabe Strecke unmittelbar unterhalb von *s* in *T*

Mögliche Implementation:Balancierter Baum (AVL-Baum, Rot-Schwarz Baum etc.)

## Algorithmus Any-Segments-Intersect(*S*)

Input: Liste von *n* Strecken *S*

**Output:** Rückgabe ob *S* schneidende Strecken enthält

 $T \leftarrow \emptyset$ 

Sortiere Endpunkte der Strecken in *S* von links nach rechts (links vor rechts und unten vor oben)

for Sortierte Endpunkte *p* do

```
if p linker Endpunkt einer Strecke s then
    Insert(T, s)if Above(T, s) ∩ s \neq \emptyset ∨ Below(T, s) ∩ s \neq \emptyset then return true
if p rechter Endpunkt einer Strecke s then
    if Above(T, s) ∩ Below(T, s) \neq © then return true
    Delete(T, s)
```
return false;

## Illustration

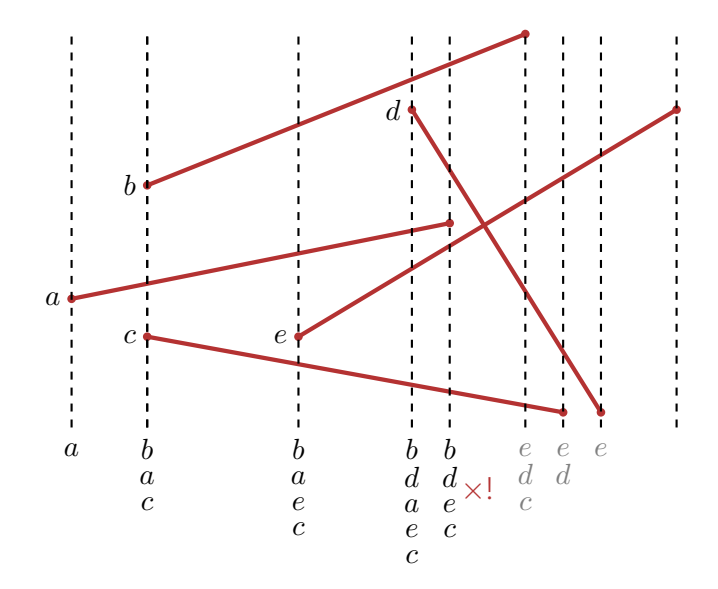

#### Analyse

Laufzeit des Algorithmus Any-Segments-Intersect

- Sortieren  $\mathcal{O}(n \log n)$
- 2*n* Iterationen der For-Schleife. Jede Operation auf dem balancierten Baum  $\mathcal{O}(\log n)$

Insgesamt O(*n* log *n*)

## <span id="page-706-0"></span>24.4 [Dichtestes Punktpaar](#page-706-0)

## Dichtestes Punktepaar

Euklidischer Abstand *d*(*s, t*) zweier Punkte *s* und *t*:

$$
d(s,t) = ||s - t||_2
$$
  
=  $\sqrt{(s_x - t_x)^2 + (s_y - t_y)^2}$ 

Problem: Suche Punkte *p* und *q* aus *Q*, für welche gilt

$$
d(p,q) \le d(s,t) \; \forall \; s,t \in Q, s \ne t.
$$

Naiv: alle  $\binom{n}{2}$ 2  $\hat{O} = \Theta(n^2)$  Punktepaare.

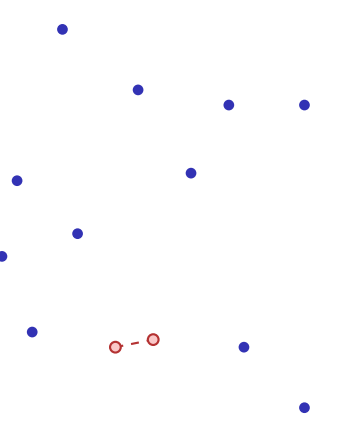

# Divide And Conquer

**Punktmenge** *P***, zu Beginn**  $P \leftarrow Q$ 

- Arrays *X* und *Y*, welche die Punkte aus *P* enthalten, sortiert nach *x*- bzw. nach *y*-Koordinate.
- Teile Punktmenge ein in zwei (annähernd) gleich grosse Mengen *P<sup>L</sup>* und *PR*, getrennt durch vertikale Gerade durch einen Punkt von *P*.
- $\blacksquare$  Teile Arrays *X* und *Y* entsprechend in  $X_L$ ,  $X_R$ .  $Y_L$  und  $Y_R$ .

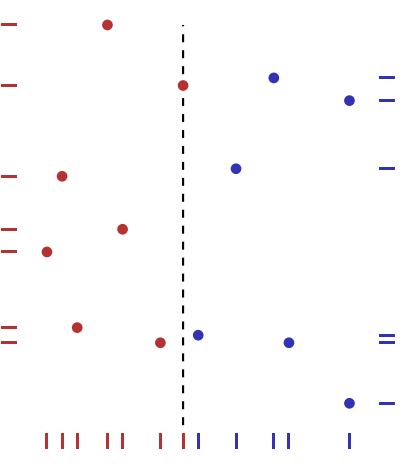

## Divide And Conquer

- Rekursiver Aufruf jeweils mit  $P_L, X_L, Y_L$ und *PR, XR, YR*. Erhalte minimale Abstände *δL*, *δR*.
- (Wenn nur noch *k* ≤ 3 Punkte: berechne direkt minimalen Abstand)
- Nach reukrsivem Aufruf  $\delta = \min(\delta_L, \delta_R)$ . Kombiniere (nächste Folie) und gib bestes Resultat zurück.

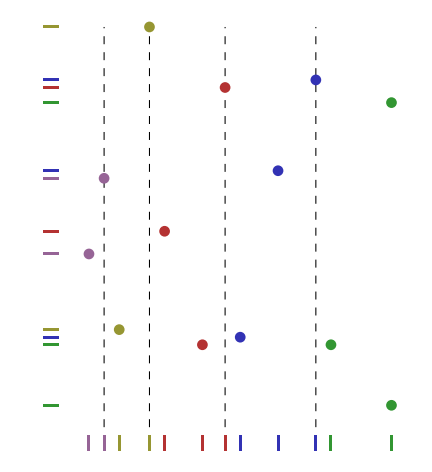

## Kombinieren

- Erzeuge Array *Y* <sup>0</sup> mit *y*-sortierten Punkten aus *Y* , die innerhalb des 2*δ* Streifens um die Trennlinie befinden
- Betrachte für jeden Punkt  $p \in Y'$  die maximal sieben auf *p* folgenden Punkte mit *y*-Koordinaten-Abstand kleiner *δ*. Berechne minimale Distanz δ'.
- Wenn  $\delta' < \delta$ , dann noch dichteres Paar in *P* als in *P<sup>L</sup>* und *P<sup>R</sup>* gefunden. Rückgabe der minimalen Distanz.

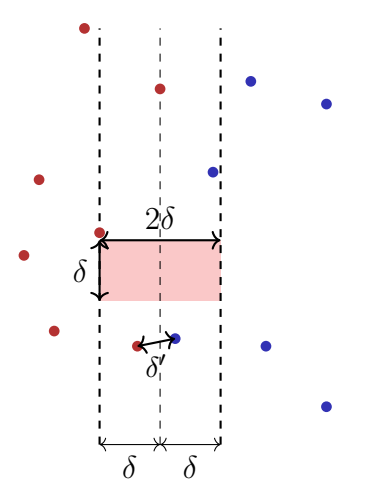

#### Maximale Anzahl Punkte im 2*δ*-Reckteck

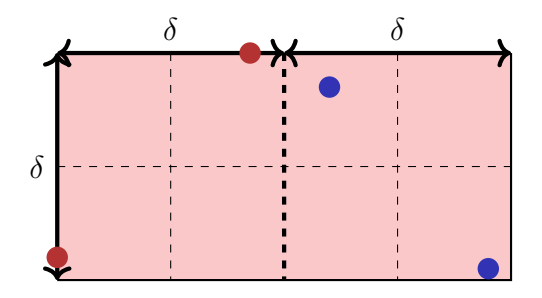

Zwei Punkte im *δ/*2 × *δ/*2-Rechteck haben maximalen Abstand  $\sqrt{2}$  $\frac{\sqrt{2}}{2}\delta < \delta.$ ⇒ Quadrat mit Seitenlänge *δ/*2 kann maximal einen Punkt enthalten. Acht nicht überlappende *δ/*2 × *δ/*2-Rechtecke spannen das 2*δ* × *δ* Rechteck auf.

#### Implementation

- Ziel: Rekursionsgleichung (Laufzeit)  $T(n) = 2 \cdot T(\frac{n}{2})$  $\frac{n}{2}) + \mathcal{O}(n).$
- Konsequenz: in den Schritten ist das Sortieren verboten!
- Nichttrivial: nur Arrays *Y* und *Y* 0
- Idee: Merge umgekehrt: durchlaufe (nach *y*-Koordinate vorsortiertes) *Y* und hänge dem Auswahlkriterium der *x*-Koordinate folgend an *Y<sup>L</sup>* und  $Y_R$  an. Genauso für  $Y'$ . Laufzeit  $\mathcal{O}(|Y|)$ .

Gesamtlaufzeit: O(*n* log *n*).

# <span id="page-713-0"></span>25. [Graphen](#page-713-0)

Notation, Repräsentation, Traversieren (DFS, BFS), Topologisches Sortieren , Reflexive transitive Hülle, Zusammenhangskomponenten [Ottman/Widmayer, Kap. 9.1 - 9.4,Cormen et al, Kap. 22]

## Königsberg 1736

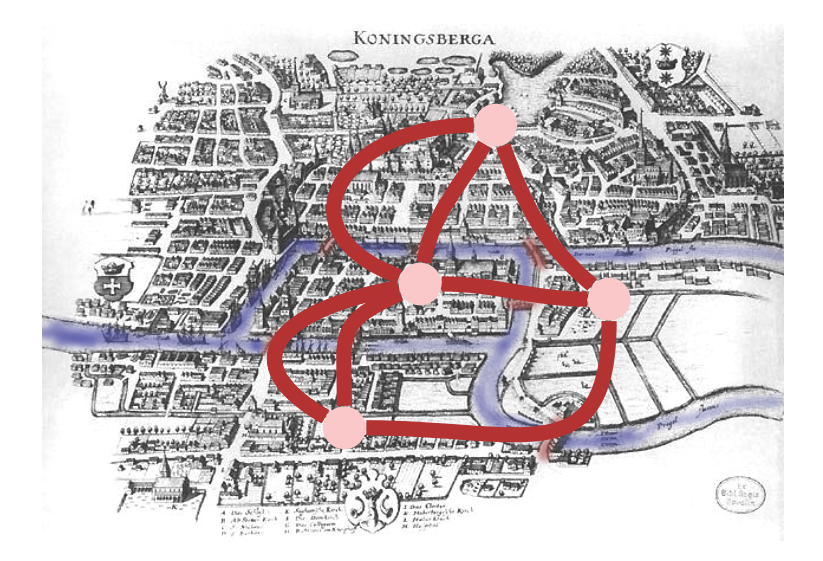

# [Multi]Graph

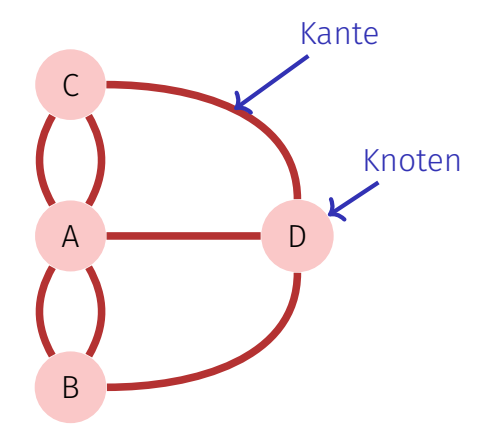

# Zyklen

- Gibt es einen Rundweg durch die Stadt (den Graphen), welcher jede Brücke (jede Kante) genau einmal benutzt?
- **Euler** (1736): nein.
- Solcher Rundweg (*Zyklus*) heisst Eulerscher Kreis.
- Eulerzyklus ⇔ jeder Knoten hat gerade Anzahl Kanten (jeder Knoten hat einen *geraden Grad*).
	- "⇒" ist sofort klar, "⇐" ist etwas schwieriger, aber auch elementar.

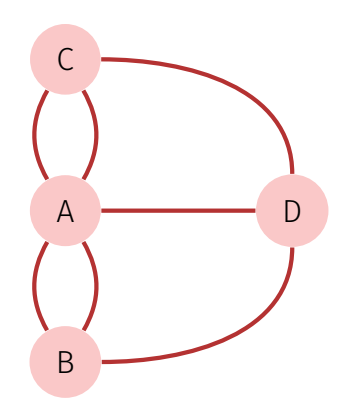

## Notation

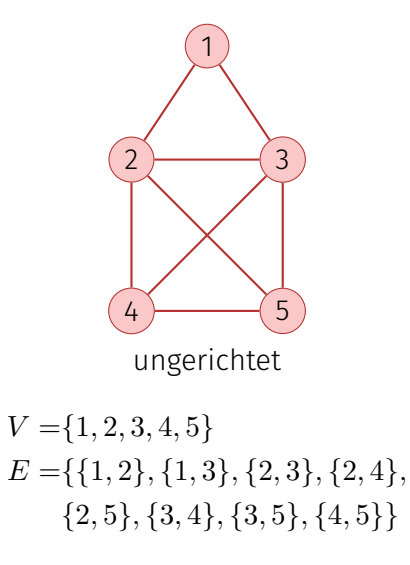

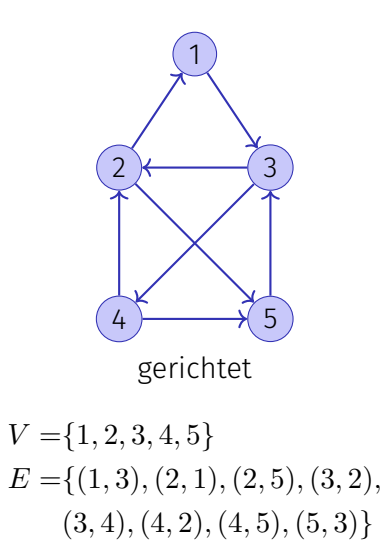

## Notation

Ein **gerichteter Graph** besteht aus einer Menge  $V = \{v_1, \ldots, v_n\}$  von Knoten (*Vertices*) und einer Menge *E* ⊆ *V* × *V* von Kanten (*Edges*). Gleiche Kanten dürfen nicht mehrfach enthalten sein.

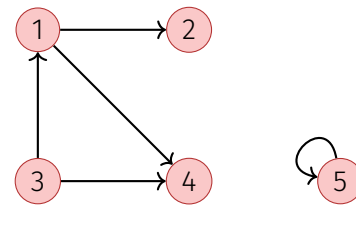

Schleife

## Notation

Ein **ungerichteter Graph** besteht aus einer Menge  $V = \{v_1, \ldots, v_n\}$  von Knoten und einer Menge  $E \subseteq \{ \{u, v\} | u, v \in V \}$  von Kanten. Kanten dürfen nicht mehrfach enthalten sein 40

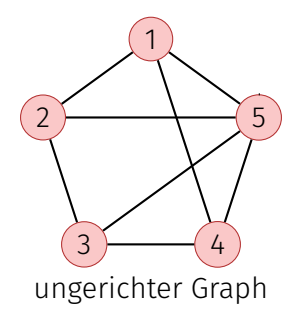

<sup>40</sup>Im Gegensatz zum Eingangsbeispiel – dann Multigraph genannt.
Ein ungerichteter Graph *G* = (*V, E*) ohne Schleifen in dem jeder Knoten mit jedem anderen Knoten durch eine Kante verbunden ist, heisst vollständig.

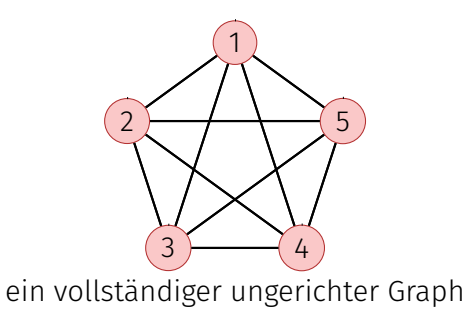

Für gerichtete Graphen  $G = (V, E)$ 

- *w* ∈ *V* heisst **adjazent** zu  $v \in V$ , falls  $(v, w) \in E$
- Vorgängermenge von  $v \in V$ :  $N^-(v) := \{u \in V | (u, v) \in E\}.$ Nachfolgermenge:  $N^+(v) := \{u \in V | (v, u) \in E\}$

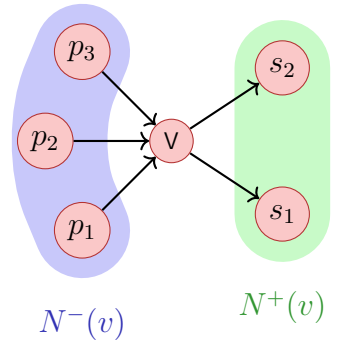

Für gerichtete Graphen *G* = (*V, E*)

Eingangsgrad:  $\deg^{-}(v) = |N^{-}(v)|$ , Ausgangsgrad:  $\deg^+(v) = |N^+(v)|$ 

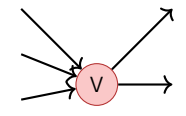

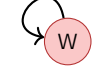

 $deg^{-}(v) = 3, deg^{+}(v) = 2$ 

$$
\deg^-(w) = 1, \deg^+(w) = 1
$$

Für ungerichtete Graphen  $G = (V, E)$ :

- $w$  ∈ *V* heisst **adjazent** zu  $v$  ∈ *V*, falls  $\{v, w\}$  ∈ *E*
- **Nachbarschaft** von  $v \in V$ :  $N(v) = \{w \in V | \{v, w\} \in E\}$
- **Grad** von  $v: \deg(v) = |N(v)|$  mit Spezialfall Schleifen: erhöhen Grad um 2.

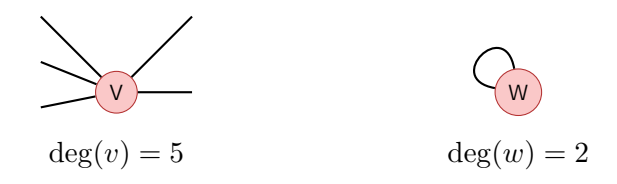

#### Beziehung zwischen Knotengraden und Kantenzahl

#### **Handschlag-Lemma:**

In jedem Graphen  $G = (V, E)$  gilt

- 1.  $\sum_{v \in V} \deg^{-}(v) = \sum_{v \in V} \deg^{+}(v) = |E|$ , falls *G* gerichtet
- 2.  $\sum_{v \in V} \deg(v) = 2|E|$ , falls  $G$  ungerichtet.
- **Weg**: Sequenz von Knoten  $\langle v_1, \ldots, v_{k+1} \rangle$  so dass für jedes  $i \in \{1 \ldots k\}$ eine Kante von *v<sup>i</sup>* nach *v<sup>i</sup>*+1 existiert.
- Länge des Weges: Anzahl enthaltene Kanten *k*.
- **Pfad** (auch: einfacher Pfad): Weg der keinen Knoten mehrfach verwendet.

### Zusammenhang

- Ungerichteter Graph heisst **zusammenhängend**, wenn für jedes Paar  $v, w \in V$  ein verbindender Weg existiert.
- Gerichteter Graph heisst stark zusammenhängend, wenn für jedes Paar  $v, w \in V$  ein verbindender Weg existiert.
- Gerichteter Graph heisst **schwach zusammenhängend**, wenn der entsprechende ungerichtete Graph zusammenhängend ist.

#### Einfache Beobachtungen

- Allgemein:  $0 \leq |E| \in \mathcal{O}(|V|^2)$
- Zusammenhängender Graph: |*E*| ∈ Ω(|*V* |)
- $V$ ollständiger Graph:  $|E| = \frac{|V| \cdot (|V| 1)}{2}$  $\frac{V(-1)}{2}$  (ungerichtet)
- Maximal  $|E| = |V|^2$  (gerichtet ),  $|E| = \frac{|V| \cdot (|V| + 1)}{2}$  $\frac{V(1+1)}{2}$  (ungerichtet)

# Zyklen

- **Zyklus**: Weg  $\langle v_1, \ldots, v_{k+1} \rangle$  mit  $v_1 = v_{k+1}$
- Kreis: Zyklus mit paarweise verschiedenen  $v_1, \ldots, v_k$ , welcher keine Kante mehrfach verwendet.
- **Kreisfrei (azyklisch)**: Graph ohne jegliche Kreise.

Eine Folgerung: Ungerichtete Graphen können keinen Kreis der Länge 2 enthalten (Schleifen haben Länge 1).

## Repräsentation mit Matrix

Graph  $G = (V, E)$  mit Knotenmenge  $v_1, \ldots, v_n$  gespeichert als **Adjazenzmatrix**  $A_G = (a_{ij})_{1 \le i,j \le n}$  mit Einträgen aus  $\{0,1\}$ .  $a_{ij} = 1$  genau dann wenn Kante von *v<sup>i</sup>* nach *v<sup>j</sup>* .

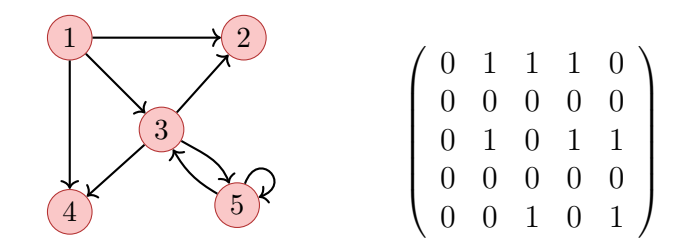

Speicherbedarf  $\Theta(|V|^2)$ .  $A_G$  ist symmetrisch, wenn  $G$  ungerichtet.

# Repräsentation mit Liste

Viele Graphen  $G = (V, E)$  mit Knotenmenge  $v_1,\ldots,v_n$  haben deutlich weniger als  $n^2$  Kanten. Repräsentation mit **Adjazenzliste**: Array *A*[1]*, . . . , A*[*n*], *A<sup>i</sup>* enthält verkettete Liste aller Knoten in  $N^+(v_i)$ .

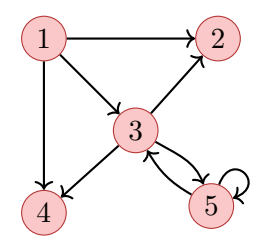

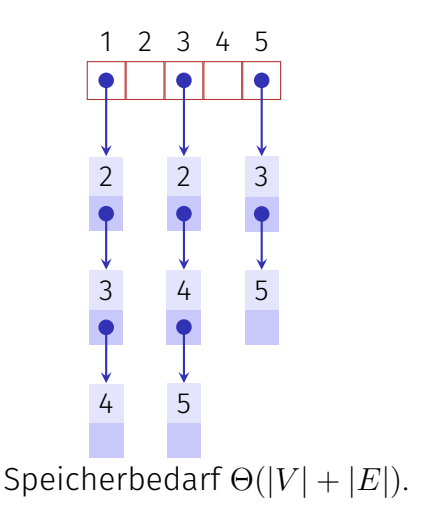

## Laufzeiten einfacher Operationen

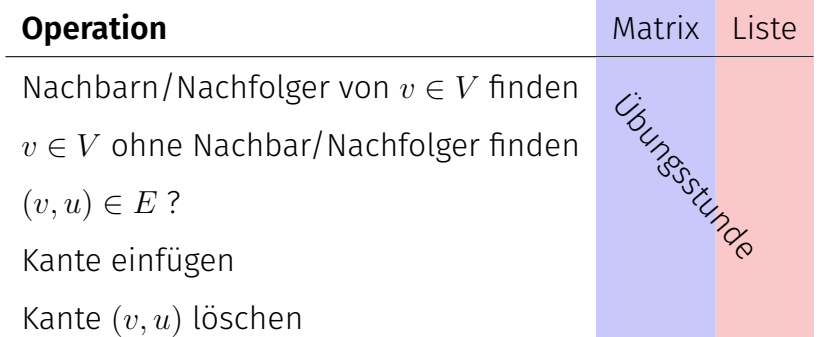

### Tiefensuche

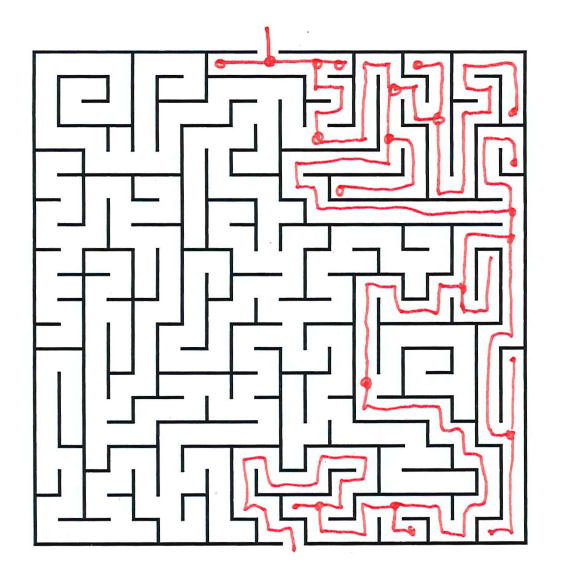

# Graphen Traversieren: Tiefensuche

Verfolge zuerst Pfad in die Tiefe, bis nichts mehr besucht werden kann.

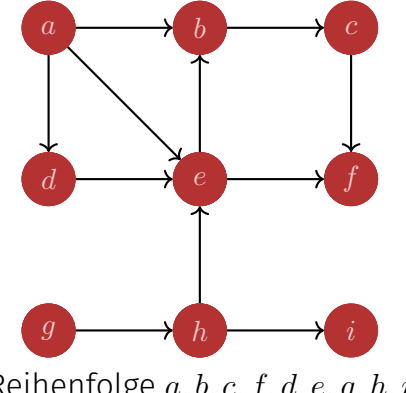

Adjazenzliste

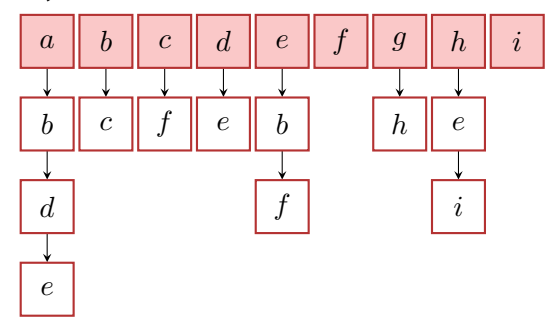

Reihenfolge *a, b, c, f, d, e, g, h, i*

#### Farben

Konzeptuelle Färbung der Knoten

- **Weiss:** Knoten wurde noch nicht entdeckt.
- **Grau:** Knoten wurde entdeckt und zur Traversierung vorgemerkt / in Bearbeitung.
- **Schwarz:** Knoten wurde entdeckt und vollständig bearbeitet

# Algorithmus Tiefensuche DFS-Visit(*G, v*)

**Input:** Graph  $G = (V, E)$ , Knoten *v*.

 $vcolor \leftarrow$  grey // besuche *v* foreach  $w \in N^+(v)$  do if  $w_{\text{}}color =$  white then DFS-Visit(*G, w*)  $v \text{ color} \leftarrow \text{black}$ 

Tiefensuche ab Knoten  $v$ . Laufzeit (ohne Rekursion):  $\Theta(\deg^+v)$ 

# Algorithmus Tiefensuche DFS-Visit(*G*)

```
Input: Graph G = (V, E)foreach v \in V do
    vcolor \leftarrow white
foreach v \in V do
   if v \cdot color = white then
    DFS-Visit(G,v)
```
Tiefensuche für alle Knoten eines Graphen. Laufzeit  $\Theta(|V| + \sum_{v \in V} (\deg^+(v) + 1)) = \Theta(|V| + |E|).$ 

#### Interpretation der Farben

Beim Traversieren des Graphen wird ein Baum (oder Wald) aufgebaut. Beim Entdecken von Knoten gibt es drei Fälle

- Weisser Knoten: neue Baumkante
- Grauer Knoten: Zyklus ("Rückwärtskante")
- Schwarzer Knoten: Vorwärts-/Seitwärtskante

# [Iteratives DFS-Visit(*G, v*)]

```
Input: Graph G = (V, E), v \in V mit v \cdot color = white
Stack S \leftarrow \emptysetv.color \leftarrow \text{grey}; S.\text{push}(v) // invariant: grey nodes always on stack
while S \neq \emptyset do
   w \leftarrow nextWhiteSuccessor(v) \frac{1}{2} // code: next slide
   if w \neq null then
       wcolor \leftrightarrow grey; S.\text{push}(w)v \leftarrow w // work on w. parent remains on the stack
    else
        v.color ← black // no grey successors, v becomes black
        if S \neq \emptyset then
           v \leftarrow S.\text{pop}() // visit/revisit next node
          if v{\text .}color = grey then S{\text .}push(v)Speicherbedarf Stack Θ(|V |)
```
# [nextWhiteSuccessor(*v*)]

```
Input: Knoten v ∈ V
Output: Nachfolgeknoten u von v mit u.color = white, null sonst
```

```
foreach u \in N^+(v) do
    if u \cdot color = white then
        return u
```
return null

Es gibt einfachere Varianten der iterativen Tiefensuche. Diese lassen jedoch obige Interpretation der Kanten zwischen gefärbten Knoten nicht zu. Ausserdem haben Sie üblicherweise einen Speicherplatzbedarf von Θ(|*E*|) im schlechtesten Fall.

#### Breitensuche

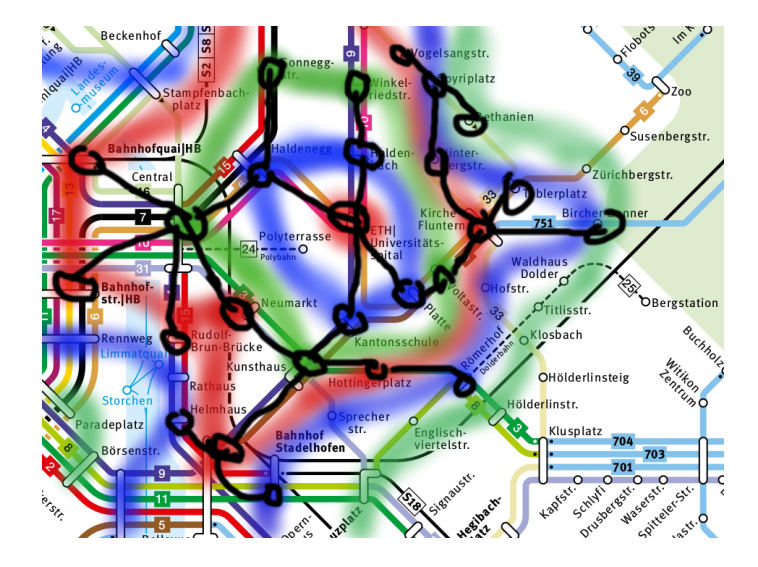

# Graphen Traversieren: Breitensuche

Verfolge zuerst Pfad in die Breite, gehe dann in die Tiefe.

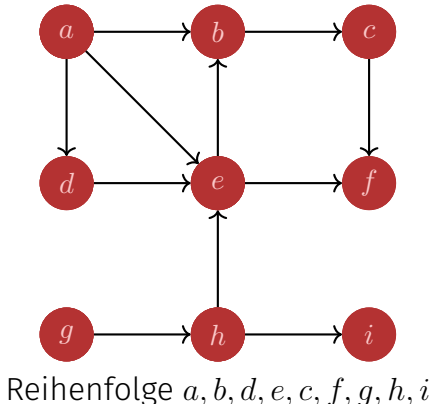

Adjazenzliste

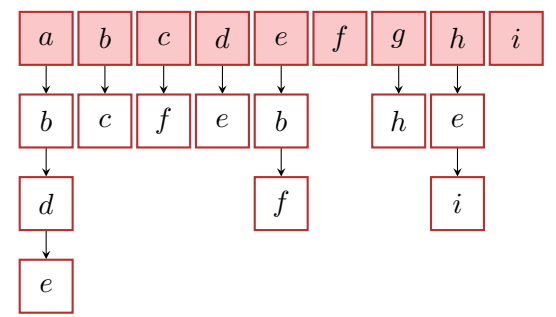

# (Iteratives) BFS-Visit(*G, v*)

```
Input: Graph G = (V, E)Queue Q ← ∅
enqueue(Q, v)
v.visited \leftarrow true
while Q \neq \emptyset do
    w \leftarrow dequeue(Q)// besuche w
    foreach c \in N^+(w) do
         if c visited = false then
              c.\mathsf{visited} \leftarrow \mathsf{true}enqueue(Q, c)
```
Algorithmus kommt mit  $\mathcal{O}(|V|)$  Extraplatz aus.

# Rahmenprogramm BFS-Visit(*G*)

```
Input: Graph G = (V, E)foreach v \in V do
    v. visited \leftarrow false
foreach v \in V do
    if v.visited = false then
       BFS-Visit(G,v)
```
Breitensuche für alle Knoten eines Graphen. Laufzeit  $\Theta(|V| + |E|)$ .

## Topologisches Sortieren

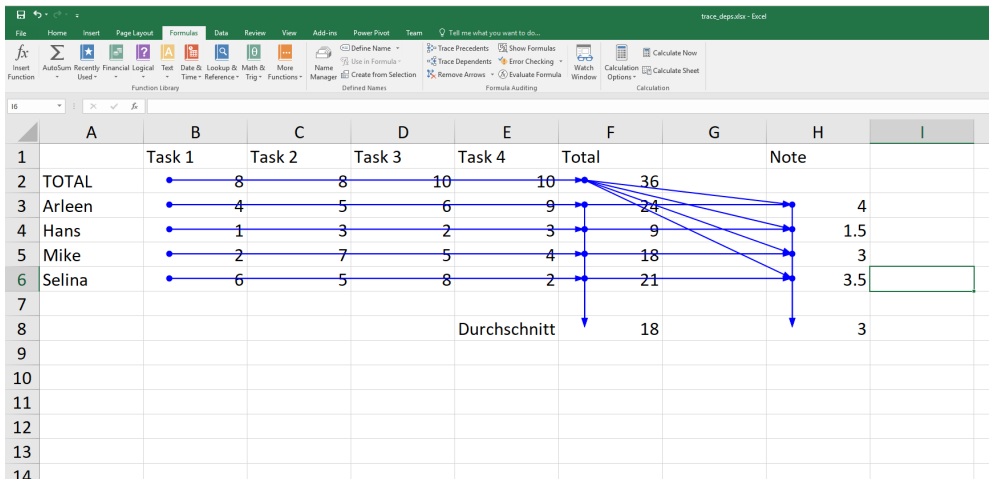

Auswertungsreihenfolge?

# Topologische Sortierung

Topologische Sortierung eines azyklischen gerichteten Graphen  $G = (V, E)$ : Bijektive Abbildung

ord :  $V \rightarrow \{1, \ldots, |V|\}$ 

so dass

```
\mathrm{ord}(v) < \mathrm{ord}(w) \ \forall \ (v, w) \in E.
```
Identifizieren Wert *i* mit dem Element  $v_i := {\rm ord}^{-1}(i).$  Topologische Sortierung  $\hat{=} \langle v_1, \ldots, v_{|V|} \rangle$ .

# (Gegen-)Beispiele

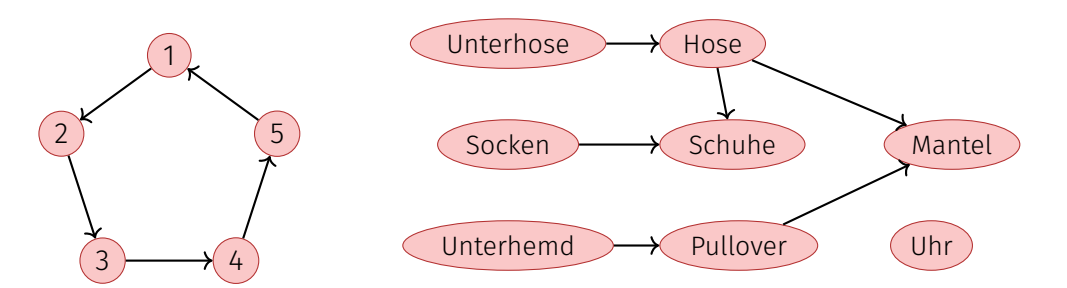

Zyklischer Graph: kann nicht topologisch sortiert werden.

Eine mögliche topologische Sortierung des Graphen: Unterhemd, Pullover, Unterhose,Uhr, Hose, Mantel, Socken, Schuhe

### Beobachtung

#### *Theorem 21*

*Ein gerichteter Graph G* = (*V, E*) *besitzt genau dann eine topologische Sortierung, wenn er kreisfrei ist*

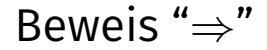

#### Wenn *G* einen Kreis besitzt, so besitzt er keine topologische Sortierung. Denn in einem Kreis  $\langle v_{i_1}, \ldots, v_{i_m} \rangle$  gälte  $v_{i_1} < \cdots < v_{i_m} < v_{i_1}.$

#### Beweis " $\Leftarrow$ "

- Anfang  $(n = 1)$ : Graph mit einem Knoten ohne Schleife ist topologisch sortierbar. Setze ord $(v_1) = 1$ .
- Hypothese: Graph mit *n* Knoten kann topologisch sortiert werden. Schritt  $(n \to n+1)$ :
	- 1. *G* enthält einen Knoten *v<sup>q</sup>* mit Eingangsgrad deg−(*vq*) = 0. Andernfalls verfolge iterativ Kanten rückwärts – nach spätestens *n* + 1 Iterationen würde man einen Knoten besuchen, welcher bereits besucht wurde. Widerspruch zur Zyklenfreiheit.
	- 2. Graph ohne Knoten *v<sup>q</sup>* und ohne dessen Eingangskanten kann nach Hypothese topologisch sortiert werden. Verwende diese Sortierung, setze  $\mathrm{ord}(v_i) \leftarrow \mathrm{ord}(v_i) + 1$  für alle *i* ≠ *q* und setze  $\mathrm{ord}(v_q) \leftarrow 1$ .

# Algorithmus Topological-Sort(*G*)

```
Input: Graph G = (V, E).
Output: Topologische Sortierung ord
Stack S \leftarrow \emptysetforeach v \in V do A[v] \leftarrow 0foreach (v, w) \in E do A[w] \leftarrow A[w] + 1 // Eingangsgrade berechnen
foreach v \in V with A[v] = 0 do push(S, v) // Merke Nodes mit Eingangsgrad 0
i \leftarrow 1while S \neq \emptyset do
    v \leftarrow \text{pop}(S); ord[v] \leftarrow i; i \leftarrow i + 1 // Wähle Knoten mit Eingangsgrad 0
    foreach (v, w) \in E do // Verringere Eingangsgrad der Nachfolger
        A[w] \leftarrow A[w] - 1if A[w] = 0 then push(S, w)
```
if  $i = |V| + 1$  then return ord else return "Cycle Detected"

# Algorithmus Korrektheit

*Theorem 22*

*Sei G* = (*V, E*) *ein gerichteter, kreisfreier Graph. Der Algorithmus* **TopologicalSort** $(G)$  berechnet in Zeit  $\Theta(|V| + |E|)$  eine topologische *Sortierung* ord *für G.*

Beweis: folgt im wesentlichen aus vorigem Theorem:

- 1. Eingangsgrad verringern entspricht Knotenentfernen.
- 2. Im Algorithmus gilt für jeden Knoten *v* mit *A*[*v*] = 0 dass entweder der Knoten Eingangsgrad 0 hat oder dass zuvor alle Vorgänger einen Wert ord[*u*] ← *i* zugewiesen bekamen und somit ord[*v*] *>* ord[*u*] für alle Vorgänger *u* von *v*. Knoten werden nur einmal auf den Stack gelegt.
- 3. Laufzeit: Inspektion des Algorithmus (mit Argumenten wie beim Traversieren).

# Algorithmus Korrektheit

#### *Theorem 23*

*Sei G* = (*V, E*) *ein gerichteter, nicht kreisfreier Graph. Der Algorithmus* **TopologicalSort***(G) terminiert in Zeit* Θ(|*V* |+|*E*|) *und detektiert Zyklus.*

Beweis: Sei  $\langle v_{i_1},\ldots,v_{i_k}\rangle$  ein Kreis in  $G$ . In jedem Schritt des Algorithmus bleibt  $A[v_{i_j}]\geq 1$  für alle  $j=1,\ldots,k.$  Also werden  $k$  Knoten nie auf den Stack gelegt und somit ist zum Schluss *i* ≤ *V* + 1 − *k*.

Die Laufzeit des zweiten Teils des Algorithmus kann kürzer werden, jedoch kostet die Berechnung der Eingangsgrade bereits Θ(|*V* | + |*E*|).

# <span id="page-753-0"></span>26. [Kürzeste Wege](#page-753-0)

Motivation, Universeller Algorithmus, Dijkstras Algorithmus auf Distanzgraphen, Algorithmus von Bellman-Ford, Algorithmus von Floyd-Warshall, Johnson Algorithmus

[Ottman/Widmayer, Kap. 9.5 Cormen et al, Kap. 24.1-24.3, 25.2-25.3]

#### Routenfinder

Gegeben: Städte A - Z und Distanzen zwischen den Städten

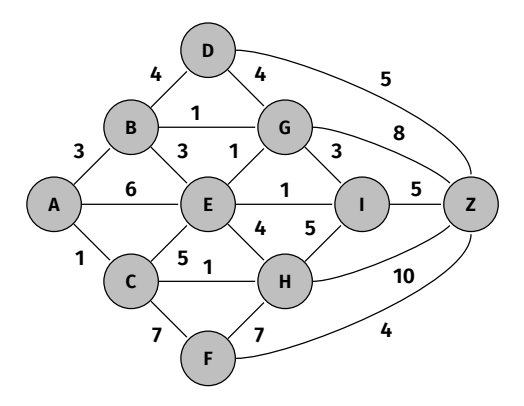

Gesucht: Was ist der kürzeste Weg von A nach Z?

Ein **gewichteter Graph**  $G = (V, E, c)$  ist ein Graph  $G = (V, E)$  mit einer **Kantengewichtsfunktion**  $c: E \to \mathbb{R}$ .  $c(e)$  heisst Gewicht der Kante  $e$ .

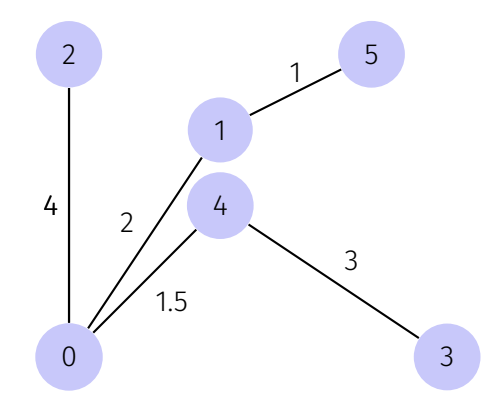
#### Gewicht eines Weges

**Gegeben:** 
$$
G = (V, E, c), c : E \to \mathbb{R}, s, t \in V
$$
.  
\n**Weg:**  $p = \langle s = v_0, v_1, \dots, v_k = t \rangle$ ,  $(v_i, v_{i+1}) \in E$  ( $0 \le i < k$ )  
\n**Gewicht:**  $c(p) := \sum_{i=0}^{k-1} c((v_i, v_{i+1}))$ .

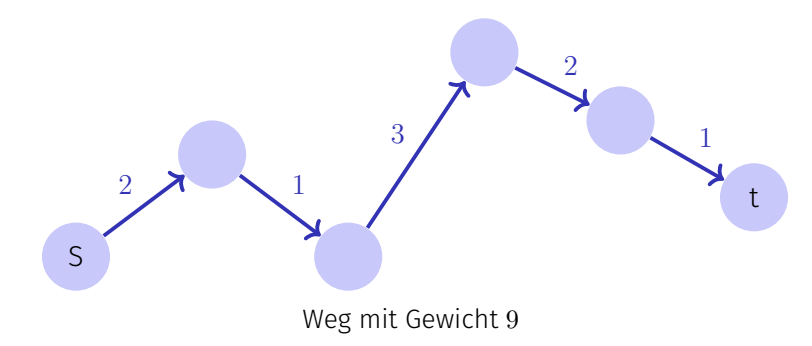

#### Kürzeste Wege

**Notation**: Wir schreiben

$$
u \stackrel{p}{\leadsto} v \qquad \text{oder} \qquad p: u \leadsto v
$$

und meinen einen Weg *p* von *u* nach *v*

**Gesucht**: *δ*(*u, v*) = minimales Gewicht eines Weges von *u* nach *v*:

$$
\delta(u, v) = \begin{cases} \infty & \text{kein Weg von } u \text{ nach } v \\ \min\{c(p) : u \stackrel{p}{\leadsto} v\} & \text{sonst} \end{cases}
$$

Einen Weg minimalen Gewichts nennen wir im folgenden oft einfach **kürzesten Weg**.

## Trivialer Algorithmus?

Alle Wege ausprobieren?

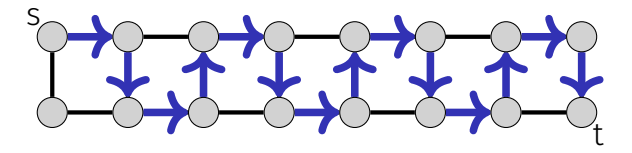

(mindestens 2 <sup>|</sup>*<sup>V</sup>* <sup>|</sup>*/*<sup>2</sup> Wege von *s* nach *t*)

 $\Rightarrow$  Ineffizient. Es kann exponentiell viele Wege geben.

### Einfachster Fall

Konstantes Kantengewicht (jede Kante hat Gewicht 1)

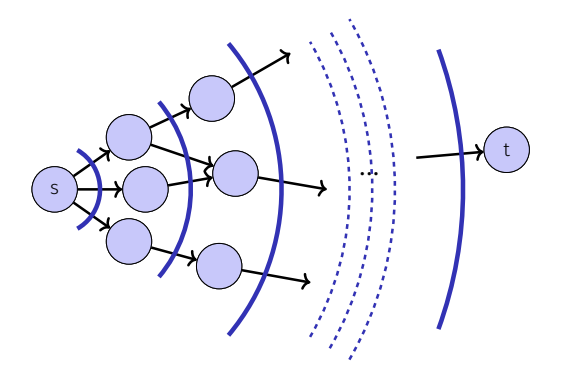

 $\Rightarrow$  **Lösung:** Breitensuche  $\mathcal{O}(|V| + |E|)$ 

# Dijkstras Algorithmus: Beobachtung

Wichtige Annahme: alle Gewichte sind positiv.

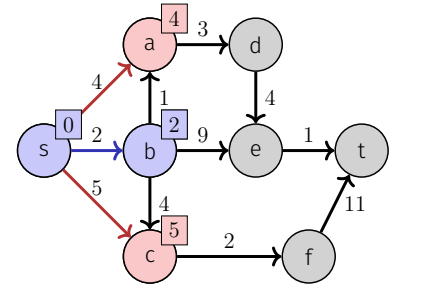

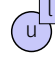

Kürzester Weg *<sup>s</sup> <sup>u</sup>* hat Länge *<sup>l</sup>* (exakt).

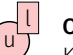

#### Obere Schranke:

Kürzester Weg *<sup>s</sup> <sup>u</sup>* hat Länge höchstens *<sup>l</sup>*.

Beobachtung: Kürzeste ausgehende Kante (*s, u*) ist der kürzeste Weg von *s* zu diesem Knoten *u*.

# Dijkstras Algorithmus: Beobachtung

Wichtige Annahme: alle Gewichte sind positiv.

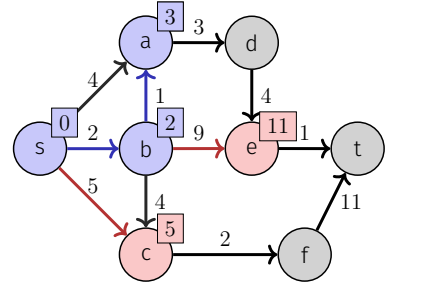

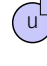

Kürzester Weg *<sup>s</sup> <sup>u</sup>* hat Länge *<sup>l</sup>* (exakt).

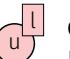

l

#### Obere Schranke:

Kürzester Weg *<sup>s</sup> <sup>u</sup>* hat Länge höchstens *<sup>l</sup>*.

Allgemeine Beobachtung: Die kleinste obere Schranke eines (orangen) Knotens *u* ist die exakte Länge des kürzesten Weges von *s* zu *u*.

# Dijkstras Algorithmus: Grundidee (Greedy)

#### *V* aufgeteilt in:

**K**: Knoten mit bekanntem kürzestem Weg

- $\mathbf{N} = \bigcup_{v \in K} N^+(v) \setminus K$ : Nachfolger von  $K$ ⇒ eine obere Schranke ist bekannt
- **: restliche Knoten** ⇒ noch nichts bekannt

#### Greedy:

Startend mit  $N = \{s\}$ , bis  $N = \{\}$ : Knoten aus N mit kleinster oberer Schranke wird **K** und seine Nachbarn **N** hinzugefügt.

#### Invarianten:

- **n** nach *i* Schritten: kürzeste Wege zu *i* Knoten bekannt ( $|K| = i$ ).
- für alle Knoten **v** ∈ *N*: obere Schranke ist (exakte) Länge des kürzesten

Weges **s** • →*v* von **s** nach **v** mit Knoten nur aus **K**∪{*v*}.

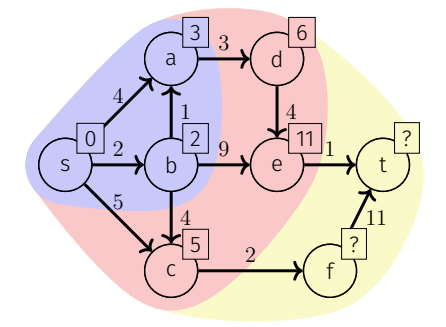

#### Quiz

Ist die folgende Konstellation von oberen Schranken möglich?

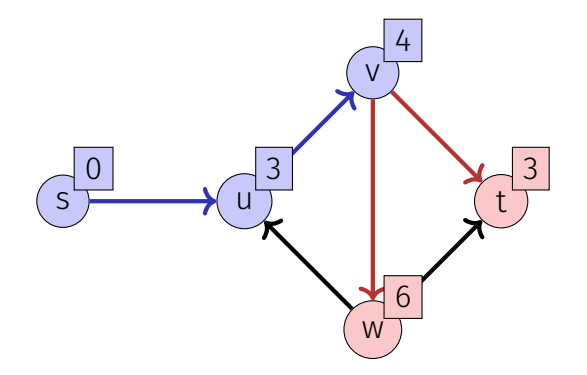

### Beispiel

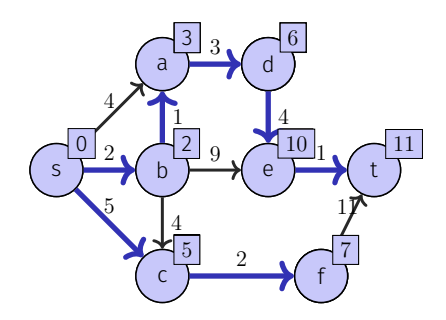

#### **Bekannte kürzeste Wege von** *s***:**

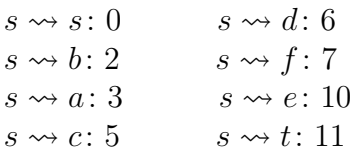

 $\mathbf{K} = \{s, b, a, c, d, f, e, t\}$  $N = \{\}$  $R = \{\}$ 

#### Quiz

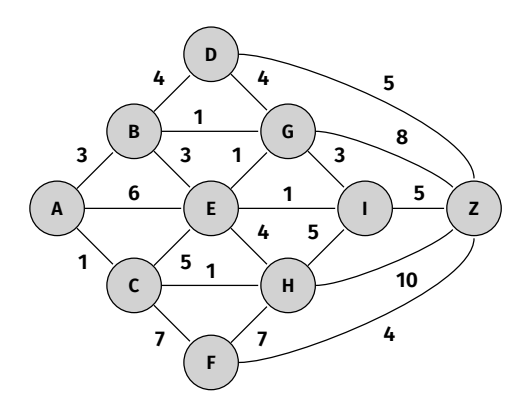

Welche Knoten sind in *K* (bekannte kürzeste Wege) nach sechs Schritten von Dijkstras Algorithmus mit Startknoten A?

#### Zutaten für einen Algorithmus

Gesucht: Kürzeste Wege von einem Startknoten *s* aus.

Gewicht des kürzesten bisher gefundenen Pfades

 $d_{\circ}: V \to \mathbb{R}$ 

**Zu Beginn:**  $d_s[v] = \infty$  für alle Knoten  $v \in V$ . **Ziel:**  $d_s[v] = \delta(s, v)$  für alle  $v \in V$ .

■ Vorgänger eines Knotens

$$
\pi_s: V \to V
$$

Zu Beginn *πs*[*v*] undeniert für jeden Knoten *v* ∈ *V*

# Algorithmus: Dijkstra(*G, s* )

```
Input: Positiv gewichteter Graph G = (V, E, c),
          Startpunkt
s
∈
V
Output: L¨ange
d
s der k¨urzesten Pfade von
s und
             \mathsf{V}orgänger \pi_s für jeden Knoten
foreach u \in V do
     d_s[u] \leftarrow \infty; \pi_s[u] \leftarrow \textbf{null}d_s[s] \leftarrow 0; N \leftarrow \{s\}while N\neq\emptyset do
     u \leftarrow \arg \min_{u \in N} d_s[u]; N \leftarrow N \setminus \{u\}foreach v \in N^+(u) do
           if d_s[u] + c(u,v) < d_s[v] then
                d_s[v] \leftarrow d_s[u] + c(u, v)\pi_s[v] \leftarrow uN \leftarrow N \cup \{v\}
```
### Zur Implementation: Datenstruktur für *N*?

Benötigte Operationen:

- **Insert((p, k))**:  $\mathcal{O}(\log |V|)$ Hinzufügen eines Schlüssels (Knoten) *k* mit Wert (obere Schranke) *p*
- **ExtractMin():**  $\mathcal{O}(\log |V|)$ Entfernen des Elements mit kleinstem Wert
- **DecreaseKey((p, k))**:  $\mathcal{O}(\log |V|)$ Updaten des Werts von Schlüssel *k* zu *p*

⇒ MinHeap mit Knoten in *N* als Schlüssel und mit oberer Schranke als Wert

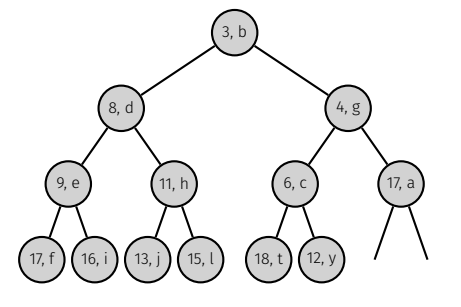

#### **DecreaseKey**

Zwei Möglichkeiten:

- Merken der Position: Speichern am Knoten oder extern
- oder DecreaseKey vermeiden: mit Lazy Deletion

#### Lazy Deletion:

- Knoten mit kleinerer oberer Schranke erneut einfügen Knoten beim Entnehmen als "deleted" kennzeichnen
- ⇒ Speicherbedarf vom Heap wächst bis zu Θ(|*E*|) statt Θ(|*V* |)  $\Rightarrow$  Da  $|E| \leq |V|^2$ : Insert und ExtractMin in  $\mathcal{O}(\log |V|^2) = \mathcal{O}(\log |V|)$

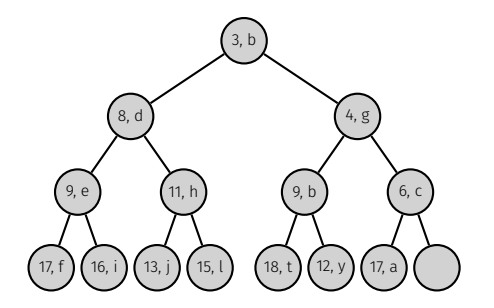

# Algorithmus: Dijkstra(*G, s*) mit Lazy Deletion

**Input:** Positiv gewichteter Graph  $G = (V, E, c)$ , Startpunkt  $s \in V$ **Output:** Länge *d<sub>s</sub>* der kürzesten Pfade von *s* und Vorgänger π<sub>*s*</sub> für jeden Knoten</sub> foreach  $u \in V$  do

$$
K = \{\}; d_s[u] \leftarrow \infty; \ \pi_s[u] \leftarrow \text{null} \qquad \text{Laurzel}
$$
\n
$$
K = \{\}; d_s[s] \leftarrow 0; N \leftarrow \{s\} \qquad \text{(IV)} + |I
$$
\nwhile  $N \neq \emptyset$  do\n
$$
d, u \leftarrow \text{ExtractMin}(N) \qquad \text{(E)} + 1
$$
\nif  $u \notin K$  then\n
$$
K \leftarrow K \cup \{u\}
$$
\n**for each**  $v \in N^+(u)$  do\n
$$
\text{if } d + c(u, v) < d_s[v] \text{ then}
$$
\n
$$
d_s[v] \leftarrow d + c(u, v); \pi_s[v] \leftarrow u
$$
\nInset( $(d + c(u, v), v)$ )

#### Laufzeit:

nitialisierung:  $\mathcal{O}(|V|)$  $V|+|E|$ )-mal ExtractMin:  $\mathcal{O}((|V|+|E|)\cdot \log |V|);$  $|E| + 1$ )-mal Insert:  $\mathcal{O}(|E| \cdot \log |V|)$ ;  $\Rightarrow$  Insgesamt:  $\mathcal{O}((|V| + |E|) \cdot \log |V|)$ 

### Laufzeit von Dijkstra (ohne Lazy Deletion)

- $\blacksquare$  |*V*| $\times$  ExtractMin:  $\mathcal{O}(|V| \log |V|)$
- $|E|\times$  Insert oder DecreaseKey:  $\mathcal{O}(|E|\log|V|)$
- $\blacksquare$  1× Init:  $\mathcal{O}(|V|)$
- **Insgesamt**<sup>41</sup>  $42$  :

 $\mathcal{O}((|V| + |E|) \log |V|)$ 

<sup>&</sup>lt;sup>41</sup>Für zusammenhängende Graphen:  $\mathcal{O}(|E|\log|V|)$ 

<sup>42</sup>Kann verbessert werden unter Verwendung einer für ExtractMin und DecreaseKey optimierten Datenstruktur (Fibonacci Heap), dann Laufzeit O(|*E*| + |*V* | log |*V* |).

### Beobachtungen

Ist der kürzeste Weg immer eindeutig? Nein!  $\mathcal{L}_{\mathcal{A}}$ 

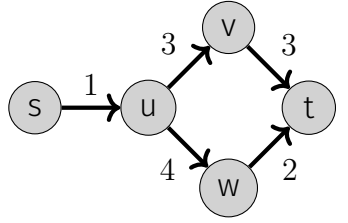

Dijkstras Algorithmus findet (irgend)einen kürzesten Weg.

■ Existiert immer (mindestens) ein kürzester Weg? Nein! Negative Zyklen!

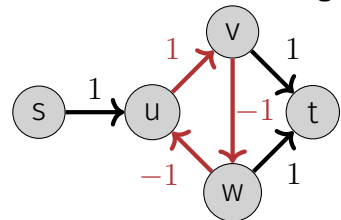

# <span id="page-773-0"></span>26.3 [Allgemeiner Algorithmus](#page-773-0)

Warum Dijkstra korrekt ist und wie man verallgemeinert.

### Beobachtungen (1)

#### Dreiecksungleichung

Für alle  $s, u, v \in V$ :

 $\delta(s, v) \leq \delta(s, u) + \delta(u, v)$ 

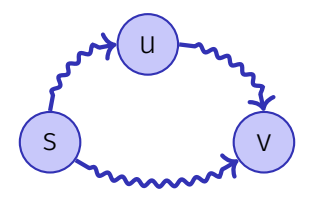

Ein kürzester Weg von *s* nach *v* (ohne weitere Einschränkungen) kann nicht länger sein als ein kürzester Weg von *s* nach *v*, der *u* enthalten muss.

## Beobachtungen (2)

#### Optimale Substruktur

Teilpfade von kürzesten Pfaden sind kürzeste Pfade: Sei  $p = \langle v_0, \ldots, v_k \rangle$  ein kürzester Pfad von  $v_0$  nach  $v_k$ . Dann ist jeder der Teilpfade  $p_{ij} = \langle v_i, \ldots, v_j \rangle$  $(0 \leq i < j \leq k)$  ein kürzester Pfad von  $v_i$  nach  $v_j.$ 

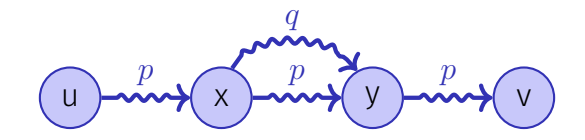

Wäre das nicht so, könnte man einen der Teilpfade kürzen, Widerspruch zur Voraussetzung.

# Beobachtungen (3)

Kürzeste Wege enthalten keine Zyklen

- 1. Kürzester Weg enthält negativen Zyklus: es existiert kein kürzester Weg. Widerspruch.
- 2. Weg enthält positiven Zyklus: Weglassen des positiven Zyklus kann den Weg verkürzen: Widerspruch
- 3. Weg enthält Zyklus vom Gewicht 0: Weglassen des Zyklus verändert das Pfadgewicht nicht. Weglassen (Konvention).

# Allgemeiner Algorithmus

- 1. Initialisiere  $d_s$  und  $\pi_s$ :  $d_s[v] = \infty$ ,  $\pi_s[v] = \text{null}$  für alle  $v \in V$
- 2. Setze  $d_s[s] \leftarrow 0$
- 3. Wähle eine Kante  $(u, v) \in E$

```
Relax(u, v):
if d_s[u] + c(u, v) < d_s[v] then
    d_s[v] \leftarrow d_s[u] + c(u, v)\pi_s[v] \leftarrow ureturn true
return false
```
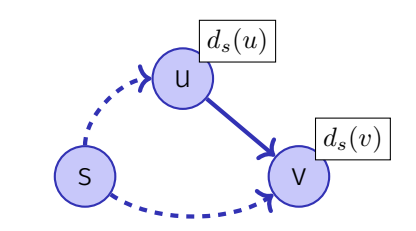

4. Wiederhole 3 bis nichts mehr relaxiert werden kann.  $\forall (u, v) \in E$ )

#### Relaxieren ist sicher

Zu jeder Zeit gilt in obigem Algorithmus

 $d_s[v] \geq \delta(s, v)$   $\forall v \in V$ 

Im Relaxierschritt:

$$
\delta(s, v) \le \delta(s, u) + \delta(u, v)
$$
 [Dreiecksungleichung].  
\n
$$
\delta(s, u) \le d_s[u]
$$
 [Induktionsvorraussetzung].  
\n
$$
\delta(u, v) \le c(u, v)
$$
 [Minnalität von  $\delta$ ]  
\n
$$
\Rightarrow d_s[u] + c(u, v) \ge \delta(s, v)
$$

 $\Rightarrow$  min{ $d_s[v], d_s[u] + c(u, v)$ }  $> \delta(s, v)$ 

#### Zentrale Frage

Wie / in welcher Reihenfolge wählt man die Kanten in obigem Algorithmus?

## Spezialfall: Gerichteter Azyklischer Graph (DAG)

DAG ⇒ Topologische Sortierung liefert optimale Besuchsreihenfolge

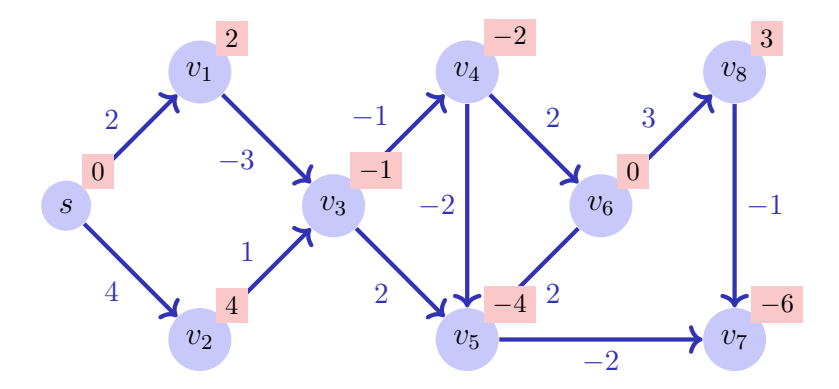

Top. Sortieren: ⇒ Reihenfolge *s, v*1*, v*2*, v*3*, v*4*, v*6*, v*5*, v*8*, v*7.

#### Andere Fälle

- Spezialfall:  $c \equiv 1 \Rightarrow$  BFS
- **Spezialfall: Positive Kantengewichte**  $\Rightarrow$  Dijkstra  $\bigcirc$ .
- Allgemeine Bewertete Graphen: Zyklen mit negativen Gewichten können Weg verkürzen: es muss keinen kürzesten Weg mehr geben

#### Dynamic Programming Ansatz (Bellman)

Induktion über Anzahl Kanten. *ds*[*i, v*]: Kürzeste Weglänge von *s* nach *v* über maximal *i* Kanten.

$$
d_s[i, v] = \min\{d_s[i - 1, v], \min_{(u,v) \in E} (d_s[i - 1, u] + c(u, v))
$$
  

$$
d_s[0, s] = 0, d_s[0, v] = \infty \ \forall v \neq s.
$$

#### Dynamic Programming Ansatz (Bellman)

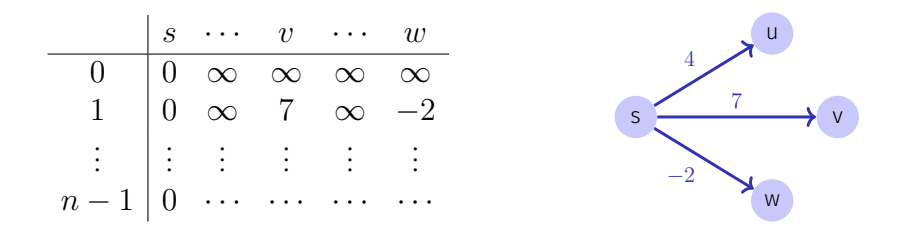

Algorithmus: Iteriere über letzte Zeile bis die Relaxationsschritte keine Änderung mehr ergeben, maximal aber *n* − 1 mal. Wenn dann noch Änderungen, dann gibt es keinen kürzesten Pfad.

# Algorithmus Bellman-Ford(*G, s*)

**Input:** Graph  $G = (V, E, c)$ , Startpunkt  $s \in V$ **Output:** Wenn Rückgabe true, Minimale Gewichte *d* der kürzesten Pfade zu jedem Knoten, sonst kein kürzester Pfad.

```
foreach u \in V do
 | d<sub>s</sub>[u] ← ∞; π<sub><i>s</sub>[u] ← null
d_s[s] \leftarrow 0;
for i \leftarrow 1 to |V| do
    f \leftarrow false
    foreach (u, v) \in E do
     f ← f ∨ Relax(u, v)
    if f = false then return true
return false;
```
Laufzeit  $\mathcal{O}(|E| \cdot |V|)$ .

<span id="page-785-0"></span>26.5 [A\\*-Algorithmus](#page-785-0)

#### Motivation A\*

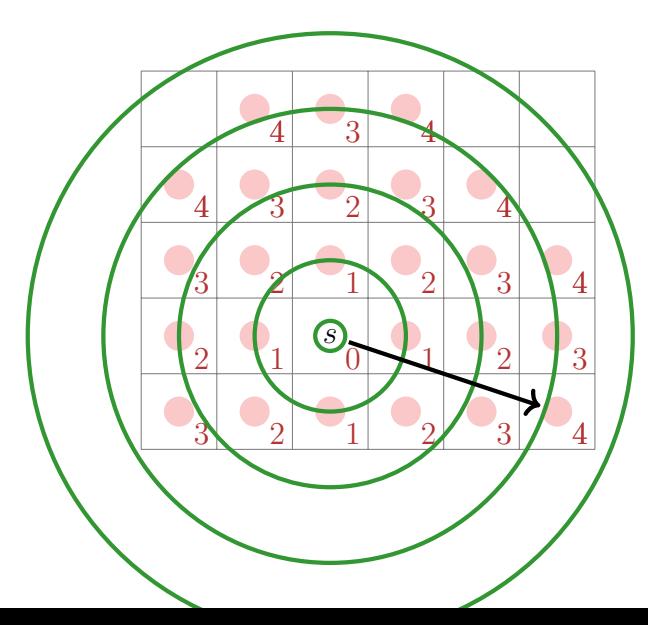

**Algorithmus von Dijkstra** sucht die kürzesten Wege zu allen Knoten, in alle Richtungen

### Motivation A\*

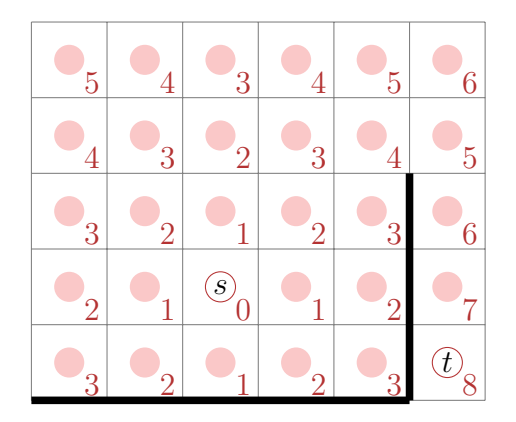

- Algorithmus von Dijkstra sucht die kürzesten Wege zu allen Knoten, in alle Richtungen
- was richtig ist, da die Stuktur des Graphen dem Algorithmus nicht bekannt ist

#### A\* in Action

$$
\hat{f}(u) = d_s[u] + \hat{h}(u) \quad (\hat{h} = \delta_x + \delta_y \text{ Manhattan-Distanz})
$$

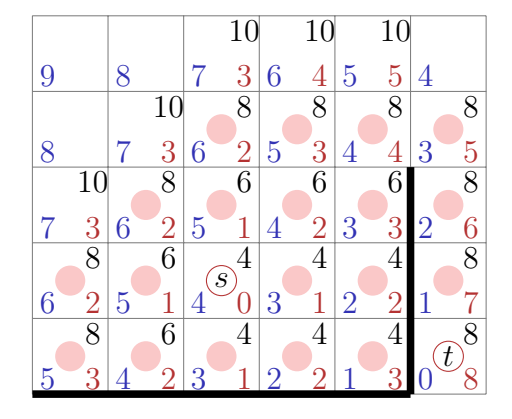

- Idee: führe den Algorithmus in eine bevorzugte Richtung mit Hilfe einer Abstandsheuristik *h*ˆ
- Der Wert dieser Heuristik muss den wahren Abstand zu *t* unterschätzen und wird zum gefundenen Abstand *d<sup>s</sup>* zu *s* addiert.

# Weg zurückverfolgen

$$
\hat{f}(u) = d_s[u] + \hat{h}(u) \quad (\hat{h} = \delta_x + \delta_y)
$$

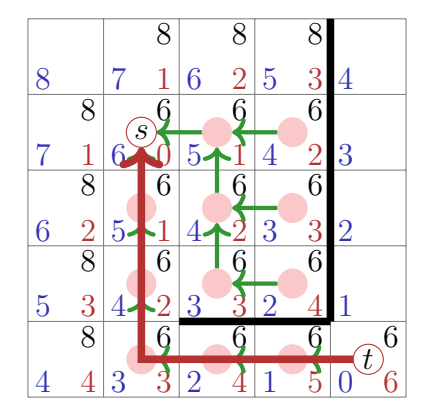

- Der Algorithmus funktioniert genauso wie der Dijkstra-Algorithmus.
- Anstelle des Wertes von  $d_s$  tritt für das Suchen des nächsten Elements in *R* der Wert von  $\hat{f} = \hat{h} + d_s$

#### A\*-Algorithmus

Voraussetzungen

- **P**ositiv gewichteter, endlicher Graph  $G = (V, E, c)$
- $s \in V, t \in V$
- Abstandsschätzung  $\hat{h}_t(v) \leq h_t(v) := \delta(v, t) \ \forall \ v \in V$ .

Gesucht: kürzester Pfad  $p : s \rightarrow t$ 

## A\*-Algorithmus(*G, s, t, h*ˆ)

**Input:** Positiv gewichteter Graph  $G = (V, E, c)$ , Startpunkt  $s \in V$ , Endpunkt  $t \in V$ , Schätzung  $\hat{h}(v) \leq \delta(v, t)$ 

**Output:** Existenz und Wert eines kürzesten Pfades von *s* nach *t* 

```
foreach u \in V do
      d[u] \leftarrow \infty; f[u] \leftarrow \infty; \pi[u] \leftarrow \textsf{null}d[s] \leftarrow 0; f[s] \leftarrow h(s); N \leftarrow \{s\}; K \leftarrow \{\}while N \neq \emptyset do
      u ← ExtractMin<sub>f</sub>(N); K ← K \cup \{u\}<br>
if w + then vature success
     if u = t then return success
     foreach v \in N^+(u) with d[v] > d[u] + c(u, v) do
            d[v] \leftarrow d[u] + c(u, v); f[v] \leftarrow d[v] + h(v); \pi[v] \leftarrow uN ← N ∪ {v}; K ← K − {v}
```
return failure
# Was, wenn *h*ˆ nicht unterschätzt

$$
\hat{f}(u) = d_s[u] + \hat{h}(u) \quad (\hat{h} = \delta_x^2 + \delta_y^2)
$$

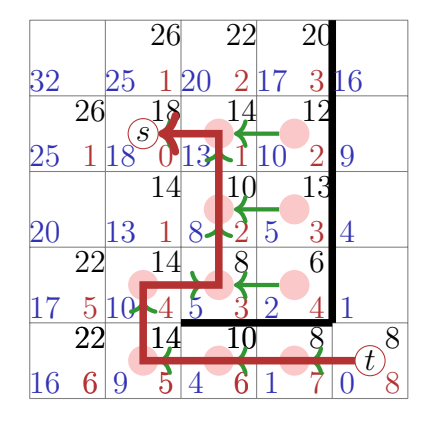

- Algorithmus kann mit dem falschen Resultat terminieren, wenn *h*ˆ die Distanz zu *t* nicht unterschätzt.
- obwohl die Heuristik ansonsten vernünftig aussieht (sie ist z.B. monoton)

### Erneutes Besuchen von Knoten

- Der A\*-Algorithmus kann Knoten mehrfach aus der Menge *R* entnehmen und sie später wieder einfügen.
- Das kann zu suboptimalem Verhalten im Sinne der Laufzeit des Algorithmus führen.
- Wenn  $\hat{h}$  zusätzlich zur Zulässigkeit ( $\hat{h}(v) \leq h(v)$  für alle  $v \in V$ ) auch noch monoton ist, d.h. wenn für alle  $(u, u') \in E$ :

$$
\widehat{h}(u') \le \widehat{h}(u) + c(u', u)
$$

dann ist der A\* Algorithmus äquivalent zum Dijkstra-Algorithmus mit Kantengewichten  $\tilde{c}(u, v) = c(u, v) + \hat{h}(u) - \hat{h}(v)$  und kein Knoten wird aus *R* entnommen und wieder eingefügt.

Es ist allerdings nicht immer möglich, eine monotone Heuristik zu finden

# Ein verrücktes *h*ˆ

$$
\hat{f}(u) = d_s[u] + \hat{h}(u)
$$

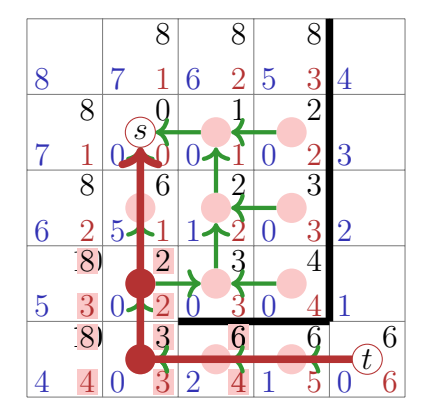

- Algorithmus terminert mit dem korrekten Resultat, auch wenn die Abstandsheuristik nicht monoton ist
- Dann kann es kann vorkommen, dass Knoten mehrfach aus *R* entnommen und wieder eingefügt werden.

### Zusammenfassung

- Der A\*-Algorithmus ist eine Erweiterung des Dijkstra-Algorithmus um eine Abstandsheuristik *h*ˆ.
- $A^*$  = Dijkstra wenn  $\hat{h} \equiv 0$ .
- Wenn  $\hat{h}$  den Abstand unterschätzt, funktioniert der Algorithmus korrekt.
- Wenn  $\hat{h}$  ausserdem monoton ist, dann ist der Algorithmus auch effizient.
- In der Praxis (z.B. Routing) ist die Wahl von *h*ˆ oft intuitiv klar und führt zu deutlich verbessertem Verhalten im Vergleich zu Dijkstra.

### <span id="page-796-0"></span>26.6 [A\\*-Algorithmus](#page-796-0)

#### Beweis der Korrektheit Nicht prüfungsrelevant

### Notation

Sei *f*(*v*) die Distanz eines kürzesten Weges von *s* nach *t* über *v*, also

$$
f(v) := \underbrace{\delta(s, v)}_{g(v)} + \underbrace{\delta(v, t)}_{h(v)}
$$
\n
$$
g(v)
$$
\n
$$
h(v)
$$
\n
$$
h(v)
$$
\n
$$
h(v)
$$
\n
$$
h(v)
$$
\n
$$
h(v)
$$
\n
$$
h(v)
$$
\n
$$
h(v)
$$

$$
(s) \quad \text{minimize} \quad h(v) \quad \text{minimize} \quad t
$$

Sei *p* ein kürzester Weg von *s* nach *t*. Dann gilt  $f(s) = \delta(s, t)$  und  $f(v) = f(s)$  für alle  $v \in p$ . Sei  $\hat{a}(v) := d[v]$  die Schätzung von  $q(v)$  in obigem Algorithms. Es gilt, dass  $\hat{g}(v) \geq g(v)$ .  $\widehat{h}(v)$  ist eine Schätzung von  $h(v)$  mit  $\widehat{h}(v) \leq h(v)$ .

### Warum der Algorithmus funktioniert

*Lemma 24*

*Sei*  $u \in V$  *und, zu einem Zeitpunkt des A\*-Algorithmus,*  $u \notin M$ *. Sei <i>p ein kürzester Pfad von*  $s$  *nach*  $u$ *. Dann existiert ein*  $u' \in p$  *mit*  $\widehat{g}(u') = g(u')$  $u$ <sup>*u*</sup>  $\in$  *R.* 

Das Lemma besagt, dass es immer einen Knoten in der offenen Menge *R* gibt, dessen wahre Entfernung von *s* schon berechnet wurde und der zum kürzesten Pfad gehört (sofern ein solcher existiert).

### Illustration und Beweis

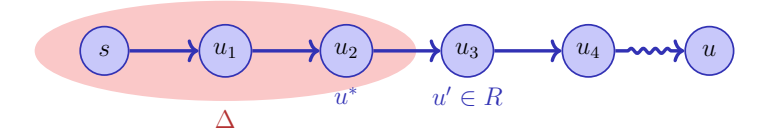

Beweis: Wenn  $s \in R$ , dann  $\hat{g}(s) = g(s) = 0$ . Sei also  $s \notin R$ . Sei *p* =  $\langle s = u_0, u_1, \ldots, u_k = u \rangle$  und  $\Delta = \{u_i \in p, u_i \in M, \hat{g}(u_i) = g(u_i)\}.$  $\Delta$  ≠  $\emptyset$ , denn *s* ∈  $\Delta$ . Sei  $m = \max\{i : u_i \in \Delta\}$ ,  $u^* = u_m$ . Dann  $u^* \neq u$ , da  $u \not\in M$ . Sei  $u' = u_{m+1}$ . 1.  $\widehat{g}(u') \leq \widehat{g}(u^*) + c(u^*, u')$  weil *u*′ schon relaxiert wurde 2.  $\hat{g}(u^*) = g(u^*)$  (da  $u^* \in \Delta$ ) 3.  $\hat{g}(u') \geq g(u')$  (Konstruktion von  $\hat{g}$ ) 4.  $g(u') = g(u^*) + c(u^*, u')$  (da *p* optimal) Also:  $\widehat{g}(u') = g(u')$  und somit auch  $u' \in R$  da  $u$  $\ell \notin \Delta$ .  $\blacksquare$ 

# Folgerung

*Corollary 25*

*Wenn*  $\hat{h}(u) \leq h(u)$  *für alle*  $u \in V$  *und*  $A^*$ - Algorithmus hat noch nicht *terminiert. Dann existiert für jeden kürzesten Pfad p von s nach t ein Knoten*  $u' \in p$  *mit*  $\hat{f}(u') \leq \delta(s,t) = f(t)$ *.* 

Wenn es einen kürzesten Weg *p* von *s* nach *t* gibt, steht also stets ein Knoten in der offenen Menge bereit, der die Gesamtentfernung maximal unterschätzt und der auf dem kürzesten Weg liegt.

### Beweis des Corollars

Beweis:

Nach Lemma ∃*u'* ∈ *p* mit  $\widehat{g}(u') = g(u')$ . Also:

$$
\hat{f}(u') = \hat{g}(u') + \hat{h}(u')
$$

$$
= g(u') + \hat{h}(u')
$$

$$
\leq g(u') + h(u') = f(u')
$$

Da *p* optimal:  $f(u') = \delta(s, t)$ .

# Zulässigkeit

*Theorem 26*

*Wenn es einen kürzesten Weg von s nach t gibt und*  $\hat{h}(u) \leq h(u) \ \forall u \in V$ *. dann terminiert der A\*-Algorithmus mit*  $\hat{q}(t) = \delta(s, t)$ 

Beweis: Wenn der Algorithmus terminiert, dann terminiert er in *t* mit  $f(t) = \hat{q}(t) + 0 = q(t)$ . Denn  $\hat{q}$  überschätzt *g* höchstens und nach obigem Korrolar findet der Algorithmus stets ein Element  $v \in R$  mit  $f(v) \leq \delta(s, t)$ . Der Algorithmus terminiert in endlichen vielen Schritten. Für endliche Graphen ist die maximale Anzahl an Relaxierschritten beschränkt. <u>43</u>

<sup>43</sup>Für einen *δ*-Graphen ist die maximale Anzahl an Relaxierschritten bevor *R* nur noch Knoten mit  $\hat{f}(s) > \delta(s,t)$  enthält, auch beschränkt. Das genaue Argument findet sich im Originalartikel Hart, P. E.; Nilsson, N. J.; Raphael, B. (1968). "A Formal Basis for the Heuristic Determination of Minimum Cost Paths".

# <span id="page-803-0"></span>27. [Transitive Hülle, alle kürzesten Wege](#page-803-0)

Reflexive transitive Hülle [Ottman/Widmayer, Kap. 9.2 Cormen et al, Kap. 25.2] Algorithmus von Floyd-Warshall [Ottman/Widmayer, Kap. 9.5.3 Cormen et al, Kap. 25.2]

# Adjazenzmatrizen multipliziert

$$
B := A_G^2 = \left(\begin{array}{rrrrr} 0 & 1 & 1 & 1 & 0 \\ 0 & 0 & 0 & 0 & 0 \\ 0 & 1 & 0 & 1 & 1 \\ 0 & 0 & 0 & 0 & 0 \\ 0 & 0 & 1 & 0 & 1 \end{array}\right)^2 = \left(\begin{array}{rrrrr} 0 & 1 & 0 & 1 & 1 \\ 0 & 0 & 0 & 0 & 0 \\ 0 & 0 & 1 & 0 & 1 \\ 0 & 0 & 0 & 0 & 0 \\ 0 & 1 & 1 & 1 & 2 \end{array}\right)
$$

 $1 \rightarrow 2$ 

3

5

4

### Interpretation

*Theorem 27*

 $S$ ei  $G$   $=$   $(V,E)$   $e$ in Graph und  $k$   $\in$   $\mathbb N$ . Dann gibt das Element  $a_{i,j}^{(k)}$  der  $M$ atrix  $(a_{i,j}^{(k)})_{1\leq i,j\leq n}=(A_G)^k$  die Anzahl der Wege mit Länge  $k$  von  $v_i$  nach *v<sup>j</sup> an.*

# [Beweis]

Per Induktion.

**Anfang:** Klar für  $k=1$ .  $a_{i,j}=a_{i,j}^{(1)}$ . **Hypothese:** Aussage wahr für alle *k* ≤ *l* **Schritt (** $l \rightarrow l + 1$ ):  $a_{i,j}^{(l+1)} = \sum_{i=1}^{n}$ *k*=1  $a^{(l)}_{i,k} \cdot a_{k,j}$ i  $(k)$   $(k)$  j (*l*) (*l*)

 $a_{k,j} = 1$  g.d.w. Kante von *k* nach *j*, 0 sonst. Summe zählt die Anzahl Wege der Länge *l* vom Knoten *v<sup>i</sup>* zu allen Knoten *v<sup>k</sup>* welche direkte Verbindung zu Knoten  $v_i$  haben, also alle Wege der Länge  $l + 1$ .

### Relation

#### Gegeben: endliche Menge *V* (Binäre) **Relation** *R* auf *V* : Teilmenge des kartesischen Produkts  $V \times V = \{(a, b) | a \in V, b \in V\}$ Relation  $R \subseteq V \times V$  heisst

- $\blacksquare$  **reflexiv**, wenn  $(v, v) \in R$  für alle  $v \in V$
- symmetrisch, wenn  $(v, w) \in R$   $\Rightarrow$   $(w, v) \in R$
- $\blacksquare$  **transitiv**, wenn  $(v, x) \in R$ ,  $(x, w) \in R \Rightarrow (v, w) \in R$

Die **(Reflexive) Transitive Hülle**  $R^*$  von  $R$  ist die kleinste Erweiterung  $R \subseteq R^* \subseteq V \times V$  von  $R$ , so dass  $R^*$  reflexiv und transitiv ist.

### Graphen und Relationen

Graph  $G = (V, E)$ Adiazenzen  $A_G \triangleq$  Relation  $E \subseteq V \times V$  auf *V* 

**reflexiv**  $\Leftrightarrow a_{i,j} = 1$  für alle  $i = 1, \ldots, n$ . (Schleifen)

- symmetrisch  $\Leftrightarrow a_{i,j} = a_{j,i}$  für alle  $i, j = 1, \ldots, n$  (ungerichtet)
- **transitiv**  $\Leftrightarrow$   $(u, v) \in E$ ,  $(v, w) \in E$   $\Rightarrow$   $(u, w) \in E$ . (Erreichbarkeit)

# Reflexive Transitive Hülle

Reflexive transitive Hülle von  $G \iff \textsf{Erreichbarke}$ itsrelation  $E^*$ : (*v, w*) ∈ *E* <sup>∗</sup> gdw. ∃ Weg von Knoten *v* zu *w*.

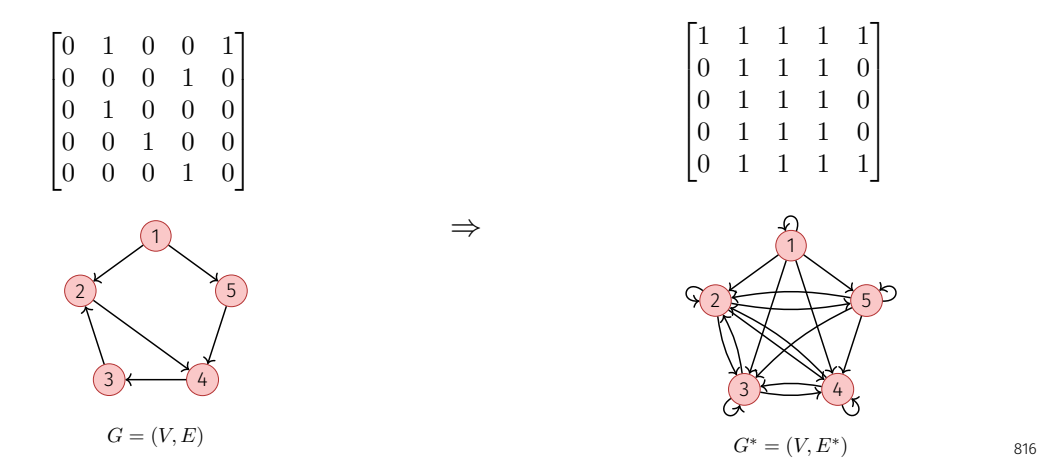

# Algorithmus *A* · *A*

**Input:** (Adjazenz-)Matrix  $A = (a_{ij})_{i,j=1...n}$ **Output:** Matrixprodukt  $B = (b_{ij})_{i,j=1...n} = A \cdot A$  $B \leftarrow 0$ for  $r \leftarrow 1$  to *n* do for  $c \leftarrow 1$  to *n* do for  $k \leftarrow 1$  to  $n$  do  $b_{rc} \leftarrow b_{rc} + a_{rk} \cdot a_{kc}$  // Anzahl Pfade

return *B*

#### Berechnet Anzahl Pfade der Länge 2

# Algorithmus *A* ⊗ *A*

**Input:** Adjazenzmatrix  $A = (a_{ij})_{i,j=1...n}$ **Output:** Modifiziertes Matrixprodukt  $B = (b_{ij})_{i,j=1...n} = A \otimes A$ 

```
B \leftarrow A // Pfade erhalten
for r \leftarrow 1 to n do
   for c \leftarrow 1 to n do
       for k \leftarrow 1 to n do
          b_{rc} \leftarrow \max\{b_{rc}, a_{rk} \cdot a_{kc}\} // Pfad: ja/nein
```
return *B*

#### Berechnet Existenz von Pfaden der Längen 1 und 2

### Berechnung Reflexive Transitive Hülle

 $\bm{\mathsf{Ziel}}\text{:}~\mathsf{Berechnung}~\mathsf{von}~B = (b_{ij})_{1\leq i,j\leq n}~\mathsf{mit}~b_{ij} = 1 \Leftrightarrow (v_i,v_j) \in E^*$  Erste Idee:

■ Starte mit *B* ← *A* und setze  $b_{ii} = 1$  für alle *i* (Reflexivität). **■ Berechne** 

$$
B_n = \bigotimes_{i=1}^n B
$$

mit Potenzen von 2  $B_2 := B \otimes B$ ,  $B_4 := B_2 \otimes B_2$ ,  $B_8 = B_4 \otimes B_4$  ...  $\Rightarrow$  Laufzeit  $n^3 \lceil \log_2 n \rceil$ 

### Verbesserung: Algorithmus von Warshall (1962)

Induktiver Ansatz: Alle Wege bekannt über Knoten aus {*v<sup>i</sup>* : *i < k*}. Hinzunahme des Knotens *vk*.

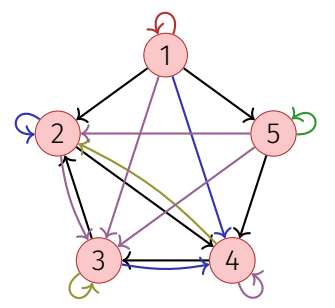

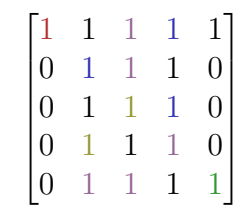

# Algorithmus TransitiveClosure(*AG*)

**Input:** Adjazenzmatrix  $A_G = (a_{ij})_{i,j=1...n}$ **Output:** Reflexive Transitive Hülle  $B = (b_{ij})_{i,j=1...n}$  von *G*  $B \leftarrow A_G$ for  $k \leftarrow 1$  to *n* do  $b_{kk} \leftarrow 1$  // Reflexivität for  $r \leftarrow 1$  to  $n$  do for  $c \leftarrow 1$  to  $n$  do  $b_{rc} \leftarrow \max\{b_{rc}, b_{rk} \cdot b_{kc}\}$  // Alle Wege über  $v_k$ 

return *B*

Laufzeit des Algorithmus  $\Theta(n^3)$ .

# Korrektheit des Algorithmus (Induktion)

**Invariante (***k***)**: alle Wege über Knoten mit maximalem Index *< k* berücksichtigt

- **Anfang (** $k = 1$ ): Alle direkten Wege (alle Kanten) in  $A_G$  berücksichtigt.
- **Hypothese**: Invariante (*k*) erfüllt.
- **Schritt**  $(k \rightarrow k+1)$ : Für jeden Weg von  $v_i$  nach  $v_j$  über Knoten mit maximalen Index *k*: nach Hypothese  $b_{ik} = 1$  und  $b_{ki} = 1$ . Somit im *k*-ten Schleifendurchlauf:  $b_{ij} \leftarrow 1$ .

$$
(v_{\epsilon})\qquad (v_{
$$

Ziel: Berechne das Gewicht eines kürzesten Pfades für jedes Knotenpaar.

- $\blacksquare$  |*V*| $\times$  Anwendung von Dijkstras ShortestPath:  $\mathcal{O}(|V| \cdot (|E| + |V|) \cdot \log |V|)$  $(\mathsf{Mit\ Fibonacci\text{-}Heap\mathrel{::}\mathcal{O}(|V|^2\log |V|+|V|\cdot |E|))$
- $|V|$   $\times$  Anwendung von Bellman-Ford:  $\mathcal{O}(|E| \cdot |V|^2)$
- $\blacksquare$  Es geht besser!

### Induktion über Knotennummer.

Betrachte die Gewichte aller kürzesten Wege  $S^k$  mit Zwischenknoten in<sup>44</sup> *V k* := {*v*1*, . . . , vk*}, wenn Gewichte zu allen kürzesten Wegen *S <sup>k</sup>*−<sup>1</sup> mit Zwischenknoten in *V <sup>k</sup>*−<sup>1</sup> gegeben sind.

- $v_k$  kein Zwischenknoten eines kürzesten Pfades von  $v_i \leadsto v_j$  in  $V^k$ : Gewicht eines kürzesten Pfades  $v_i \leadsto v_j$  in  $S^{k-1}$  dann auch das Gewicht eines kürzesten Pfades in *S k* .
- $v_k$  Zwischenknoten eines kürzesten Pfades  $v_i \leadsto v_j$  in  $V^k$ : Teilpfade  $v_i \rightsquigarrow v_k$  und  $v_k \rightsquigarrow v_j$  enthalten nur Zwischenknoten aus  $S^{k-1}.$

<sup>&</sup>lt;sup>44</sup>wie beim Algorithmus für die reflexive transitive Hülle von Warshall

### Induktion über Knotennummer.

 $d^k(u,v)$  = Minimales Gewicht eines Pfades  $u\rightsquigarrow v$  mit Zwischenknoten aus  $V^k$ 

Induktion

$$
d^{k}(u, v) = \min\{d^{k-1}(u, v), d^{k-1}(u, k) + d^{k-1}(k, v)\}(k \ge 1)
$$
  

$$
d^{0}(u, v) = c(u, v)
$$

# Algorithmus Floyd-Warshall(*G*)

```
Input: Graph G = (V, E, c) ohne Tyklen mit negativem Gewicht.
Output: Minimale Gewichte aller Pfade d
d^0 \leftarrow cfor k \leftarrow 1 to |V| do
    for i \leftarrow 1 to |V| do
          for j \leftarrow 1 to |V| do
              d^k(v_i, v_j) = \min\{d^{k-1}(v_i, v_j), d^{k-1}(v_i, v_k) + d^{k-1}(v_k, v_j)\}\
```
Laufzeit:  $\Theta(|V|^3)$ 

Bemerkung: Der Algorithmus kann auf einer einzigen Matrix *d* (in place) ausgeführt werden.

# Umgewichtung

Idee: Anwendung von Dijkstras Algorithmus auf Graphen mit negativen Gewichten durch Umgewichtung Das folgende geht **nicht**. Die Graphen sind nicht äquivalent im Sinne der kürzesten Pfade.

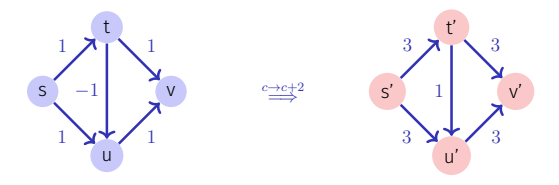

# Umgewichtung

Andere Idee: "Potentialfunktion" (Höhe) auf den Knoten

- $G = (V, E, c)$  ein gewichteter Graph.
- **F**unktion  $h: V \to \mathbb{R}$
- **Neue Gewichte**

$$
\tilde{c}(u,v) = c(u,v) + h(u) - h(v), (u,v \in V)
$$

# Umgewichtung

Beobachtung: Ein Pfad *p* ist genau dann kürzester Pfad in *G* = (*V, E, c*), wenn er in  $\tilde{G} = (V, E, \tilde{c})$  kürzester Pfad ist.

$$
\tilde{c}(p) = \sum_{i=1}^{k} \tilde{c}(v_{i-1}, v_i) = \sum_{i=1}^{k} c(v_{i-1}, v_i) + h(v_{i-1}) - h(v_i)
$$

$$
= h(v_0) - h(v_k) + \sum_{i=1}^{k} c(v_{i-1}, v_i) = c(p) + h(v_0) - h(v_k)
$$

Also  $\tilde{c}(p)$  minimal unter allen  $v_0 \leftrightarrow v_k \iff c(p)$  minimal unter allen  $v_0 \leftrightarrow v_k$ . Zyklengewichte sind invariant:  $\tilde{c}(v_0, \ldots, v_k = v_0) = c(v_0, \ldots, v_k = v_0)$ 

# Johnsons Algorithmus

Hinzunahme eines neuen Knotens  $s \notin V$ :

$$
G' = (V', E', c')
$$
  
\n
$$
V' = V \cup \{s\}
$$
  
\n
$$
E' = E \cup \{(s, v) : v \in V\}
$$
  
\n
$$
c'(u, v) = c(u, v), u \neq s
$$
  
\n
$$
c'(s, v) = 0 (v \in V)
$$

### Johnsons Algorithmus

Falls keine negativen Zyklen: wähle für Höhenfunktion Gewicht der kürzesten Pfade von *s*,

$$
h(v) = d(s, v).
$$

Für minimales Gewicht *d* eines Pfades gilt generell folgende Dreiecksungleichung:

$$
d(s, v) \le d(s, u) + c(u, v).
$$

Einsetzen ergibt  $h(v) \leq h(u) + c(u, v)$ . Damit

$$
\tilde{c}(u, v) = c(u, v) + h(u) - h(v) \ge 0.
$$

# Algorithmus Johnson(*G*)

**Input:** Gewichteter Graph  $G = (V, E, c)$ Output: Minimale Gewichte aller Pfade *D*.

Neuer Knoten *s*. Berechne  $G' = (V', E', c')$ if BellmanFord $(G', s) =$  false then return "graph has negative cycles" foreach  $v \in V'$  do  $h(v) \leftarrow d(s, v)$  // *d* aus BellmanFord Algorithmus foreach  $(u, v) \in E'$  do  $\tilde{c}(u, v)$  ←  $c(u, v) + h(u) - h(v)$ foreach  $u \in V$  do  $\tilde{d}(u,\cdot)\leftarrow \mathsf{Dijkstra}(\tilde{G}',u)$ foreach  $v \in V$  do  $D(u, v) \leftarrow \tilde{d}(u, v) + h(v) - h(u)$ 

### Analyse

Laufzeiten

- Berechnung von  $G'$ :  $\mathcal{O}(|V|)$
- Bellman Ford  $G'$ :  $\mathcal{O}(|V| \cdot |E|)$
- $\blacksquare$  |*V*| $\times$  Dijkstra  $\mathcal{O}(|V| \cdot |E| \cdot \log |V|)$  $(\mathsf{Mit\ Fibonacci\text{-}Heap\mathrel{::}\mathcal{O}(|V|^2\log |V|+|V|\cdot |E|))$

Insgesamt  $\mathcal{O}(|V| \cdot |E| \cdot \log |V|)$  $\left(\mathcal{O}(|V|^2\log |V|+|V|\cdot |E|)\right)$ 

# <span id="page-827-0"></span>28. [Minimale Spannbäume](#page-827-0)

Motivation, Greedy, Algorithmus von Kruskal, Allgemeine Regeln, Union-Find Struktur, Algorithmus von Jarnik, Prim, Dijkstra , Fibonacci Heaps [Ottman/Widmayer, Kap. 9.6, 6.2, 6.1, Cormen et al, Kap. 23, 19]
## Günstigstes Stromnetz

Gegeben: Häuser und Kosten für Verbindung von Häusern mit Strom

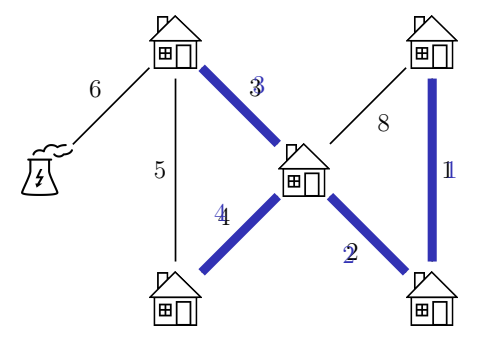

Gesucht: Günstigstes Stromnetz, das alle Häuser erreicht.

### Anforderungen ans Stromnetz

■ Jedes Haus muss mindestens eine Leitung im Stromnetz haben.

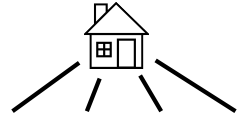

■ Das Stromnetz muss zusammenhängend sein (nur 1 Stromnetz).

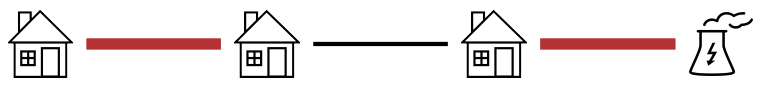

■ Das Stromnetz soll keine Zyklen haben.

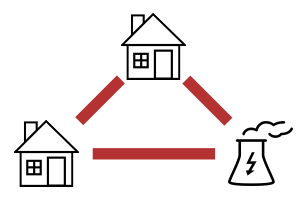

#### Spannbaum

Gegeben: ungerichteter, zusammenhängender Graph *G* = (*V, E*)

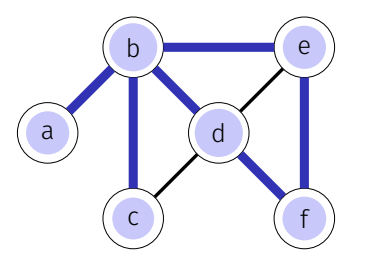

 $Spannbaum von G: Teilgraph  $T = (V', E')$  mit  $V' \subseteq V, E' \subseteq E$  so dass$ 

Spann-:  $V^\prime = V$  (spannt alle Knoten auf)

Baum: zusammenhängend und zyklenfrei

⇒ für jedes Paar von Knoten: genau einen verbindenden Pfad

 $\Rightarrow$  Spannbaum hat genau  $|V|-1$  Kanten ( $|E'|=|V|-1)$  sass

#### Bäume

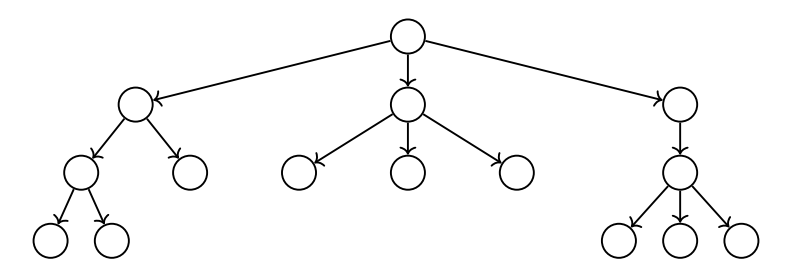

Bisher waren Bäume gerichtete Bäume!

- zusammenhängend
- zyklenfrei
- gerichtet von Eltern zu Kindern

### Minimaler Spannbaum (MST)

Gegeben: ungerichteter, gewichteter, zusammenhängender Graph  $G = (V, E, c)$  mit Kantengewichten  $c: E \to \mathbb{R}$ 

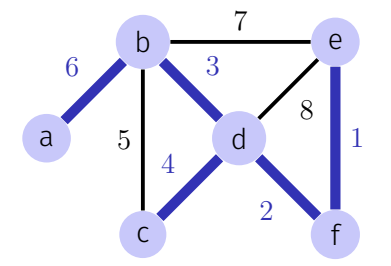

**Gesucht:** Spannbaum  $T = (V, E')$  von  $G$  mit minimalem Gewicht  $\sum_{e \in E'} c(e)$ 

### Beobachtungen

Ist das das gleiche wie kürzeste Wege? Nein!  $\mathcal{L}_{\mathcal{A}}$ 

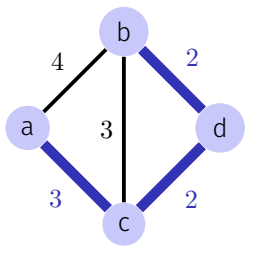

■ Ist der minimale Spannbaum eindeutig? Nicht immer.

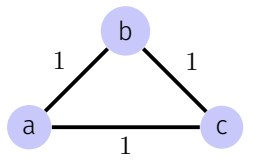

## Trivialer Brute-Force Algorithmus?

Alle Spannbäume ausprobieren?

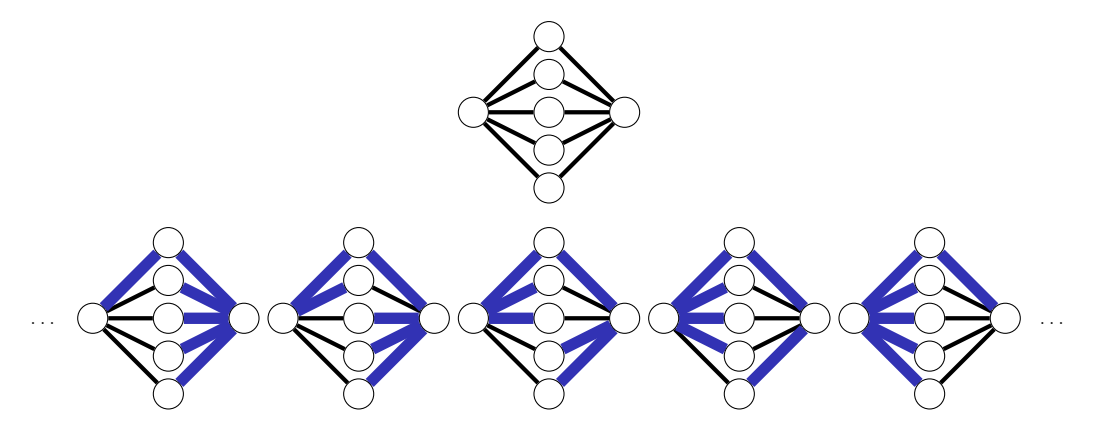

⇒ Ineffizient: Es gibt Graphen mit exponentiell vielen Spannbäumen.

<span id="page-835-0"></span>28.2 [Kruskal's Algorithmus](#page-835-0)

#### Kruskals Algorithmus

Idee (Greedy): leichteste Kante hinzufügen falls sie keinen Zyklus erzeugt Invariante: nach *i* Schritten, *i* Kanten vom MST und die entsprechenden Komponenten bekannt

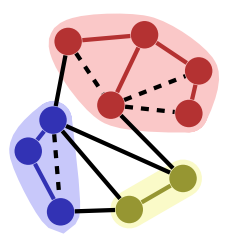

## Beispiel

Konstruiere *T* indem immer die billigste Kante hinzugefügt wird, welche keinen Zyklus erzeugt.

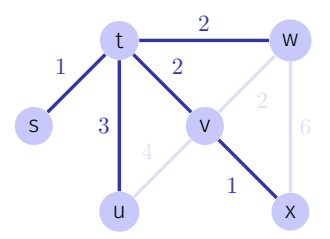

(Lösung ist nicht eindeutig.)

## Algorithmus MST-Kruskal(*G*)

**Input:** Gewichteter Graph  $G = (V, E, c)$ Output: Minimaler Spannbaum mit Kanten *A*.

Sortiere Kanten nach Gewicht  $c(e_1) \leq ... \leq c(e_m)$  $A \leftarrow \emptyset$ for  $k = 1$  to  $|E|$  do if (*V, A* ∪ {*ek*}) kreisfrei then  $A \leftarrow A \cup \{e_k\}$ return (*V, A, c*)

(Korrektheitsbeweis im Handout.)

## [Korrektheit]

Zu jedem Zeitpunkt ist (*V, A*) ein Wald, eine Menge von Bäumen. MST-Kruskal betrachtet jede Kante *e<sup>k</sup>* einmal und wählt *e<sup>k</sup>* oder verwirft *e<sup>k</sup>* Notation (Momentaufnahme im Algorithmus)

- *A*: Menge gewählte Kanten
- *R*: Menge verworfener Kanten
- *U*: Menge der noch unentschiedenen Kanten

# [Schnitt]

Ein Schnitt von *G* ist eine Partition *S*, *V* \ *S* von *V*. (*S*  $\subset$  *V*). Eine Kante kreuzt einen Schnitt, wenn einer Ihrer Endpunkte in *S* und der andere in  $V \setminus S$  liegt.

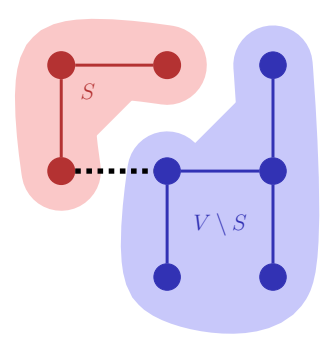

# [Regeln]

- 1. Auswahlregel: Wähle einen Schnitt, den keine gewählte Kante kreuzt. Unter allen unentschiedenen Kanten, welche den Schnitt kreuzen, wähle die mit minimalem Gewicht.
- 2. Verwerfregel: Wähle einen Kreis ohne verworfene Kanten. Unter allen unentschiedenen Kanten im Kreis verwerfe die mit maximalem Gewicht.

# [Regeln]

Kruskal wendet beide Regeln an:

- 1. Ein gewähltes *e<sup>k</sup>* verbindet zwei Zusammenhangskomponenten, sonst würde ein Kreis erzeugt werden. *e<sup>k</sup>* ist beim Verbinden minimal, man kann also einen Schnitt wählen, den *e<sup>k</sup>* mit minimalem Gewicht kreuzt.
- 2. Ein verworfenes *e<sup>k</sup>* ist Teil eines Kreises. Innerhalb des Kreises hat *e<sup>k</sup>* maximales Gewicht.

## [Korrektheit]

#### *Theorem 28*

*Jeder Algorithmus, welcher schrittweise obige Regeln anwendet bis*  $U =$ ∅ *ist korrekt.*

Folgerung: MST-Kruskal ist korrekt.

## [Auswahlinvariante]

Invariante: Es gibt stets einen minimalen Spannbaum, der alle gewählten und keine der verworfenen Kanten enthält.

Wenn die beiden Regeln die Invariante erhalten, dann ist der Algorithmus sicher korrekt. Induktion:

- Zu Beginn:  $U = E$ ,  $R = A = ∅$ . Invariante gilt offensichtlich.
- Invariante bleibt nach jedem Schritt des Algorithmus erhalten.
- Am Ende:  $U = \emptyset$ ,  $R \cup A = E \Rightarrow (V, A)$  ist Spannbaum.

Beweis des Theorems: zeigen nun, dass die beiden Regeln die Invariante erhalten.

## [Auswahlregel erhält Invariante]

Es gibt stets einen minimalen Spannbaum *T*, der alle gewählten und keine der verworfenen Kanten enthält.

Wähle einen Schnitt, den keine gewählte Kante kreuzt. Unter allen unentschiedenen Kanten, welche den Schnitt kreuzen, wähle eine Kante *e* mit minimalem Gewicht.

#### ■ Fall 1:  $e \in T$  (fertig)

**■** Fall 2:  $e \notin T$ . Dann hat  $T \cup \{e\}$  einen Kreis, der  $e$  enthält. Kreis muss einen zweite Kante e' enthalten, welche den Schnitt auch kreuzt.<sup>45</sup> Da *e*' ∉ *R* ist *e'* ∈ *U*. Somit *c*(*e*) ≤ *c*(*e'*) und *T'* = *T* \ {*e'*} ∪ {*e*} ist auch minimaler Spannbaum (und  $c(e) = c(e')$ ).

 $\frac{45}{10}$  solcher Kreis enthält mindestens einen Knoten in  $S$  und einen in  $V \setminus S$  und damit mindestens zwei Kanten zwischen  $S$  und  $V \setminus S$ .

## [Verwerfregel erhält Invariante]

Es gibt stets einen minimalen Spannbaum *T*, der alle gewählten und keine der verworfenen Kanten enthält.

Wähle einen Kreis ohne verworfene Kanten. Unter allen unentschiedenen Kanten im Kreis verwerfe die Kante *e* mit maximalem Gewicht.

- **■** Fall 1:  $e \notin T$  (fertig)
- Fall 2: *e* ∈ *T*. Entferne *e* von *T*, Das ergibt einen Schnitt. Diesen Schnitt muss eine weitere Kante  $e'$  aus dem Kreis kreuzen. Da  $c(e') \leq c(e)$  ist  $T' = T \setminus \{e\} \cup \{e'\}$  auch minimal (und  $c(e) = c(e').$

#### Zur Implementation

Gegeben eine Menge von Mengen  $i \equiv V_i \subset V$ .

Zur Identikation von Kreisen: Zugehörigkeit der beiden Endpunkte einer Kante zu einer der Mengen.

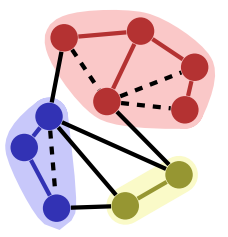

#### Zur Implementation

Allgemeines Problem: Partition (Menge von Teilmengen) z.B. {{1*,* 2*,* 3*,* 9}*,* {7*,* 6*,* 4}*,* {5*,* 8}*,* {10}}

Benötigt: Abstrakter Datentyp "Union-Find" mit folgenden Operationen

- Make-Set(*i*): Hinzufügen einer neuen Menge *i*.
- Find(*e*): Name *i* der Menge, welche *e* enthält.
- Union(*i, j*): Vereingung der Mengen mit Namen *i* und *j*.

## Union-Find Algorithmus MST-Kruskal(*G*)

```
Input: Gewichteter Graph G = (V, E, c)
```
Output: Minimaler Spannbaum mit Kanten *A*.

```
Sortiere Kanten nach Gewicht c(e_1) \leq ... \leq c(e_m)A \leftarrow \emptysetfor k = 1 to |V| do
   MakeSet(k)
for k = 1 to m do
   (u, v) \leftarrow e_kif Find(u) \neq Find(v) then
       Union(Find(u), Find(v))
      A ← A ∪ e_kelse \qquad // konzeptuell: R \leftarrow R \cup e_k
```
return (*V, A, c*)

#### Implementation Union-Find

Idee: Baum für jede Teilmenge in der Partition, z.B. {{1*,* 2*,* 3*,* 9}*,* {7*,* 6*,* 4}*,* {5*,* 8}*,* {10}}

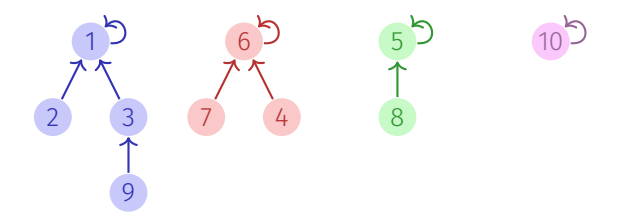

Baumwurzeln = Namen (Stellvertreter) der Mengen, Bäume = Elemente der Mengen

#### Implementation Union-Find

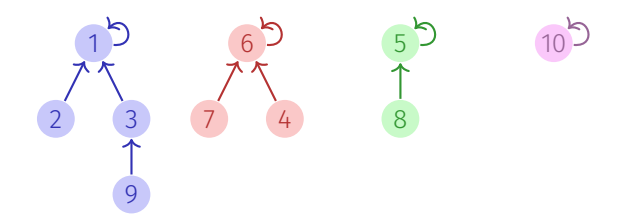

Repräsentation als Array:

Index **1** 2 3 4 **5 6** 7 8 9 **10** Parent 1 1 1 6 5 6 6 5 3 10

#### Implementation Union-Find

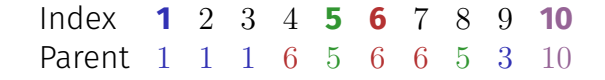

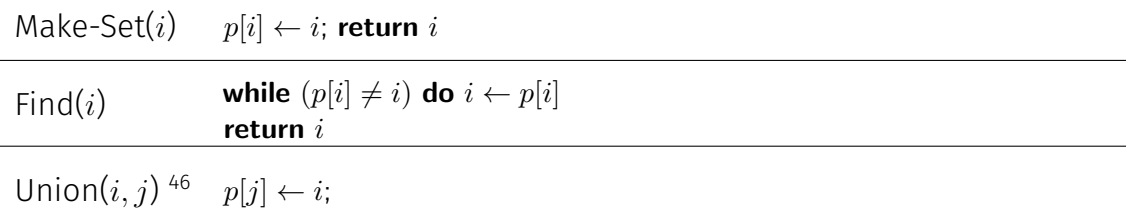

<sup>46</sup>*i* und *j* müssen Namen (Wurzeln) der Mengen sein. Andernfalls verwende Union(Find(*i*),Find(*j*))

### Optimierung der Laufzeit für Find

Baum kann entarten: Beispiel Union(8*,* 7), Union(7*,* 6), Union(6*,* 5), ...

Index **1** 2 3 4 5 6 7 8 *..* Parent 1 1 2 3 4 5 6 7 *..*

Laufzeit von Find im schlechtesten Fall in Θ(*n*).

## Optimierung der Laufzeit für Find

Idee: Immer kleineren Baum unter grösseren Baum hängen. Benötigt zusätzliche Grösseninformation (Array) *g*

 $Make-Set(i)$   $p[i] \leftarrow i; g[i] \leftarrow 1;$  **return** *i* 

Union $(i, j)$  *p*[*j*]  $\leftarrow i$ if  $g[j] > g[i]$  then swap $(i, j)$ if  $g[i] = g[j]$  then  $g[i] \leftarrow g[i] + 1$ 

⇒ Baumtiefe (und schlechteste Laufzeit für Find) in Θ(log *n*)

## [Beobachtung]

*Theorem 29*

*Obiges Verfahren Vereinigung nach Grösse konserviert die folgende Eigenschaft der Bäume: ein Baum mit Höhe h hat mindestens* 2 *<sup>h</sup> Knoten.*

Unmittelbare Folgerung: Laufzeit Find = O(log *n*).

# [Beweis]

Induktion: nach Vorraussetzung haben Teilbäume jeweils mindestens 2 *<sup>h</sup><sup>i</sup>* Knoten. ObdA:  $h_2 \leq h_1$ .

 $h_2 < h_1$ :

$$
h(T_1 \oplus T_2) = h_1 \Rightarrow g(T_1 \oplus T_2) \ge 2^h
$$

 $h_2 = h_1$ :

$$
g(T_1) \ge g(T_2) \ge 2^{h_2}
$$
  
\n
$$
\Rightarrow g(T_1 \oplus T_2) = g(T_1) + g(T_2) \ge 2 \cdot 2^{h_2} = 2^{h(T_1 \oplus T_2)}
$$

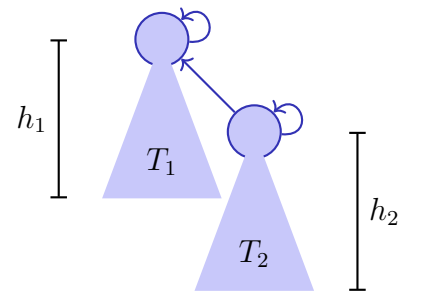

### Alternative Verbesserung

Bei jedem Find alle Knoten direkt an den Wurzelknoten hängen. Find(*i*):

```
i \leftarrow iwhile (p[i] \neq i) do i \leftarrow p[i]while (j \neq i) do
     t \leftarrow ij \leftarrow p[j]p[t] \leftarrow ireturn i
```
Laufzeit: amortisiert *fast* konstant (Inverse der Ackermannfunktion).<sup>47</sup>

<sup>47</sup>Wenn kombiniert mit der Vereinigung nach Grösse, wird hier nicht vertieft. Siehe z.B. Cormen et al, Kap. 21.4

#### Laufzeit des Kruskal Algorithmus

- Sortieren der Kanten: Θ(|*E*| log |*E*|) = Θ(|*E*| log |*V* |). 48
- Initialisieren der Union-Find Datenstruktur Θ(|*V* |)
- $\blacksquare$   $|E| \times$  Union(Find(*x*), Find(*y*)):  $\mathcal{O}(|E|\log|E|) = \mathcal{O}(|E|\log|V|)$ . Insgesamt  $\Theta(|E|\log|V|)$ .

 $^{48}$ da  $G$  zusammenhängend:  $|V| \leq |E| \leq |V|^2$ 

## <span id="page-859-0"></span>28.5 [Algorithmus von Jarnik, Prim, Dijkstra](#page-859-0)

## Algorithmus von Jarnik (1930), Prim, Dijkstra (1959)

Idee: Starte mit einem  $v \in V$  und lasse von dort einen Spannbaum wachsen:

 $A \leftarrow \emptyset$  $S \leftarrow \{v_0\}$ for  $i \leftarrow 1$  to  $|V|$  do Wähle billigste  $(u, v)$  mit  $u \in S$ ,  $v \notin S$  $A \leftarrow A \cup \{(u, v)\}$  $S \leftarrow S \cup \{v\}$  // (Färbung)

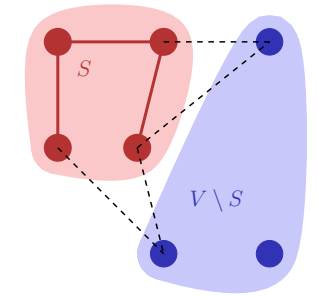

Anmerkung: man benötigt keine Union-Find Datenstruktur. Es genügt, Knoten zu färben, sobald sie zu *S* hinzugenommen werden.

## Implementation und Laufzeit

Implementation wie bei Dijkstra's Kürzeste Wege Algorithmus. Einziger Unterschied:

#### **Kürzeste Wege**

Relaxiere (*u, v*): if  $d_s[v] > d[u] + c(u, v)$  then  $d_s[v] \leftarrow d_s[u] + c(u, v)$  $\pi_s[v] \leftarrow u$ 

⇒ **Minimaler Spannbaum** Relaxiere (*u, v*): if  $d_s[v] > c(u, v)$  then  $d_s[v] \leftarrow c(u, v)$  $\pi_s[v] \leftarrow u$ 

- **Mit Min-Heap, Kosten**  $\mathcal{O}(|E| \cdot \log |V|)$ **:** 
	- **Initialisierung (Knotenfärbung)**  $\mathcal{O}(|V|)$
	- $|V| \times$  ExtractMin =  $\mathcal{O}(|V| \log |V|)$ ,
	- $|E| \times$  Insert oder DecreaseKey:  $\mathcal{O}(|E| \log |V|)$ ,

#### Mit Fibonacci-Heap:  $\mathcal{O}(|E| + |V| \cdot \log |V|)$ .

## Beispiele von Anwendungen

- Netzwerk-Design: finde das billigste/kürzeste Netz oder Leitungssystem, welches alle Knoten miteinander verbindet.
- Approximation einer Lösung des Travelling-Salesman Problems: nde einen möglichst kurzen Rundweg, welcher jeden Knoten einmal besucht.

<span id="page-863-0"></span>28.7 [Fibonacci Heaps](#page-863-0)
# Fibonacci Heaps

Datenstruktur zur Verwaltung von Elementen mit Schlüsseln. Operationen

- **MakeHeap(): Liefere neuen Heap ohne Elemente**
- **Insert** $(H, x)$ : Füge *x* zu *H* hinzu
- Minimum(*H*): Liefere Zeiger auf das Element *m* mit minimalem Schlüssel
- ExtractMin(*H*): Liefere und entferne (von *H*) Zeiger auf das Element *m*
- **u** Union $(H_1, H_2)$ : Liefere Verschmelzung zweier Heaps  $H_1$  und  $H_2$
- DecreaseKey(*H, x, k*): Verkleinere Schlüssel von *x* in *H* zu *k*
- Delete (*H*, *x*): Entferne Element *x* von *H*

# Vorteil gegenüber Binary Heap?

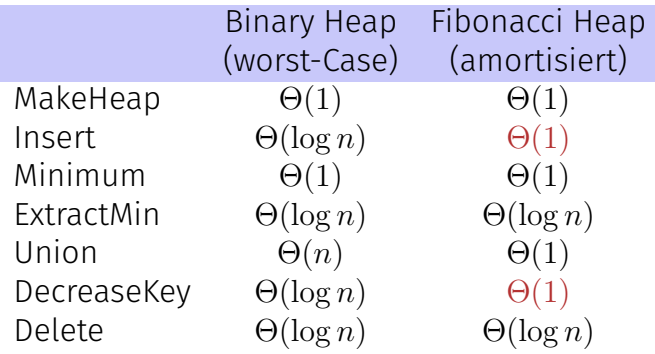

### Struktur

Menge von Bäumen, welche der Min-Heap Eigenschaft genügen. Markierbare Knoten.

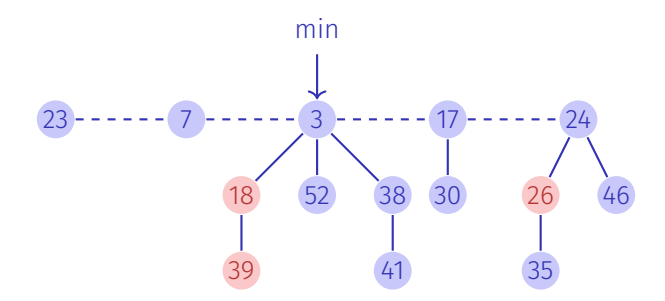

### Implementation

Doppelt verkettete Listen von Knoten mit marked-Flag und Anzahl Kinder. Zeiger auf das minimale Element und Anzahl Knoten.

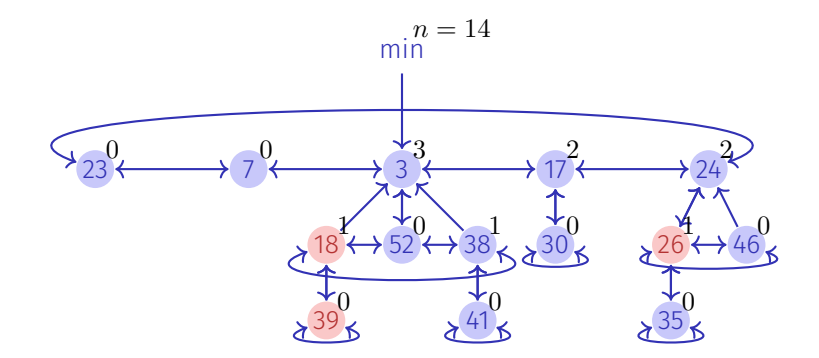

# Einfache Operationen

- MakeHeap (trivial) **Minimum (trivial)**  $\blacksquare$  Insert(*H, e*)
	- 1. Füge neues Element in die Wurzelliste ein
	- 2. Wenn Schlüssel kleiner als Minimum, min-pointer neu setzen.
- **U**nion  $(H_1, H_2)$ 
	- 1. Wurzellisten von  $H_1$  und  $H_2$  aneinander hängen
	- 2. Min-Pointer neu setzen.
- $\blacksquare$  Delete(*H*, *e*)
	- 1. DecreaseKey $(H, e, -\infty)$
	- 2. ExtractMin(*H*)

## ExtractMin

- 1. Entferne Minimalknoten *m* aus der Wurzelliste
- 2. Hänge Liste der Kinder von *m* in die Wurzelliste
- 3. Verschmelze solange heapgeordnete Bäume gleichen Ranges, bis alle Bäume unterschiedlichen Rang haben:
	- Rangarray *a*[0*, . . . , n*] von Elementen, zu Beginn leer. Für jedes Element *e* der Wurzelliste:
		- a Sei *g* der Grad von *e*.
		- b Wenn  $a[q] = nil: a[q] \leftarrow e$ .
		- $\epsilon$  Wenn  $e' := a[g] \neq nil$ : Verschmelze  $e$  mit  $e'$  zu neuem  $e''$  und setze  $a[g] \leftarrow nil.$  Setze  $e''$  unmarkiert Iteriere erneut mit  $e \leftarrow e''$  vom Grad  $q + 1$ .

# DecreaseKey (*H, e, k*)

- 1. Entferne *e* von seinem Vaterknoten *p* (falls vorhanden) und erniedrige den Rang von *p* um eins.
- 2. Insert(*H, e*)
- 3. Vermeide zu dünne Bäume:
	- a Wenn  $p = nil$  , dann fertig
	- b Wenn *p* unmarkiert: markiere *p*, fertig.
	- c Wenn *p* markiert: unmarkiere *p*, trenne *p* von seinem Vater *pp* ab und Insert $(H, p)$ . Iteriere mit  $p \leftarrow pp$ .

Skizze der amortisierten Analyse im Handout.

# [Abschätzung für den Rang]

*Theorem 30*

*Sei p Knoten eines F-Heaps H. Ordnet man die Söhne von p in der zeitlichen Reihenfolge, in der sie an p durch Zusammenfügen angehängt wurden, so gilt: der i-te Sohn hat mindestens Rang i* − 2

Beweis: *p* kann schon mehr Söhne gehabt haben und durch Abtrennung verloren haben. Als der *i*te Sohn *p<sup>i</sup>* angehängt wurde, müssen *p* und *p<sup>i</sup>* jeweils mindestens Rang *i* − 1 gehabt haben. *p<sup>i</sup>* kann maximal einen Sohn verloren haben (wegen Markierung), damit bleibt mindestens Rang *i* − 2.

# [Abschätzung für den Rang]

#### *Theorem 31*

*Jeder Knoten p vom Rang k eines F-Heaps ist Wurzel eines Teilbaumes mit mindestens F<sup>k</sup>*+1 *Knoten. (F: Fibonacci-Folge)*

Beweis: Sei *S<sup>k</sup>* Minimalzahl Nachfolger eines Knotens vom Rang *k* in einem F-Heap plus 1 (der Knoten selbst). Klar:  $S_0 = 1$ ,  $S_1 = 2$ . Nach vorigem Theorem  $S_k \geq 2 + \sum_{i=0}^{k-2} S_i, k \geq 2$   $(p$  und Knoten  $p_1$  jeweils 1). Für Fibonacci-Zahlen gilt (Induktion)  $F_k \geq 2 + \sum_{i=2}^k F_i, k\geq 2$  und somit (auch Induktion)  $S_k \geq F_{k+2}.$ Fibonacci-Zahlen wachsen exponentiell ( $\mathcal{O}(\varphi^k)$ ) Folgerung: Maximaler Grad eines beliebigen Knotens im Fibonacci-Heap mit *n* Knoten ist O(log *n*).

# [Amortisierte Worst-case-Analyse Fibonacci Heap]

*t*(*H*): Anzahl Bäume in der Wurzelliste von *H*, *m*(*H*): Anzahl markierte Knoten in *H* ausserhalb der Wurzelliste, Potentialfunktion  $\Phi(H) = t(H) + 2 \cdot m(H)$ . Zu Anfang  $\Phi(H) = 0$ . Potential immer nichtnegativ. Amortisierte Kosten:

 $\text{Insert}(H,x)\text{: } t'(H)=t(H)+1,$   $m'(H)=m(H)$ , Potentialerhöhung 1, Amortisierte Kosten  $\Theta(1) + 1 = \Theta(1)$ 

**Minimum** $(H)$ : Amortisierte Kosten = tatsächliche Kosten =  $\Theta(1)$ ■ Union $(H_1, H_2)$ : Amortisierte Kosten = tatsächliche Kosten =  $\Theta(1)$ 

# [Amortisierte Kosten ExtractMin]

- Anzahl der Bäume in der Wurzelliste *t*(*H*).
- **Tatsächliche Kosten der ExtractMin Operation:**  $\mathcal{O}(\log n + t(H))$ .
- Nach dem Verschmelzen noch  $\mathcal{O}(\log n)$  Knoten.
- Anzahl der Markierungen kann beim Verschmelzen der Bäume maximal kleiner werden.
- Amortisierte Kosten von ExtractMin also maximal

$$
\mathcal{O}(\log n + t(H)) + \mathcal{O}(\log n) - \mathcal{O}(t(H)) = \mathcal{O}(\log n).
$$

# [Amortisierte Kosten DecreaseKey]

- Annahme: DecreaseKey führt zu *c* Abtrennungen eines Knotens von seinem Vaterknoten, tatsächliche Kosten O(*c*)
- *c* Knoten kommen zur Wurzelliste hinzu
- Löschen von (*c* − 1) Markierungen, Hinzunahme maximal einer Markierung
- Amortisierte Kosten von DecreaseKey:

$$
\mathcal{O}(c) + (t(H) + c) + 2 \cdot (m(H) - c + 2)) - (t(H) + 2m(H)) = \mathcal{O}(1)
$$

<span id="page-876-0"></span>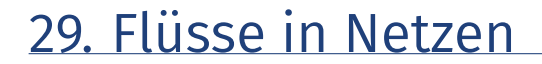

Flussnetzwerk, Fluss, Maximaler Fluss Restkapazität, Restnetzwerk, Erweiterungsweg

Ford-Fulkerson Algorithmus, Edmonds-Karp Algorithmus

Schnitte, Max-Flow Min-Cut Theorem

[Ottman/Widmayer, Kap. 9.7, 9.8.1], [Cormen et al, Kap. 26.1-26.3]

Folienredesign: Manuela Fischer – vielen Dank!

## Maximaler Verkehrsfluss

Gegeben: Strassennetzwerk mit Kapazitäten

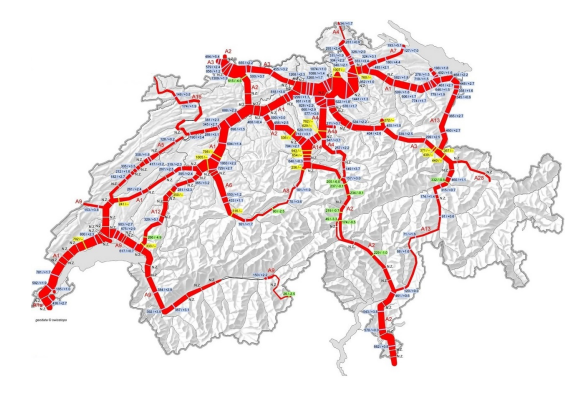

Gesucht: Maximaler Verkehrsfluss zwischen Zürich und Genf

### Flussnetzwerk

gerichteter, gewichteter Graph  $G = (V,E,c)$  mit Kapazitäten  $c\colon E\to \mathbb{R}^{>0}$ 

■ ohne antiparallele Kanten:

 $(u, v) \in E \Rightarrow (v, u) \notin E$ *u*  $\sum$   $\int$  *v* 

- Quelle *s* ∈ *V* ohne eingehende Kanten:  $∀v ∈ V : (v, s) ∉ E$ *s*
- Senke *t* ∈ *V* ohne ausgehende Kanten:  $∀v ∈ V : (t, v) ∉ E$ *t*

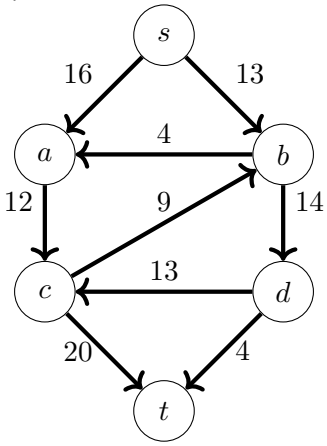

# Quiz Flussnetzwerk

Welche der folgenden Graphen sind Flussnetzwerke?

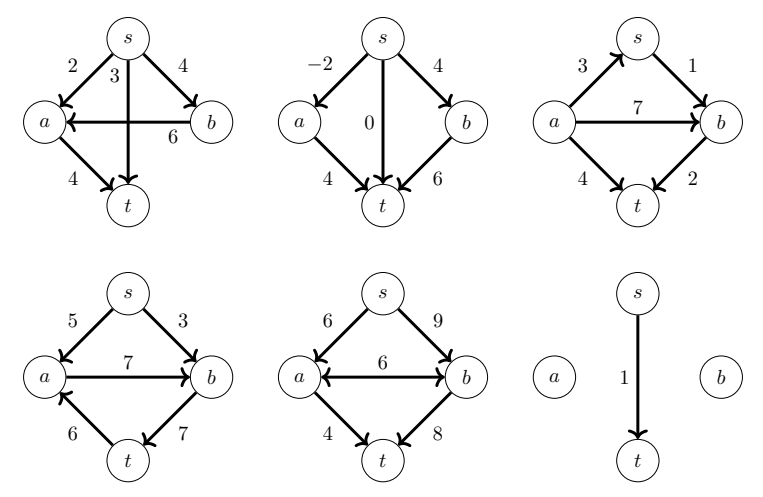

## Fluss in Flussnetzwerk

Fluss ist Funktion  $f\colon E\to\mathbb R^{\geq 0}$  so dass Kapazitätsbeschränkung:  $∀e ∈ E$ :  $f(e) ≤ c(e)$ Flusserhaltung: ∀*v* ∈ *V* \ {*s, t*}:

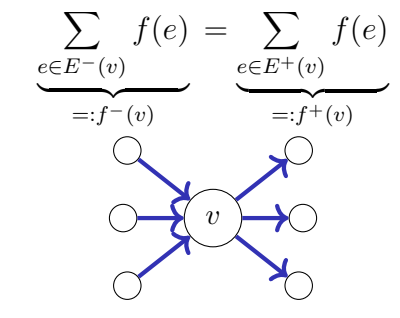

Grösse des Flusses:  $|f| := f^+(s) = f^-(t)$ 

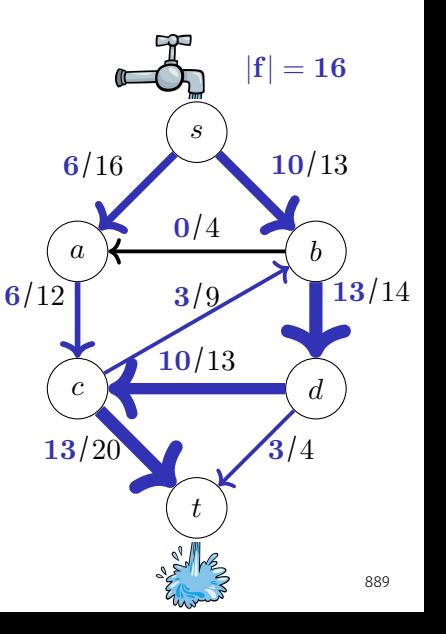

#### Intuition: Fluss als Menge von Wegen  $s \leadsto t$

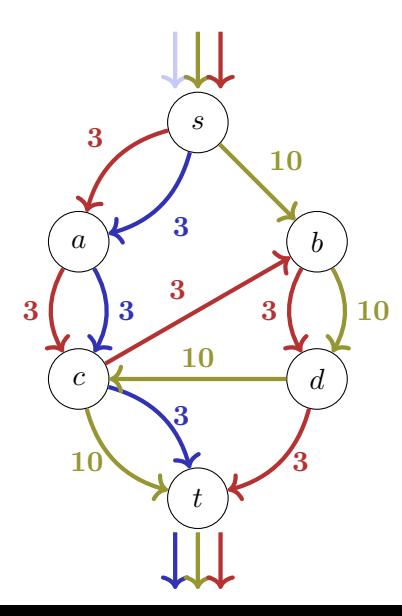

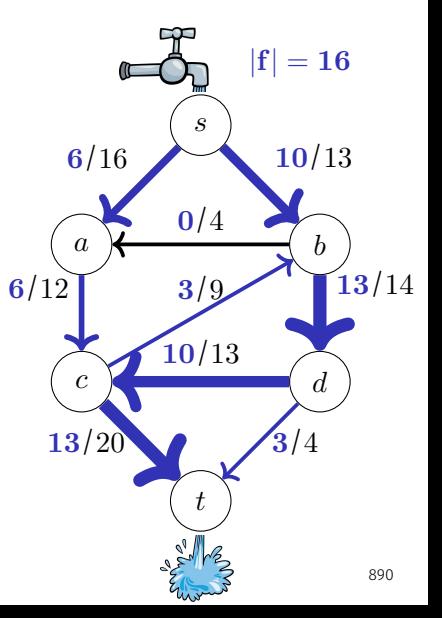

# Quiz Fluss

Welches sind Flüsse?

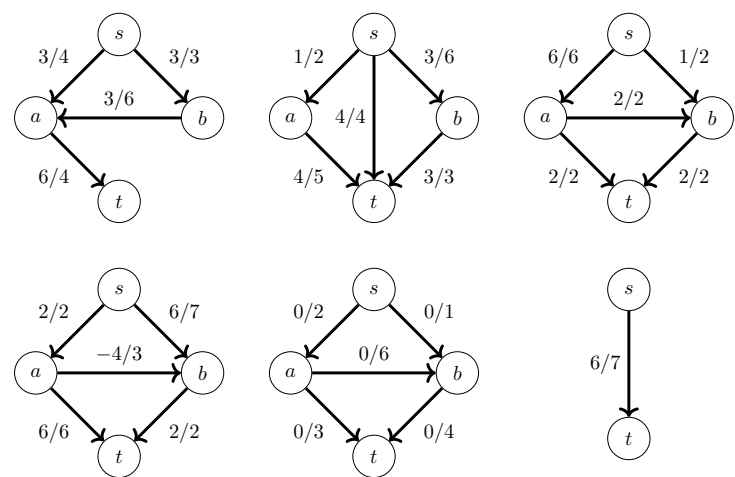

#### Maximaler Fluss

**Gegeben:** Flussnetzwerk:  $G = (V, E, c)$ , gerichtet, positiv gewichtet, ohne antiparallele Kanten, mit Quelle *s* und Senke *t*

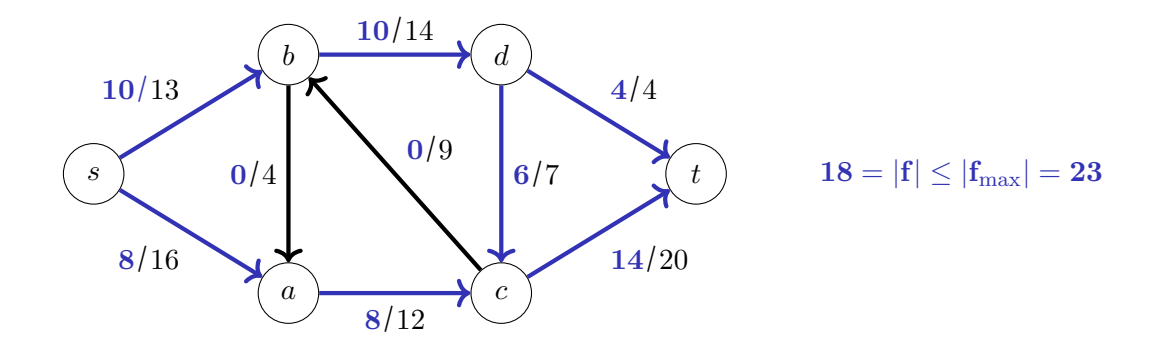

**Gesucht:** Grösse  $|f_{\text{max}}|$  des maximalen Flusses in  $G$ 

## Quiz Maximaler Fluss

Was ist der maximale Fluss im folgenden Flussnetzwerk?

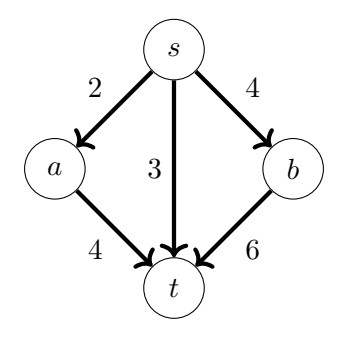

### Greedy Algorithmus?

Restkapazität einer Kante  $e: r(e) := c(e) - f(e)$ Restkapazität eines Wegs *P*: min*e*∈*<sup>P</sup> r*(*e*)

**Greedy:** Startend mit  $f(e) = 0$  für alle  $e \in E$ , solange es Weg  $s \rightsquigarrow t$  mit Restkapazität *d >* 0 gibt, Fluss entlang dieses Wegs um *d* erhöhen.

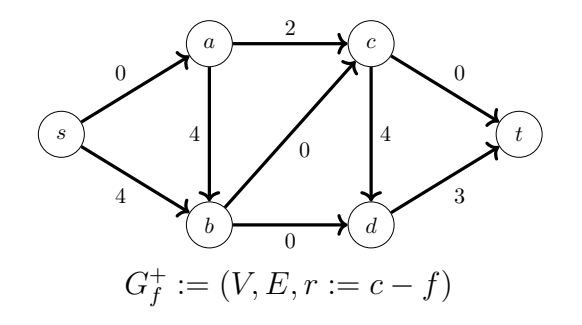

$$
|f|=8
$$

$$
s \to a \to b \to d \to t: 3
$$
  
\n
$$
s \to a \to c \to t: 2
$$
  
\n
$$
s \to b \to c \to t: 3
$$

Aber  $|f_{\text{max}}| = 10$ 

## Problem mit Greedy

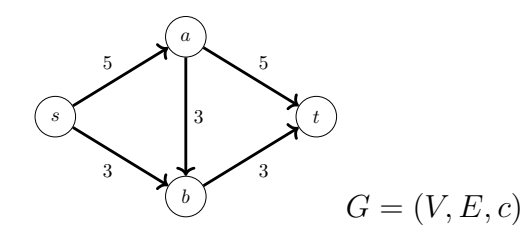

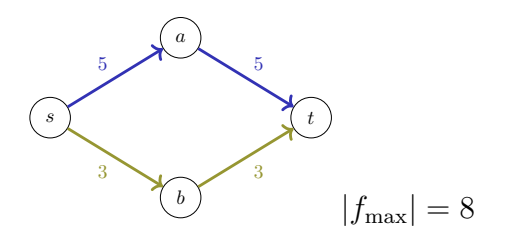

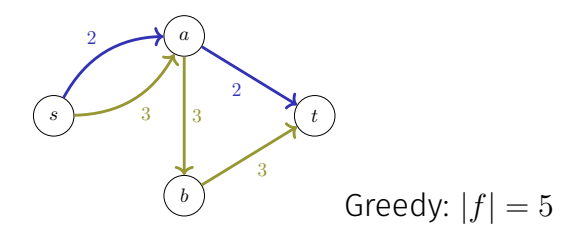

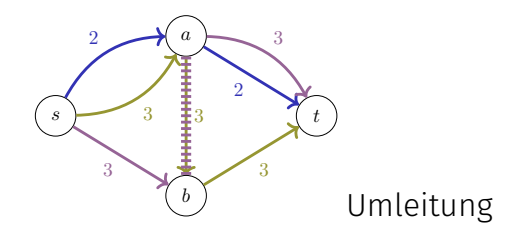

## <span id="page-887-0"></span>29.1 [Fluss-Algorithmen](#page-887-0)

Ford-Fulkerson Algorithmus

Edmonds-Karp Algorithmus

## Idee: Umleitung durch Flussverringerung

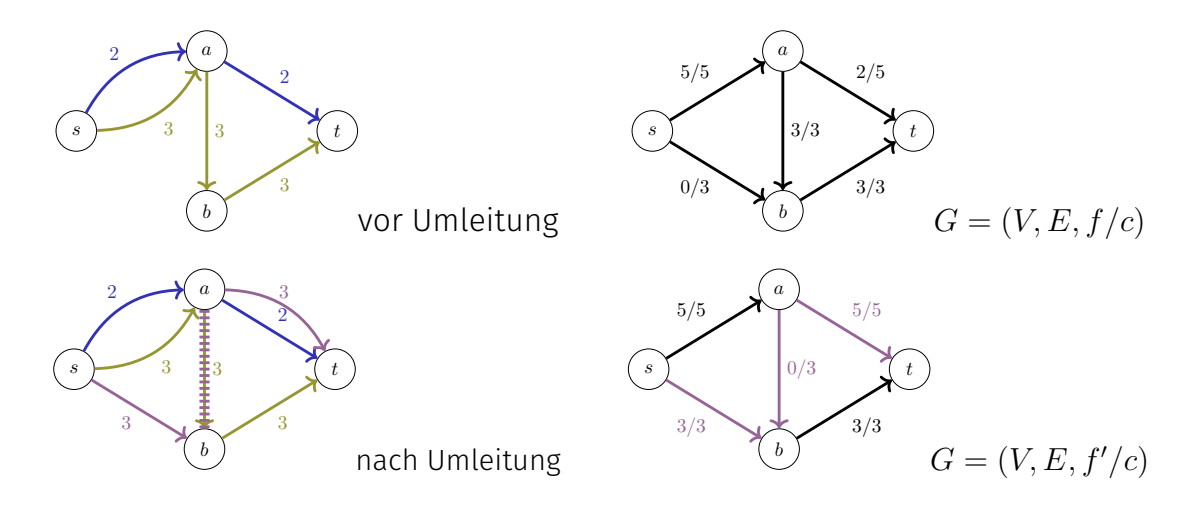

 $\Rightarrow$  Umleitung entspricht Verringerung des Flusses durch Kante

# Idee: Erhöhung und Verringerung

 $u \rightarrow v$   $v \rightarrow v$ *f*(*e*)/*c*(*e*)

#### **Erhöhung:**

Fluss durch *e* kann um höchstens  $r(e) := c(e) - f(e)$  erhöht werden

#### **Verringerung:**

Fluss durch *e* kann um höchstens *f*(*e*) verringert werden

<sup>⇒</sup> Fluss durch ←−*<sup>e</sup>* kann um höchstens *<sup>f</sup>*(*e*) erhöht werden

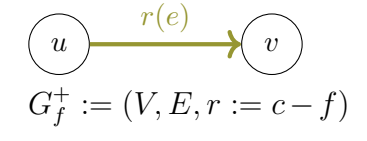

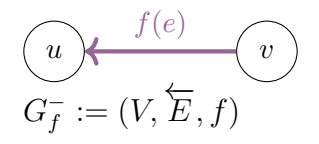

#### Restnetzwerk

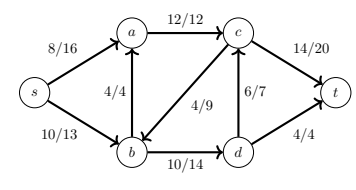

*s a b c d t* / /  $1$  

 $\textbf{Restretzwerk: } G_f := \mathbf{G_f^+} \cup \mathbf{G_f^-} = (V, E_f, c_f)$ 

#### Ford-Fulkerson: Flusserweiterung im Restnetzwerk

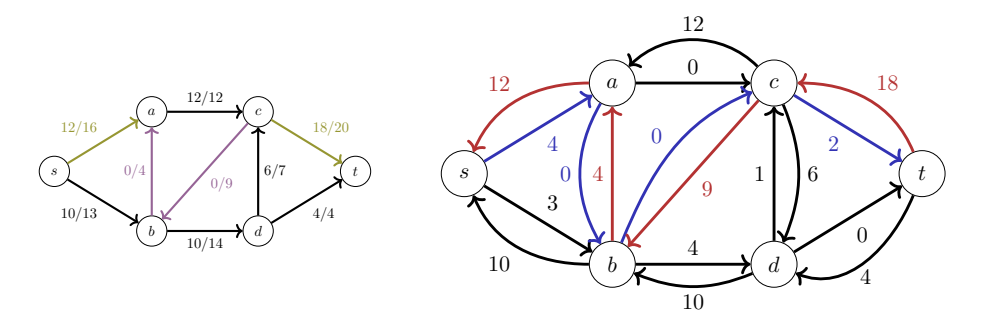

**Erweiterungsweg:**  $\mathbf{P}: \mathbf{s} \rightarrow \mathbf{t}$  in  $G_f$  mit Restkapazität  $d > 0$  finden Fluss entlang dieses Wegs für alle *e* ∈ *P* um *d* erweitern:

Restkapazität **<sup>c</sup>f**(**e**) in *<sup>G</sup><sup>f</sup>* um *<sup>d</sup>* verringern; **<sup>c</sup>f**(←−*<sup>e</sup>* ) um *<sup>d</sup>* erhöhen Fluss durch **<sup>e</sup>** <sup>∈</sup> **<sup>E</sup>** um *<sup>d</sup>* erhöhen; durch ←−*<sup>e</sup>* <sup>∈</sup> **<sup>E</sup>** verringern

⇒ totaler Fluss |*f*| in *G* erhöht sich um *d*, da erste (und letzte) Kante ∈ **E** <sup>900</sup>

# Algorithmus Ford-Fulkerson(*G, s, t*)

**Input:** Flussnetzwerk  $G = (V, E, c)$ , Quelle *s*, Senke *t* Output: Maximaler Fluss *f*

for  $e \in E$  do  $f(e) \leftarrow 0$ 

**while** existiert positiver Weg  $P: s \rightsquigarrow t$  im Restnetzwerk  $G_f = (V, E_f, c_f)$  do

```
d ← min<sub>e∈</sub><sub>P</sub> c_f(e)foreach e \in P do
if e \in E then
         f(e) \leftarrow f(e) + delse
         f(\overleftarrow{e}) \leftarrow f(\overleftarrow{e}) - d
```
## Beispiel Ford-Fulkerson

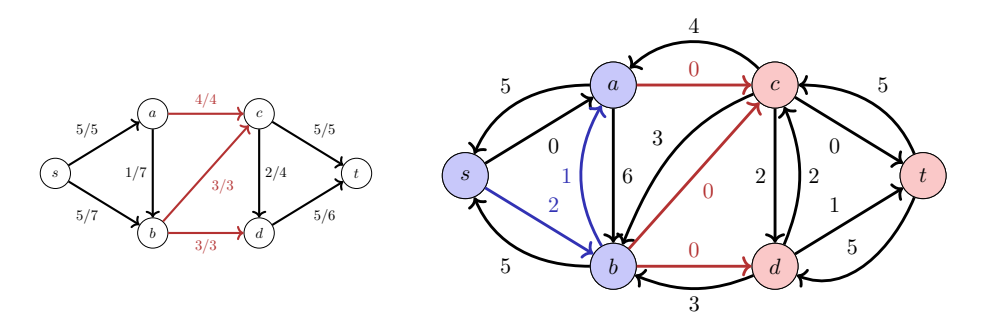

Knoten **S** ⊆ **V** erreichbar von *s* Knoten **T** ⊆ **V** nicht erreichbar von *s*

alle ausgehenden Kanten haben Restkapazität 0 in *G<sup>f</sup>* ⇒ Fluss schöpft Kapazität auf diesen Kanten voll aus!

### Quiz Ford-Fulkerson

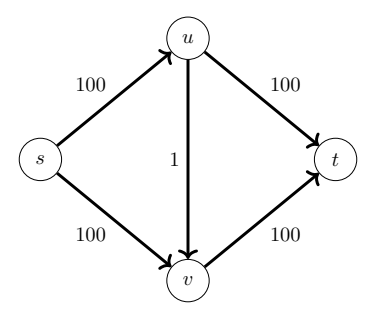

Wie viele Iterationen braucht Ford-Fulkerson im schlimmsten Fall?

# Lösung

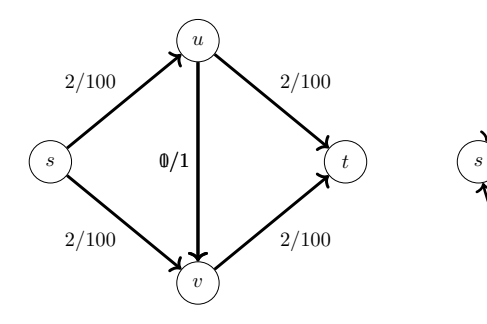

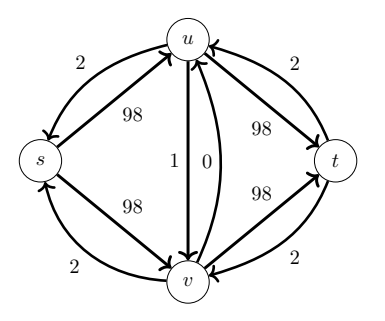

Nach *i* Iterationen:  $|f| = i$  $\Rightarrow$  insgesamt  $|f_{\text{max}}| = 200$  Iterationen

# Laufzeit-Analyse von Ford-Fulkerson

**Zeit pro Iteration:** Suche eines Erweiterungswegs  $s \rightsquigarrow t$  $\Rightarrow$  Tiefensuche oder Breitensuche:  $\mathcal{O}(|V| + |E|) = \mathcal{O}(|E|)$  $(|V| < |E|)$ , da man alle nicht erreichbaren Knoten ignorieren kann.)

#### Anzahl Iterationen:

In jedem Schritt erhöht sich der Grösse des Flusses |*f*| um *d >* 0. ganzzahlige Kapazitäten  $\Rightarrow$  Erhöhung um > 1  $\Rightarrow$  höchstens  $|f_{\text{max}}|$ Iterationen

 $\Rightarrow \mathcal{O}(|f_{\text{max}}|\cdot|E|)$  für Flussnetzwerke  $G=(V,E,c)$  mit  $c\colon E\to\mathbb{N}^{\geq 1}$ 

Edmonds-Karp Algorithmus: (Variante von Ford-Fulkerson) kürzester Erweiterungsweg (Anzahl Kanten)  $\Rightarrow {\cal O}(|V| \cdot |E|^2)$  (ohne Herleitung)

## Quiz Edmonds-Karp

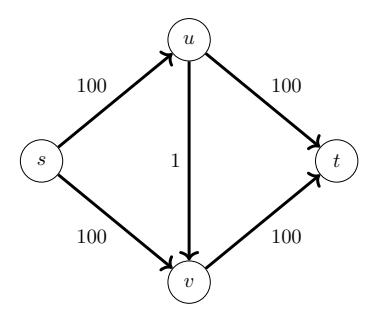

Wie viele Iterationen braucht Edmonds-Karp im schlimmsten Fall?

# Lösung

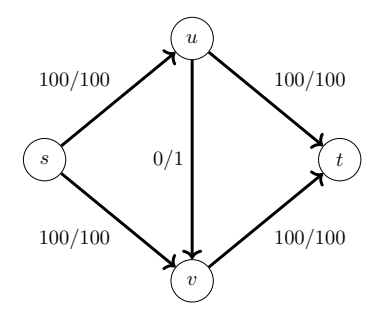

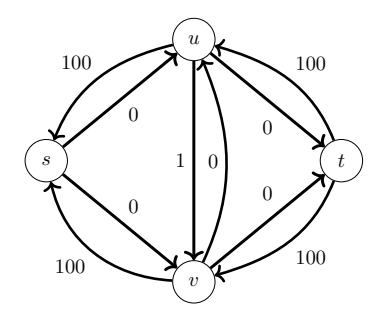

#### Termination nach 2 Iterationen!

<span id="page-899-0"></span>29.2 [Max-Flow Min-Cut](#page-899-0)
# Flüsse und Schnitte: Bottleneck-Intuition

#### Obere Schranken für Flussgrösse:

- was aus  $s$  fliessen kann:  $c^{+}(s)$
- was in *t* iessen kann: *c* <sup>−</sup>(*t*)
- $\blacksquare$  was durch beliebigen Schnitt fliessen kann ■ was durch Bottleneck fliessen kann: *c*<sub>min</sub>

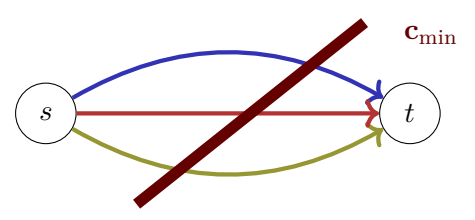

⇒ Fluss |*f*| ≤ Bottleneck ⇒ Maximaler Fluss ≤ Bottleneck

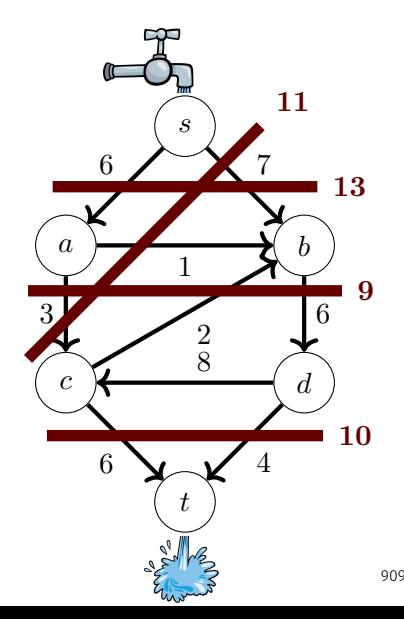

#### **Schnitt**

 $(s, t)$ **-Schnitt** von Graph  $G = (V, E, c)$ : Partition  $(\mathbf{S}, \mathbf{T})$  von *V* so dass  $s \in S, t \in T$ 

Grösse des Schnitts:  $c(S,T) := \sum_{\mathbf{e} \colon \mathbf{S} \to \mathbf{T}} \mathbf{c}(\mathbf{e})$ 

Fluss durch Schnitt von Flussnetzwerk:  $f(S,T) := \sum_{\mathbf{e} \colon \mathbf{S} \to \mathbf{T}} \mathbf{f}(\mathbf{e}) - \sum_{\mathbf{e} \colon \mathbf{T} \to \mathbf{S}} \mathbf{f}(\mathbf{e})$ 

Beobachtung: ∀*f, S, T* : |*f*| = *f*(*S, T*) ≤ *c*(*S, T*)

 $\Rightarrow$   $|f_{\text{max}}|$   $\leq$   $c_{\text{min}}$ 

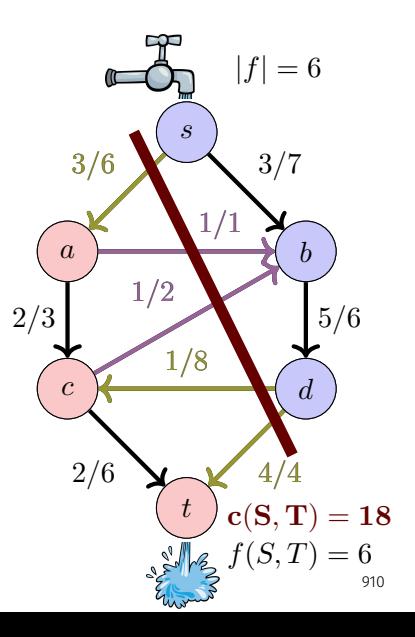

## Maximaler Fluss und Minimaler Schnitt

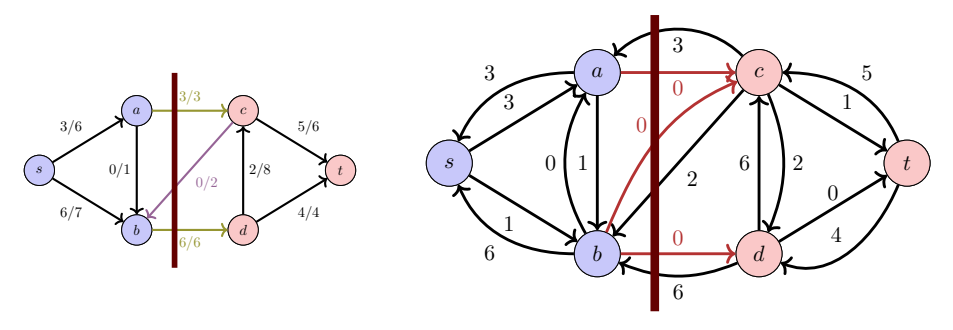

nach Terminierung von Ford-Fulkerson/Edmonds-Karp:

- **S** ⊆ **V** erreichbar von *s*, **T** ⊆ **V** nicht erreichbar von *s* ⇒ **Schnitt** (**S***,* **T**)
- alle ausgehenden Kanten *e* haben Restkapazität 0 in  $G_f$
- $f(S,T) = \sum_{\mathbf{e} \colon \mathbf{S} \to \mathbf{T}} \mathbf{f}(\mathbf{e}) \sum_{\mathbf{e} \colon \mathbf{T} \to \mathbf{S}} \mathbf{f}(\mathbf{e}) = \sum_{\mathbf{e} \colon \mathbf{S} \to \mathbf{T}} \mathbf{c}(\mathbf{e}) = \mathbf{c}(\mathbf{S},\mathbf{T})$  $\Rightarrow$   $|f_{\text{max}}| = c_{\text{min}}$

#### Max-Flow Min-Cut Theorem

Max-Flow Min-Cut Theorem

Für einen Fluss *f* in einem Flussnetzwerk *G* = (*V, E, c*) mit Quelle *s* und Senke *t* sind die folgende Aussagen äquivalent:

- 1. *f* ist ein maximaler Fluss in *G*
- 2. Das Restnetzwerk *G<sup>f</sup>* enthält keine Erweiterungswege
- 3.  $|f| = c(S,T)$  für einen Schnitt  $(S,T)$  von  $G$ .

## Quiz

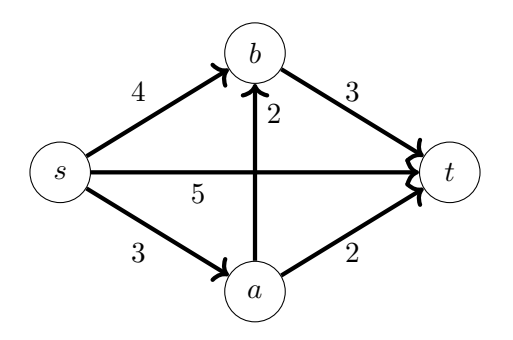

Was ist der minimale Schnitt? Was ist der maximale Fluss?

# Anwendungsbeispiele

#### **Maximale Rate:**

- Wasser in Abwassersystem
- Autos in Verkehr
- Strom in elektrischen Netwerken
- Bauteile auf Fliessbändern
- Information in Kommunikationsnetzwerken
- Scheduling
- **Bipartites Matching**
- Segmentierung von Bildern

## <span id="page-906-0"></span>29.4 [Maximales Bipartites Matching](#page-906-0)

#### Notation

Ein Graph, bei dem *V* so in disjunkte *U* und *W* aufgeteilt werden kann, dass alle *e* ∈ *E* einen Knoten in *U* und einen in *W* haben heisst **bipartit**.

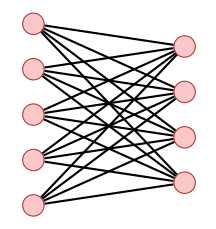

## Anwendung: Maximales bipartites Matching

Gegeben: bipartiter ungerichteter Graph *G* = (*V, E*). *Matching <i>M*: *M* ⊆ *E* so dass  $|\{m \in M : v \in m\}|$  ≤ 1 für alle  $v \in V$ . Maximales Matching M: Matching M, so dass  $|M| \geq |M'|$  für jedes Matching M'.

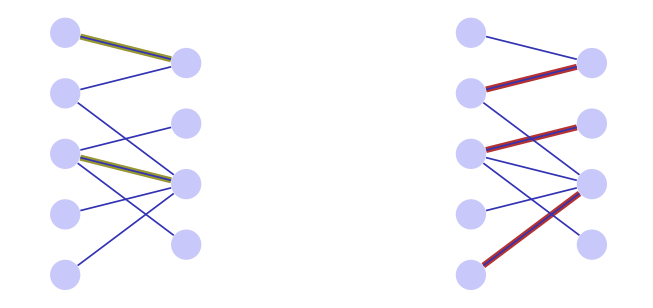

## Korrespondierendes Flussnetzwerk

Konstruiere zur einer Partition *L, R* eines bipartiten Graphen ein korrespondierendes Flussnetzwerk mit Quelle *s* und Senke *t*, mit gerichteten Kanten von *s* nach *L*, von *L* nach *R* und von *R* nach *t*. Jede Kante bekommt Kapazität 1.

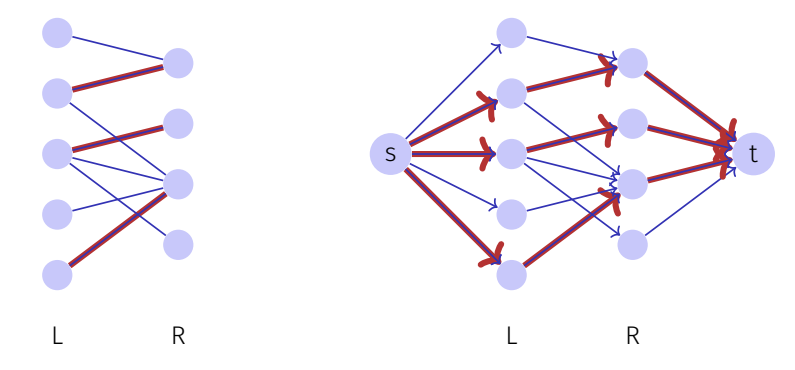

### Zusammenfassung

- $\blacksquare$  Definitionen: Flussnetzwerk, Fluss, Schnitt
- Konzepte: Umleitung, Restnetzwerk, Erweiterungsweg
- Algorithmen
	- Greedy: inkorrekt!
	- Ford-Fulkerson:  $\mathcal{O}(|f_{\text{max}}| \cdot |E|)$ Greedy Erweiterungswege im Restnetzwerk
	- Edmonds-Karp:  $\mathcal{O}(|V| \cdot |E|^2)$ Ford-Fulkerson mit kürzesten Erweiterungswegen (Anzahl Kanten)

 $Max Flow = Min Cut$ 

<span id="page-911-0"></span>29.5 [Anhang: Formales](#page-911-0)

# Fluss: Formulierung mit Schiefsymmetrie

Ein **Fluss**  $f: V \times V \rightarrow \mathbb{R}$  erfüllt folgende Bedingungen:

- Kapazitätsbeschränkung: Für alle  $u, v \in V$ :  $f(u, v) \leq c(u, v)$ .
- Schiefsymmetrie:

Für alle  $u, v \in V$ :  $f(u, v) = -f(v, u)$ .

**Flusserhaltung:** 

Für alle  $u \in V \setminus \{s, t\}$ :

$$
\sum_{v \in V} f(u, v) = 0.
$$

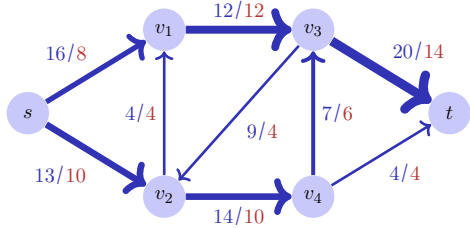

Wert *w* des Flusses:  $|f| = \sum_{v \in V} f(s, v)$ . Hier  $|f| = 18$ .

#### **Schnitte**

**Kapazität** eines  $(s, t)$ -Schnittes:  $c(S, T) = \sum_{v \in S, v' \in T} c(v, v')$ **Minimaler Schnitt**: Schnitt mit minimaler Kapazität. **Fluss über Schnitt**:  $f(S,T) = \sum_{v \in S, v' \in T} f(v, v')$ Allgemein Seien  $U, U' \subseteq V$ 

$$
f(U, U') := \sum_{\substack{u \in U \\ u' \in U'}} f(u, u'), \qquad f(u, U') := f(\{u\}, U')
$$

Dann

 $|f| = f(s, V)$  $f(U, U) = 0$  $f(U, U') = -f(U', U)$  $f(X \cup Y, Z) = f(X, Z) + f(Y, Z)$ , wenn  $X \cap Y = \emptyset$ .  $f(R, V) = 0$  wenn  $R \cap \{s, t\} = \emptyset$ . [Flusserhaltung!]

## Wie gross kann ein Fluss sein?

$$
f(S,T) = f(S,V) - \underbrace{f(S,S)}_{0} = f(S,V)
$$

$$
= f(s,V) + f(\underbrace{S - \{s\}}_{\neq t,\neq s}, V) = |f|.
$$

$$
\Rightarrow |f| \leq \sum_{v \in S, v' \in T} c(v,v') = c(S,T)
$$

#### Restnetzwerk

Restnetzwerk *G<sup>f</sup>* gegeben durch alle Kanten mit Restkapazität:

$$
G_f := (V, E_f, c_f)
$$
  

$$
c_f(u, v) := c(u, v) - f(u, v) \quad \forall u, v \in V
$$
  

$$
E_f := \{(u, v) \in V \times V | c_f(u, v) > 0\}
$$

- Flusserhöhung in Richtung einer Kante möglich, wenn Fluss entlang der Kante erhöht werden kann, also wenn  $f(u, v) < c(u, v)$ . Restkapazität  $c_f(u, v) = c(u, v) - f(u, v) > 0$ .
- **Flusserhöhung entgegen** der Kantenrichtung möglich, wenn Fluss entlang der Kante verringert werden kann, also wenn *f*(*u, v*) *>* 0. Restkapazität  $c_f(v, u) = f(u, v) > 0$ .

## Flusserhöhungen liefern Flüsse

*Theorem 32*

*Sei G* = (*V, E, c*) *ein Flussnetzwerk mit Quelle s und Senke t und f ein Fluss in G. Sei G<sup>f</sup> das dazugehörige Restnetzwerk und sei f* <sup>0</sup> *ein Fluss*  $i$ *n*  $G_f$ *. Dann definiert*  $f \oplus f'$  *mit* 

$$
(f \oplus f')(u, v) = f(u, v) + f'(u, v)
$$

*einen Fluss in G mit Wert*  $|f| + |f'|$ .

#### Beweis

 $f \oplus f'$  ist ein Fluss in  $G$ : Kapazitätsbeschränkung

$$
(f \oplus f')(u, v) = f(u, v) + \underbrace{f'(u, v)}_{\leq c(u, v) - f(u, v)} \leq c(u, v)
$$

Schiefsymmetrie

$$
(f \oplus f')(u, v) = -f(v, u) + -f'(v, u) = -(f \oplus f')(v, u)
$$

**■ Flusserhaltung**  $u \in V - \{s, t\}$ :

$$
\sum_{v \in V} (f \oplus f')(u, v) = \sum_{v \in V} f(u, v) + \sum_{v \in V} f'(u, v) = 0
$$

## Beweis

Wert von *f* ⊕ *f* 0

$$
|f \oplus f'| = (f \oplus f')(s, V)
$$
  
= 
$$
\sum_{u \in V} f(s, u) + f'(s, u)
$$
  
= 
$$
f(s, V) + f'(s, V)
$$
  
= 
$$
|f| + |f'|
$$

 $\blacksquare$ 

### Erweiterungspfade

Erweiterungspfad *p*: einfacher Pfad von *s* nach *t* im Restnetzwerk *G<sup>f</sup>* . **Restkapazität**  $c_f(p) = \min\{c_f(u, v) : (u, v)$  Kante in  $p\}$ 

*Theorem 33*

*Die Funktion*  $f_p: V \times V \to \mathbb{R}$ ,

$$
f_p(u,v) = \begin{cases} c_f(p) & \text{wenn } (u,v) \text{ Kante in } p \\ -c_f(p) & \text{wenn } (v,u) \text{ Kante in } p \\ 0 & \text{sonst} \end{cases}
$$

*ist ein Fluss in*  $G_f$  *mit dem Wert*  $|f_p| = c_f(p) > 0$ *.* 

*f<sup>p</sup>* ist ein Fluss (leicht nachprüfbar). Es gibt genau einen Knoten *u* ∈ *V* mit  $(s, u) \in p$ . Somit  $|f_p| = \sum_{v \in V} f_p(s, v) = f_p(s, u) = c_f(p)$ .

#### Max-Flow Min-Cut Theorem

*Theorem 34*

*Wenn*  $f$  *ein Fluss in einem Flussnetzwerk*  $G = (V, E, c)$  *mit Quelle s und Senke t is, dann sind folgende Aussagen äquivalent:*

- 1. *f ist ein maximaler Fluss in G*
- 2. *Das Restnetzwerk G<sup>f</sup> enthält keine Erweiterungspfade*
- 3. Es gilt  $|f| = c(S,T)$  für einen Schnitt  $(S,T)$  von *G*.

#### Beweis

- $\blacksquare$  (3)  $\Rightarrow$  (1): Es gilt  $|f| < c(S,T)$  für alle Schnitte *S*, *T*. Aus  $|f| = c(S,T)$  folgt also  $|f|$ maximal.
- $(1) \Rightarrow (2)$ : *f* maximaler Fluss in *G*. Annahme: *G<sup>f</sup>* habe einen Erweiterungsfad. Dann gilt  $|f \oplus f_p| = |f| + |f_p| > |f|$ . Widerspruch.

Beweis 
$$
(2) \Rightarrow (3)
$$

Annahme: *G<sup>f</sup>* habe keinen Erweiterungsfad Definiere  $S = \{v \in V :$  es existiert Pfad  $s \rightsquigarrow v$  in  $G_f\}$ .  $(S, T) := (S, V \setminus S)$  ist ein Schnitt:  $s \in S, t \in T$ . Sei *u* ∈ *S* und *v* ∈ *T*. Dann  $c_f(u, v) = 0$ , also  $c_f(u, v) = c(u, v) - f(u, v) = 0$ . Somit  $f(u, v) = c(u, v)$ . Somit

$$
|f| = f(S,T) = \sum_{u \in S} \sum_{v \in T} f(u,v) = \sum_{u \in S} \sum_{v \in T} c(u,v) = C(S,T).
$$

 $\blacksquare$ 

### Edmonds-Karp Algorithmus

*Theorem 35*

*Wenn der Edmonds-Karp Algorithmus auf ein ganzzahliges Flussnetzwerk G* = (*V, E*) *mit Quelle s und Senke t angewendet wird, dann ist die Gesamtanzahl der durch den Algorithmus angewendete Flusserhöhungen in*  $\mathcal{O}(|V| \cdot |E|)$ .

 $\Rightarrow$  Gesamte asymptotische Laufzeit:  $\mathcal{O}(|V| \cdot |E|^2)$ 

[Ohne Beweis]

#### Edmonds-Karp Algorithmus

#### *Theorem 36*

*Wenn der Edmonds-Karp Algorithmus auf Flussnetzwerk G* = (*V, E*) *mit Quelle s und Senke t angewendet wird, dann wächst für jeden Knoten v* ∈ *V* \ {*s, t*} *die Distanz δ<sup>f</sup>* (*s, v*) *des kürzesten Pfades von s nach v im Restnetzwerk G<sup>f</sup> monoton mit jeder Flusserhöhung.*

#### Beweis

Annahme: Distanz  $\delta_f(s,v)$  wird bei Flusserhöhung  $f \to f'$  kleiner für ein  $v$ :  $\delta_f(s,v) < \delta_{f'}(s,v)$ Sei  $p = s \leadsto u \rightarrow v$  kürzester Pfad von  $s$  nach  $v$  in  $G_{f'}$ , so dass  $(u, v) \in E_{f'}$  $u$ nd  $\delta_{f'}(s, u) = \delta_{f'}(s, v) - 1$ . Es gilt  $\delta_{f'}(s, u) \ge \delta_f(s, u)$ .  $\textsf{Wenn}\,\left(u,v\right)\in E_f\!\!: \delta_f s,v\leq \delta_f(s,u)+1\leq \delta_{f'}(s,u)+1=\delta_{f'}(s,v)$  Widerspruch. Also  $(u, v) \notin E_f$ .

## Ganzzahligkeitstheorem

*Theorem 37*

*Wenn die Kapazitäten eines Flussnetzwerks nur ganzzahlige Werte anehmen, dann hat der durch Ford-Fulkerson erzeugte maximale Fluss die Eigenschaft, dass der Wert von*  $f(u, v)$  *für alle*  $u, v \in V$  *eine ganze Zahl ist.* 

[ohne Beweis]

Folgerung: Ford Fulkerson erzeugt beim zum bipartiten Graph gehörenden Flussnetzwerk ein maximales Matching  $M = \{(u, v) : f(u, v) = 1\}.$ 

# <span id="page-927-0"></span>30. [Parallel Programming I](#page-927-0)

Moore's Law, Multi-Threading, Parallelität und Nebenläufigkeit, C++ Threads, Skalierbarkeit: Amdahl und Gustafson Scheduling [Task-Scheduling: Cormen et al, Kap. 27] [Concurrency, Scheduling: Williams, Kap. 1.1 – 1.2]

# Motivation: Ein Bild malen (1 Maler)

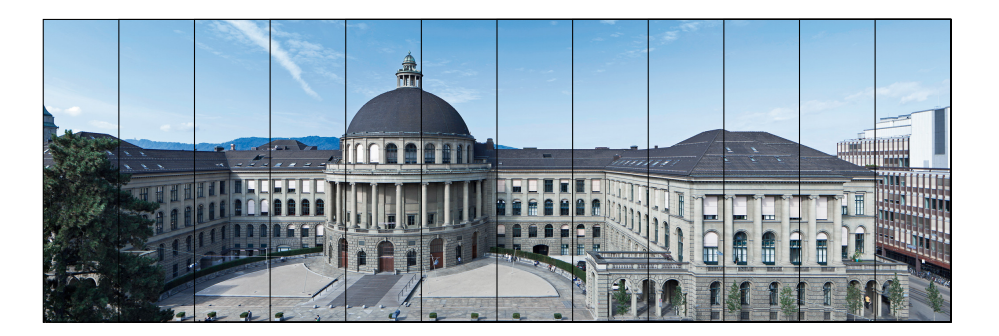

Modell: sequentielle Ausführung

# Motivation: Ein Bild malen (4 Maler)

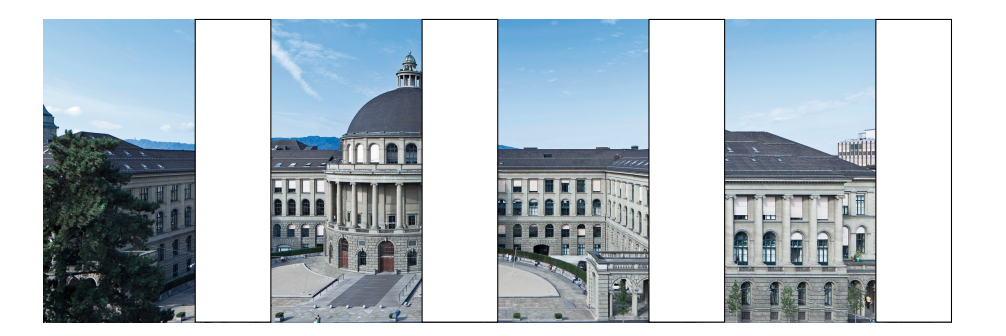

#### Modell: parallele Ausführung

# Motivation: Ein Bild malen (4 Maler, 3 Pinsel)

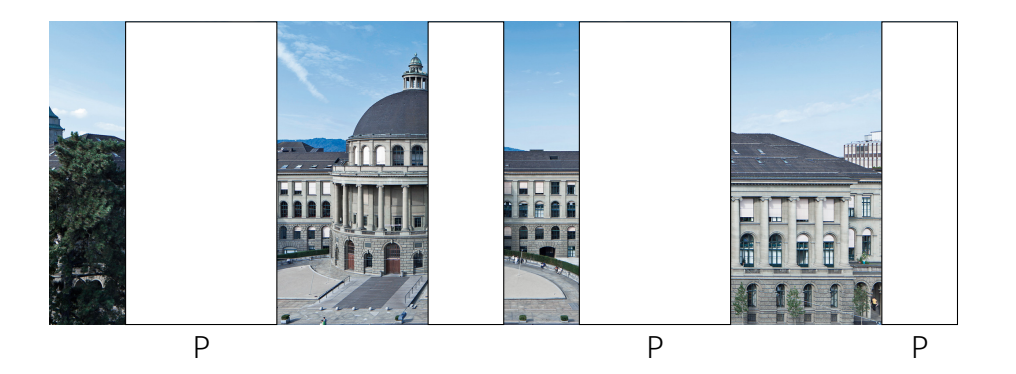

Modell: nebenläufige Ausführung

# Motivation: Ein Bild malen (4 Maler, 1 Pinsel)

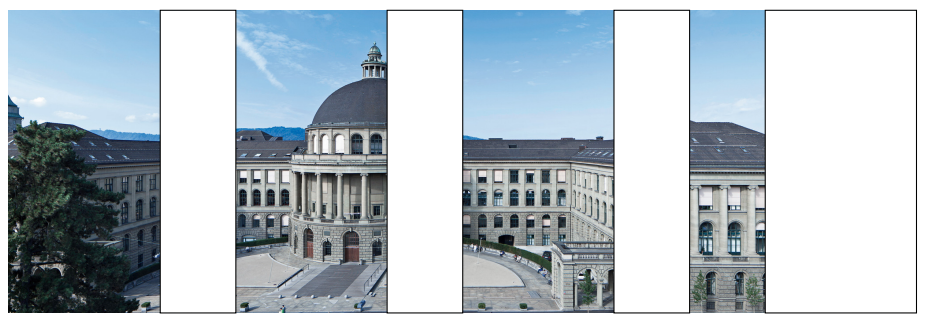

P

Modell: nebenläufige Ausführung

#### Modelle

- **Sequentiell:** das Programm wird schrittweise abgearbeitet, in vorgegebener Anordnung
- **Parallel:** Aufgaben werden parallel ausgeführt. Es besteht kein Synchronisationsbedarf und keine Resourcenknappheit.
- **Nebenläufig:** Aufgaben werden parallel ausgeführt. Es besteht aber Synchronisationsbedarf bzw. Resourcenknappheit: Aufgaben müssen unterbrochen werden.

### Warum Parallelität / Concurrency

- **Reaktive / Interaktive / Mehrbenutzer- Systeme** insbesondere grafische Benutzeroberflächen.  $\Rightarrow$  Nebenläufigkeit
- Aufwändige Berechnungen: Datenverarbeitung- und -Analyse, Machine-Learning, **Performanz** ist wichtig. ⇒ Parallelität
- **Natürliche Parallelität / Nebenläufigkeit**: verteilte Systeme, Gerätetreiber.

# Technischer Hintergrund: CPUs

Heutige Computer (Desktops, Telefone, ...) haben typischerweise (mindestens)

- **CPU**: zentrale Recheneinheit, Allzweckrecheneinheit
- GPU: Grafikverarbeitungseinheit, unglaublich effizient für lineare Algebra-Berechnungen (Spiele, Grafik, maschinelles Lernen).

Heutige CPUs sind in der Regel mehrkernig (**multi-core**):

- Jeder Kern ist im Grunde eine eigene CPU, die Code ausführen kann. **Beispiele:** 
	- Intel i7-8700K hat 6 Kerne (von 2017)
	- Intel i9-12900KF hat 16 Kerne (ab 2021)
	- AMD Ryzen 9 5950X hat 16 Kerne (ab 2020)
	- Apple M1 Max hat 10 Kerne (ab 2021)

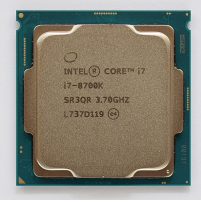

Intel i7 (2017)

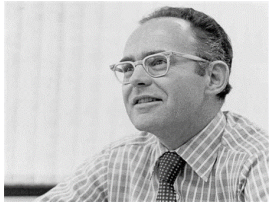

Beobachtung von Gordon E. Moore: Die Anzahl Transistoren in integrierten Schaltkreisen verdoppelt sich ungefähr alle zwei Jahre.

Gordon E. Moore (1929)
#### Moore's Law: The number of transistors on microchips doubles every two years our World  $\overline{\phantom{a}}$  in Data

Moore's law describes the empirical regularity that the number of transistors on integrated circuits doubles approximately every two years. This advancement is important for other aspects of technological progress in computing – such as processing speed or the price of computers.

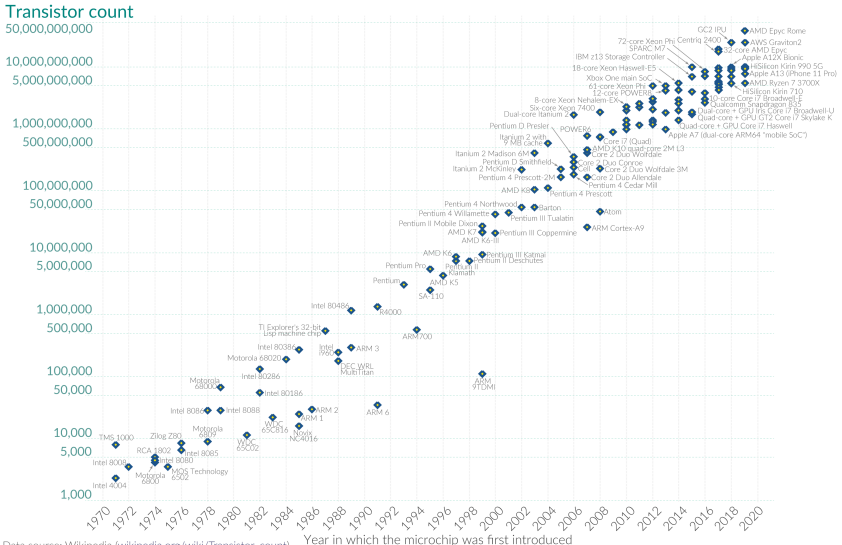

Data source: Wikipedia (wikipedia.org/wiki/Transistor\_count) OurWorldinData.org - Research and data to make progress against the world's largest problems.

Licensed under CC-BY by the authors Hannah Ritchie and Max Roser.

945

# Für eine lange Zeit...

- wurde die sequentielle Ausführung schneller ("Instruction Level Parallelism", "Pipelining", Höhere Frequenzen)
- mehr und kleinere Transistoren = mehr Performance
- **Programmierer warteten auf die nächste schnellere Rechnereneration** und ihre Programme wurden schneller.

#### Heute

- steigt die Frequenz der Prozessoren kaum mehr an (Kühlproblematik)
- steigt die Instruction-Level Parallelität kaum mehr an
- ist die Ausführungsgeschwindigkeit in vielen Fällen dominiert von Speicherzugriffszeiten (Caches werden aber immer noch grösser und schneller)

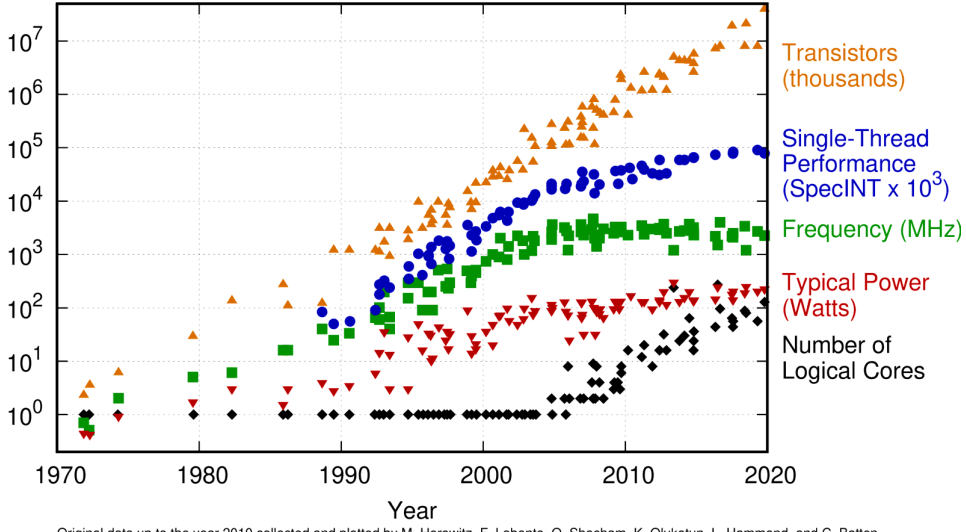

#### 48 Years of Microprocessor Trend Data

Original data up to the year 2010 collected and plotted by M. Horowitz, F. Labonte, O. Shacham, K. Olukotun, L. Hammond, and C. Batten New plot and data collected for 2010-2019 by K. Rupp

#### Multicore

- Verwende die Transistoren für mehr Rechenkerne
- Parallelität in der Software
- ⇒ Programmierer müssen **parallele Programme** schreiben, um die neue Hardware vollständig ausnutzen zu können

# (Vereinfachte) Annahme: Rechenmodell

Unabhängige Rechenkerne

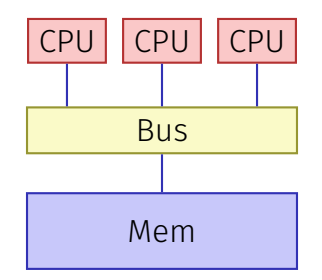

#### Gemeinsamer Speicher

# <span id="page-942-0"></span>30.1 [Multi-Threading, Parallelität und](#page-942-0) Nebenläufigkeit

#### Prozesse und Threads

#### **Prozess**: Instanz eines Programmes

- jeder Prozess hat seinen eigenen Kontext, sogar eigenen Addresraum ("sieht nur seinen eigenen Speicher")
- OS verwaltet Prozesse (Resourcenkontrolle, Scheduling, Synchronisierung)

#### **Thread**: Ausführungsfaden eines Programmes

- Threads teilen sich einen Addressraum
- Schneller Kontextwechsel zwischen Threads

# Warum Multithreading?

- $\blacksquare$  Verhinderung vom "Polling" auf Resourcen (Files, Netwerkzugriff, Tastatur)
- Interaktivität (z.B. Responsivität von GUI Programmen)  $\mathcal{L}_{\mathcal{A}}$
- Mehrere Applikationen / Clients gleichzeitig instanzierbar
- Parallelität (Performanz!)

# Multithreading konzeptuell

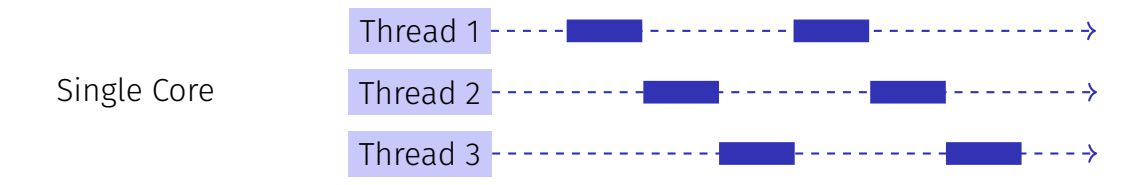

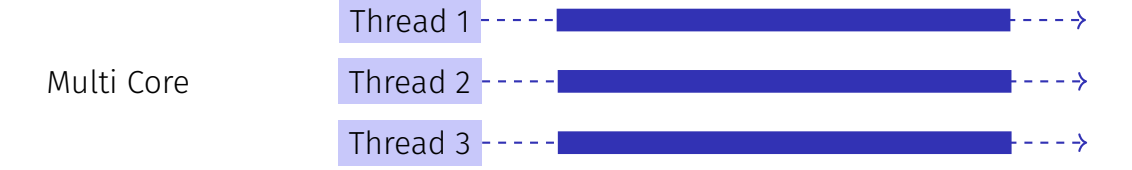

## Threadwechsel auf einem Core (Preemption)

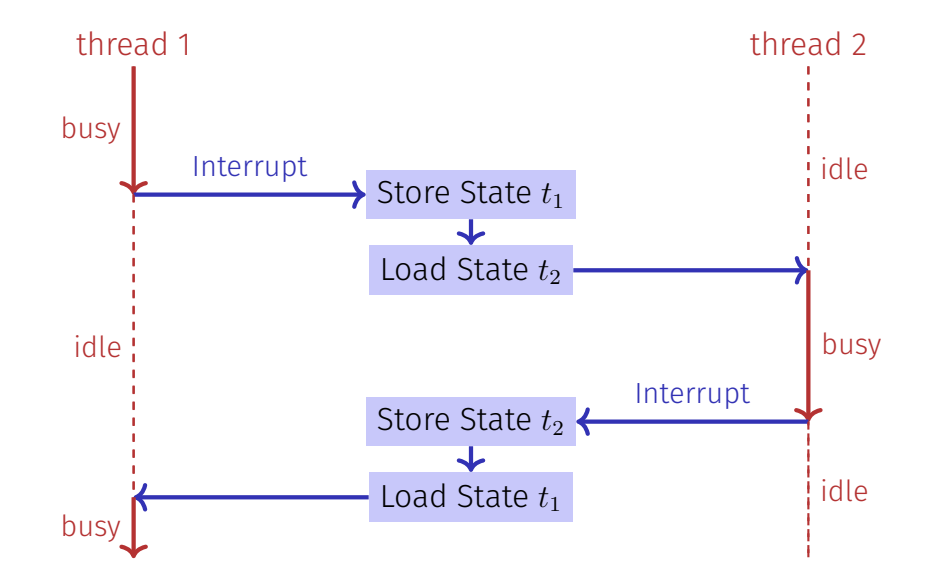

# Parallelität vs. Nebenläufigkeit (Concurrency)

- **Parallelität:** Verwende zusätzliche Resourcen (z.B. CPUs), um ein Problem schneller zu lösen
- **Nebenläufigkeit:** Vewalte gemeinsam genutzte Resourcen (z.B. Speicher) korrekt und effizient
- Begriffe überlappen offensichtlich. Bei parallelen Berechnungen besteht fast immer Synchronisierungsbedarf.

Parallelität

Arbeit Resourcen

Nebenläufigkeit

Anfragen

Resourcen

**Thread-Sicherheit** bedeutet, dass in der nebenläufigen Anwendung eines Programmes dieses sich immer wie gefordert verhält.

- Viele Optimierungen (Hardware, Compiler) sind darauf ausgerichtet, dass sich ein *sequentielles* Programm korrekt verhält.
- Nebenläuge Programme benötigen für ihre Synchronisierungen auch eine Annotation, welche gewisse Optimierungen selektiv abschaltet

<span id="page-949-0"></span>30.2 [C++ Threads](#page-949-0)

#### C++11 Threads

**#include <iostream> #include <thread>**

```
void hello(){
 std::cout << "hello\n";
}
```

```
int main(){
 // create and launch thread t
 std::thread t(hello);
 // wait for termination of t
 t.join();
 return 0;
}
```
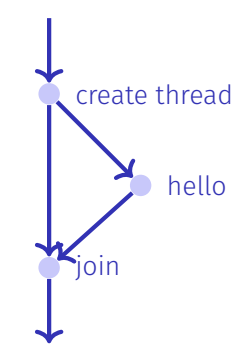

### C++11 Threads

```
void hello(int id){
 std::cout << "hello from " << id << "\n";
}
```

```
int main(){
 std::vector<std::thread> tv(3);
 int id = 0;
 for (auto & t:tv)
   t = std::thread(hello, ++id);
 std::cout << "hello from main \n";
 for (auto & t:tv)
   t.join();
 return 0;
}
```
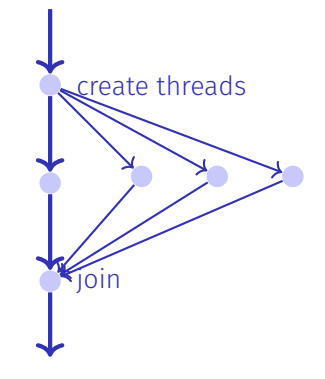

# Nichtdeterministische Ausführung!

Eine Ausführung:

hello from main hello from 2 hello from 1 hello from 0

Andere Ausführung:

hello from 1 hello from main hello from 0 hello from 2

Andere Ausführung: hello from main hello from 0 hello from hello from 1 2

## Technisches Detail

Um einen Thread als Hintergrundthread weiterlaufen zu lassen:

```
void background();
```

```
void someFunction(){
```

```
...
 std::thread t(background);
 t.detach();
  ...
} // no problem here, thread is detached
```
### Mehr Technische Details

- Beim Erstellen von Threads werden auch Referenzparameter kopiert, ausser man gibt explizit std::ref bei der Konstruktion an.
- Funktoren oder Lambda-Expressions können auch auf einem Thread ausgeführt werden
- In einem Kontext mit Exceptions sollte das join auf einem Thread im catch-Block ausgeführt werden

Noch mehr Hintergründe im Kapitel 2 des Buches *C++ Concurrency in Action*, Anthony Williams, Manning 2012. Auch online bei der ETH Bibliothek erhältlich.

# Was kann man (nicht) parallelisieren?

```
int pow8(int b){
 int b2 = b * b;
 int b4 = b2 * b2;
 return b4 * b4;
}
```

```
int main(){
 int x;
 std::cin >> x;
 x = pow8(x);
 std::cout << x;
}
```
Programm berechnet *x* 8

- Alle Teile des Programmes müssen in einer festen Reihenfolge ausgeführt werden
	- **Eingabe**  $\rightarrow$  Berechnung  $\rightarrow$ Ausgabe
	- $h$  h  $\rightarrow$  h 4  $\rightarrow$  h 8
- Berechnungen sind alle abhängig und müssen sequentiell ausgeführt werden

# Was kann man (nicht) parallelisieren?

```
int pow8(int b){
 int b2 = b * b;
 int b4 = b2 * b2;
 return b4 * b4;
}
```

```
int main(){
 std::vector<int> v = ....;
 for (int& x : v)
   x = pow8(x);
  ...
}
```
- Programm berechnet *x* 8 für jedes  $x \in v$
- Die Berechnung von *x* 8 *<sup>i</sup>* hängt nicht von der Berechnung von *x* 8 *<sup>j</sup>* ab.
- Wir können die Berechnung aller *x* <sup>8</sup> parallelisieren
- Parallelisierung *kann* die Laufzeit reduzieren wenn
	- die parallelisierte Berechnung lange genug dauert
	- genügend CPUs verfügbar sind

# Was kann man (nicht) parallelisieren?

```
int main(){
 std::vector<int> v = ....;
 for (int& x : v)
   x = pow8(x);
  ...
}
```
- $\blacksquare$  Beispiel ist offensichtlich parallelisierbar
- Solche Probleme nennt man embarrassingly parallel (beschämend parallel  $\circled{c}$ )
- Viele Probleme und Algorithmen sind leider anders:
	- Können parallelisiert werden, aber eine tiefergehende Analyse ist nötig.
	- Müssen vor- bzw- nachbearbeitet werden, um das Problem in parallelisierbare Teilprobleme zu zerlegen bzw. um Teillösungen wieder zu kombinieren
	- Beispiele: Matrix-Multiplikation, Mergesort 966 Patrician Pace 966

<span id="page-958-0"></span>30.3 [Skalierbarkeit: Amdahl und Gustafson](#page-958-0)

### Skalierbarkeit

In der parallelen Programmierung:

- Geschwindigkeitssteigerung bei wachsender Anzahl *p* Prozessoren
- **■** Was passiert, wenn  $p \to \infty$ ?
- Linear skalierendes Programm: Linearer Speedup

#### Parallele Performanz

Gegeben fixierte Rechenarbeit *W* (Anzahl Rechenschritte)

*T*1: Sequentielle Ausführungszeit sei

*Tp*: Parallele Ausführungszeit auf *p* CPUs

- **Perfektion:**  $T_p = T_1/p$
- **Performanzverlust:**  $T_p > T_1/p$  (üblicher Fall)
- **H**exerei:  $T_p < T_1/p$

#### Paralleler Speedup

Paralleler Speedup *S<sup>p</sup>* auf *p* CPUs:

$$
S_p = \frac{W/T_p}{W/T_1} = \frac{T_1}{T_p}.
$$

- **Perfektion: Linearer Speedup**  $S_n = p$
- **v** Verlust: sublinearer Speedup  $S_p < p$  (der übliche Fall)
- **Hexerei:** superlinearer Speedup  $S_p > p$

Effizienz: $E_p = S_p/p$ 

# Erreichbarer Speedup?

Paralleles Programm

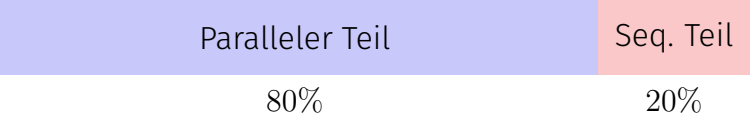

$$
T_1 = 10
$$
  
\n
$$
T_8 = \frac{10 \cdot 0.8}{8} + 10 \cdot 0.2 = 1 + 2 = 3
$$
  
\n
$$
S_8 = \frac{T_1}{T_8} = \frac{10}{3} \approx 3.3 < 8
$$
 (!)

### Amdahl's Law: Zutaten

Zu leistende Rechenarbeit *W* fällt in zwei Kategorien

- Parallelisierbarer Teil *W<sup>p</sup>*
- Nicht paralleliserbarer, sequentieller Teil *W<sup>s</sup>*

Annahme: *W* kann mit **einem** Prozessor in *W* Zeiteinheiten sequentiell erledigt werden  $(T_1 = W)$ :

$$
T_1 = W_s + W_p
$$
  

$$
T_p \ge W_s + W_p/p
$$

# Amdahl's Law

$$
S_p = \frac{T_1}{T_p} \le \frac{W_s + W_p}{W_s + \frac{W_p}{p}}
$$

#### Amdahl's Law

Mit seriellem, nicht parallelisierbaren Anteil *λ*:  $W_s = \lambda W$ ,  $W_p = (1 - \lambda)W$ :

$$
S_p \le \frac{1}{\lambda + \frac{1-\lambda}{p}}
$$
  

$$
S_{\infty} \le \frac{1}{\lambda}
$$

Somit

## Illustration Amdahl's Law

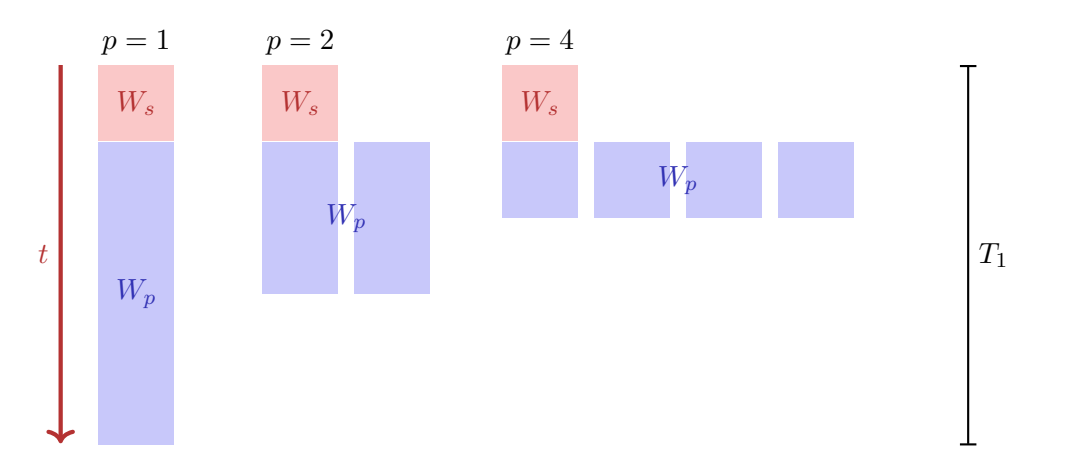

## Amdahl's Law ist keine gute Nachricht

Alle nicht parallelisierbaren Teile können Problem bereiten und stehen der Skalierbarkeit entgegen.

#### Gustafson's Law

- Halte die Ausführungszeit fest.
- Variiere die Problemgrösse.
- Annahme: Der sequentielle Teil bleibt konstant, der parallele Teil wird grösser.

### Illustration Gustafson's Law

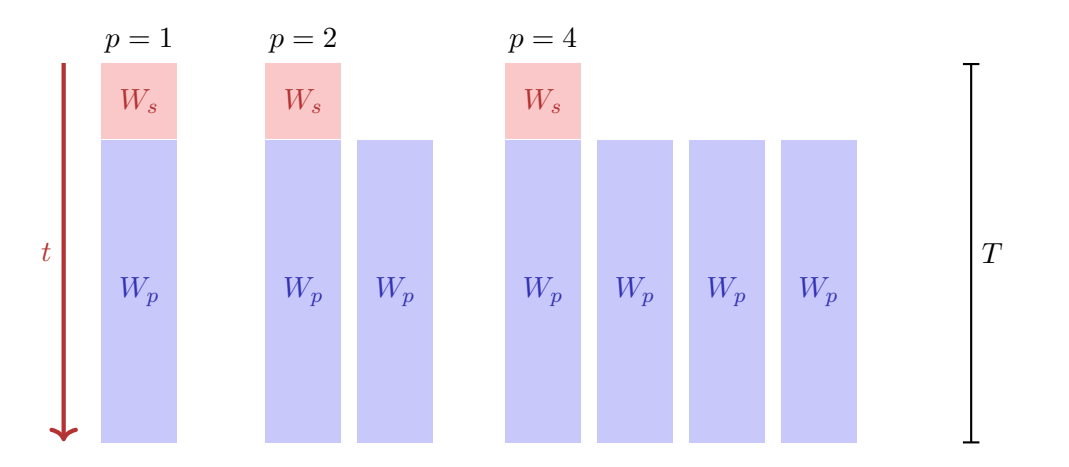

#### Gustafson's Law

Arbeit, die mit einem Prozessor in der Zeit *T* erledigt werden kann:

$$
W_s+W_p=T
$$

Arbeit, die mit *p* Prozessoren in der Zeit *T* erledigt werden kann:

$$
W_s + p \cdot W_p = \lambda \cdot T + p \cdot (1 - \lambda) \cdot T
$$

Speedup:

$$
S_p = \frac{W_s + p \cdot W_p}{W_s + W_p} = p \cdot (1 - \lambda) + \lambda
$$

$$
= p - \lambda(p - 1)
$$

### Amdahl vs. Gustafson

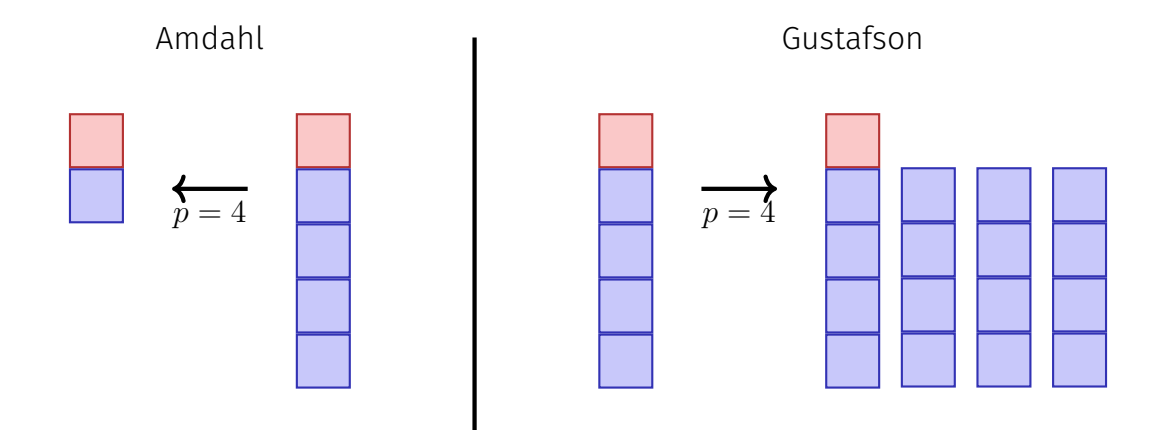
### Amdahl vs. Gustafson

Die Gesetze von Amdahl und Gustafson sind Modelle der Laufzeitverbesserung bei Parallelisierung.

Amdahl geht von einem festen **relativen** sequentiellen Anteil der Arbeit aus, während Gustafson von einem festen **absoluten** sequentiellen Teil ausgeht (der als Bruchteil der Arbeit *W*<sup>1</sup> ausgedrückt wird und bei Zunahme der Arbeit nicht wächst).

Die beiden Modelle widersprechen sich nicht, sondern beschreiben die Laufzeitverbesserung verschiedener Probleme und Algorithmen.

<span id="page-973-0"></span>30.4 [Scheduling](#page-973-0)

## Beispiel: Fibonacci

```
int fib_task(int x){
   if (x < 2) {
     return x;
 } else {
     auto f1 = std::async(fib_task, x-1);
     auto f2 = std::async(fib_task, x-2);
     return f1.get() + f2.get();
   }
}
```
Task-Graph

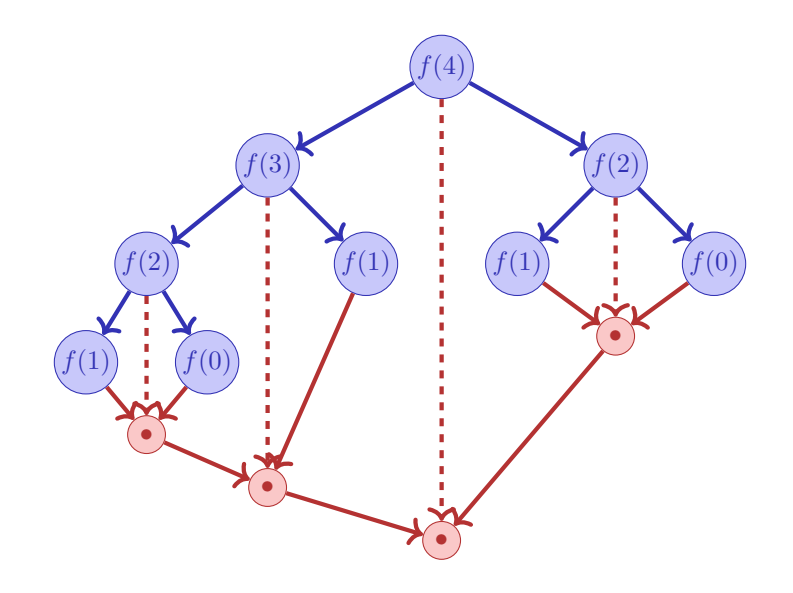

### Frage

- Jeder Knoten (Task) benötigt 1 Zeiteinheit.
- **Pfeile bezeichnen Abhängigkeiten.**
- Minimale Ausführungseinheit wenn Anzahl Prozessoren =  $\infty$ ?

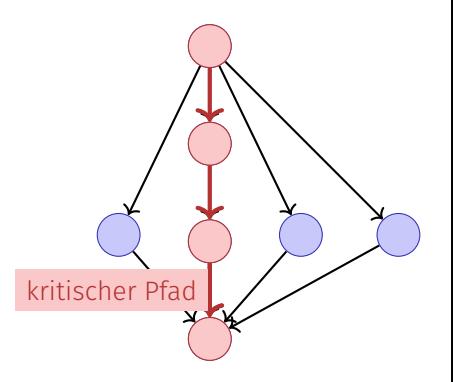

## Performanzmodell

- *p* Prozessoren
- **Dynamische Zuteilung**
- *T<sub>p</sub>*: Ausführungszeit auf *p* Prozessoren

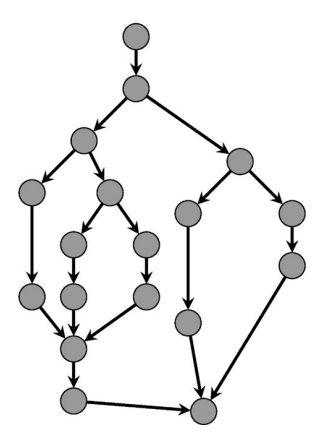

## Performanzmodell

- *T<sub>p</sub>*: Ausführungszeit auf *p* Prozessoren
- *T*<sub>1</sub>: **Arbeit:** Zeit für die gesamte Berechnung auf einem Prozessor
- $T_1/T_p$ : Speedup

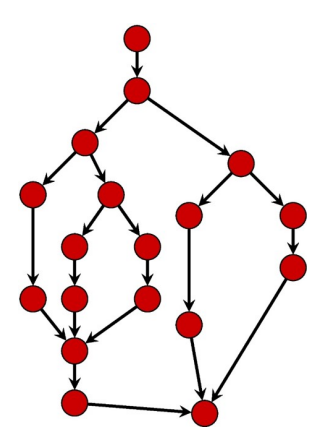

## Performanzmodell

- *T*∞: **Zeitspanne**: Kritischer Pfad. Ausführungszeit auf  $\infty$  Prozessoren. Längster Pfad von der Wurzel zur Senke.
- *T*1*/T*∞: **Parallelität:** breiter ist besser **■ Untere Grenzen**

 $T_p \geq T_1/p$  Arbeitsgesetz *T<sup>p</sup>* ≥ *T*<sup>∞</sup> Zeitspannengesetz

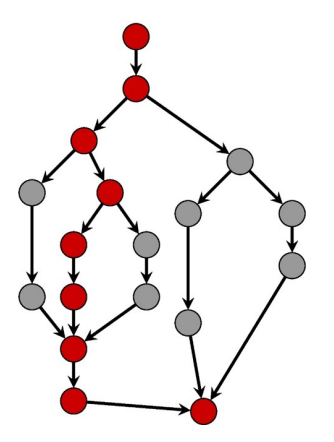

### Greedy Scheduler

Greedy Scheduler: teilt zu jeder Zeit so viele Tasks zu Prozessoren zu wie möglich.

*Theorem 38*

*Auf einem idealen Parallelrechner mit p Prozessoren führt ein Greedy-Scheduler eine mehrfädige Berechnung mit Arbeit T*<sup>1</sup> *und Zeitspanne T*<sup>∞</sup> *in Zeit*

 $T_p \leq T_1/p + T_{\infty}$ 

*aus.*

# Beispiel

Annahme  $p = 2$ .

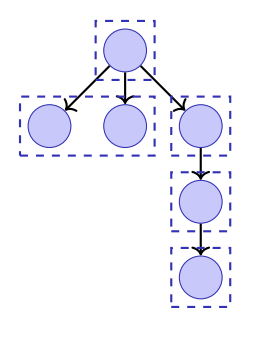

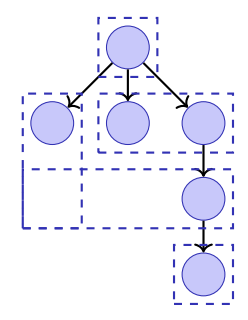

$$
T_n = 5
$$

 $T_p = 5$  *T*<sub>*p*</sub> = 4

### Beweis des Theorems

Annahme, dass alle Tasks gleich viel Arbeit aufweisen.

- Vollständiger Schritt: *p* Tasks stehen zur Berechnung bereit
- Unvollständiger Schritt: weniger als *p* Tasks bereit.

Annahme: Anzahl vollständige Schritte grösser als b*T*1*/p*c. Ausgeführte Arbeit  $p > |T_1/p| \cdot p + p = T_1 - T_1 \mod p + p > T_1$ . Widerspruch. Also maximal  $|T_1/p|$ vollständige Schritte.

Betrachten nun den Graphen der ausstehenden Tasks. Jeder maximale (kritische) Pfad beginnt mit einem Knoten *t* mit deg−(*t*) = 0. Jeder unvollständige Schritt führt zu jedem Zeitpunkt alle vorhandenen Tasks *t* mit deg−(*t*) = 0 aus und verringert also die Länge der Zeitspanne. Anzahl unvollständige Schritte also begrenzt durch *T*∞.

### Konsequenz

Wenn  $p \ll T_1/T_\infty$ , also  $T_\infty \ll T_1/p$ , dann

$$
T_p \le T_1/p + T_{\infty} \quad \Rightarrow \quad T_p \lesssim T_1/p
$$

#### Fibonacci

 $T_1(n)/T_\infty(n) \,=\, \Theta(\phi^n/n).$  Für moderate Grössen von  $n$  können schon viele Prozessoren mit linearem Speedup eingesetzt werden.

## Beispiel: Parallelität von Mergesort

- Arbeit (sequentielle Laufzeit) von  $M$ ergesort  $T_1(n) = \Theta(n \log n)$ .
- Span  $T_\infty(n) = \Theta(n)$
- Parallelität  $T_1(n)/T_\infty(n) = \Theta(\log n)$ (Maximal erreichbarer Speedup mit  $p = \infty$ Prozessoren)

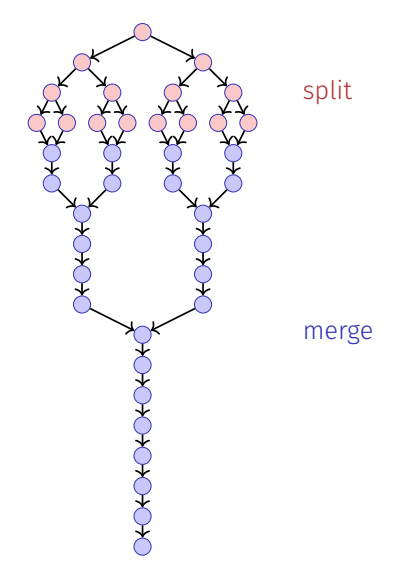

# <span id="page-985-0"></span>31. [Parallel Programming II](#page-985-0)

Gemeinsamer Speicher, Nebenläugkeit , Gegenseitiger Ausschluss , Race Conditions [C++ Threads: Williams, Kap. 2.1-2.2], [C++ Race Conditions: Williams, Kap. 3.1] [C++ Mutexes: Williams, Kap. 3.2.1, 3.3.3]

## <span id="page-986-0"></span>31.1 Gemeinsamer Speicher, Nebenläufigkeit

## Gemeinsam genutzte Resourcen (Speicher)

- Bis hier: fork-join Algorithmen: Datenparallel oder Divide und Conquer
- Einfache Struktur (Datenunabhängigkeit der Threads) zum Vermeiden von Wettlaufsituationen (race conditions)
- Funktioniert nicht mehr, wenn Threads gemeinsamen Speicher nutzen müssen.

### Konsistenz des Zustands

#### **Gemeinsamen Zustand verwalten**: Hauptschwierigkeit beim nebenläufigen Programmieren.

Ansätze:

- Unveränderbarkeit, z.B. Konstanten
- Isolierte Veränderlichkeit, z.B. Thread-lokale Variablen, Stack.
- Gemeinsame veränderliche Daten, z.B. Referenzen auf gemeinsamen Speicher, globale Variablen ⇒ **Synchronisationsbedarf**

### Schütze den gemeinsamen Zustand

- **Methode 1: Locks, Garantiere exklusiven Zugriff auf gemeinsame Daten.**
- **Methode 2: lock-freie Datenstrukturen, garantiert exklusiven Zugriff mit** sehr viel feinerer Granularität.
- Methode 3: Transaktionsspeicher (hier nicht behandelt)

## Kanonisches Beispiel

```
class BankAccount {
  int balance = 0;
public:
  int getBalance(){ return balance; }
 void setBalance(int x) { balance = x; }
 void withdraw(int amount) {
   int b = getBalance();
   setBalance(b - amount);
  }
  // deposit etc.
};
```
(korrekt bei Einzelthreadausführung)

# Ungünstige Verschachtelung (Bad Interleaving)

Paralleler Aufruf von **withdraw(100)** auf demselben Konto

```
Thread 1
int b = getBalance();
                            Thread 2
                            int b = getBalance();
                             setBalance(b-amount);
```

```
setBalance(b-amount);
```
*t*

### Verlockende Fallen

#### FALSCH:

```
void withdraw(int amount) {
 int b = getBalance();
 if (b==getBalance())
   setBalance(b - amount);
}
```
Bad interleavings lassen sich fast **nie mit wiederholtem Lesen** lösen

### Verlockende Fallen

```
Auch FALSCH:
void withdraw(int amount) {
   setBalance(getBalance() - amount);
}
```
#### **Annahmen über Atomizität von Operationen sind fast immer falsch**

## Gegenseitiger Ausschluss (Mutual Exclusion)

Wir benötigen ein Konzept für den gegenseitigen Ausschluss **Nur ein Thread** darf zu einer Zeit die Operation withdraw **auf demselben Konto** ausführen.

Der Programmierer muss den gegenseitigen Ausschlus sicherstellen.

### Mehr verlockende Fallen

```
class BankAccount {
 int balance = 0;
 bool busy = false;
public:
 void withdraw(int amount) {
   while (busy); // spin wait
   busy = true;
   int b = getBalance();
   setBalance(b - amount);
   busy = false;
 }
```
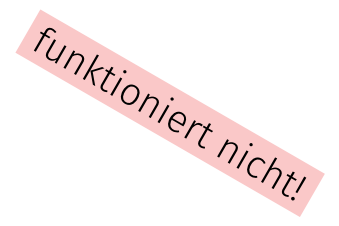

**// deposit would spin on the same boolean };**

### Das Problem nur verschoben!

*t*

```
Thread 1
while (busy); //spin
busy = true;
int b = getBalance();
setBalance(b - amount);
                            Thread 2
                            while (busy); //spin
                            busy = true;
                            int b = getBalance();
                            setBalance(b - amount);
```
## Wie macht man das richtig?

- Wir benutzen ein **Lock** (eine Mutex) aus Bibliotheken
- Eine Mutex verwendet ihrerseits Hardwareprimitiven, sogenannte **Read-Modify-Write** (RMW) Operationen, welche atomar lesen und abhängig vom Leseergebis schreiben können.
- Ohne RMW Operationen ist der Algorithmus nichttrivial und benötigt zumindest atomaren Zugriff auf Variablen von primitivem Typ.

<span id="page-998-0"></span>31.2 [Gegenseitiger Ausschluss](#page-998-0)

## Kritische Abschnitte und Gegenseitiger Ausschluss

### **Kritischer Abschnitt** (Critical Section)

Codestück, welches nur durch einen einzigen Thread zu einer Zeit ausgeführt werden darf.

### **Gegenseitiger Ausschluss** (Mutual Exclusion)

Algorithmus zur Implementation eines kritischen Abschnitts

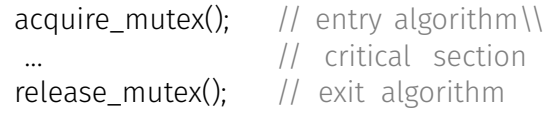

# Anforderung an eine Mutex.

Korrektheit (Safety)

Maximal ein Thread in der kritischen Region

### Fortschritt (Liveness)

■ Das Betreten der kritischen Region darf nur endliche Zeit dauern, wenn kein Thread in der kritischen Region verweilt.

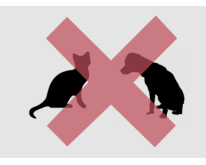

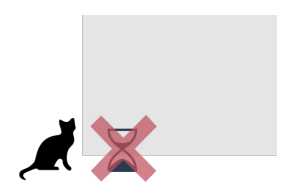

### Korrekt

```
class BankAccount {
 int balance = 0;
 std::mutex m; // requires #include <mutex>
public:
```

```
...
 void withdraw(int amount) {
   m.lock();
   int b = getBalance();
   setBalance(b - amount);
   m.unlock();
  }
};
```
Was, wenn eine Exception auftritt?

### RAII Ansatz

```
class BankAccount {
  int balance = 0;
 std::mutex m;
public:
  ...
 void withdraw(int amount) {
   std::lock_guard<std::mutex> guard(m);
   int b = getBalance();
   setBalance(b - amount);
 } // Destruction of guard leads to unlocking m
};
```
Was ist mit getBalance / setBalance?

### Reentrante Locks

Reentrantes Lock (rekursives Lock)

- $\blacksquare$  merkt sich den betroffenen Thread;
- hat einen Zähler  $\sim 10$ 
	- Aufruf von lock: Zähler wird inkrementiert
	- Aufruf von unlock: Zähler wird dekrementiert. Wenn Zähler = 0, wird das Lock freigeben

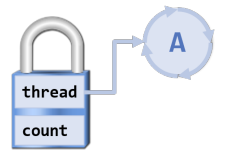

### Konto mit reentrantem Lock

```
class BankAccount {
 int balance = 0;
 std::recursive_mutex m;
 using guard = std::lock guard<std::recursive mutex>;
public:
 int getBalance(){ guard g(m); return balance;
 }
 void setBalance(int x) { \text{guard } g(m); balance = x;
 }
 void withdraw(int amount) { guard g(m);
   int b = getBalance();
   setBalance(b - amount);
 }
};
```
<span id="page-1005-0"></span>31.3 [Race Conditions](#page-1005-0)

## Wettlaufsituation (Race Condition)

- Eine **Wettlaufsituation** (Race Condition) tritt auf, wenn das Resultat einer Berechnung vom Scheduling abhängt.
- Wir unterscheiden **bad interleavings** und **data races**
- Bad Interleavings können auch unter Verwendung einer Mutex noch auftreten.

## Beispiel: Stack

Stack mit korrekt synchronisiertem Zugriff:

```
template <typename T>
class stack{
  ...
 std::recursive_mutex m;
 using guard = std::lock guard<std::recursive mutex>;
public:
 bool isEmpty(){ guard g(m); ... }
 void push(T value){ guard g(m); ... }
 T pop(){ guard g(m); ...}
};
```
## Peek

Peek Funktion vergessen. Dann so?

```
template <typename T>
T peek (stack<T> &s){
 T value = s.pop();
 s.push(value);
 return value;
}
                         nicht Thread-sicher!
```
Code trotz fragwürdigem Stil in sequentieller Welt korrekt. Nicht so in nebenläufiger Programmierung!

# Bad Interleaving!

*t*

Stack *s* von Threads 1 und 2 gemeinsam genutzt. Beide Threads rufen peek() auf

```
Thread 1
int value = s.pop();
s.push(value);
return value;
                            Thread 2
                             int value = s.pop();
                             s.push(value);
                             return value;
```
Elemente werden getauscht: die LIFO-Invariante hält nicht. <sup>1018</sup>

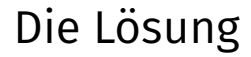

Peek muss mit demselben Lock geschützt werden, wie die anderen Zugriffsmethoden.

Race Conditions in Form eines Bad Interleavings können also auch auf hoher Abstraktionsstufe noch auftreten.

Betrachten nachfolgend andere Form der Wettlaufsitation: Data Race.

# Wie ist es damit?

```
class counter{
 int count = 0;
 std::recursive_mutex m;
 using guard = std::lock_guard<std::recursive_mutex>;
public:
 int increase(){
   return ++count;
 }
 int get(){
   return count;
 }
}
                      nicht Thread-sicher!
```
# Warum falsch?

Es sieht so aus, als könne hier nichts schiefgehen, da der Update von count in einem "winzigen Schritt" geschieht.

Der Code ist trotzdem falsch und von Implementationsdetails der Programmiersprache und unterliegenden Hardware abhängig.

Das vorliegende Problem nennt man **Data-Race**

Moral: **Vermeide Data-Races, selbst wenn jede denkbare Form von Verschachtelung richtig aussieht. Mache keine Annahmen über die Anordnung von Speicheroperationen.**

# Etwas formaler

**Data Race** (low-level Race-Conditions) Fehlerhaftes Programmverhalten verursacht durch ungenügend synchronisierten Zugriff zu einer gemeinsam genutzten Resource, z.B. gleichzeitiges Lesen/Schreiben oder Schreiben/Schreiben zum gleichen Speicherbereich.

**Bad Interleaving** (High Level Race Condition) Fehlerhaftes Programmverhalten verursacht durch eine unglückliche Ausführungsreihenfolge eines Algorithmus mit mehreren Threads, selbst dann wenn die gemeinsam genutzten Resourcen anderweitig gut synchronisiert sind.

# Genau hingeschaut

```
class C {
   int x = 0;
   int y = 0;
public:
   void f() {
     x = 1;
     y = 1;
   }
  void g() {
     int a = y;
     int b = x;
     assert(b >= a);
   }
}
\mathbb AB
\mathsf C\mathbb DKann das
                          schiefgehen
```
Es gibt keine Verschachtelung zweier f und g aufrufender Threads die die Bedingung in der Assertion falsch macht:

- $A$  B C D  $\checkmark$
- $A$  C B D  $\checkmark$
- $A$  C D B  $\checkmark$
- $\blacksquare$  CABD $\checkmark$
- $\blacksquare$  CADB $\checkmark$
- $\blacksquare$  C D A B  $\checkmark$

#### **Es kann trotzdem schiefgehen!**

# Ein Grund: Memory Reordering

**Daumenregel:** Compiler und Hardware dürfen die Ausführung des Codes so ändern, dass die *Semantik einer sequentiellen Ausführung* nicht geändert wird.

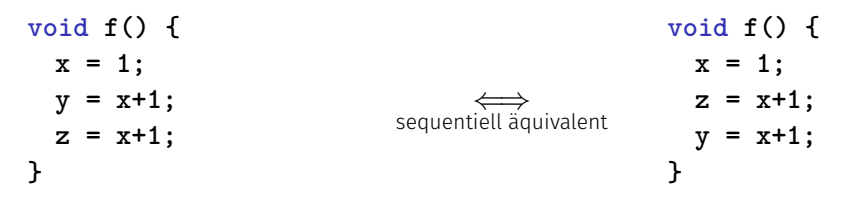

# Die Software-Perspektive

Moderne Compiler geben keine Garantie, dass die globale Anordnung aller Speicherzugriffe der Ordnung im Quellcode entsprechen

- $\blacksquare$  Manche Speicherzugriffe werden sogar komplett wegoptimiert
- Grosses Potential für Optimierungen und Fehler in der nebenläufigen Welt, wenn man falsche Annahmen macht

# Beispiel: Selbstgemachtes Rendevouz

```
int x; // shared
```

```
void wait(){
 x = 1;
 while(x == 1);
}
```
**void arrive(){ x = 2; }**

Angenommen Thread 1 ruft wait auf, später ruft Thread 2 arrive auf. Was passiert?

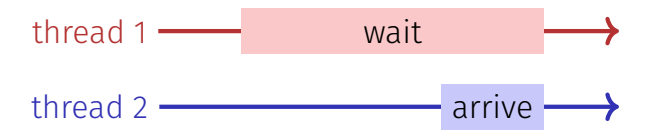

# Kompilation

Source **int x; // shared void wait(){ x = 1;**  $while(x == 1)$ ; **} void arrive(){ x = 2; }**

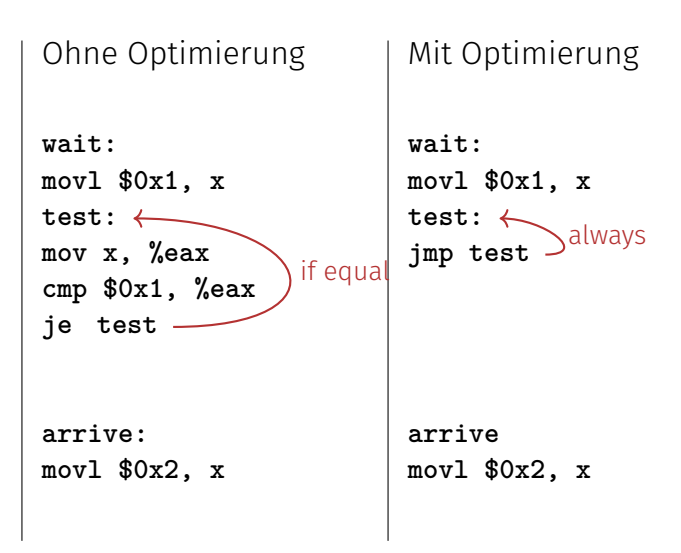

# Hardware Perspektive

Moderne Prozessoren erzwingen nicht die globale Anordnung aller Instruktionen aus Gründen der Performanz:

- Die meisten Prozessoren haben einen Pipeline und können Teile von Instruktionen simultan oder in anderer Reihenfolge ausführen.
- Jeder Prozessor(kern) hat einen lokalen Cache, der Effekt des Speicherns im gemeinsamen Speicher kann bei anderen Prozessoren u.U. erst zu einem späteren Zeitpunkt sichtbar werden.

# Speicherhierarchien

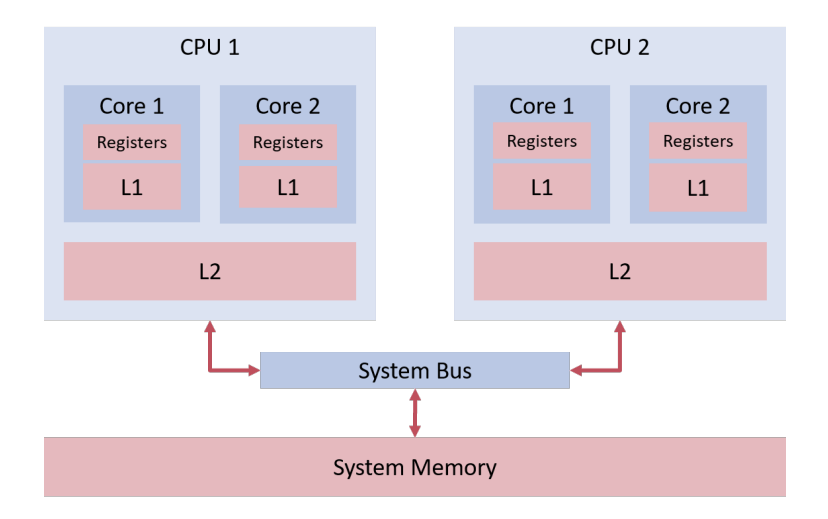

# Speicherhierarchien

Registers

L1 Cache

L2 Cache

...

System Memory langsam, hohe Latenz, geringe Kosten, hohe Kapazität

schnell,kleine Latenz,hohe Kosten,

geringe Kapazität

# Eine Analogie

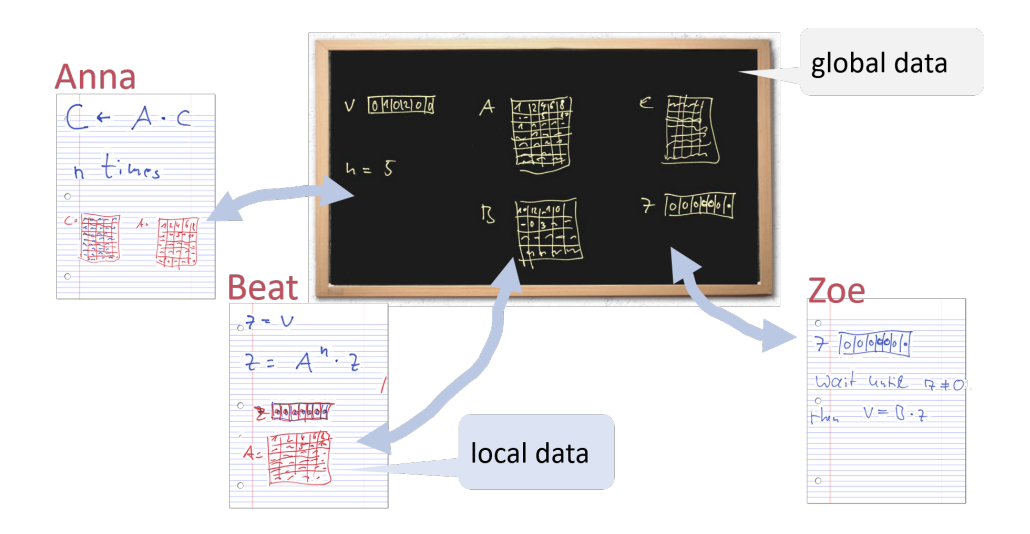

# Speichermodelle

Wann und ob Effekte von Speicheroperationen für Threads sichtbar werden, hängt also von Hardware, Laufzeitsystem und der Programmiersprache ab.

Ein **Speichermodell** (z.B. das von C++) gibt Minimalgarantien für den Effekt von Speicheroperationen.

- Lässt Möglichkeiten zur Optimierung offen
- Enthält Anleitungen zum Schreiben Thread-sicherer Programme

C++ gibt zum Beispiel **Garantien, wenn Synchronisation mit einer Mutex verwendet** wird.

# Repariert

```
class C {
 int x = 0;
 int y = 0;
 std::mutex m;
public
:
 void f() {
  m.lock(); x = 1; m.unlock();
  m.lock(); y = 1; m.unlock();
 }
 void g() {
  m.lock(); int a = y; m.unlock();
  m.lock(); int b = x; m.unlock();
  assert(b >= a); // cannot fail
 }
}; 1034
```
# Atomic

```
Hier auch möglich:
class C {
 std::atomic_int x{0}; // requires #include <atomic>
 std::atomic_int y{0};
public:
 void f() {
  x = 1;
  y = 1;
 }
 void g() {
  int a = y;
  int b = x;
  assert(b >= a); // cannot fail
 }
}; 1035
```
# <span id="page-1027-0"></span>32. [Parallel Programming III](#page-1027-0)

Verklemmung (Deadlock) und Verhungern (Starvation) , Producer-Consumer , Konzept des Monitors , Condition Variables [Deadlocks : Williams, Kap. 3.2.4-3.2.5] [Condition Variables: Williams, Kap. 4.1]

# Verklemmung (Deadlock) Motivation

```
class BankAccount {
 int balance = 0;
 std::recursive_mutex m;
 using guard = std::lock guard<std::recursive mutex>;
public:
  ...
 void withdraw(int amount) { guard g(m); ... }
 void deposit(int amount){ guard g(m); \dots }
 void transfer(int amount, BankAccount& to){
     guard g(m);
     withdraw(amount);
                                   Problem?
```

```
to.deposit(amount);
```
**} };**

# Verklemmung (Deadlock) Motivation

Betrachte BankAccount Instanzen **x** und **y**

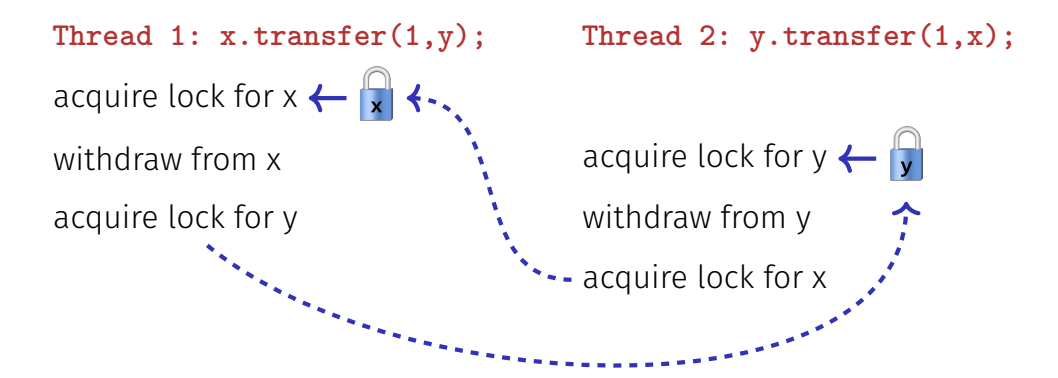

## Deadlock

**Deadlock:** zwei oder mehr Prozesse sind gegenseitig blockiert, weil jeder Prozess auf einen anderen Prozess warten muss, um fortzufahren.

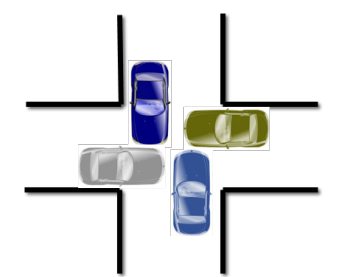

# Threads und Resourcen

Grafisch: Threads  $\left(t\right)$  und Resourcen (Locks)  $\left\vert r\right\vert$ ■ Thread *t* versucht Resource *a* zu bekommen:  $\rightarrow$  *a* ■ Resource *b* wird von Thread *q* gehalten: <sup>*s*</sup> ← *b* 

# Deadlock – Erkennung

Ein Deadlock für Threads *t*1*, . . . , t<sup>n</sup>* tritt auf, wenn der gerichtete Graph, der die Beziehung der *n* threads und Resourcen *r*1*, . . . , r<sup>m</sup>* beschreibt, einen Kreis enthält.

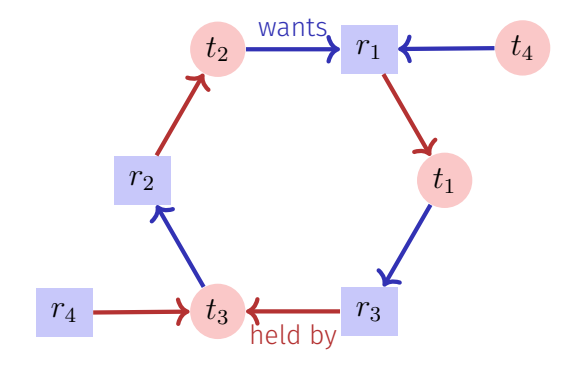

# Techniken

- **Deadlock Erkennung** findet die Zyklen im Abhängigkeitsgraph. Deadlock kann normalerweise nicht geheilt werden: Freigeben von Locks resultiert in inkonsistentem Zustand.
- **Deadlock Vermeidung** impliziert, dass Zyklen nicht auftreten können
	- Grobere Granularität "one lock for all"
	- Zwei-Phasen-Locking mit Retry-Mechanismus
	- Lock-Hierarchien
	- ...
	- Anordnen der Resourcen

# Zurück zum Beispiel

```
class BankAccount {
 int id; // account number, also used for locking order
 std::recursive_mutex m; ...
public:
 ...
  void transfer(int amount, BankAccount& to){
    if (id < to.id){
      guard g(m); guard h(to.m);
      withdraw(amount); to.deposit(amount);
    } else {
      guard g(to.m); guard h(m);
      withdraw(amount); to.deposit(amount);
    }
 }
}; 1043
```
# C++11 Stil

**};**

```
class BankAccount {
```

```
...
 std::recursive_mutex m;
 using guard = std::lock guard<std::recursive mutex>;
public:
```

```
...
void transfer(int amount, BankAccount& to){
   std::lock(m,to.m); // lock order done by C++
   // tell the guards that the lock is already taken:
   guard g(m,std::adopt_lock); guard h(to.m,std::adopt_lock);
   withdraw(amount);
   to.deposit(amount);
}
```
# Übrigens...

```
class BankAccount {
 int balance = 0;
 std::recursive_mutex m;
 using guard = std::lock guard<std::recursive mutex>;
public:
```

```
...
void withdraw(int amount) { guard g(m); ... }
void deposit(int amount){ guard g(m); \dots }
```

```
void transfer(int amount, BankAccount& to){
     withdraw(amount);
     to.deposit(amount);
 }
};
                                Das hätte auch funktioniert. Allerdings
                                verschwindet dann kurz das Geld, was in-
                                akzeptabel ist (kurzzeitige Inkonsistenz!)
```
# Starvation und Livelock

**Starvation:** der wiederholte, erfolglose Versuch eine zwischenzeitlich freigegebene Resource zu erhalten, um die Ausführung fortzusetzen.

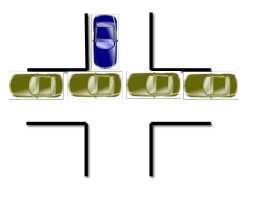

**Livelock:** konkurrierende Prozesse erkennen einen potentiellen Deadlock, machen aber keinen Fortschritt beim Auflösen des Problems.

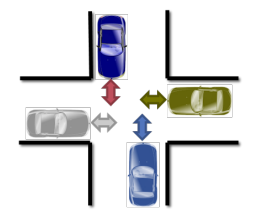

# Politelock

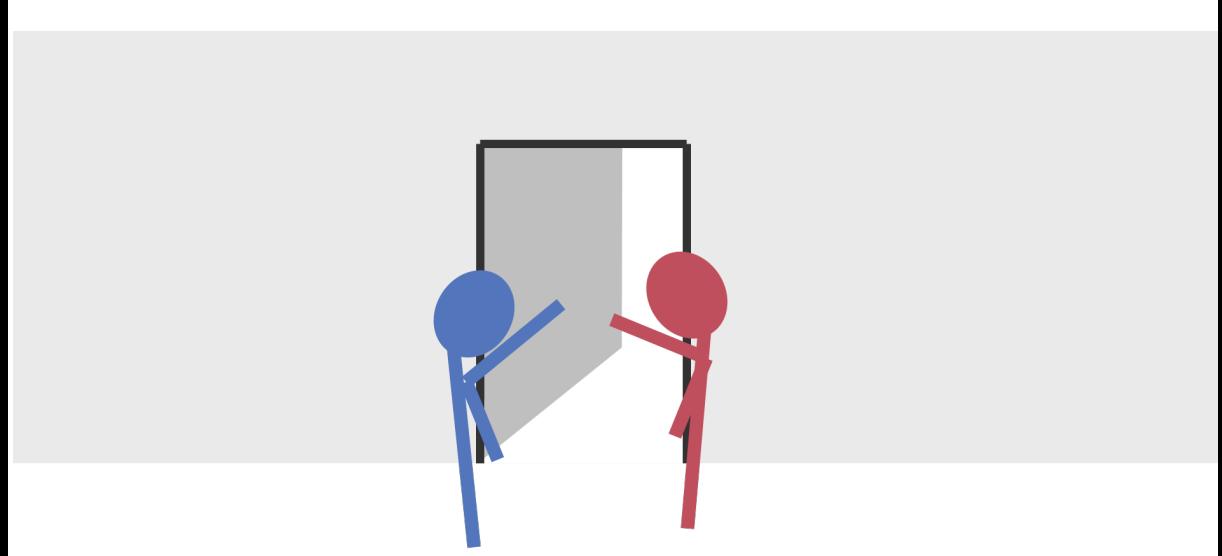

## Produzenten-Konsumenten Problem

Zwei (oder mehr) Prozesse, Produzenten und Konsumenten von Daten, sollen mit Hilfe einer Datenstruktur entkoppelt werden.

Fundamentale Datenstruktur für den Bau von Software-Pipelines!

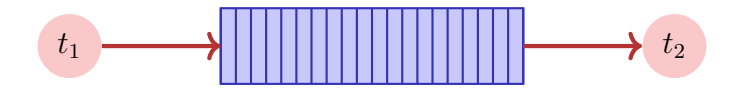

Sequentielle Implementation (unbeschränkter Buffer)

```
class BufferS {
 std::queue<int> buf;
public:
   void put(int x){
       buf.push(x);
   }
   int get(){
       while (buf.empty()){} // wait until data arrive
       int x = buf.front();
       buf.pop();
       return x;
   }
};
                                                  nicht Thread-sicher
```
# Wie wärs damit?

```
class Buffer {
  std::recursive_mutex m;
 using guard = std::lock guard<std::recursive mutex>;
  std::queue<int> buf;
public:
   void put(int x) { \\ \nquad { \n    guard g(m);}buf.push(x);
    }
   int get(){ guard g(m);
       while (buf.empty()){}
       int x = buf.front();
       buf.pop();
       return x;
    }
};
                                 Deadlock
```
# Ok, so?

```
void put(int x){
   guard g(m);
   buf.push(x);
}
int get(){
   m.lock();
   while (buf.empty()){
       m.unlock();
       m.lock();
   }
   int x = buf.front();
   buf.pop();
   m.unlock();
   return x;
}
                             Ok, das geht, verschwendet aber CPU
                            Zeit!
```
### Besser?

```
void put(int x){
 guard g(m);
 buf.push(x);
}
int get(){
 m.lock();
 while (buf.empty()){
   m.unlock();
   std::this_thread::sleep_for(std::chrono::milliseconds(10));
   m.lock();
 }
  int x = buf.front(); buf.pop();
 m.unlock();
 return x;
}
                                Ok, etwas besser. Limitiert aber die
                                Reaktivität!
```
Wir wollen das Warten auf eine Bedingung nicht selbst implementieren müssen.

### Dafür gibt es bereits einen Mechanismus: **Bedingungsvariablen (condition variables)**.

Das zugrunde liegende Konzept nennt man **Monitor**.

### Monitor

**Monitor** Abstrakte Datenstruktur, die mit einer Menge Operationen ausgestattet ist, die im gegenseitigen Ausschluss arbeiten und synchronisiert werden können.

Erfunden von C.A.R. Hoare und Per Brinch Hansen (cf. Monitors – An Operating System Structuring Concept, C.A.R. Hoare 1974)

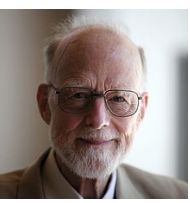

C.A.R. Hoare, \*1934

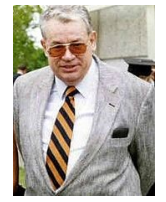

Per Brinch Hansen (1938-2007)

### Monitors vs. Locks

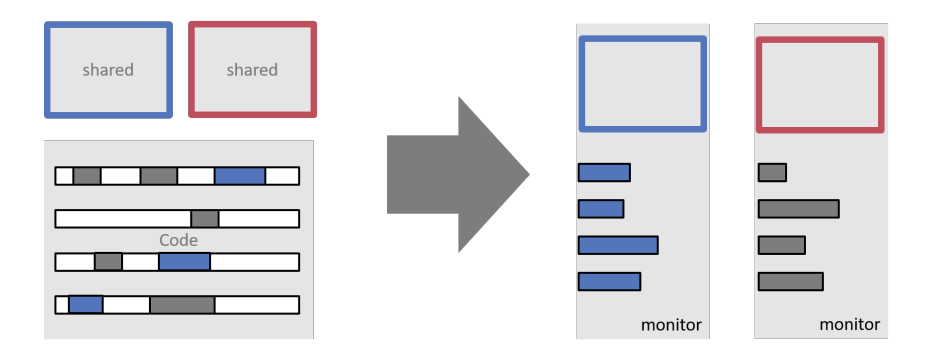

# Monitor und Bedingungen

Ein Monitor stellt, zusätzlich zum gegenseitigen Ausschluss, folgenden Mechanismus bereit:

**Warten auf Bedingungen**: Ist eine Bedingung nicht erfüllt, dann

- Gib das Lock auf
- Warte auf die Erfüllung der Bedingung
- Prüfe die Erfüllung der Bedingung wenn ein Signal gesendet wird

**Signalisieren:** Thread, der die Bedingung wahr machen könnte:

■ Sende Signal zu potentiell wartenden Threads

# Bedingungsvariablen

```
#include <mutex>
#include <condition_variable>
```

```
class Buffer {
 std::queue<int> buf;
```

```
std::mutex m;
 // need unique_lock guard for conditions
 using guard = std::unique_lock<std::mutex>;
 std::condition_variable cond;
public:
```

```
...
};
```
**...**

# Bedingungsvariablen

```
class Buffer {
...
public:
  void put(int x){
     guard g(m);
     buf.push(x);
     cond.notify_one();
  }
  int get(){
     guard g(m);
     cond.wait(g, [&]{return !buf.empty();});
     int x = buf.front(); buf.pop();
     return x;
  }
}; 1058
```
### Technische Details

- Ein Thread, der mit **cond.wait** wartet, läuft höchstens sehr kurz auf einem Core. Danach belastet er das System nicht mehr und "schläft".
- Der Notify (oder Signal-) Mechanismus weckt schlafende Threads auf, welche nachfolgend ihre Bedingung prüfen.
	- **cond.notify\_one** signalisiert *einen* wartenden Threads.
	- **cond.notify\_all** signalisiert *alle* wartende Threads. Benötigt, wenn wartende Threads potentiell auf *verschiedene* Bedingungen warten.

### Technische Details

■ In vielen anderen Sprachen gibt es denselben Mechanismus. Das Prüfen von Bedingungen (in einem Loop!) muss der Programmierer dort oft noch selbst implementieren.

```
Java Beispiel
synchronized long get() {
  long x;
  while (isEmpty())
    try {
      wait ();
      } catch (InterruptedException e) { }
  x = doget():
  return x;
}
synchronized put(long x){
  doPut(x);
  notify ();
}
```
# <span id="page-1052-0"></span>33. [Parallel Programming IV](#page-1052-0)

Futures, Read-Modify-Write Instruktionen, Atomare Variablen, Idee der lockfreien Programmierung [C++ Futures: Williams, Kap. 4.2.1-4.2.3] [C++ Atomic: Williams, Kap. 5.2.1-5.2.4, 5.2.7] [C++ Lockfree: Williams, Kap. 7.1.-7.2.1]

### Futures: Motivation

Threads waren bisher Funktionen ohne Resultat:

```
void action(some parameters){
  ...
}
std::thread t(action, parameters);
...
t.join();
// potentially read result written via ref-parameters
```
### Futures: Motivation

Wir wollen nun etwas in dieser Art:

```
T action(some parameters){
  ...
  return value;
}
std::thread t(action, parameters);
...
value = get_value_from_thread();
```
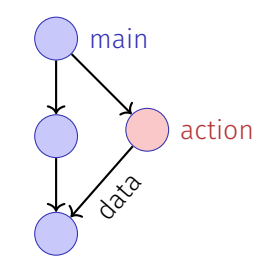

### Wir können das schon!

- Wir verwenden das Producer/Consumer Pattern (implementiert mit Bedingungsvariablen)
- $\blacksquare$  Starten einen Thread mit Referenz auf den Buffer
- Wenn wir das Resultat brauchen, holen wir es vom Buffer
- Synchronisation ist ja bereits implementiert

# Zur Erinnerung

```
template <typename T>
class Buffer {
 std::queue<T> buf;
 std::mutex m;
 std::condition_variable cond;
public:
 void put(T x){ std::unique_lock<std::mutex> g(m);
   buf.push(x);
   cond.notify_one();
 }
 T get(){ std::unique_lock<std::mutex> g(m);
   cond.wait(g, [&]{return (!buf.empty());});
   T x = buf.front(); buf.pop(); return x;
 }
}; 1065
```
# Einfacher: nur ein einziger Wert

```
template <typename T>
class Buffer {
 T value; bool received = false;
 std::mutex m;
 std::condition_variable cond;
public:
 void put(T x){ std::unique_lock<std::mutex> g(m);
   value = x; received = true;
   cond.notify_one();
 }
 T get(){ std::unique_lock<std::mutex> g(m);
   cond.wait(g, [&]{return received;});
   return value;
 }
}; 1066
```
# Anwendung

**}**

```
void action(Buffer<int>& c){
 // some long lasting operation ...
 c.put(42);
}
int main(){
 Buffer<int> c;
 std::thread t(action, std::ref(c));
 t.detach(); // no join required for free running thread
 // can do some more work here in parallel
 int val = c.get();
 // use result
 return 0;
                                                      main
                                                      Laca
```
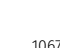

action

### Mit C++11 Bordmitteln

```
int action(){
 // some long lasting operation
 return 42;
}
```

```
int main(){
 std::future<int> f = std::async(action);
 // can do some work here in parallel
 int val = f.get();
 // use result
 return 0;
}
```
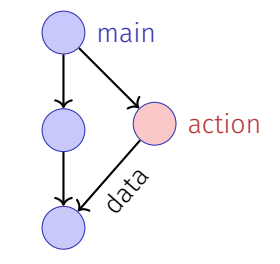

### Disclaimer

Die Darstellung oben ist vereinfacht. Die echte Implementation einer Future kennt Timeouts, Speicherallokatorenm kann mit Exceptions umgehen und ist näher am System geschrieben.

<span id="page-1061-0"></span>33.2 [Read-Modify-Write](#page-1061-0)

# Beispiel: Atomare Operationen in Hardware

### **CMPXCHG**

### **Compare and Exchange**

operand. Otherwise, copy the first operand to RAX

Compares the value in the AL, AX, EAX, or RAX register with the value in a register or a memory location (first operand). If the two values are equal, the instruction copies the value in the second value in the first operand to the AL, AX, EAX, or RAX register and clears the ZF flag to 0.

### The OE SE AE PE and CE flags are set to refle struction Formate «The lock prefix causes certain kinds CMPXCHG mem, reg When the first nodify-write on the s came value to the memory oper «compares the value in Register A of memory read-modify-write memory opera with the value in a memory location instructions to occur atomically» The forms of **GOMA** about the LOC If the two values are equal, the 24594-Rev. 3.14-September 2007 AMD64 Technology instruction copies the value in the Mnemonic second operand to the first operand CMPXCHG re erand to the first bus signaling or packet messaging between the processor and a memory controller). The prefix is and sets the ZF flag in the flag erand to AL regsiters to 1. Otherwise it copies CMPXCHG red The LOCK prefix can only be used with forms of the following instructions that write a memory erand to AX. operand: ADC, ADD, AND, BTC, BTR, BTS, CMPXCHG, CMPXCHG8B, CMPXCHG16B, DEC, the value in the first operand to A INC, NEG, NOT, OR, SBB, SUB, XADD, XCHG, and XOR. An invalid-opcode exception occurs if CMPXCHG re register and clears ZF flag to 0» the LOCK prefix is used with any other instruction. arand to FAX **AMD64 Architecture** CMPXCHG reg/mem64, reg64 OF B1 /r location. If equal, copy the second operand to the

125 Lock Prefix

Programmer's Manual

The LOCK prefix causes certain kinds of memory read-modify-write instructions to occur atomically

The mechanism for doing so is implementation, dependent (for example, the mechanism may involve

**Related Instructions** 

### 1071

### Read-Modify-Write

Konzept von Read-Modify-Write: Der Effekt von Lesen, Verändern und Zurückschreiben, wird zu einem Zeitpunkt sichtbar (geschieht atomar).

### Pseudo-Code für CAS – Compare-And-Swap

```
bool CAS(int& variable, int& expected, int desired){
  if (variable == expected){
    variable = desired;
    return true;
atomic
}atomic
   }
  else{
    expected = variable;
    return false;
  }
```
## Verwendungsbeispiel CAS in C++11

```
Wir bauen unser eigenes (Spin-)Lock:
```

```
class Spinlock{
 std::atomic<bool> taken {false};
public:
 void lock(){
   bool old = false;
   while (!taken.compare_exchange_strong(old=false, true)){}
 }
 void unlock(){
   bool old = true;
   assert(taken.compare_exchange_strong(old, false));
  }
};
```
# <span id="page-1066-0"></span>33.3 [Lock-Freie Programmierung](#page-1066-0)

Ideen

# Lock-freie Programmierung

Datenstruktur heisst

- **lock-frei**: zu jeder Zeit macht mindestens ein Thread in beschränkter Zeit Fortschritt, selbst dann, wenn viele Algorithmen nebenläufig ausgeführt werden. Impliziert systemweiten Fortschritt aber nicht Starvationfreiheit.
- **wait-free**: jeder Thread macht zu jeder Zeit in beschränkter Zeit Fortschritt, selbst dann wenn andere Algorithmen nebenläufig ausgeführt werden.

# Fortschrittsbedingungen

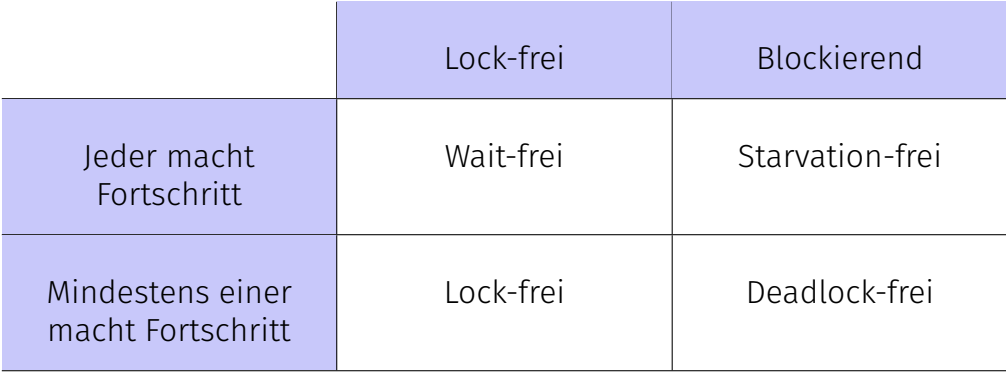

# Implikation

- Programmieren mit Locks: jeder Thread kann andere Threads beliebig blockieren.
- Lockfreie Programmierung: der Ausfall oder das Aufhängen eines Threads kann nicht bewirken, dass andere Threads blockiert werden

# Wie funktioniert lock-freie Programmierung?

Beobachtung:

- RMW-Operationen sind in Hardware *Wait-Free* implementiert.
- Jeder Thread sieht das Resultat eines CAS in begrenzter Zeit.

Idee der lock-freien Programmierung: lese Zustand der Datenstruktur und verändere die Datenstruktur *atomar* dann und nur dann, wenn der gelesene Zustand unverändert bleibt.

### Beispiel: lock-freier Stack

Nachfolgend vereinfachte Variante eines Stacks

- pop prüft nicht, ob der Stack leer ist
- pop gibt nichts zurück

# (Node)

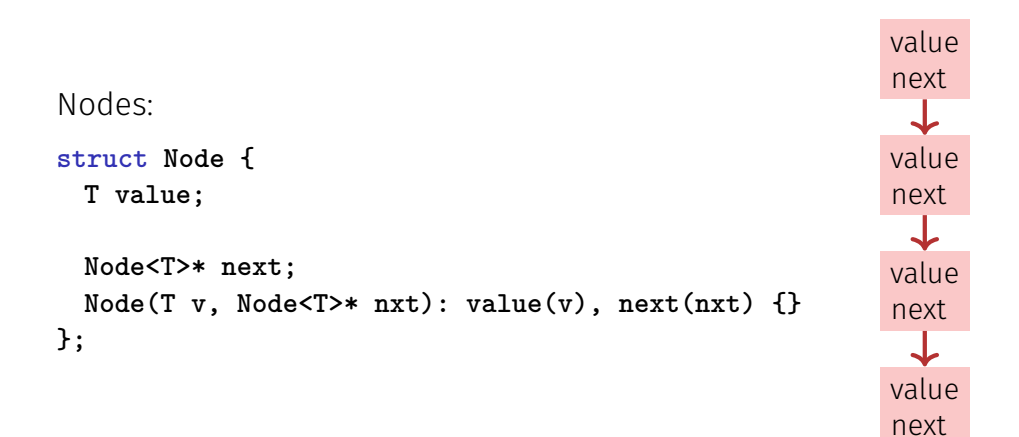

# (Blockierende Version)

```
template
<typename T>
class Stack {
    Node<T> *top=nullptr
;
   std::mutex m;
public
:
   void push(T val) {guard g(m);
       top = new Node<T>(val, top);
   }
   void pop(){ guard g(m);
       Node<T>* old_top = top;
       top = top->next;
       delete old_top;
   }
};
```
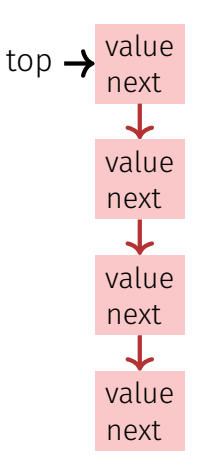

### Lock-Frei

```
template <typename T>
class Stack {
 std::atomic<Node<T>*> top {nullptr};
public:
 void push(T val){
   Node<T>* new_node = new Node<T> (val, top);
   while (!top.compare_exchange_weak(new_node->next, new_node));
 }
 void pop(){
   Node<T>* old_top = top;
   while (!top.compare_exchange_weak(old_top, old_top->next));
   delete old_top;
 }
};
```
### Push

```
void push(T val){
 Node<T>* new_node = new Node<T> (val, top);
 while (!top.compare_exchange_weak(new_node->next, new_node));
}
```
2 Threads:

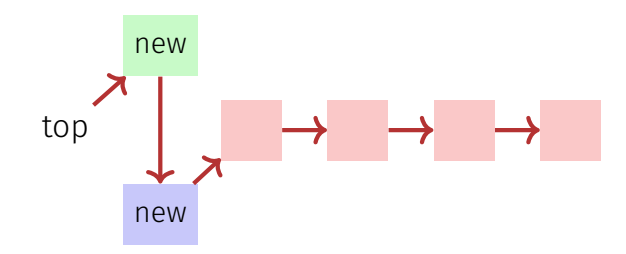

### Pop

```
void pop(){
 Node<T>* old_top = top;
 while (!top.compare_exchange_weak(old_top, old_top->next));
 delete old_top;
}
```
2 Threads:

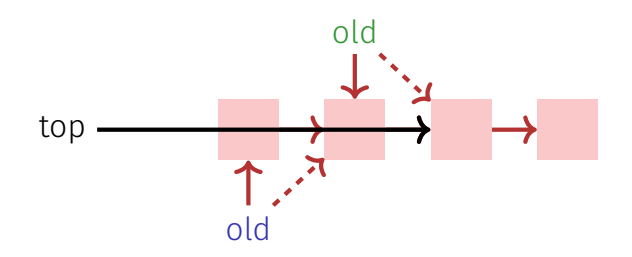

### Lockfreie Programmierung – Grenzen

- **Lockfreie Programmierung ist kompliziert.**
- Wenn mehr als ein Wert nebenläufig angepasst werden muss (Beispiel: Queue), wird es schwieriger. Damit Algorithmen lock-frei bleiben, müssen Threads sich "gegenseitig helfen".
- Bei Speicherwiederverwendung kann das *ABA Problem* auftreten. Die Lösung dieses Problems ist aufwändig.